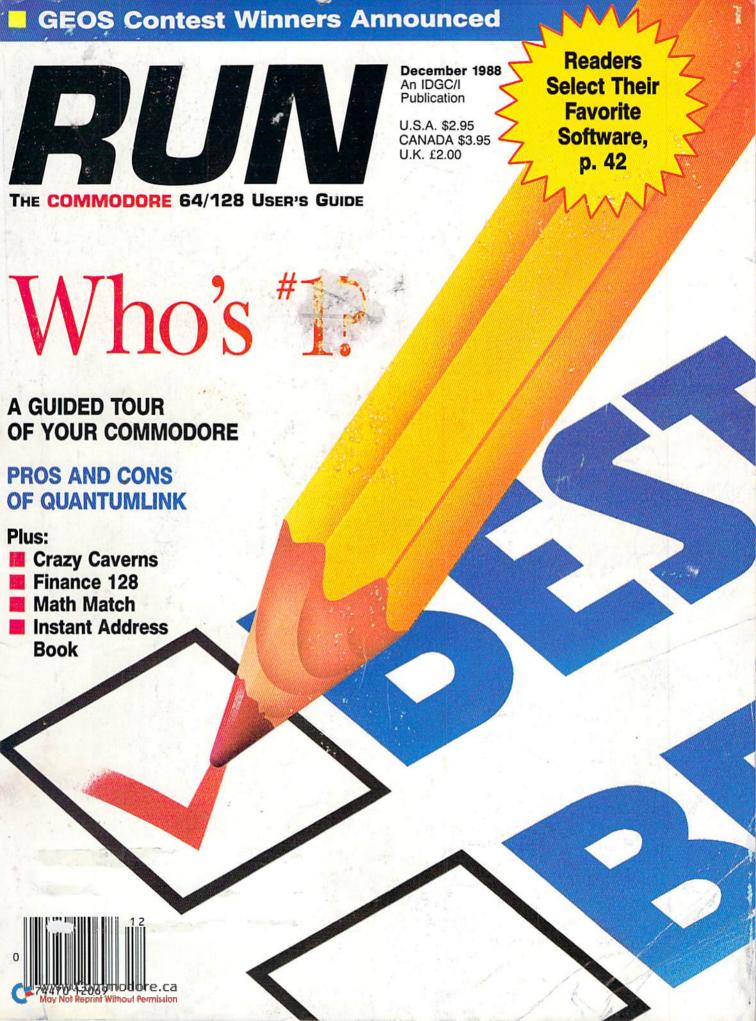

Now, you re mad Really flamed. So assess your losses. aim your guns and turn your enemy into fish food

# ONE OF THE MOST POPULAR **GAMES OF ALL TIME COMES** TO LIFE ON THE COMPUTER.

As commander of a powerful naval fleet. you'll see destroyers and carriers sinking in a cloud of smoke. Watch planes strafing by so low, you'll practically feel the pilots breathing.

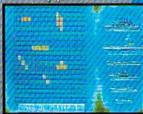

Commodore 64/128, Amiga, Atari ST, IBM PC and compatibles. Battleship is a trade-mark of Milton Bradley used under license. Milton Bradley. All rights reserved.

Screens from modore.ca

NOW FOR YOUR COMPUTER

See shrapnel flying through the air like it's the 4th of July, without a picnic. If you're still floating when it's all over, you'll be honored in a glorious, ell-deserved ictory celebration.

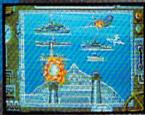

Battleship. So real, you'll taste the salt water. Sink your opponent faster and easier using ay EPYX high performance

5 1988, Epys, Inc.

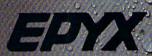

joystick.

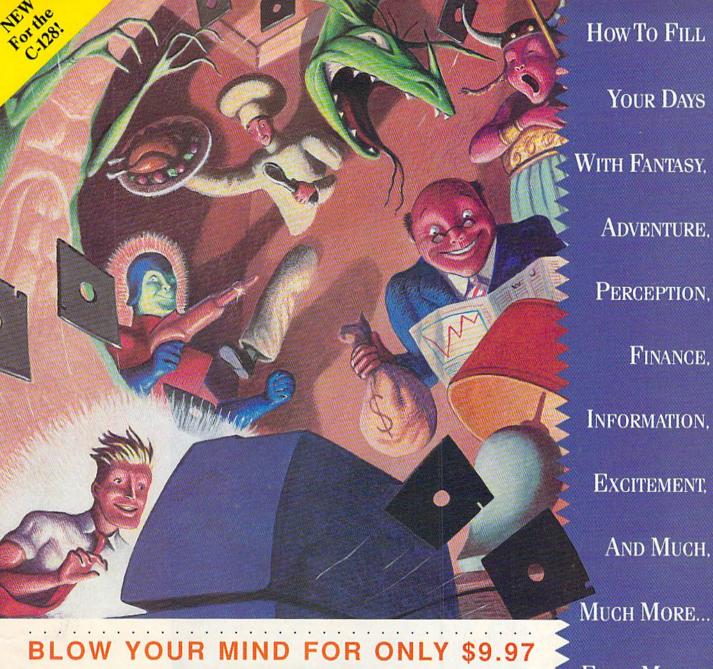

# WHAT A WAY TO GO, 128!

LOADSTAR 128 is a totally new quarterly software collection designed specifically for the Commodore® 128 by the editors of LOADSTAR, the best-selling monthly disk for the Commodore 64. Every three month you will receive a new 51/4" disk filled with new 128-only programs not found in our monthly LOADSTAR collection.

# USE THE FULL POWER OF YOUR 128

LOADSTAR 128 issue #1
contains eight great programs
for your C-128, taking
advantage of the 128 features
like the 80-column format,
larger memory and a
move the first basicore.ca
May Not Reprint Wilfrood Fermission

# CONTENTS OF ISSUE #1

CHART 128-Design professional looking charts.

CARBUYER'S SCRATCHPAD-Make the best deal on your new car.

TREASURE TROVE-Unique card solitaire game.

WIZARD WIND-Battle Wizards as they try to blow you away.

BORIS-Play chess on nine levels.

QUESTOR-A great graphic

adventure game.

POTPOURRI-Test your knowledge and trivia IQ.

80-COLUMN MONOCHROME CABLE-Build your own cable.

# THE BEST SOFTWARE VALUE FOR THE128

LOADSTAR 128 is delivered direct to you four times each year for only \$39.95. That's only \$9.97 an issue. So order today with the coupon below or call 1-800-831-2694.

# EVERY MONTH.

| YES!            | Please rush my free LOADSTAR 128 and star<br>ubscription (4 quarterly issues) for only \$39.95<br>fidisk, Inc. (6) |
|-----------------|----------------------------------------------------------------------------------------------------|
| (Canada/M       | Please rush my free LOADSTAR 128 and state to \$49.95, Overseas \$59.95). Make checks state tax.                   |
| payable to Sa   | ico \$49.95, Overseas \$59.95). Make checks<br>fidisk, Inc. (Specify U.S. funds). Louisiana                        |
| residents add 4 | Idisk, Inc. (Specify L. 5.95). Make of                                                                             |
| Name_           | % sales tax. U.S. funds). Louisia                                                                                  |
| Address         | - Justana                                                                                                    |
| City            |                                                                                                    |
| Home Phone      | State Zip + 4                                                                                                    |
| Discour         |                                                                                                    |
| Card #          | □ VISA/MC □ Payment Enclosed(U.s. funds only!)                                                                     |
| Signature       | Payment Enclosed(U s e                                                                                             |
| S. diure_       | Eve                                                                                                    |
| P.O. Box 200-   | SOFTEN.                                                                                                    |
| 30008 · S       | Shrevenort NC.                                                                                                    |
|                 | SOFTDISK, INC. Shreveport, La. • 71130-0008 RU128                                                                  |
| CALL TOLL FREE  | RU128                                                                                                    |

1-800-831-2694

Circle 66 on Reader Service card.

Commodore Electronics, I

# SEVEN WAYS TO MAKE YOUR COMMODORE SCREAM

1) EXPLOSIVE COMMANDO RAIDS.

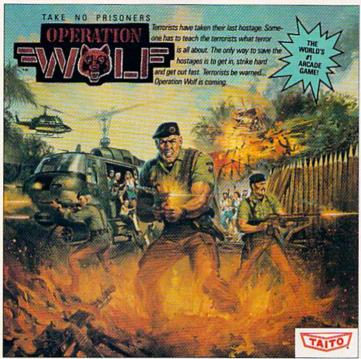

Now you can take the world's number one arcade game home! All the action-packed arcade thrills of this awesome hostage rescue are ready for home video play.

2) SUPER-HUMAN WARRIOR LORDS.

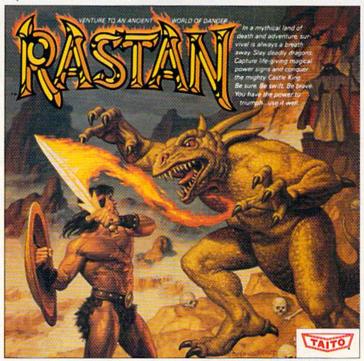

Now you can thrill to one of the biggest-ever coin-op hits on your home computer. Rastan's mind-blowing graphics takes you to a magical land of adventure and excitement.

Taito, Arkanoid, M. Renegade M. Alcon, M. Bubble Bobble, M. Sky Shark, M. Rastan M. and Operation Wolf M. are trademarks of Taito America Inc. Copyright

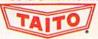

© 198& All rights reserved. Commodore is a trademark of Commodore Electronics, Ltd. Advertisement by: Qually & Company, Inc. (Chicago).

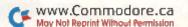

# 3) BUBBLE BLOWING DINOSAURS.

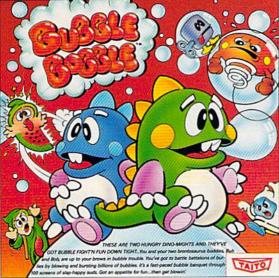

The #1 game in Europe for 3 months. Scramble through 100 screens as your brontosaurus buddies, Bub and Bob, drive you crazy with non-stop action.

# 4) DEATH-DEFYING ACES.

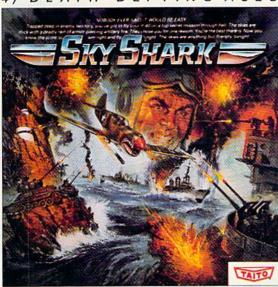

Take the arcade's meanest air battle home for keeps. Strap in for explosive high-flying action. Hold on for your life as you soar through incredible graphics.

# 5) INTER-PLANETARY WARFARE.

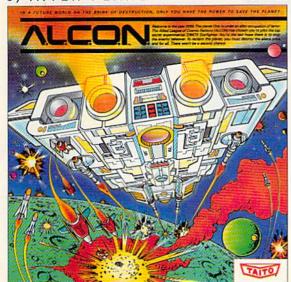

Now you can blast into one of the hottest arcade space games right in your own www.Confirm didn't in a inter-planetary combat. You've never seen action like this.

# 6) OUTER SPACE GRID MONSTERS.

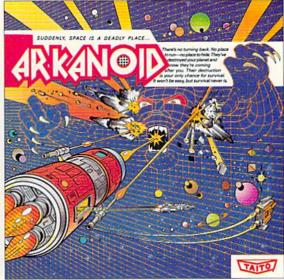

Don't settle for imitations. The game voted "one of the best home video games ever" by Electronic Game Player Magazine is ready to blast into your home.

# 7) RAGING STREET RUMBLES.

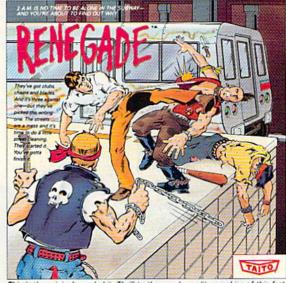

This is the original arcade hit. Thrill to the arcade quality graphics of this fastpaced, street-style karate brawl. Find out what real action is all about!

Taito games will make your Commodore scream with the sights and sounds of arcade action, adventure, survival, destruction, heroes, villains and heart-pounding thrills.

These are the world famous arcade originals and they're ready to wail on your Commodore. Arkanoid,™ Alcon,™ Bubble Bobble,™ Operation Wolf,™ Rastan,™ Renegade™ and Sky Shark™ will make your Commodore do things you didn't think were possible.

Everyone knows that arcade games are the benchmark for all other video games and Taito has been an arcade leader since 1953. Since then we've made over 1,000 classics for arcade and home play. Count on Taito to bring the heat of the arcade to your home computer.

Buy Taito products at leading stores everywhere. Visa/MasterCard holders can order direct anywhere in the U.S. by calling 1-800-663-8067.

# Arcade adventure at its finest...

Fast-paced, exciting combat demands the use of all your wits and endurance to best a world teeming with assassins, wizards and monsters. Expe-

rience captivating graphics of an unprecedented calibre. Relentless opponents will hone your combat skills to a razor's edge. A simple yet powerful menu and icon interface provides effortless interaction with the world and its people, while the incredibly smooth

animation presents a continuous panorama of action and adventure.

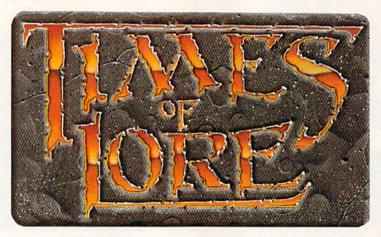

# **Fantasy** role-

Astonishing realism is yours through scores of unique characters and sophisticated conversations. Immerse yourself in the sights and sounds

of an ancient world embroiled in turmoil-the disap-

son —the struggle for control of the realm. The stakes are high; your role as the hero-for-hire requires all the courage and savvy you can muster. Your quest for truth will teach you much of the distinction between appearances and reality. Magic and intrigue combined with finely crafted game-play bring you the best of fantasy in...

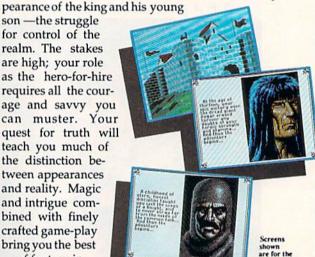

shown are for the

To get your copy of Times of Lore, either

1) visit your local retailer,

2) call 1-800-999-4939 8am to 5pm EST to order by VISA/

3) mail check (U.S. \$) or VISA /MC#, cardholder name and expiration date to Origin. All ver-sions \$39.95 plus \$2.50 shipping and handling. Allow 1-2 weeks for

Try it! A demo disk of Times of Lore is now available for the Commodore 64/128K. Send \$2.50 to Origin for yours and credit it towards a direct order purchase.

Available for the IBM-PC/Tandy/ compatibles, Apple II Series, Com-modore 64/128, Amiga and Atari ST.

Times of Lore is a trademark of Origin Systems, Inc.

# ...Times of Lore

- Stunning graphics and animation
- Fast-paced combat action
- Dynamic conversations
- Compelling plot

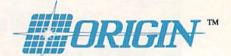

136-B Harvey Road, Londonderry, NH 03053

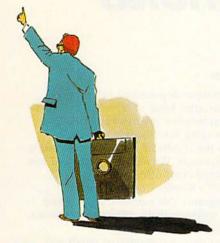

PAGE 76

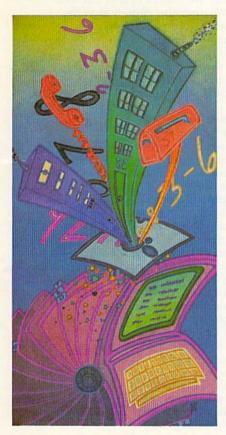

PAGE 94

### COVER ILLUSTRATED BY BOB SCOTT

ABC "24:9411. Second class postage is paid at Pretriousoigh, NH, and at adultimat mailing offices, Canadian second class mail registration number is 96.5, Subscription rates in US, are \$22:97 for one year, \$34:97 for two years and \$48.97 for three years. In Canada and Newton, the one-year subscription rate is \$27.97, with US, funds drawn on a US, bank, Foreign surface mail subscriptions are \$12:97 for one year, and foreign air mail one-year subscriptions are \$7.970, with US, funds drawn on a US, bank, RUN is nationally distributed by International Circulation Distributors. Postmaster: Send address changes to RUN, Subscription Services, PO Box \$8711, Boulder, CO 803:272-2711, (Canadian address changes to RUN, PO Box 1951, Fort Eric, Omario, Canada L2A SNN)

# **FEATURES**

- 42 WHO'S NUMBER ONE?
  - Readers pass judgment in RUN's Reader Choice Awards.
- CRAZY CAVERNS\* by John Ryan
- Help Santa find all the presents in this C-64 game. 52 FINANCE 128\* by Jim Wickes
- Step up to high finance with this loan and investment calculator. **58 GEOS CONTEST WINNERS**
- Meet the winners of Berkeley Softworks' Desktop Publishing Contest. 66 DEAR SANTA. . . by Barbara Mintz
- Commodore's peripherals give Santa their software Christmas list. JOURNEY TO THE CENTER OF YOUR COMMODORE by Ellen Rule Board the Commodore bus for a tour inside your computer.
- 86 MATH MATCH\* by David Schneider Learning arithmetic is no problem when you're concentrating on having fun.
- 90 FIGHTING DIABETES WITH A COMMODORE by Jerry McLain A chapter of the American Diabetes Association grabs attention with a C-64.

# DEPARTMENTS

- **6 RUNNING RUMINATIONS** 
  - The results of two steroid-free contests.
- 10 MAGIC by Tim Walsh
  - The original column of hints and tips for performing Commodore computing

MainFrame

- 16 MEGA-MAGIC\* by Lou Wallace Scroll your backgrounds up the screen.
- 18 News and New Products
- Recent developments and releases in the world of Commodore computing.
- 24 MAIL RUN Input from our readers.
- 28 SOFTWARE GALLERY Reviews of:
  - Wasteland
  - · Letters for You; Numbers
    - Jinxter Count; Opposites Attract
  - The Hunt for Red Arkanoid October
- Star Empire
- MAE, Version 5.1 • 4×4 Off-Road Racing
- The Shadows of Mordor
- 38 HARDWARE GALLERY Reviews of:
  - · Super Graphix Gold · Lt. Kernal
- 94 EASY APPLICATIONS\* by Loren Louhaug
- Keep addresses and phone numbers of everyone you know or need to know. For the C-128.
- 102 GEOWATCH\* by Wayne Dempsey Make your own deskTop icons.
- 106 TELECOMPUTING WORKSHOP by Loren Lovhaug QuantumLink gets scrutinized by its own C-128 Special Interest Group SYSOP.
- 109 COMMODORE CLINIC by Lou Wallace Answers to your questions about Commodore computing.
- 110 AUTHORS WANTED!
- Have you an interesting program or an article about Commodore computing? Send it in!
- 113 TYPE-IN TROUBLES?
  - Troubleshooting tips for entering listings.
- 119 RUN'S CHECKSUM PROGRAM
- 120 COMING ATTRACTIONS; LIST OF ADVERTISERS

<sup>\*</sup> The listings for these articles are also available on the November-December 1988 ReRUN disk. To order, see page 96D.

PUBLISHER STEPHEN ROBBINS

EDITOR-IN-CHIEF DENNIS BRISSON

MANAGING EDITOR

SWAIN PRATT

SENIOR EDITOR BETH S. JALA

ASSOCIATE EDITOR
HAROLD R. BJORNSEN

TECHNICAL MANAGER LOU WALLACE

TECHNICAL EDITOR
TIMOTHY WALSH

COPY EDITOR

PEG LEPAGE

CONTRIBUTING EDITORS ROBERT KODADEK; ROBERT ROCKEFELLER; JOHN RYAN

ART DIRECTOR HOWARD G. HAPP

DESIGNERS ANNE DILLON LAURA JOHNSON PRODUCTION ALANA KORDA

ASSOCIATE PUBLISHER AND NATIONAL ADVERTISING SALES MANAGER KENNETH BLAKEMAN

SALES REPRESENTATIVES NANCY POTTER-THOMPSON BARBARA HOY

CLASS AD SALES-EAST COAST HEATHER PAQUETTE 603-924-9471

ADVERTISING COORDINATOR SUE DONOHOE

CUSTOMER SERVICE REPRESENTATIVE SUSAN MAIZEL

SECRETARY
MARGOT SWANSON

WEST COAST OFFICE:

WESTERN STATES SALES MANAGER GIORGIO SALUTI

3350 W. BAYSHORE ROAD, SUITE 201 PALO ALTO, CA 94303 415-328-3470

CIRCULATION DIRECTOR PAUL RUESS 1-800-525-0643

ASSISTANT CIRCULATION MANAGER PAM WILDER

MARKETING MANAGER WENDIE HAINES-MARRO

MARKETING COORDINATOR
LAURA LIVINGSTON

EXECUTIVE ASSISTANT TO PUBLISHER LISA LAFLEUR

Entire contents copyright 1988 by IDG Communications/Peterborough, Inc. No part of this publication may be printed or otherwise reproduced without written permission from the publisher. Programs published in this magazine are for the personal use of the reader; they may not be copied or distributed. All rights reserved. RUN assumes no responsibility for errors or omissions in editorial or advertising content. RUN does not assume any liability for advertisers' claims.

# RUNNING RUMINATIONS

### WITHDRAWING FROM THE GOLD

Are you suffering from post-Olympic depression? Having difficulty adjusting to life without hour after hour of televised competition? Do you still yearn for the excitement, artistry and athletic prowess of worldwide contenders vying for Olympic gold?

Well, this issue, which contains the results of some intense rivalry, should soothe your competitive instincts. We have the results of not one, but two contests in the personal computing arena.

First, we list the winners of RUN's Reader Choice Awards.

In a ballot published in the magazine this summer, *RUN* asked readers to vote for their favorite software in 19 different categories, ranging from utilities to arcade games.

Like an Olympic sculler without oars, a computerist needs software to make his computer perform. We wanted to find out what software RUN readers preferred. We were also curious as to the

criteria readers used in making their software selections. We speculate that their selections depended on the software's features and ease of use, its recognition value, its performance and the reputation of the company. Or, simply, readers may have selected the software because it was the first (and only) one they tried.

The results of our first-ever contest yielded a number of upsets. Some long-time performers that have been on the market for 4–5 years are, surprisingly, still represented in the winner's circle, along with more recent releases that maximize the sound and graphics capabilities of the Commodore.

Here are the results of two events of Olympic proportions.

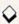

The complete voting results begin on page 42. See how your favorites fared with other *RUN* readers.

Also on this month's sporting card are the results of Berkeley Softworks' desktop publishing contest. GEOS users were invited to submit their entries in any of seven different categories. The winning entries were selected by a distinguished panel of judges (composed of *RUN* editors). Beginning on page 58, we publish the seven winners, as well as some others that, although not selected for one of the top prizes, were high in creativity and imagination. It appears that desktop publishing applications are finding wide acceptance among Commodore 64 and 128 users.

As in the Olympics, it's not the winning that's the main thing, it's the participation. Thanks to all the contestants.

In keeping with the holiday season, we're presenting an arcade game that's sure to put you in the spirit of the season, and, for a look at the software coming onto the market that supports the Commodore peripherals—the mouse, the 3½-inch disk drive and the RAM expander—see the article on page 66.

For those of you who always wondered what makes your computer tick—but were hesitant about taking a peek yourself—we provide a close-up view of the chips and electronic circuitry and an explanation of how your computer operates. For an informative tour of the inside of your computer, turn to page 76. It's must reading for novices and experienced computerists alike.

Lennis Busson

Dennis Brisson Editor-in-Chief

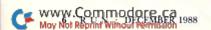

FAST DELIVERY, FREE GAMES and LOWER PRICES

C Commodore **COLT** 

ONLY FROM tcp & C Commodore

The Complete IBM® Compatible Machine For The Whole Family!

w/o Optional Commodore 1084 Color Monitor

■ 640K RAM/Dual Floppy Drives ■ Dual Speed - 4.77 & 8MHz

Built-In Monochrome/Color Video Card

■ Parallel, Serial & Mouse Ports

■ Includes MS-DOS 3.2

|   | With Commodore 1084 Color Monitor\$995     |
|---|--------------------------------------------|
| ۱ | With Samsung Color Monitor\$899            |
|   | With Hi-Resolution Monochrome Monitor\$769 |

C= Commodore®

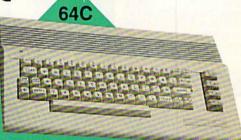

Includes GEOS & Quantum Link

C Commodore \*

- 128K Memory
- Built-In 1571
- Disk Drive Detachable Keyboard

128D w/Commodore 1084 Color Monitor .....\$719 128D w/Magnavox 8762 Color Monitor ......\$679

64C w/1541 II Disk Drive ..... 64C w/1541 Drive &1802C Monitor .....

C Commodore®

**1084 COLOR** MONITOR

- 640 x 400 Resolution
- 4 Operating Modes

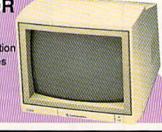

MAGNAVOX 8762 ■ 640 X 240 Resolution ■ 3 Modes ■ 1 Yr Warranty ..... MAGNAVOX 8702 = 350 x 330 Resolution \$179 ■ Tilt Stand ■ 1 Yr Warranty ..... COMMODORE 1802C Color Monitor ...... \$199

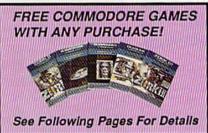

C= Commodore \* 1670

MODEM

1200 BAUD DIRECT

CONNECT

C= Commodore \* **1351 MOUSE** 

- Mouse & Joystick
- Operation

GEOS Compatible \$39.95

C= Commodore • 1764

**256K RAM EXPANSION** 

SEE FOLLOWING PAGES FOR ORDERING INFORMATION

C Commodore 1541II

51/4" DISK DRIVE \$119 \$175

C= Commodore \*

31/2" DISK DRIVE

\$189

1-800-468-9044 FREE

C TUSSEY COMPUTER PRODUCTS

ALL GAMES STOCKED FOR QUICK SHIP!

**Educational Software too!** 

| ACCESS<br>Echelon<br>Leader Board |         |
|-----------------------------------|---------|
| ACCOLADE                          |         |
| Apollo 18                         | \$17.95 |
| Comics                            |         |
| 4th & Inches                      | \$18.95 |
| Hard Ball                         |         |
| Miniputt                          | \$18.95 |
| Test Drive                        | \$18.95 |
| ACTIONSOFT                        |         |
| Thunder Chopper                   | \$18.95 |
| Up Periscope                      |         |

# TIVISION

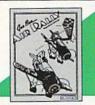

| Air Rally          | \$19.95 |
|--------------------|---------|
| Aliens             |         |
| Gamemaker Package  |         |
| with all Libraries | \$39.95 |
| Last Ninja         | \$19.95 |
| Maniac Mansion     | \$21.95 |
| Music Studio       | \$19.95 |
| Shanghai           | \$18.95 |
| AVALON HILL        |         |
| NRA                | \$24.95 |

| BRODERBUND          |         |
|---------------------|---------|
| Cauldron            | \$9.95  |
| Karateka            | \$9.95  |
| Lode Runner         | \$9.95  |
| Superbike Challenge |         |
| Toy Shop            | \$19.95 |
| Ultima VNE          |         |

| CINEMAWARE Defender of the Crown \$21.9 SDI | 5 |
|---------------------------------------------|---|
| COSMI                                       |   |
| Def Con 5\$17.9                             | 5 |
| DATA EAST                                   | , |
| Commando\$13.9                              | 5 |
| Karate Champ\$9.9                           |   |
| Kid Niki\$18.9                              |   |
| Platoon \$18.9                              | 5 |

# Datasoft

Speed Buggy .....

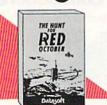

| Hunt For Red October . | \$25.95 |
|------------------------|---------|
| Alt Reality/Dungeon    | \$25.95 |
| Video Title Shop       | \$19.95 |
| DIGITAL SOLUTIO        | ONS     |

| DIGITAL SOLUTIONS      |            |  |
|------------------------|------------|--|
| Pocket Writer 2        | \$32.95    |  |
| Pocket Filer 2         | \$19.95    |  |
| Pocket Planner 2       | \$34.95    |  |
| Digital Superpak 2     | \$57.95    |  |
| Pocket Writer Dictions | ary\$11.95 |  |

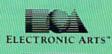

|   | JOI<br>B | RD/   | N   |
|---|----------|-------|-----|
| 8 | 3        | DAY O | EZ. |
| 9 | 36       | 0     |     |

| Jordan vs Bird.NEW  | \$19.95 |
|---------------------|---------|
| Bard's Tale         | \$24.95 |
| Bard's Tale II      | \$24.95 |
| Bard's Tale III NEW | \$24.95 |
| Chessmaster 2000    | \$24,95 |
| Demon Stalkers      | \$19.95 |
| Deathlord NEW       | \$19.95 |
| Double Dragon NEW   | \$24,95 |

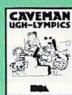

Caveman Ughlympics.\$19.95

| Dragon's Lair        | \$19.95  |
|----------------------|----------|
| Marble Madness       | \$19.95  |
| Mars SagaNEW         | \$24.95  |
| Master Ninja         | .\$19.95 |
| Moebius              | .\$27.95 |
| Modem Wars NEW       |          |
| Pinball Construction | \$9.95   |

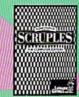

| Scruples        | NEW \$24.95 |
|-----------------|-------------|
| Skate or Die    | \$19.95     |
| Sky Fox II      | \$19.95     |
| Strike Fleet    | \$19.95     |
| World Tour Golf | \$19.95     |
| Yeager AFT      | \$22.95     |
| Wasteland       | NEW \$24.95 |

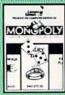

Monopoly.

# EPYX.

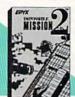

| Impossible Mission 2     | \$23.95   |
|--------------------------|-----------|
| NEW! 200 XJ Joystick     |           |
| 500 XJ Joystick          | \$14.9    |
| California Games         | \$22.95   |
| Champ'ship Wrestling     | \$13.95   |
| Create a Calendar        | \$18.95   |
| Destroyer                | \$23.95   |
| 4x4 Off-Road Racing      |           |
| L. A. CrackdownNE        | W \$23.95 |
| Movie Monster            | \$12.9    |
| Street Sports Baseball . | \$23.9    |
| Street Sports Basketbal  | 1\$23.9   |
|                          |           |

# **EAMESTAR**\*

| Championship Football \$21.9 | 5 |
|------------------------------|---|
| GBA Basketball 2 on 2 \$11.9 | 5 |
| Top Fuel Eliminator\$17.9    | 5 |
| INFOCOM                      |   |
| Beyond Zork \$26.9           | 5 |
| Hitchhiker's Guide\$14.9     | 5 |
|                              |   |

| LANCE HAFNER                   |
|--------------------------------|
| for the best in sports         |
| strategy simulation            |
| 3 in 1 Football\$29.95         |
| Bktball, the Pro Game .\$29.95 |
| Courtside College              |

| No.         |         |
|-------------|---------|
| MICROLEAGUE |         |
| Baseball    | \$24.95 |
| Wrestling   | \$18.95 |

\$29.95

Basketball ....

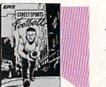

| O                            | -    |
|------------------------------|------|
| Street Sports Football \$23. |      |
| Street Sports Soccer NEW \$2 | 3.95 |
| Sub Battle\$2                | 3.95 |
| Summer Games\$1              | 3.95 |
| Summer Games II\$1           | 3.95 |
| Winter Games\$1              | 3.95 |
| World Games\$1               | 3.95 |

| World Games      | \$13.95 |
|------------------|---------|
| FIREBIRD         |         |
| Elite            | \$11.95 |
| Guild of Thieves | \$22.95 |
| Knight ORC       | \$24.95 |
| Star Glider      | \$22.95 |
| The Sentry       | \$24.95 |
|                  |         |

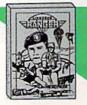

| Airborne Rangers  | \$21.95    |
|-------------------|------------|
| F-15 Strike Eagle | \$21.95    |
| Gunship           | \$21.95    |
| NATO Commander    | \$22.95    |
| Pirates           | \$23.95    |
| Red Storm RisingN | EW \$23.95 |
| Silent Service    | \$21.95    |
| Stealth Fighter   | \$24.95    |

### MINDSCAPE Gauntlet ......\$22.95 Harrier Combat Simulator \$18.95 Indoor Sports ...... \$18.95 Paperboy. \$21.95 Superstar Hockey .. ...\$22.95

| SIMON & SH        | USTER             |
|-------------------|-------------------|
| Star Trek: Prome  | thian Adv \$19.95 |
| Typing Tutor IV . | \$24.95           |
|                   |                   |

| SPECIRUM HOLOB | YIE     |  |
|----------------|---------|--|
| FalconNEW      | \$22.95 |  |
| PT 109         | \$24.95 |  |
| Soko Ban       | \$17.95 |  |

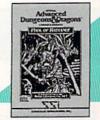

| Pool of Radiance . NEW ! | \$24.95  |
|--------------------------|----------|
| Battles of Napoleon NEW  | \$32.95  |
| B-24                     | .\$21.95 |
| Eternal Dagger           | .\$24.95 |
| Heroes of the Lance .NEW | \$24.95  |
| Phantasie I, III (each)  | \$24.95  |
| Questron II              | \$24.95  |
| Rings of Zilfin          | .\$23.95 |
| Roadwar Europa           | .\$24.95 |
| Shard of Spring          | \$23.95  |
| Wargame Const Set        | \$18.95  |
|                          |          |

| SUBLOGIC             |         |
|----------------------|---------|
| & (SOFTWARE SIMULAT  | TONS)   |
| Jet                  | \$25.95 |
| Flight Simulator II  | \$31.95 |
| Pure Stat Baseball   | \$22.95 |
| Pure Stat College BB | \$22.95 |
| Stealth Mission      |         |
|                      |         |

# **CMS**

**ACCOUNTING SYSTEMS** Pkg. Price for all Modules: C128 version .....\$124.95 C64 version ......\$119.95

# PRODUCTIVITY

Vizastar 64 4K Integrated Productivity Package For The 64 **NOW ONLY \$9.95** 

| 64C DATABASES                                      |
|----------------------------------------------------|
| Bank Street Filer\$19.95<br>Data Manager II\$13.95 |
| 64C SPREADSHEETS Swiftcalc 64 w/sidoways \$13.95   |

| Switcaic 64 w/sideways<br>Sideways |         |
|------------------------------------|---------|
| 64C WORD PROCE                     | SSOR    |
| Bank Street Writer                 | \$29.95 |
| Font Master II                     | \$26.95 |
| Paperclip w/spellpack              | \$29.95 |
| Paperclip III                      | \$31.95 |
| Word Writer III                    |         |

| FINANCIAL & ACCT.                 |
|-----------------------------------|
| Timewks Electr. Checkbk . \$14.95 |
| Timeworks Money Mgr \$14.95       |

| MISCELLANEOUS        |              |  |  |  |
|----------------------|--------------|--|--|--|
| Estes pwr supply for | C-64 \$54.95 |  |  |  |
| Thinking Cap         | \$24.95      |  |  |  |
| Copy II 64/128       | \$19.95      |  |  |  |
| Fast Load            | \$23.95      |  |  |  |
| Bobs Term Pro        | \$32.95      |  |  |  |

# SOFTWARE

| WORD PROCESS          | ORS     |
|-----------------------|---------|
| Fleet System 4        | \$47.95 |
| Font Master 128       | \$33.95 |
| Paperclip III         | \$32,95 |
| Superscript 128       | \$44.95 |
| Term Paper Writer     | \$29.95 |
| Wrdwriter 128 w/spell | \$31.95 |
|                       |         |

| SPREAL    | )SH | EETS    |         |
|-----------|-----|---------|---------|
| Swiftcalc | 128 | w/sdwys | \$32.95 |

| Swiftcalc 128 w/sdwys \$32.95                      |
|----------------------------------------------------|
| DATA BASES                                         |
| Data Manager 128 \$31.95                           |
| Perfect Filer\$19.95                               |
| Superbase 128\$39.95                               |
| MISC. 128 SOFTWARE                                 |
| Mach 128\$31,95                                    |
| Partner 128\$36.95                                 |
| Sylvia Porter's Personal<br>Finance Planner\$29.95 |
| Finance Planner\$29.95                             |

| Batteries Include Paperclip Publisher               |                    |
|-----------------------------------------------------|--------------------|
| Berkeley Softwo<br>GEO Publish                      |                    |
| Broderbund<br>Graphics Lib'ry I,ll or<br>Print Shop |                    |
| Springboard<br>Certificate Maker                    | NECESTAL PROPERTY. |
| Clip Art I or III<br>Newsroom                       |                    |
| Unison World<br>Printmaster Plus                    | \$21.95            |

# **DISK-KOUNTS**

| per box of 1          | 10 |    | 3.5"    | 5.25"   |
|-----------------------|----|----|---------|---------|
| per box of 1<br>BONUS | DS | DD |         | \$6.95  |
|                       |    | DD | \$17.95 | \$9.95  |
| VERBATIM              | DS | DD | \$19.95 | \$9.95  |
| SONY                  | DS | DD | \$19.95 | \$10.95 |

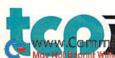

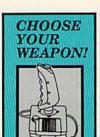

NEWI 200 XJ .\$11.95 500 XJ ... ....\$14.95 The Boss ......\$12.95 Bat Handle ..... \$17.95 .\$22.95 3-Way .....

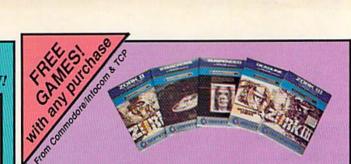

giving away one of these Infocom Adventure Games (your If you've never ordered from TCP before, this is a great opportunity to get acquainted!

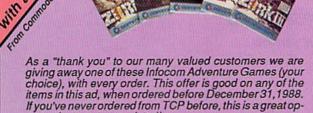

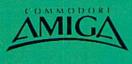

# AMIGA SOFTWARE

| PRODUCTIVITY                 |         |
|------------------------------|---------|
| Deluxe Music Const Set       | \$59.9  |
| Deluxe Paint II              |         |
| Deluxe Print II              | \$49.9  |
| Deluxe Video 1.2             | \$79.9  |
| Draw Plus                    | \$159.9 |
| Logistix                     | \$114.9 |
| Superbase                    |         |
| Vizawrite                    | \$89.0  |
| Word Perfect                 | \$179.0 |
| Address of the second second | 0000    |

| ENTERTAINMENT         |               |
|-----------------------|---------------|
| Balance of Power      | \$29.9        |
| Bard's Tale II        | \$37.9        |
| Beyond Zork           |               |
| Black Lamp            |               |
| Chessmaster 2000      |               |
| Defender of the Crown |               |
| Deja Vu               |               |
| F/A 18 Interceptors   |               |
| Flight Simulator II   |               |
| Leisure Suit Larry    |               |
| Photon Paint          |               |
| Silent Service        |               |
| Sub Battle Simulator  |               |
| Superstar Ice Hockey  |               |
| Test Drive            |               |
| The Three Stooges     |               |
| Tracers               |               |
| Univited              |               |
| Olivited              | <b>449.</b> 0 |

# For All Your AMIGA Needs Call tcp

**512K RAM** Upgrade .....\$159 **EXT DRIVE ... \$219** 

MODEM ......\$139

Call For Other **AMIGA Products** 

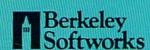

| GEOS 128       | \$39.95 |
|----------------|---------|
| Geo Calc 128   | \$39.95 |
| Geo File 128   | \$39.95 |
| Geo Programmer | \$39.95 |
| Geo Publish    | \$29.95 |
| Geo Write 128  | \$39.95 |
| Geo Spell      | \$18.95 |

| 34,95 |
|-------|
| 29.95 |
| 29.95 |
| 24.95 |
| 18.95 |
| 18.95 |
| 29.95 |
|       |

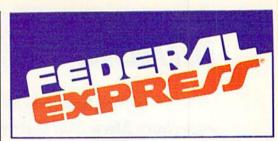

# Software orders over \$100 and Accessories under 6 pounds will be shipped Federal Express

(Even at these prices) You only pay TCP's standard shipping charge of \$4.00 per order. Orders arriving before 3:00 PM our time will be shipped out same day. If part of your order is backordered the remainder will be shipped UPS Ground FREE!

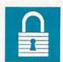

### SECURITY

- Your Credit Card is not charged until your order is shipped.
- We insure your order at no extra cost to you.
  Tussey is a financially strong and well established company.

# CUSTOMER SUPPORT

- After sales support.
   Knowledgeable staff, all graduates of Tussey's "Computer Boot Camp".
- Our advanced warehouse/materials handling system assures your order is
- shipped out accurately & on time.
  Our IBM 5360 allows instant order and inventory status.

To order by mall: We accept money order, certified check, personal check Allow 2 weeks for personal & company checks to clear. Shipping: \$4.00 for software FOR ALL HARDWARE AND ANY ACCESSORY OVER 6lbs Call our Toll Free Number 1-800-468-9044 for shipping charges. Add \$3.00 per box shipped COD. Additional shipping required on APO, FPO, AK, HI, and foreign orders. Terms: PRICES REFLECT CASH DISCOUNT, ADD 1.9% FOR MASTERCARD OR VISA.

ALL SALES ARE FINAL

Defective items replaced or repaired at our discretion. Pennsylvania residents add 6% sales tax. Prices and terms subject to change without notice.

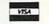

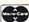

# **PRINTERS**

# **NEW LOWER PRICES!!**

SUPER GRAPHIX JR w/Printer from Tussey

SUPER GRAPHIX

Interface w/8K buffer down loadable fonts w/Printer from Tussey \$49.9

SUPER GRAPHIX GOLD . \$94.95 w/Printer from Tussey .

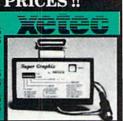

# OKIDATA 180 \$229

- Built in COMMODORE® and EPSON®Interface
- 180 CPS Print Speed Call For Other Okidata Printers

# **Panasonic**

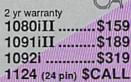

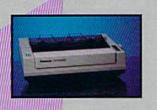

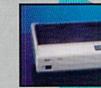

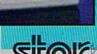

NX-1000 (144 draft/36 NLQ) ......\$159 NX 1000 Rainbow (color printer) ......\$229

NX-1000C (Commodore Intface) .... \$174

NX-1000C Rainbow ommodore Interface/ plor Printer) ......\$229

NX-2400 (24 Pin Printer) .....\$349

Save on

**Printers** 

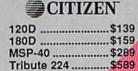

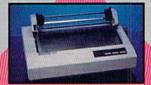

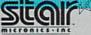

# SEIKOSHA

2 yr warranty

SP-180 VC .....\$139 SP-1200 VC ....\$CALL SP-1200 AI .....\$169

Circle 209 on Reader Service card.

Regular Hours: 8:00AM - 11:00PM Mon-Fri, 10:00AM - 8:00PM Sat, 12:00PM-8:00PM Sun EST

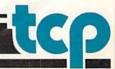

# MAGIC

Get in the spirit of the season with some holiday magic; learn Morse code; shake your screens.

Compiled by TIM WALSH

# **\$4EA** WINTER WONDERLAND

Get friends and family into holiday spirits with this upbeat version of Felix Bernard's "Winter Wonderland." It works in both 64 and 128 modes.

- Ø REM WINTER WONDERLAND JOE CHARNETSKI :REM\*2Ø3
- 10 R=54272:FORI=RTOR+23:POKEI, 0:NEXT:POKER +5,9:POKER+6,12:POKER+24,15 :REM\*199
- 2Ø FORJ=1TO139:READD, Z:POKER+1, D:POKER+4,3 3:IF(J=33)OR(J=106)THEN RESTORE:REM\*207

- 3Ø FORT=1TOZ\*117:NEXT:POKER+4,32:NEXT:POKE R+24, Ø :REM\*178
- 4Ø DATA 5Ø,2,5Ø,1,5Ø,6,5Ø,2,5Ø,1,42,2,5Ø,6 ,5Ø,2,5Ø,1,5Ø,6,5Ø,2,5Ø,1,44,2 :REM\*155
- 5Ø DATA 5Ø,6,5Ø,2,63,2,63,1,63,2,56,6,56,2 ,5Ø,2,5Ø,1,5Ø,2,44,6,42,2,42,1 :REM\*226
- DATA 42,2,42,1,37,2,37,1,37,2,37,1,33,6 ,33,2,33,1,56,2,56,1,37,2,37,1
- 7Ø DATA 59,2,59,1,56,2,44,6,33,2,33,1,56,2 ,56,1,37,2,37,1,59,2,59,1,56,6 :REM\*73
- 8Ø DATA 44,2,44,1,75,2,75,1,50,2,50,1,79,2 ,79,1,75,2,59,6,59,2,67,1,75,2 :REM\*37►

# TRICK OF THE MONTH

# **\$4EB** MORSE CODE MANIA

Anyone familiar with Morse code can tell you it can be learned quickly through repetition. My 128- and 64-mode program, Morse Code Trainer, repeatedly sounds the dots and dashes of randomly chosen letters to ensure the gradual mastery of the code.

When you run the program, you're prompted to enter a delay length to define how quickly a letter is sounded. You have ten seconds to respond, but you can adjust the response time with the variable T\$.

Once a letter is sounded, press the corresponding letter key. If you want the code repeated, press the minus sign key. Press + to see your score and \* to quit the program.

- Ø REM MORSE CODE TRAINER KEN SLIGHT
- :REM\*18 POKE 53281, Ø: POKE5328Ø, Ø: PRINT" (SHFT CL
- R}{CTRL 2}"CHR\$(14)CHR\$(8) :REM\*10 T\$="ØØØØ1Ø" :REM\*48
- 3Ø INPUT"DELAY LENGTH"; D:IF D<Ø THEN 3Ø
- :REM\*193 40 PRINTTAB(10)"{SHFT CLR}{CTRL 9}MORSE CO DE TRAINER{CRSR DN}":A(1)=20:A(2)=200:S
- =54272 :REM\*65 5Ø DIM CODE(25,3) :REM\*218
- 60 FORT=0 TO 25:FORI=0 TO 3:READCODE (T,I)
- FORK=S TO S+24:POKEK, Ø:NEXT:PRINT:W%=RN
- 9Ø POKES+5,9:POKES+6,0:POKES+24,15:POKES+1 ,25:POKES,157:POKES+4,32 :REM\*161 100 IF C > 0 THEN POKES +4,33:FORT=0 TO A(C
- :NEXT:NEXT :REM\*15 D(1)\*26 :REM\*78 8Ø TI\$="ØØØØØØ":FORI=Ø TO 3:C=CODE(W%,I) :REM\*3

- :REM\*126 ):NEXT
- 110 POKES +4,32:FORT=OTOD:NEXT:NEXT:PRINT: PRINT"ENTER LETTER:" :REM\*1Ø9
- 120 PRINT"- TO REPEAT, + TO SEE RATING, \* TO QUIT" :REM\*122
- 13Ø GETA\$:IFTI\$<T\$ AND A\$<>"-" ANDA\$<>"+" ANDA\$<>"\*"ANDA\$="" THEN 130 :REM\*68
- 14Ø IF A\$=CHR\$(65+W%) THEN 2ØØ :REM\*134
- 15Ø IF A\$="-" THEN 8Ø :REM\*157
- 16Ø IF A\$="+"AND P>Ø THEN GOSUB 22Ø:GOTO8Ø :REM\*141
- 170 IF A\$="\*"AND P>0 THEN GOSUB 220:END :REM\*127
- 18Ø IF TI\$>T\$ OR A\$<>CHR\$(65 +W%) THEN 21Ø :REM\*136
- 19Ø GOTO 13Ø :REM\*1
- 200 PRINT"{CRSR DN}"CHR\$(W% +65)", YOU GOT IT, TIME= "TI\$:R=R+1:P=P+1:GOTO 70
  - :REM\*165
- 210 PRINT"{CRSR DN}INCORRECT ANSWER, LETTE
- R IS "CHR\$(65+W%):P=P+1:GOTO 70 :REM\*221
- 220 PRINT"{CTRL 2}TRIED="P" RIGHT="R"{2 SP ACEs}%="R/P\*100:RETURN :REM\*93
- 23Ø DATA Ø,Ø,1,2,2,1,1,1,2,1,2,1,Ø,2,1,1,Ø ,Ø,Ø,1,1,1,2,1,Ø,2,2,1,1,1,1,1:REM\*246
- 24Ø DATA Ø,Ø,1,1,1,2,2,2,Ø,2,1,2,1,2,1,1,Ø
- ,Ø,2,2,Ø,Ø,2,1,Ø,2,2,2,1,2,2,1:REM\*247 25Ø DATA 2,2,1,2,Ø,1,2,1,Ø,1,1,1,Ø,Ø,Ø,2,Ø
- ,1,1,2,1,1,1,2,Ø,1,2,2,2,1,1,2 :REM\*85 :REM\*83 26Ø DATA 2,1,2,2,2,2,1,1

—KEN SLIGHT, JEFFERSON, WI

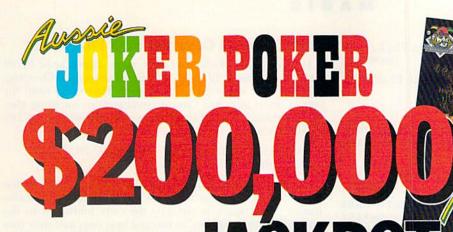

\$60,000

\$15,000

The latest multi-player multiformat PC game from Australia is different to all forms of Poker.

**Aussie JOKER POKER** features 90 player capacity, open-ended discard ability, selectable deck size and hands per player, password controlled gambling system with automatic accounts - and 5 free entry forms for the \$200,000 Aussie JOKER **POKER Contest.** 

Each month December 1988 through April 1989 winners of 240 JOKER SOFTWARE games and 4 finalists will be randomly drawn from all entries received that month.

With a guest, the 20 Finalists will be flown to Las Vegas to play Aussie JOKER POKER for a first prize of \$100,000 in cash at the Golden Nugget.

# 1,220 Prizes Value \$200,000

1,200 Joker PC software games at \$29.95 to \$49.95 dependent on disk format. Game prizes at sole discretion of sponsor.

Cash Prizes for **Aussie JOKER POKER Contest Grand Final:** 

\$100,000 **Highest Scorer:** \$5,000 Second Highest Scorer: \$2,500 Third Highest Scorer: \$1,500 Lowest Scorer:

Prize includes air travel for Finalists and their guests from the major airport to Las Vegas with two days and two nights accommodation at the Golden Nugget (approx. retail value \$750 each subject to departure points).

16 Consolation Prizes of \$1,000

each to eliminated Finalists

All taxes and other expenses not specified herein are sole responsibility of winners. All winners will be notified in writing.

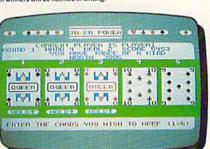

C64/128TM

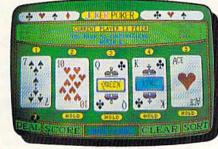

AMIGA™

# Aussie JOKER POKER is available for SIX major PC's

If your PC has a mouse or keyboard, a mono or color monitor and a 512K minimum ram (except Apple II and C64/128 use 64K and keyboard only) you and your family can practise at home for the Las Vegas final of the Aussie JOKER POKER contest.

Suggested retail prices:

**IBM** & compatibles (CGA Board required) **Amiga & Atari ST** Macintosh (mono only) \$16,000 Apple II C64/128

If ordering by telephone add \$3 shipping & handling and check that your PC meets the minimum hardware requirements as no cash refunds apply. Warranty is limited to free replacement of faulty products returned by prepaid post.

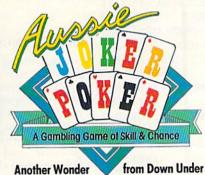

IBM, Apple & Macintosh, Amiga, Atari ST and C64/128 are trademarks or registered trademarks of International Business Machines, Apple Computer, Inc., Commodore Amiga, Inc., Atari, Inc., and Commodore Electronics Ltd, respectively. < 1988 Joker Software

\$39.95

\$49.95

\$49.95

\$39.95

\$29.95

# **Aussie JOKER POKER Contest Rules**

1. No purchase necessary to enter

A Gambling Game of Skill

- 2. Void where prohibited by state or federal law.
- 3. To enter, simply complete and return the the official
- 4. Limit five entries per family or household. Five free entry forms and full contest rules are included with "Aussie Joker Poker" or may be obtained by sending a stamped self-addressed envelope larger than a stamped seir-addressed erwelope raiger than 5½" x 7½" with a hand written request to: Aussie Joker Poker Contest Entry Forms, P.O. Box 22381, Gilroy, CA 95021-2381. Mail-in requests limited to one per name, household or family and must be received no later than 3/31/89. WA & VT residents need not include return postage. Full rules also available from participating Mindscape retailers.
- Monthly entries must be received no later than the last day of the month in which a drawing will take place in order to participate in the month's drawing. Drawings will be held from December, 1988 through April 1989, inclusive. Final entries must be received by 4/30/89.
- Contest open to legal residents of the U.S.A. and Canada (other than Quebec).
- Odds of winning depend on number of eligible entries received
- Contest subject to complete official rules.

# SEE YOUR NEAREST MINDSCAPE SOFTWARE RETAILER

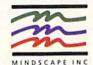

**EXCLUSIVE DISTRIBUTOR** 

or if not available order direct on

1-800-24-JOKER

24 hour order service RETAILERS CALL: 1-800-221-9884 9Ø DATA 75,1,75,2,75,1,67,2,67,1,75,2,67,1 :REM\*163 ,59,6

—JOSEPH CHARNETSKI, PLAINS, PA

# **54EC** SILVER BELLS

"Silver Bells" is a much-enjoyed Christmas song written by Jay Livingston and Ray Evans. Here's a computer version that sounds great on both the C-64 and C-128.

Ø REM SILVER BELLS - JOE CHARNETSKI

:REM\*181 1Ø S=54272:FORR=STOS+23:POKER, Ø:NEXT:POKES +5,9:POKES+6,10:POKER,15 :REM\*158

20 FORI=1TO148:READA, B:POKES+1, A+42:POKES+ 4,21:IFI=74THEN RESTORE :REM\*199

3Ø FORJ=1TO132\*(B+2):NEXT:POKES+4,2Ø:NEXT: :REM\*87 POKER, Ø

4Ø DATA 25,,14,,8,,,3,25,,14,,8,,,4,42,,33 ,,25,3,14,,14,2,14,6,33,,25, :REM\*211

5Ø DATA 21,2,8,,5,,2,,8,2,2,,2,,6,25,,14, :REM\*41 ,8,,,3,25,,14,,8,,,4,42,,33,

6Ø DATA 25,2,14,,14,2,14,6,33,,25,,21,2,8, :REM\*209

,5,,2,,8,2,33,2,25,7,,,2,,8,4 7Ø DATA 14,,21,,25,5,21,,21,,25,,33,1,25,, 21,,25,,8,5,,,2,,8,4,14,,21, :REM\*123

8Ø DATA 25,5,21,,21,,25,,33,1,25,,21,,25,7 :REM\*23Ø

—JOSEPH CHARNETSKI, PLAINS, PA

# **\$4ED** YULETIDE MAGIC

Light up your home this holiday season with an interesting departure from computerized holiday songs. Yuletide Magic converts your C-64 or C-128 (40-Column mode only) screen to a dazzling, animated greeting card. Use it as a window display along with the traditional window candles.

Ø REM YULETIDE MAGIC - JOE CHARNETSKI

:REM\*80

10 POKE53280,0:POKE53281,0:PRINT"{SHFT CLR }{COMD 3}" :REM\*36

2Ø DIMM(133):R=54272:X=1163:M(1)=X:I=1 :REM\*137

3Ø FORL=1T017:J=J+2:X=X+39:IF(L=5)OR(L=12) THENJ=J-4:X=X+2:REM\*88

4Ø FORT=ØTOJSTEP2:I=I+1:M(I)=T+X:NEXT:NEXT :REM\*45

5Ø FORC=1 TO 33:S\$=S\$+" ":NEXT:FORC=1TO23: PRINTTAB(3)"{CTRL 9}"S\$:NEXT :REM\*176

6Ø FORC=1TO21:PRINTTAB(4)"{2 CRSR UPs}{COM D H}"MID\$(S\$,5)"{COMD N}":NEXT :REM\*254

7Ø PRINTTAB(5)"{CTRL 8}MERRY{2 CRSR DNs}{5

CRSR LFs CHRISTMAS" :REM\*187 8Ø FORJ=1TOI:POKER+M(J),13:POKEM(J),81:NEX

:REM\*201 9Ø FORJ=1TO2:B=X+13+J\*4Ø:POKER+B,9:POKEB,1

6Ø:NEXT :REM\*65 100 K=RND(.)\*7+1:FORT=1TO24:J=RND(.)\*I+1:P OKER+M(J), K:POKEM(J), 86 :REM\*202

11Ø POKEM(J),81:NEXT:GETA\$:ON-(A\$="")GOTO1 ØØ:PRINT"{SHFT CLR}" :REM\*229

—JOSEPH CHARNETSKI, PLAINS, PA

# **\$4EE** WORLD'S GREATEST SEQ FILE MERGE

Here's a great Magic trick sure to be appreciated by all who use sequential files-it's the finest sequential file-merging trick ever accidentally discovered. There's no need for you to insert awkward Concat commands or anything else. Just enter the Basic 2.0 Copy command in either 64 or 128 Direct mode:

OPEN 15.8.15, "C0:MERGED FILE = FILENAME1, FILENAME2, FILENAME3":CLOSE15

In the above example, "merged file" is the sequential file produced by merging together "filename1,filename2,filename3". Disk space is virtually the only limitation to the number of files that can be merged into one, and user files can even be mixed in with sequential files without any problems. Numerous opportunities are suddenly made possible by using this command. Now word processor users can easily merge documents without even booting up the word processor!

-MELVIN COLUMNA, NEWARK, NJ

# S4EF C-64/C-128 TEXT-FILE READER

A couple of years ago, a pal and I engaged in a friendly contest to see who could write the shortest sequential textfile reader. We can't remember just who won, but I would like to present an enhanced version of the results.

This program, Micro Reader, employs the rarely used M command to read either sequential or program text files. It can direct output to either a printer or the screen. It may be run on either the C-64 or C-128. With the C-64, press any key to pause and resume; with the C-128, use the no-scroll key to pause.

A lot of features are compressed into the four lines that occupy less than a block of disk space. You'll find it handy for use as a subroutine for other programs.

Ø REM MICRO READER 64/128 - JIM SANDERS :REM\*178

10 INPUT" (SHFT CLR) (CTRL 2) (CRSR DN) FILENA ME";F\$:INPUT"PRINT Y/N";R\$:D=3:IFR\$="Y" THEND=4:S=7 :REM\*64

20 OPEN1,8,2,F\$+",M,R":OPEN4,D,S:PRINT"{SH FT CLR }": PRINTCHR\$ (14) :REM\*137

3Ø GET#1, A\$: IFST=ØTHENPRINT#4, A\$;: WAIT198, 1,1:POKE198,0:GOTO30 :REM\*182

4Ø PRINT#4:CLOSE1:CLOSE4:INPUT"{CRSR DN}AN OTHER Y/N";Q\$:IFQ\$="Y"THEN1Ø :REM\*8

-JIM SANDERS, KNOXVILLE, TN

# \$4FO FANCY PROGRAM NAMES AND TITLES

Personalizing your Basic programs without a line number preceding your name or program title requires a small touch of magic. Here's a six-step guide to accomplish the process after loading in your program:

- 1. Enter line 0 as: 0 REM"
- 2. Press return
- 3. Move the cursor back up to the space at the right of the quotation mark
- 4. Hold down shift and press the insert-delete key six times 5. Release the shift key and press insert-delete six more times
- 6. Type in your name or program title and press return

—BILL KENDRICK, COLFAX, CA

# MAGIC

# \$4F1 CHECK DISK FORMAT

After upgrading from a C-64 and 1541 to a C-128 and 1571, I permanently changed the device number of my 1541 to 9 to use along with the C-128. Since I'm swapping disks between the 1571 and 1541, it is vitally important that I know the format (double- or single-sided) of the disks I use.

I wrote Check Disk Format, a 64- and 128-compatible program that quickly checks the format of a disk in either drive. It'll print to the screen the disk name, I.D. number and the format of the disk. You can use it as a handy subroutine in any program that offers disk access.

| Ø REM CHECK DISK FORMAT - GEORGE VOTRUBA       |
|------------------------------------------------|
| :REM*93                                        |
| 10 S\$="{CRSR UP}":FOR I=1 TO 39:S\$=S\$+" ":  |
| NEXT:S\$=S\$+CHR\$(13)+"{CRSR UP}":PRINT"{     |
| SHFT CLR}" :REM*38                             |
| 20 PRINT" {CRSR DN} INSERT DISK AND ENTER DE   |
| VICE NUMBER." :REM*217                         |
| 3Ø INPUT"(8 OR 9 OR Q TO QUIT) ? 8 {4 CRSR     |
| LFs)";UN\$:IF LEFT\$(UN\$,1)="Q" THEN END      |
| :REM*49                                        |
| 40 UN=VAL(UN\$):IF UN<>8 AND UN<>9 THEN PRI    |
| NT"{2 CRSR UPs}":GOTO 3Ø :REM*64               |
| 50 PRINT S\$;S\$;"UNIT NUMBER:","{CTRL 9}"UN   |
| :DI\$="":ID\$="" :REM*179                      |
| 6Ø OPEN 15, UNIT, 15: OPEN 5, UNIT, 5, "#"     |
| :REM*244                                       |
| 7Ø PRINT#15,"U1:"5;Ø;18;Ø :REM*96              |
| 8Ø FOR I=ØTO3:GET#5,FL\$:NEXT:IF FL\$=""THEN   |
| FL\$=CHR\$(Ø) :REM*245                         |
| 9Ø FOR I=4 TO 143:GET#5, A\$:NEXT :REM*6       |
| 100 FOR I=144 TO 161:GET#5, A\$:IF A\$="" THE  |
| N A\$=CHR\$(Ø) :REM*199                        |
| 110 :IF ASC(A\$) <> 160 THEN DI\$=DI\$+A\$     |
| :REM*2Ø8                                       |
| 120 NEXT I:PRINT "DISK NAME:{CTRL 9}",DI\$     |
| :REM*54                                        |
| 13Ø FOR I=162 TO 163:GET#5,A\$:ID\$=ID\$+A\$:N |
| EXT:PRINT"DISK I.D.:",ID\$ :REM*220            |
| 140 PRINT "FORMAT:",, :REM*138                 |
| 15Ø IF ASC(FL\$)=128 THEN PRINT "DOUBLE-SID    |
| ED":GOTO 170 :REM*220                          |
| 160 PRINT"SINGLE-SIDED" :REM*124               |
| 17Ø CLOSE5:CLOSE15:GOTO 2Ø :REM*133            |
| Try Choses. Chose 15. Goto 29 . REM. 155       |

# the state of the state of the s

—GEORGE F. VOTRUBA, MISSOULA, MT

# \$4F2 EARTHQUAKE SIMULATOR

Add some pizzaz to your latest C-64 game with Screen Shaker 64. This subroutine vigorously "shakes" the screen as many times as indicated by the value of Z, which has a default value of 20. Your small adventure programs can now come alive with excitement.

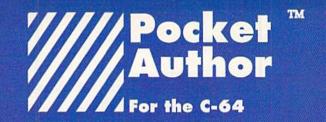

New, exciting creative software from the company that brought you the world famous, best selling "Pocket™ Writer".

Pocket™ Author breaks new barriers. Now you can create your own software applications without an in-depth knowledge of programing.

With Pocket™ Author you can:

- create your own applications with pull down menus, screen management and mouse or joystick control.
- · design pop-up menus with as many as eight overlays.
- move an arrow to select an "icon" or image area to be filled with text or pictures.
- "multi-task" sound and animation.
- · draw or paint images.
- use the many, many other excellent features.

With Pocket™ Author, you can create games, question and answer programmes, business and educational applications, animation sequences, music, and almost anything you can imagine. The manual contains a tutorial to get you started. There are over 20 help screens summarizing how to use Pocket™ Author. Also included are examples and utilities to facilitate making your own icons and help screens.

Don't wait! Order Pocket™ Author today! You can get the newest breed of "Creativity Software" only from Digital Solutions. Send in the Order Form below or call 416-731-8775 [credit cards orders only].

Regular price is \$59.95 U.S.[\$69.95 Cdn.]

But, our Special Introductory price is only \$39.95 U.S. [\$49.95 Cdn.] and We pay all shipping and handling charges.

Ontario residents add 8% Provincial Sales Tax of \$4.00 [Total of \$53.95]

Please send me Pocket™ Author

| Address                                                                            | City                                                   |
|------------------------------------------------------------------------------------|--------------------------------------------------------|
| State/Prov.                                                                        | Postal code                                            |
| ☐ Payment enclosed<br>Acct#                                                        | ☐ Amex ☐ Visa ☐ MasterCard                             |
| Signature                                                                          |                                                        |
| Credit card orders must be signed<br>Send to: Digital Solutions<br>Willowdale, Ont | Inc., P.O. Box 345, Station A,<br>ario, Canada M2N 559 |

Circle 46 on Reader Service card.

5Ø J=J+1+(J=Z)\*(Z+1):IF J>Ø THEN 4Ø:REM\*25 6Ø POKE 5327Ø,2ØØ:RETURN :REM\*95

-JOSEPH CHARNETSKI, PLAINS, PA

# **\$4F3** WHERE, OH WHERE CAN THAT LITTLE MOUSE BE?

Bought a 1351 mouse recently? Can't find enough room on your desk for smooth operation? No problem, just toss the magazines, disks, coasters and any other assorted clutter off the top of your disk drive and you'll have a great mouse pad.

—AARON PEROMSIK, WORCESTER, MA

# **\$4F4** MOVING THOSE BYTES

Byte Mover 64 is an unusual, but useful program that any programmer can use. Type in Byte Mover 64 using *RUN*'s Checksum and save it to disk or tape. When run, the program installs a machine language routine that moves large blocks of memory at lightning-fast speed. It moves almost 9000 bytes into screen memory in about half a second. How's that for speed?

Once you've activated the program, use the following syntax to move blocks of memory:

### SYS 832, FA, TA, NB - 1

FA represents "from address," which is the address the data currently resides; TA is "to address," which is the address the data is to be moved to; and NB – 1 is the number of bytes to be moved minus one. For example, to move *RUN*'s Checksum to a new address, run it, then run Byte Mover 64 and enter the following:

# SYS 832,49152,32768,169

*RUN*'s Checksum can then be turned on and off with SYS 32768.

Ø REM BYTE MOVER - MICHAEL MYERS :REM\*82
1Ø SA=832:FOR I=SA TO SA+76:READQ:POKE I,Q
:CK=CK+Q:NEXT :REM\*231
2Ø IF CK<> 11Ø81 THENPRINT"ERROR IN DATA S

TATEMENTS": END :REM\*237

3Ø DATA 162, Ø, 134, 251, 32, 253, 174, 32, 158, 17 3, 32, 247, 183, 166, 251, 165, 2Ø, 149: REM\*184

4Ø DATA 169,165,21,149,17Ø,232,232,224,6,2 Ø8,229,16Ø,Ø,177,169,145,171,56:REM\*229

5Ø DATA 165,173,233,1,133,173,176,8,198,17 4,165,174,201,255,240,24,24,165:REM\*196

6Ø DATA 169,1Ø5,1,133,169,144,3,23Ø,17Ø,24,165,171,1Ø5,1,133,171,144,213 :REM\*83

7Ø DATA 23Ø,172,176,2Ø9,96 :REM\*83

80 T=TI:FOR I=40960 TO 49152 STEP 999:SYS SA,I,1024,999:NEXT:T=(TI-T)/60 :REM\*26

9Ø PRINTCHR\$(147); CHR\$(17); "DONE: 8991 BYT ES MOVED IN "T" SECONDS" :REM\*22

-MICHAEL MYERS, BEARDSTOWN, IL

# \$4F5 Printer Graphics Editor 64/128

Designing printer graphics characters with pencil and paper is tedious and time-consuming. Printer Graphics Editor 64/128 eliminates the drudgery and long hours designing printer graphics characters by making the computer perform the code conversions.

This program works with Commodore MPS-803/1525-compatible printers and dot matrix printers using printer interfaces that offer Commodore printer emulation. The default custom graphics character is a wine glass, which can be changed to anything else desired. Simply design your custom printer graphic by entering asterisks in the grid provided in lines 10 through 70 of the program and pressing return after entering each line.

When run, the program displays the six CHR\$ codes that make up the character and a line of code needed to print it out. To print your character, move the cursor up to the line beginning with an Open statement and press return. To use the character in your own program, use a CHR\$(8) followed by the six CHR\$ values that appear when you run the program. Refer to your printer and interface manuals for more information on printer graphics characters.

```
Ø REM C-64 PRINTER GRAPHICS EDITOR - RICHA
 RD PENN
                                   :REM*109
1Ø DATA"*****
                                   :REM*106
20 DATA"*{4 SPACES}*"
                                   :REM*157
3Ø DATA" *{2 SPACEs}* "
                                   :REM*163
4Ø DATA"{2 SPACEs}**{2 SPACEs}"
                                   :REM*169
5Ø DATA"{2 SPACEs}**{2 SPACEs}"
                                   :REM*191
6Ø DATA"{2 SPACES}**{2 SPACES}"
                                   :REM*197
7Ø DATA"*****
                                   :REM*174
8Ø DIM C$(7,8):FORX=1 TO 7:READ A$:FORY=1T
   O6:C$(X,Y)=MID$(A$,Y,1):NEXT:NEXT
                                   :REM*1Ø3
```

9Ø FORX=1 TO 6:FORY=1 TO 7:IF C\$(Y,X)="\*"T HEN Q=Q+2{UP ARROW}(Y-1) :REM\*126 1ØØ NEXT:Q=Q+128:PRINTQ" ";:C\$=C\$+CHR\$(Q): Q=Ø:NEXT :REM\*26

-RICHARD PENN, MONTREAL, QUEBEC, CANADA

# **\$4F6** 64 FULL-SCREEN EDITOR

Over the years, the Magic column has published programs that perform specific screen-editing functions on the C-64. A good example is "Clr-Bottom Key" (Magic \$47E, March 1988) that lets the F1 and F3 keys clear the screen and place the cursor at the bottom of the screen.

My 64 Full-Screen Editor expands on that by offering a screen-editing feature for function keys F1, F3, F5 and F7. F1 erases the line the cursor is on and moves the cursor up one line. F3 also erases the cursor's current line, but moves the cursor down one line. F5 clears the current cursor line, plus all lines below, in effect operating as a partial screen clear. Finally, F7 moves the cursor to the 24th screen line.

Combined with the clr-home and shift/clr-home keys, 64 Full-Screen Editor gives you complete screen-editing capabilities. For example, an entire 80-character program line can be erased by pressing F3, followed by F1. Pressing F7 followed by F5 clears the bottom of the screen for entering Direct mode commands. There's no limit to the number of uses you'll find with 64 Full-Screen Editor.

Ø REM 64 SCREEN EDIT - LEONARD LENIEWSKI :REM\*243

# MAGIC

| 10 FORC=53100 TO 53214:READ D:POKE C,D:NEX                                                                                                    |
|----------------------------------------------------------------------------------------------------|
| T :REM*7                                                                                                    |
| 20 PRINTCHR\$(147)"F1 CLEARS CRSR LINE, MOV                                                                                                    |
| ES UP 1 LINE." :REM*223                                                                                                    |
| 30 PRINT"F3 CLEARS CRSR LINE, MOVES DOWN 1                                                                                                    |
| LINE." :REM*96                                                                                                    |
| 40 PRINT"F5 CLEARS CRSR LINE TO SCREEN BOT                                                                                                    |
| TOM." :REM*144                                                                                                    |
| 50 PRINT"F7 MOVES CRSR LINE TO 24TH SCREEN                                                                                                    |
| LINE." :REM*164                                                                                                    |
| 60 PRINT"SYS 53100 ACTIVATES PROGRAM."                                                                                                    |
| :REM*194                                                                                                    |
| 70 PRINT"RUN/STOP-RESTORE DE-ACTIVATES PRO                                                                                                    |
| GRAM." :REM*145                                                                                                    |
| 8Ø DATA 12Ø,169,121,141,2Ø,3,169,2Ø7,141,2                                                                                                    |
| 1,3,88,96,165,203,205,218,207 :REM*157                                                                                                    |
| 90 DATA 240,19,141,218,207,201,4,240,15,20                                                                                                    |
| 1,5,240,27,201,6,240,39,201,3 :REM*53                                                                                                    |
| 100 DATA 240,60,76,49,234,56,32,240,255,32                                                                                                    |
| ,255,233,224,0,240,1,202,24,76 :REM*11                                                                                                    |
| 110 DATA 210,207,56,32,240,255,32,255,233,                                                                                                    |
| 224,24,240,1,232,24,76,210,207 :REM*43                                                                                                    |
| 120 DATA 56,32,240,255,142,219,207,32,255,                                                                                                    |
| 233,224,24,240,4,232,76,189 :REM*175                                                                                                    |
| 13Ø DATA 207,24,174,219,207,76,210,207,24,                                                                                                    |
| 162,23,160,0,32,240,255,76,49 :REM*239                                                                                                    |
| 14Ø DATA 234,64,23,Ø,Ø,25 :REM*22Ø                                                                                                    |
| The state of the state of the s |

-LEONARD LENIEWSKI, SHAWNEE, OK

# \$4F7 ALL-PURPOSE ROUNDER

A routine is usually needed for rounding out calculations, especially if currency (dollars and cents) is being calculated. Here's a handy mathematical formula for rounding numbers to the number of decimal places specified in the variable DP:

# 10 DEF FN RD(X) = INT(X\*10†DP + .5)/10†DP

Now, whenever a calculation needs to be rounded, set DP to the correct number of decimal places. Along with the statement in line 10 above, here's the rest of the code needed to round the square root of 5 to 2 decimal places and print the result:

20 DP = 2 30 PRINT FN RD(SQR(5))

—MIKE FOWLER, ABBOTSFORD, B.C., CANADA ■

Magic is a forum for RUN's imaginative and inventive readers to share their programming tips, brief software or hardware modifications, shortcuts or items of general interest. If you have an idea to make computing easier and more exciting and enjoyable, send it to:

> Magic RUN Magazine 80 Elm St. Peterborough, NH 03458

RUN pays \$10 to \$40 for each trick published in the column. If you'd like a copy of the latest edition of RUN's Magic Trick Writer's Guide, send your request with a self-addressed, stamped, business-size envelope; you'll receive a copy in two or three weeks.

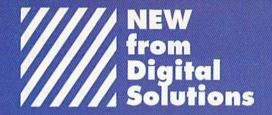

Templates for Pocket Writer™, Pocket Filer™, Pocket Planner™ and, Applications for our newest product, Pocket™ Author for your C-64/128

Now, we've made our "easy to use" programs even easier to use. We did all the "front end" work on these templates and applications so you can use them as they are, or modify them for your own purposes. These templates and application are only available from Digital Solutions and require the the appropriate Pocket™ program to run. You will not find them in stores. Please put a check mark in the box next to disk(s) you wish to order.

# ☐ Pocket Writer™ Template Disk

Includes the following:

- Medical Record
- Invitation
- Purchase Order
- Science Experiment
- Timetable
- Resume
- Will
- Offer To Lease

# ☐ Pocket™ Author Application Disk

Includes the following:

- English
- Music
- Fact Quiz
- Jotto
- Funny Face
- Math
- Typing Tutor
- Tic Tac Toe
- Hangman

# ☐ Pocket Planner™ Template Disk

Includes the following:

- Budget
- Weekly Exercise
- Fuel Efficiency
- Hockey Statistics
- Baseball Statistics
- Checkbook
- Bowling Statistics

# ☐ Pocket Filer™ Template Disk

Includes the following:

- Phone Book
- Music Collection
- Credit Cards
- Books
- VCR List
- Xmas List
- Recipe
- Inventory
- Car Maintenance
- School Records
- Bartender
- Disk Organizer

Don't wait! Order your Pocket™ Templates and Applications today! You can only get them from Digital Solutions. Send in this Order Form or call 416-731-8775 credit cards orders only].

Our Special Introductory price for each disk is only \$24.95 U.S. [\$29.95 Cdn.] and We pay all shipping and handling charges. Ontario residents add 8%

Provincial Sales Tax of \$2.39 [Total of \$32,34] Can.

Payment enclosed Amex Visa MasterCard
Acct#\_\_\_\_Exp.\_\_/\_

Send to: Digital Solutions Inc., P.O. Box 345, Station A, Willowdale, Ontario, Canada M2N 559

Circle 46 on Reader Service card

# MEGA-MAGIC

Scroll, scroll your background, gently up the screen.

This program jazzes up a text display screen on the C-128 in 80-Column mode by animating the background with a smooth scrolling display that rivals the Amiga.

Type in the demo program. It'll poke in the machine language, then create a simple display to show the scrolling effect. The machine language is in the form of a Basic loader in lines 150–510. Incorporate this part of the listing into your own programs and activate it with SYS DEC ("0B00"). It will then scroll the screen until you press a key, whereupon the screen clears and returns program control to you.

The effect is generated by continuously redefining the space character in the uppercase/graphics character set (which is in VDC RAM in 80-Column mode). I used a simple grid pattern for the effect, but you can use your own sets of data to generate other effects. (A second set of values for you to experiment with are in the Data statements.)

When you need a space character for purposes other than scrolling, use the lowercase/uppercase character set. And finally, you can change the scrolling speed by poking location 2975 with some value other than the default, 25.

To generate your own screens, print spaces to get the scrolling effect you want, or simply clear the screen and print other characters where you don't want the scrolling to appear. Then use the SYS command to get things scrolling.

-LOU WALLACE, RUN STAFF R

### Listing 1. C-128 Background Animator.

| 10 REM 80 COLUMN BACKGROUND ANIMATOR :REM*92                 | 24Ø DATA Ø,141,179,11,32,82,11,76,21,11,16<br>2,18 :REM*169                     |
|--------------------------------------------------------------|---------------------------------------------------------------------------------|
| 20 REM BY LOU WALLACE :REM*114                               | 25Ø DATA 169,34,32,96,11,232,169,0,32,96,1                                      |
| 3Ø FAST:REM FAST MODE WORKS BEST :REM*171                    | 1,96 :REM*1Ø3                                                                   |
| 4Ø GOSUB 15Ø :REM*116                                        | 26Ø DATA 142,0,214,44,0,214,16,251,141,1,2                                      |
| 5Ø PRINTCHR\$(142);"{SHFT CLR}{5 CRSR DNs}"                  | 14,96 :REM*33                                                                   |
| :REM*11                                                      | 27Ø DATA 141,183,11,173,0,214,41,32,240,24                                      |
| 6Ø PRINT" {2Ø CRSR RTs} (CTRL 9) (CTRL 6) {38                | 9,173,Ø :REM*9Ø                                                                 |
| COMD @s) {CTRL Ø} {CTRL 4}" :REM*132                         | 28Ø DATA 214,41,32,24Ø,249,173,183,11,162,                                      |
| 7Ø FOR I=1 TO 1Ø :REM*212                                    | 31,32,96 :REM*22                                                                |
| 80 PRINT" {20 CRSR RTs} {CTRL 9} {CTRL 6} {COM               | 29Ø DATA 11,96,32,82,11,160,0,169,0,32,108                                      |
| D M) (38 SPACEs) (COMD G) (CTRL 1) (CTRL Ø                   | .11 :REM*148                                                                    |
| ){CTRL 4}" :REM*253                                          | 300 DATA 200,192,8,208,248,96,160,0,140,18                                      |
| 9Ø NEXT :REM*22Ø                                             | 1,11,172 :REM*122                                                               |
| 100 PRINT" (20 CRSR RTs) (CTRL 9) (CTRL 6) (3                | 31Ø DATA 181,11,192,25,208,3,76,178,11,160                                      |
| 8 COMD Ts} {CTRL 1} {CTRL \$\phi} {CTRL 4}"                  | ,Ø,2ØØ :REM*88                                                                  |
| :REM*214                                                     | 32Ø DATA 192,0,208,251,238,181,11,76,155,1                                      |
| 110 PRINT"{21 CRSR RTs}{CTRL 9}{CTRL 1}{40                   | 1,96,Ø,Ø,Ø,Ø,Ø :REM*82                                                          |
| SPACES { CTRL Ø } { CTRL 4 } " : REM*17Ø                     | 330 REM CHANGE THE FOLLOWING 8 CHARACTER D                                      |
| 12Ø PRINT"(HOME){12 CRSR DNs}{31 CRSR RTs}                   | EFINITIONS (64 BYTES) :REM*188                                                  |
| {CTRL 9}{CTRL 6}{CTRL O}YOUR MESSAGE H                       | 340 REM IF YOU WANT TO USE A DIFFERENT PAT                                      |
| ERE{CTRL Ø}{CTRL 4}" :REM*56                                 | TERN :REM*135                                                                   |
| 13Ø SYS DEC("ØBØØ"):PRINT"{SHFT CLR}"                        | 35Ø DATA 255,1,1,1,1,1,1 :REM*41                                                |
| :REM*1Ø3                                                     | 36Ø DATA 2,2,2,2,2,2,255 :REM*44                                                |
| 14Ø END :REM*13                                              | 37Ø DATA 4,4,4,4,4,255,4 :REM*9Ø                                                |
| 150 FOR I=DEC("ØBØØ") TO DEC("ØBF7"):READ                    | 38Ø DATA 8,8,8,8,8,255,8,8 :REM*81                                              |
| A:POKE I,A:NEXT:RETURN :REM*73                               | 390 DATA 16,16,16,16,255,16,16,16 :REM*225                                      |
| 160 REM POKE 2975 WITH A DIFFERENT VALUE T                   | 400 DATA 32,32,32,255,32,32,32,32 :REM*246                                      |
| O SPEED UP :REM*235                                          | 41Ø DATA 64,64,255,64,64,64,64,64 :REM*243                                      |
| 170 REM OR SLOW DOWN THE DISPLAY :REM*207                    | 42Ø DATA 128,255,128,128,128,128,128,128                                        |
| 18Ø DATA 173, Ø, 255, 141, 182, 11, 165, 14, 141, Ø          | :REM*71                                                                         |
| ,255,169 :REM*183 190 DATA 0,141,179,11,32,82,11,160,0,32,22 | 430 REM REM OUT LINES 340-410 FOR A DIFFER                                      |
| 8,255 :REM*12                                                | ENT PATTERN :REM*211                                                            |
| 200 DATA 240,10,32,134,11,173,182,11,141,0                   | 44Ø DATA 128,64,32,16,8,4,2,1 :REM*254<br>45Ø DATA 64,32,16,8,4,2,1,128 :REM*3Ø |
| ,255,96 :REM*43                                              | 450 DATA 64,32,16,8,4,2,1,128 :REM*30 460 DATA 32,16,8,4,2,1,128,64 :REM*166    |
| 21Ø DATA 14Ø,18Ø,11,172,179,11,185,184,11,                   | 47Ø DATA 16,8,4,2,1,128,64,32 :REM*89                                           |
| 172,18Ø,11 :REM*229                                          | 48Ø DATA 8,4,2,1,128,64,32,16 :REM*19Ø                                          |
| 22Ø DATA 32,1Ø8,11,238,179,11,2ØØ,192,8,2Ø                   | 49Ø DATA 4,2,1,128,64,32,16,8 :REM*224                                          |
| 8,218,32 :REM*247                                            | 500 DATA 2,1,128,64,32,16,8,4 :REM*150                                          |
| 23Ø DATA 15Ø,11,16Ø,Ø,173,179,11,2Ø1,64,2Ø                   | 51Ø DATA 1,128,64,32,16,8,4,2 :REM*86                                           |
| 8,5,169 :REM*15                                              | TREM OU                                                                         |
| -,-,,-,                                                      |                                                                                 |

# ARE TO BE DIFFERENT

Hot New Simulations From The Computer Craftsmen At MicroProse

# **High Seas Adventure**

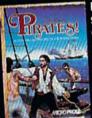

Relive the swashbuckling era of the buccaneer as a 17th century privateer captain in PIRATES! It's a unique gaming blend of simulation, adventure and role-playing.

You'll swordfight with other ship captains, storm the fortress of a wealthy town, explore the Caribbean, and search for lost treasure. The goal: amass a fortune, gain a reputation, and retire to a life of luxury. From award-winning game designer Sid Meier, of F-15 STRIKE EAGLE and SILENT SERVICE fame.

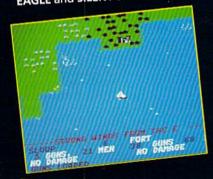

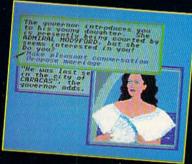

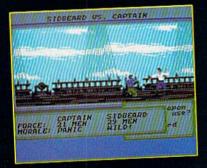

# **Top Secret Air Strike**

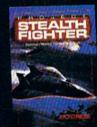

Invisibility is your greatest weapon in PRO

a simulation of the Air Force's unacknowledged super-tech jet fighter of tomorrow. You're the

pilot on top-secret missions to world troublespots.

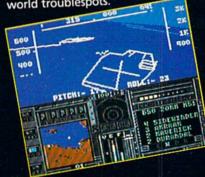

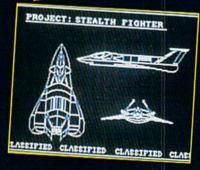

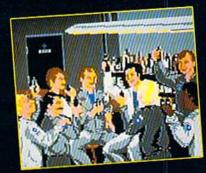

Available at a Valued Microprose Retailer (VMR) near you. Call for locations. If not found locally, call for MC/VISA orders.

PIRATES! now for Commodore 64 128. Apple II. IBM-PC XT AT PS2 Tandy and compatibles Suggested retail \$39 95 PROJECT: STEALTH FIGHTER (Suggested retail \$39 95) and AIRBORNE RANGER (Suggested retail \$34 95) for Commodore 64 128 Coming soon for IBM-PC Tandy compatibles

# **Daring Solo Missions**

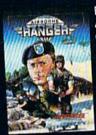

Become one of America's most elite soldiers in A Cunning and fast reflexes are needed to succeed on 12 solo missions deep behind enemy lines.

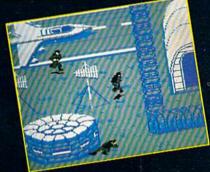

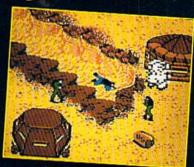

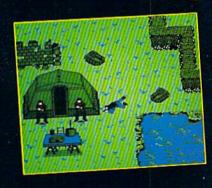

# SIMULATION SOFTWARE

180 Lakefront Drive • Hunt Valley, MD 21030 • (301) 771-1151

Circle 135 on Reader Service card.

# **NEWS AND NEW PRODUCTS**

Meet the winners of the SPA awards and look at the plethora of games this holiday season.

Compiled by HAROLD R. BJORNSEN

# WIZARDRY II

OGDENSBURG, NY—Sir-Tech Software (PO Box 245, Charlestown Mall, Ogdensburg, NY 13669) has released Wizardry II: Knight of Diamonds, the sequel to Wizardry I: Proving Grounds of the Mad Overlord. Characters developed in Wizardry I are used to maneuver in the six-level, 3-D, full-screen maze. New features include new graphics, finding over 100 items and battling over 100 monsters. It's available for the C-64 for \$39.95.

Check Reader Service number 400.

# AND THE WINNERS ARE. . .

WASHINGTON, DC—This past September, the Software Publishers Association announced the software awards given at its Fourth Annual Conference. To qualify, the software must have sold more than 50,000 for a silver label, more than 100,000 for a gold label and more than 250,000 for a platinum label. Many awards went to software available in Commodore versions.

# PLATINUM

Accolade: Hardball; Test Drive.

Broderbund Software: Where in the World is Carmen Sandiego?; Print Shop Companion; Load Runner.

Data East USA: Karate Champ; Karnov.

Electronic Arts: Music Construction Set; Advanced Flight Trainer; Pinball Construction Set; Skyfox.

Epyx: Summer Games I; Winter Games; California Games; FastLoad Cartridge.

MicroProse Software: Gunship.

The Learning Company: Reader Rabbit.

# GOLD

Accolade: Ace of Aces.

Mediagenic: NBA Championship Basketball: Two-on-Two; Shanghai; NFL Championship Football.

Broderbund Software: Where in the USA is Carmen Sandiego?

Electronic Arts: Adventure Construction Set; Chuck Yeager's Advanced

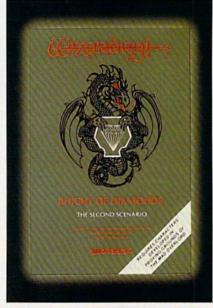

You'll find many surprises in Sir-Tech's Wizardry II: Knight of Diamonds.

Flight Trainer; Marble Madness; Arcticfox; Financial Cookbook.

Epyx: World Games; Destroyer; Temple of Apshai; Jumpman; Jumpman, Jr.; World's Greatest Baseball; Sub Battle Simulator; Pit Stop; Pit Stop II.

Hi Tech Expressions: PrintPower; Awardware.

IntelliCreations: Bruce Lee; Zaxxon. Spectrum HoloByte: Gato.

### SILVER

Accolade: Spy vs. Spy; 4th & Inches. Mediagenic: Aliens.

Broderbund Software: Print Shop Graphics Library.

Data East USA: Ikari Warriors.

Davidson & Associates: Algeblaster; Speed Reader II.

Electronic Arts: Movie Maker; PHM Pegasus; Touchdown Football; Skate or Die; Legacy of the Ancients; Mail Order Monsters; Lords of Conquest; Archon II: Adept; Super Boulder Dash; World Tour Golf.

Hi Tech Expressions: Big Bird's Special Delivery; Astro Grover.

IntelliCreations: Alternate Reality: The City.

The Learning Company: Magic

Spells; Gertrude's Secrets.

MicroProse Software: Pirates!; Airborne Ranger.

New World Computing: Might & Magic.

Strategic Simulations: Phantasie.

### SOFTWARE ON VIDEO!

MOUNTAINSIDE, NJ-Twenty software developers in the U.S. and Canada have been brought together in a video showcase of their newest products. Included are discussions and demonstrations of what to look for in the latest art, music, video, desktop publishing, entertainment, word processing, educational and business applications software. The video represents software from several popular manufacturers, including Commodore. The Educational Video is available for \$39.95, plus \$5.05 postage and handling, from VideoAdvantage, Dept. 73, 1229 Poplar Ave., Mountainside, NJ 07092.

Check Reader Service number 403.

# AIR/SPACE FIGHTS

GLEN ROCK, NJ—Two new games, priced at \$34.95 each for the C-64, are offered by Absolute Entertainment (PO Box 116, Glen Rock, NJ 07452).

F-18 Hornet simulates taking-off and landing a carrier-based fighter jet. Each training, aerial assault, emergency supply drop and bombing mission tests whether you have the right stuff to fly America's premier fighting machine.

Space, an intergalactic adventure, takes you on a journey across 512 space sectors, complete with 64 different planets and countless asteroids and enemy attackers.

Check Reader Service number 401.

# WHAT'S MY DEVICE #?

BRIGHTWATERS, NY—Changing the device number of your C·128D computer, 1541, 1541·II, 1571 or 1581 disk drive can now be accomplished with the press of a button. The Electronic Disk Drive Device Selector, a hardware addi-

tion, installs with no soldering or knowledge of electronics required. EDDDS also includes a digital display showing the current drive number. It's available for \$65, plus \$4 shipping and handling, from RainbowTech Electronics, PO Box 19, Brightwaters, NY 11718.

Check Reader Service number 402.

# SIMPLY IRRESISTIBLE

SAN MATEO, CA-Electronic Arts (1820 Gateway Drive, San Mateo, CA 94404) is distributing Virgin Games' computerized version of the board game, Scruples. Called A Question of Scruples, the C-64 social game of moral dilemmas incorporates a database of over 230 questionable situations. It can be played with up to nine friends or solo with companions chosen from a group of 64 computer characters. Each character has its own personality and an animated face. With all questions based on a participant's moral point of view, a wide range of responses is possible, and no two games are ever the same. The game retails for \$39.95.

Check Reader Service number 404.

# LET FREEDOM RING

NEW YORK-The Freedom Stick is a remote-controlled joystick that lets you play games or use any software utilizing a joystick at over 20 feet away from the monitor screen without the nuisance of wires.

The stick gives you a choice of using an automatic rapid-fire switch or manual action. Its design allows you to aim the stick as much as 90 degrees away from the screen and still hit the target.

It also has two controllers for simultaneous two-player games. The Freedom Stick is available for \$69.95 from Camerica, 230 Fifth Ave., Suite 1100, New York, NY 10001.

Check Reader Service number 405.

# NIBBLES FROM SCIENCE DIGEST

PAPER CHASE—Although computers are running rampant all over the world, 95 percent of the world's information is still stored on paper.

GO FOR IT-Taiwan-based MultiTech is offering a \$1.3 million prize for the first program that can beat a human master at the Chinese board game, Go. Smaller prizes are being offered for chess programs.

WIN, PLACE AND SHOW-People involved in research and development were polled with the question, "What was the most significant technical advance of all time?" Computers came in third with 10.7 percent of the vote. Antibiotics came in second, and, obviously, harnessing electricity came in first.

PAINT JOB-David Siegel of Palo Alto, California, will paint your Commodore computer system to match your decor for a fee, starting at \$195.

PRAISE BE TO ALLAH!—Saleh of Saudi

Arabia owns four houses with a wife living in each. The arrangement created a scheduling nightmare until he used his personal computer to do the scheduling for him. Now his wives are happy. We bet he is too.

GETTING AN EARLY START-The average age of persons accused of computer crimes is 22 years.

THAT'S PROGRESS-In 1981, it cost \$1037 for computer equipment capable >

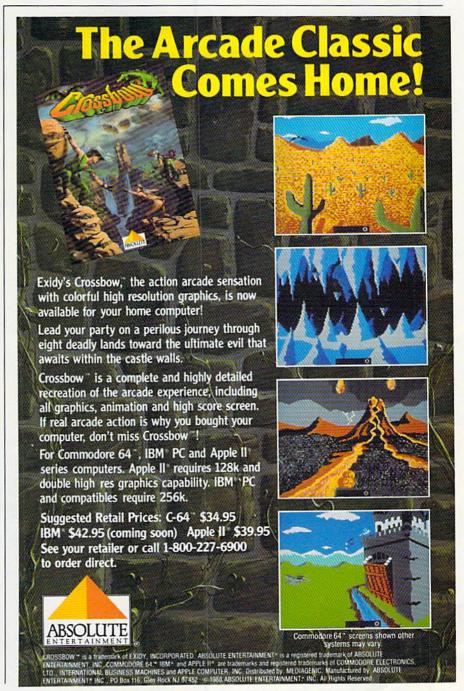

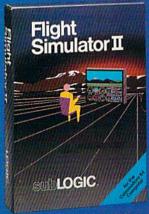

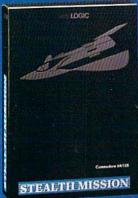

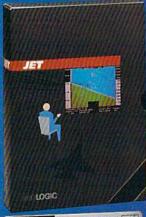

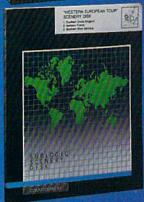

# FLIGHT SIMULATOR

\$49.95

Nearly 1.5 million copies of this classic, premium flight simulation program have been sold to date, and there's still nothing even close to it. Compatible with SubLOGIC Scenery Disks

# STEALTH MISSION

\$49.95

Winner of the 1988 CES "Best Strategy Game" Software Showcase Award. This advanced-technology strategic simulation is a stunning success, with sales challenging those of Flight Simulator. With nothing comparable on the market (despite similar titles), Stealth Mission's programming polish and strategic gaming excellence set new industry standards. Scenery Disk compatible.

# **JET**

\$39.95

This award-winning jet fighter simulator defines the state of the art in action/combat simulation. Exciting and beautiful carrier-based sea missions complement multiple land-based combat scenarios. Jet's quick-reading documentation and easy flight controls provide unequalled action and fun. Scenery Disk compatible.

Special "Discover the World of SubLOGIC" promotional packaging:

- Jet for the Commodore 64/128 now includes a FREE beautiful Japan Scenery Disk, a \$24.95 extra value!
- Jet is also available without Japan Scenery Disk for the special low "discover SubLOGIC" price of \$29.95 through selected discount channels.

# **SCENERY DISKS**

\$24.95 each. For use with all SubLOGIC flight simulation products.

# WESTERN EUROPEAN TOUR

Our latest and hottest! Detailed scenery covering southern Great Britain, northern France, and southern West Germany. The basis of our fun "Find Red Square" promotion.

### JAPAN SCENERY DISK

Detailed scenery from Tokyo to Osaka. Delightful international adventure!

### SAN FRANCISCO

Concentrated scenery covering San Francisco and the Bay area. A consistently best-selling favorite!

### SCENERY DISK #7

Eastern Seaboard. Includes: Washington, Charlotte, Jacksonville, Miami. Another best-seller!

# SCENERY DISK # 11

North-Eastern Border, Includes: Detroit. Lake Huron, Incredible variety, from industrial Detroit to beautiful Niagara Falls! See your dealer, or write or call for more information. All products are available on disk for the Commodore 64/128 computers. For direct orders please indicate which product you want, and enclose the correct amount plus \$2.50 for shipping and handling (\$1.50 for each additional package). Please specify UPS or first class mail delivery. Visa. Master-Card, American Express, and Diners Club charges accepted.

1988 SubJOUC Corporation
 Commodore 54 and Commodore 178 are registeled frademarks of Commodore Feathering Uta.

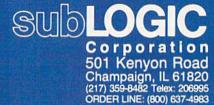

# NEW PRODUCTS

of breaking into your bank's main computer. Today, the same equipment costs under \$400.

WELL, BLOW ME DOWN!—Entire-Control is a computerized system with a digital dashboard display that monitors the air pressure in your car's tires, and deflates or inflates the tire as needed. The \$400 system is from TechniGuidance.

### DISKPOSABLE

PITTSBURGH—Tech-Sa-Port (PO Box 5295, Pittsburgh, PA 15206) announces the FloppiClene Bulk Kit with 50 100-percent disposable cleaning disks for maintaining and cleaning the heads in floppy disk drives. The disks use the wet/dry cleaning technique to clean drive heads after every 40 hours of use, and they come in 3½- and 5½-inch formats for Commodore-compatible disk drives. The kit is available for \$35.

Check Reader Service number 406.

## SPEEDY PROGRAMMING

SAN FRANCISCO—Xytec (1924 Divisadero, San Francisco, CA 94115) has released Macro Set 1, for use on the C-64 with Commodore's Assembler Development System.

MS-1 contains more than 100 assembler macros and subroutines for speeding up program development by reducing time spent in the design, coding, key entry and testing associated with serial I/O, keyboard and screen I/O, largenumber arithmetic, the limitations of eight-bit registers, common subroutines and debugging. The package includes an 81-page programmer's reference guide. Available for \$35.

Check Reader Service number 415.

# A HERO IS NOT A SANDWICH

LONDONDERRY, NH—In Ultima V: Warriors of Destiny, Lord British, ruler of Britannia, has been lost on an expedition to a newly discovered underworld. In his absence, Blackthorn, one of his trusted knights, has assumed command of Britannia, tightening his tyrannical grip on the empire. Rescuing Britannia from Blackthorn's oppression is the charge of the computer adventurer. \$59.95.

In Times of Lore, a fantasy role-playing and arcade action game, you are a hero for hire, facing endless combat in a world teeming with assassins, wizards and monsters. Along the way you'll meet over 60 characters and explore over 45 buildings. \$39.95. Both games, for the C-64, are from Origin Systems,

136 Harvey Rd., Bldg. B, Londonderry, NH 03053.

Check Reader Service number 416.

## BATTLES TO THE DEATH

WOOD DALE, IL—Konami (815 Mittel Drive, Wood Dale, IL 60191) will be releasing five new games for the C-64 over the remainder of 1988 and into 1989. Prices had not been set at press time.

First of all, there is Ajax, wherein players engage in aerial combat with jet fighters, tanks, helicopters, ships and

aircraft carriers to save Earth.

Next is Castlevania. Players fight goblins, ghosts, demons, wolves and bats, all thirsty for blood, and come face to face with Count Dracula.

In Metal Gear, players must protect the world from Vermin CaTaffy, who has activated the ultimate weapon of destruction.

Life Force has you battling Zelos, the planet-eating alien. You must save Earth with ripple lasers and plutonic missiles.

Finally, in Teenage Mutant Ninja Turtles, you team up with heroes in the half >

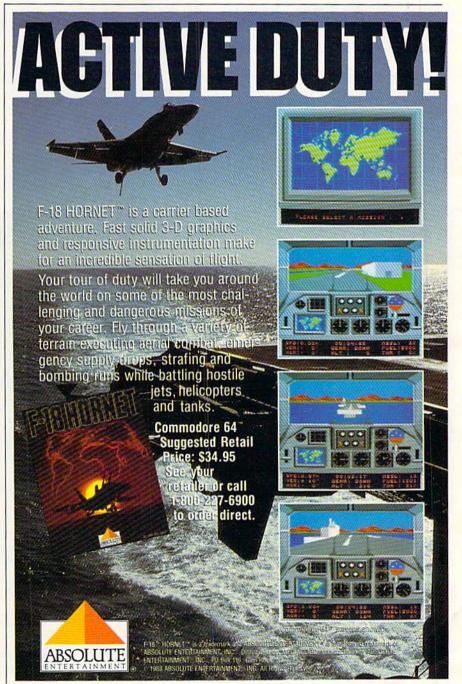

# NEW PRODUCTS

shell, amphibians of comic book and action figure fame, to fight off the Evil "Foot" Clan in the sewers of New York.

Check Reader Service number 409.

# SHAKE, WRESTLE & ROLL

MENLO PARK, CA—Four new games for the C-64 come from Mediagenic (3885 Bohannon Drive, Menlo Park, CA 94025).

The wrestling game, Take Down, breaks all the rules with outrageous characters and ridiculous wrestling that's just like the "real thing." Players begin by choosing a two-man team among eight wrestlers. Then players can begin to pound and pulverize for tag team supremacy. \$29.95.

In Ocean Ranger, a simulation of a next-generation missile ship, you battle in four of the major military hot spots of the world, encountering a non-stop firestorm as you captain the ship toward the destruction of primary and secondary targets, protecting U.S. interests and ridding the world of a few communist

insurgents along the way. \$34.95.

In Predator, based on the Arnold Schwarzenegger movie of the same name, you assume the role as leader of an elite military rescue team. But as your crack commando unit is destroyed, you find yourself alone, stalked by an alien manhunter, the Predator. \$29.95.

Rampage, an action game, has one or two players controlling one of three nasty creatures on a rampage of destruction from coast to coast, with up to 157 cities to destroy. \$34.95.

Check Reader Service number 411.

# WAR ROOM STRATEGY

BOUNTIFUL, UT—Heavy Metal, a war simulation, arcade action and strategy game for the C-64, begins in the war room where you devise a strategy to overcome enemy positions. Once the strategy is set, you move directly to the front line, commanding any of three modern weapons systems, which include the army's most sophisticated main battle tank, a defense weapon

against air and ground attack, and a fast attack vehicle to storm outlying enemy supply stations. It's available for \$39.95. Access Software, 545 West 550 South, Suite 130, Bountiful, UT 84010.

Check Reader Service number 410.

# STOP A VIOLATION

PARRY SOUND, ONTARIO-Total Security is a software alarm system that can be used in any type of building. Sensors (available in electronics stores) can be wired to a joystick cord to detect entry. The program gives an audible alarm over the monitor speaker and telephones any two phone numbers (modem required) when a violation (anything from a break-in to a failed heating system) occurs. It also prints out the time and area of the violation. There are ten separate channels to connect sensors. The C-64 package sells for \$29.95 (\$39.95 Canadian) from Megasoft Canada, PO Box 10, Parry Sound, Ontario, Canada P2A 2X2.

Check Reader Service number 413. ■

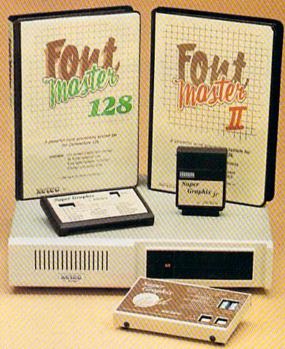

# Excellence ...

# for the Commodore

Lt. Kernal - a 20 or 40 Megabyte Hard Drive which supports CPM, includes enhanced system commands, and is expandable, configurable, & FAST! Great for BBS operation.

Super Graphix GOLD - the ultimate printer interface which supports 128 FAST serial and includes a 32K buffer, 4 built-in fonts, 4 downloadable fonts, and a utility disk with 27 fonts.

Super Graphix - an enhanced printer interface which has NLQ built in and includes an 8K buffer, 2 downloadable fonts, reset button, and a utility disk with 27 fonts.

Super Graphix jr - an economical printer interface with NLQ built in and includes 10 printing modes, graphics, and easy operation.

**FontMaster II** – a powerful word processor for the C-64 with 30 fonts ready to use, 65 commands, font creator, data merging, super- and subscripting, italicizing and more.

FontMaster 128 – a super word processor for the 128 with 56 fonts ready to use including foreign language fonts, on-screen font preview, 4 column printing, a 102,000-word spell checker and much more.

The **Xetec** Product Family for the Commodore C64® and 128®. The name that spells *Quality*, *Affordability*, and *Reliability* 

All Hardware is FCC Certified All Interfaces include a Lifetime Warranty

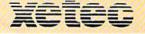

Commodore C64 and 128 are registered trademarks of Commodore Business Machines, Inc. Xetec, Inc. 2804 Arnold Rd. Salina, KS. 67401 (913) 827-0685

Www.Commodore.ca
Moy 1820 ReBritit Nimo.DRGGGMBBGR 1988

# ENCOUNTER HIGH SPEED ACTION IN AN INTELLIGENT GAME OF TACTICAL WARFARE.

**THE TIME:** The 22nd Century. **THE PLACE:** 64 islands in the Southern Ocean.

**THE PROBLEM:** A worldwide energy crisis.

**THE MISSION:** Gain control of the islands, set up centers to mine, recycle and produce materials to form a large network of power plants.

**JUST ONE MORE PROBLEM:** Enemy terrorists are destroying the islands...one by one.

# **FAST-PACED ARCADE AC-**

**TION:** You are in control of up to 4 aircraft and 4 amphibious vehicles simultaneously. Capture enemy islands and destroy its forces.

# STRATEGIC TACTICAL WAR-

FARE: Conduct war maneuvers in a huge territory that includes over 60 islands. Protect your ship with defense drones and 360-degree turret mounted laser cannon with telephoto tracking.

# SENSATIONAL GRAPHICS:

Three-dimensional solid filled graphics, smooth scrolling, fabulous sound and special effects.

# ADDICTIVE, HOURS OF PLAY:

Your choice of action game or strategy game, plus save-game option provides hours and hours of extraordinary adventure!

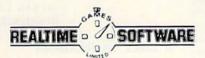

# ARRIER

# OMMAND

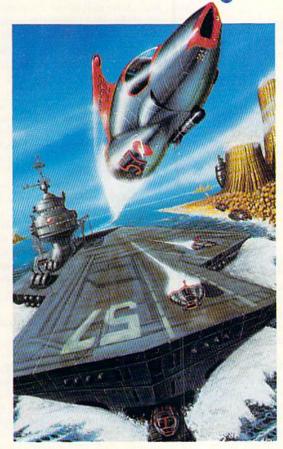

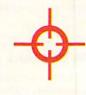

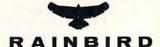

P.O. Box 2227, Menio Park, CA 94026, 415/322-0900

Circle 224 on Reader Service card.

# MAIL RUN

Readers get bit by the gambling bug, defend mail order and disagree with a software evaluation.

# CHERNOBYL A DISASTER?

I was astonished to see the B+ you gave in your Software Gallery review of Chernobyl in the July 1988 issue. To me, this is a most inaccurate evaluation by your reviewer. Personally, I'd place it somewhere between a D and an E. The documentation alone would consign this piece of software to my wastebasket.

—ELLIS F. KING CAMARILLO, CA

We've heard both good and bad about Chernobyl. Readers, what are your opinions?

-EDITORS

### MORE MAGIC

A while back you published a booklet of Magic tricks called *Limited Edition*— RUN's *The Best of Magic*. Are you going to publish a similar booklet with more recent items?

> —DAVID PELLER SILVER SPRING, MD

We have no plans to publish another Limited Edition of Magic tricks in the immediate future. However, look for this year's Special Issue, available around the beginning of January, which will contain about 50 neverbefore-published Magic tricks.

-EDITORS

# IN DEFENSE OF M.O.

I'd like to reply to Mark Riesselman's comments ("Pluses and Minuses," Mail RUN, July 1988). I'm sorry he's had so much trouble with his mail orders, but I feel it's unfair to blame the mail order industry in general.

When I returned from West Germany (where, by the way, I could get anything I wanted for my Commodore), I couldn't find a store in my area that had a 1571 disk drive. I ordered one from Lyco Computers of Jersey Shore, Pennsylvania, and I received it in about seven days. I've also enjoyed good service from Software Discounters of America (Pittsburgh) and VSI (Portland, OR).

Mark might have had bad luck, but there are good companies who care about their customers. Sure, there are some who don't care, but in the end, they file for bankruptcy.

> —ROGER C. NELSON FORT STEWART, GA

### GERONIMO!

I'm experiencing difficulties with the campaign mission, "Create a Diversion," in MicroProse's strategy and action-simulation, Airborne Ranger. I've followed the instructions to avoid enemy contact and not to fire the weapon until I hear a beep, whereupon I keep up the diversion. But, at the end of the mission, the program claims that I alerted the enemy prematurely. How do I resolve the problem without having to use a new ranger?

—DAVID MILILLO SCHWENKSVILLE, PA

This is a common question from Airborne Ranger players. To successfully complete the "Create a Diversion" scenario, parafoil out of the airplane and wait at the position where you land until you hear five beeps. At that point, begin making noise to create the diversion. If you hear another set of beeps, you're not making enough noise. If you hear still another beep after the second set, your noise wasn't sufficient, and the mission won't be successfully completed. If you don't hear any more beeps, continue making noise until time runs out, and you're picked up by the plane. We thank Kimberly A. May, Micro-Prose's Customer Service Manager, for the information.

-EDITORS

# ANTE UP!

After using "Video Poker" by Tony Brantner (RUN, August 1988), I really found myself hooked on it and thought there might be other readers who feel the same and would like to participate in a high-score tournament (no money is involved). Any interested readers should send me a business-size SASE for details and an entry form. The form should then be sent back to me, com-

pleted, with a photo of the screen showing the high score during a two-hour period.

> —MICHAEL PULLMAN 2712 WOODLAWN AVE. NIAGARA FALLS, NY

# KUDOS FROM LAS VEGAS

Congratulations and my thanks to Tony Brantner for his superlative Video Poker game that appeared in the August 1988 issue of *RUN*.

In Las Vegas, video poker machines do not pay on a pair less than jacks. Can Tony modify and publish this change? I'm anxiously looking forward to the modification.

> —RUSH HUGHES, JR. LAS VEGAS, NV

Tony was gracious to supply us with the modification in short order. He says he originally wrote the program to pay on a pair of jacks or better, but felt that the version was too difficult to build up any winnings. At any rate, the following line changes should make it more interesting for die-hard poker fans.

1030 NEXT:NEXT:QZ = 0 1050 IFHV(Z) = HV(A)THENSV = SV + 1: IFZ< >ATHENQZ = QZ + HV(Z) 1130 IFSV = 7ANDQZ>17THENPV = 1 2220 DATA"JACKS OR BETTER",1

-EDITORS

# HAPPY POKER FACE

Please extend my thanks to Tony Brantner for his Video Poker type-in program. Not only does his program have fine utilization of sound, color and graphics, but it was also easy to type in. I appreciated the short program lines and plentiful REM statements. The program is positively fun to play!

—SUSAN LADWIG ROCHESTER, NY

# A CALL TO READERS

Send your letters to Mail RUN, 80 Elm St., Peterborough, NH 03458. Each letter must include the writer's name and complete address. ■

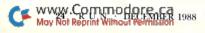

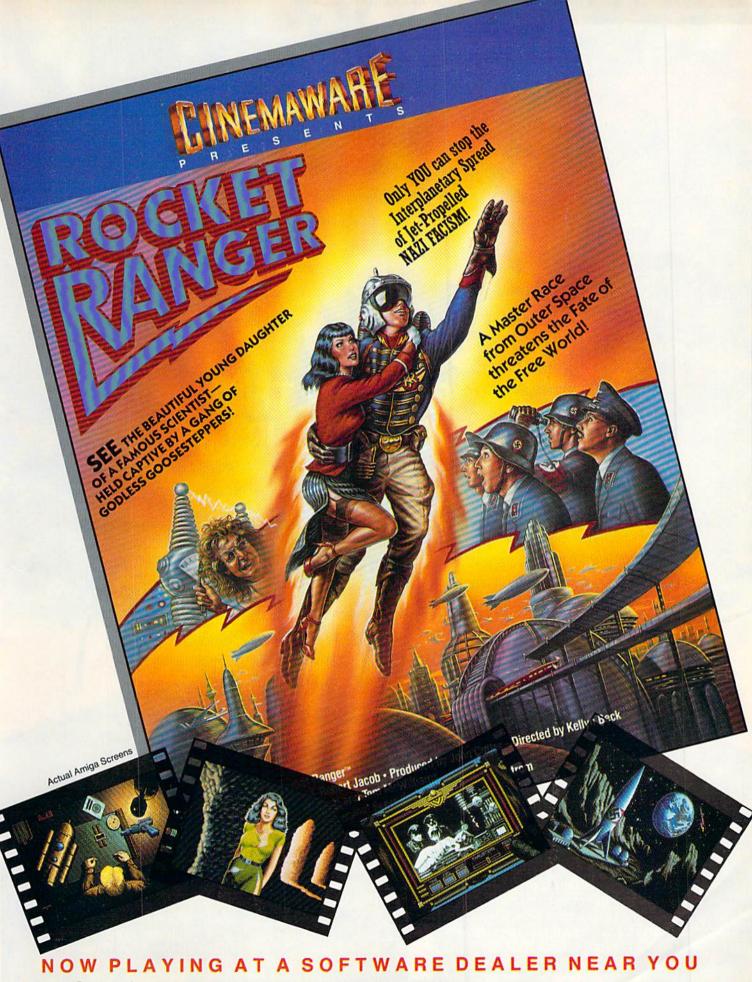

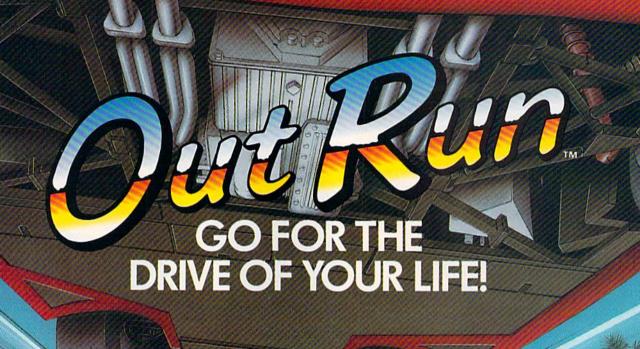

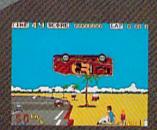

Sit down and grab on! You're driving the fastest and most beautiful machine on 4 wheels! So kick up the engine revs, downshift the gears, hear the tires squeal and grab the pavement—on your computer!

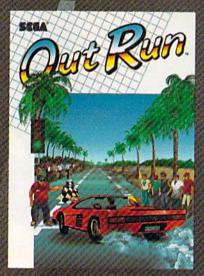

CALLED BY CAROLING CONCRETE MAY 6 to 1

Hot car. Hot music. Hot scenery — beaches, cities, snowy mountains, deserts and the blonde next to you will tempt you to take your eyes off the road. At close to 300 KPH, our advice to you is a 4-letter word. DON'T.

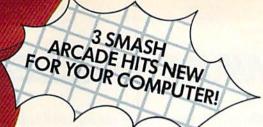

# SEGA

UNLEASHES ARCADE ACTION ON YOUR HOME COMPUTER!

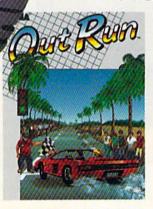

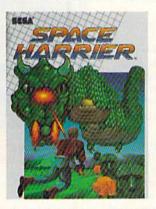

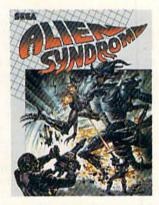

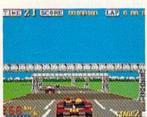

Out Run. One of the biggest arcade hits ever, and the ultimate motor-sports simulation. Now you can bring the action home! With 4.4 liters under the hood, you're driving a beast of a machine only top drivers attempt to drive. Can you handle it? Maybe. Maybe not.

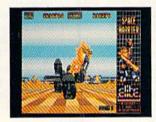

Space Harrier. You are Harrier, the extra-terrestrial warrior. Space is your battlefield. Your mission is to save the Land of Dragons from the vicious followers of the vile one-eyed mammoth. Grab your laser blaster because this game is 100% action, non-stop clashes, powerful combat scenes.

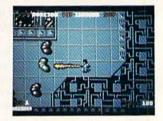

Alien Syndrome. Genetic lab overrun by hideous organic mutations! Scientists captured! Activate the lab's self-destruct mechanism! Break in and blast away the slimy hordes and the biggest, most grotesque mutants guarding the doors. Can you do it before the bomb explodes?

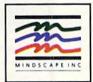

DISTRIBUTED BY

MINDSCAPE

Visit your retailer or call 1-800-271-984 for VISA and MasterCard orders. To purchase by mail, send your card number and expiration date, check or money order for \$34.95 (Our Run), \$29.95 (Space Harrier and Alien Syndrome), [C64.8. C128), and \$49.95 (Our Run and Space Harrier), \$39.95 (Alien Syndrome), (Amiga and Atari ST), [1918 \$3.00 handling the company of the company of the

Software from Santa includes reviews of racing and submarine simulations and outer space and futuristic fantasies!

Compiled by BETH S. JALA

# WASTELAND ..... A+

Futuristic Survival
Of the Fittest

World War III had blown much of the civilized world into oblivion, leaving only isolated pockets of humanity to carry on. Over the years, as strange mechanized beasts and mutant creatures roamed the desert, the stray bands of civilization began to realize that there were others like them out in the Wasteland.

One brave outpost organized a colony called the Ranger Center. In the tradition of the Texas and Arizona Rangers of a century before, they formed a daring group of young men and women—the Desert Rangers. Their mission: seek out those in need of help and investigate the strange disturbances plaguing the Wasteland.

If you've ever had the opportunity to play any of the Bard's Tale series programs, then you'll immediately feel at home with Wasteland. The screen layout is almost identical. Creatures—some human, some not—are depicted in a large frame on the left side of the screen. All are beautifully drawn and many are animated.

A frame on the right smoothly scrolls the results of clashes and displays information pertaining to your character's actions. The lower half of the screen is reserved for the party roster. This section also contains vital information on armor class, constitution, ammunition and weapons-in-hand. Toss out your pitiful leather and swords, pilgrims, for they are no match against rockets, grenades, submachine guns and NATO assault rifles!

Winning against monsters and thugs is only half the battle in Wasteland. Your party must also deal with the petty town officials, gangsters, and solitary personalities scattered throughout the land.

What makes Wasteland particularly interesting is its use of each character's personal skills and abilities. As players

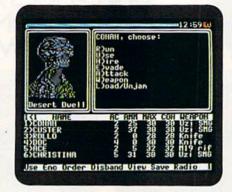

Wasteland's split-screen shows your character, his actions and equipment statistics.

gain experience and rank, they learn skills vital to their survival and success.

I am impressed with Wasteland. Whether or not you like fantasy games, this program definitely appeals to a broad audience. The attention to detail is simply marvelous. Each new town and village contains puzzles and surprises that both frustrate and delight. The surroundings are depicted from an overhead view, and the graphics are nicely done, imparting a sense that the world has indeed been blown asunder.

As you progress through the adven-

ture, you're often prompted to read from paragraphs found in a separate documentation booklet. These might give you a description of a room you've just entered, expound on a conversation with a Wasteland citizen, or offer clues about an interesting location.

As a software reviewer, there comes a time where I must stop playing a game, detach myself from all its pleasurable aspects and regard the package with a cool and objective eye. Well, I've got 30 plus hours invested in Wasteland and plan to invest at least another 30. Reviewing was never supposed to be this much fun! (Electronic Arts, 1820 Gateway Drive, San Mateo, CA 94404. C-64/\$39.95.)

—JOHN RYAN BILOXI, MS

# LETTERS FOR YOU ..... A – NUMBERS COUNT .... A – OPPOSITES ATTRACT ... B+

Computerized Crayons Keep Kids Coloring

One formula for creating popular software is to reproduce and improve upon the functions of non-computer-

# REPORT CARD

A Superb!

An exceptional program that outshines all others.

B Good.

One of the better programs available in its category. A worthy addition to your software library.

C Average.

Lives up to its billing. No major hassles, headaches or disappointments here.

D Poor.

This program has some problems. There are better on the market.

E Failure.

Many problems; should be deep-sixed!

# GAYEMAN UGH-LYMPICS<sup>™</sup>

By Dynamix, Inc. and Greg Johnson

Before corporate sponsors and fashion gear, there were Cavemen. Competition was ugh-ly. Athletes won by bashing the other guy first. Pick your favorite Ugh-lympian. Club your way through six pre-hysterical events. Beat your friends to the Caves Of Fame.

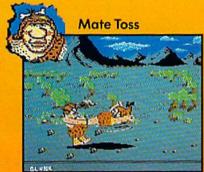

"Swing fast circles. Remember let go. Good for medals. Not good for getting dates." — Crudla.

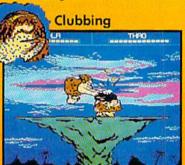

"Become one with club. Don't fall for look-at-birdie-in-sky trick. Don't check feet for fleas." — Glunk.

The greatest

Neanderthal

athletes of all time

share their secrets.

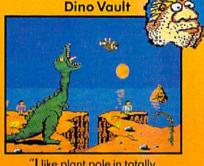

"I like plant pole in totally cave-ular sand, soar high in air, wave to way-hungry dino!"
—Thaa.

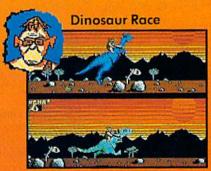

"Club dino head, go faster.
Too much club, dino bite dust.
Vincent hate dust."

— Vincent.

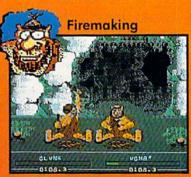

"Rub sticks fast. Make bright, ouchy, hot thing first. Try not get dizzy. Remember to duck." —Ugha.

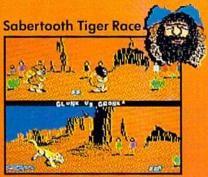

"Run fast fast from tiger. Watch out for cactus. Trip other cave-guy. Him big lunch for kitty." — Gronk.

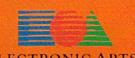

Visit your retailers or call 800-245-4525 from U.S. or Canada 8am to 5pm PST. Screen shots represent C64 version. C64 is a registered trademark of Commodore Electronics Limited.

Circle 3 on Reader Service card.

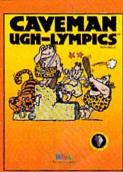

ized items. Word processing programs, for instance, sell so well because they do almost everything that typewriters can, and more. With its Sesame Street Crayon programs, Polarware has introduced software versions of coloring books. By creatively using Big Bird and the other Muppet characters, this series' three titles—Letters for You, Numbers Count and Opposites Attract—not only provide more entertainment than their non-electronic models, but also have solid educational value.

Each picture in the Letters for You program contains several objects that begin with the same letter, which is also displayed. Each image in Numbers Count has a group of objects whose quantity equals an on-screen number. In the Opposites Attract program, a pair of antonyms appears in the lower left corner of each picture, and the remainder of the scene illustrates the relationship between the two words.

With all three titles, a preschool child uses a joystick, the keyboard or a mouse. After choosing one of 16 colors with an electronic pointer, he or she then moves the pointer to where the color is to be applied. A simple press of a button or key automatically fills in the area.

Polarware has programmed many very attractive features into these packages. For example, at any time, a child can erase the color either from the last area that was changed or from the entire screen. Also, a preschooler is able to save to disk all of the "artwork" that was produced during a session at the computer. In addition, the programs print either a color or a black-and-white version of a screen on an Okimate 20 printer, while a Commodore 1200 is able to make only black-and-white copies.

Besides being very entertaining, the programs do an excellent job of using creative and artistic exercises to teach simple lessons about letters, numbers or the concept of opposites. The Sesame Street Crayon series also offers a subtler benefit. Traditional coloring, which is a common activity in kindergarten and the first few elementary grades, can be a difficult skill to master. In particular, many young children aren't able to keep their crayons within the lines of a picture. A preschooler who successfully uses the Polarware series can gain confidence that helps when he or she tries the "real thing."

Two of the software packages, however, have some relatively minor shortcomings. While Letters for You and Numbers Count worked with my fastload cartridge, my copy of Opposites Attract did not. At over 3 1/2 minutes, this program's loading time was more than 75 percent greater than that of the other two titles.

Also, the Letters for You instruction manual incorrectly indicates that a single keystroke can immediately bring any of the 26 pictures to the screen. Instead, according to Polarware's technical staff, a child must simultaneously press the shift key and the proper letter key to call up a particular scene.

Parents and teachers should also realize that the three programs might not be suitable for every preschooler. Certain children, for example, might become frustrated when they try to place the pointer's tip in the very small coloring areas that some pictures contain. And, some youngsters might not have the physical dexterity needed to operate a joystick, while others might not be sophisticated enough for the keyboard option, especially when two keys must be pressed simultaneously.

Nevertheless, I think that most adults will decide that Letters for You, Numbers Count and Opposites Attract are excellent additions to their family's software library. These low-priced electronic coloring books can not only provide a great deal of pleasure, but they can also aid a child's academic success. (Polarware, 1055 Paramount Parkway, Suite A, Batavia, IL 60510. C-64/\$14.95 each.)

-MARILOU LATOCHA OAK PARK, IL

Brick Walls!

At first glance, Arkanoid would seem likely to generate less intensity than most other arcade conversions. The game's ball-and-brick scenario just doesn't appear as exciting as the gunfights of a Contra or the hand-to-hand combat of tag team wrestling. However, playing a few rounds of this Taito program quickly proves that surviving its hostile environment is at least as engrossing as succeeding in any other

Arkanoid's setting is outer space, and the bar that you control represents an interplanetary craft that deflects energy spheres. The game has 33 levels, each with a unique pattern of blocks. Some are indestructible, while others disappear after a ball hits them

coin-operated adaptation.

one or more times. You conquer a level by removing all the latter type of bricks from the screen.

Throughout the game, malevolent aliens wander about and divert balls from their intended paths. Also, the more time that is spent on a level, the faster a sphere travels and the harder it is to hit. You start with five balls and can obtain more with high point totals. The game ends when the last ball gets past the bar.

Fortunately, Arkanoid offers a number of control options: keyboard, joystick, mouse or paddle controller can

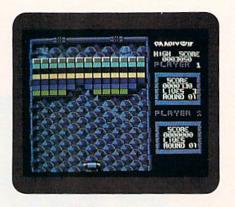

Blast your way through the brick walls in Arkanoid.

be used. The latter two devices are especially appropriate for the horizontal movement this game requires.

When certain bricks disappear, a labeled capsule is released. If the bar catches it, you receive one of seven different "powers," including a lengthening of the bar or a laser that can vaporize bricks. The necessity of learning how to effectively use the capsules adds a bit of mental challenge to the contest.

Arkanoid's graphics and animation are exceptionally well done, and each pattern of bricks is colorful and sharply defined. The game's sound effects, which include a futuristic rap theme, are also excellent.

However, the software demands a lot of you. For example, it takes a great deal of skill to precisely guide a ball to the last few target bricks on each level. Also, the software was programmed so that every new game begins on the first screen; as a result, some players may never get to the 33rd level. The software designers' lack of mercy is further illustrated by the absence of a pause button.

Nonetheless, fast-action enthusiasts who like their arcade conversions mean and nasty should relish Arkanoid. It can

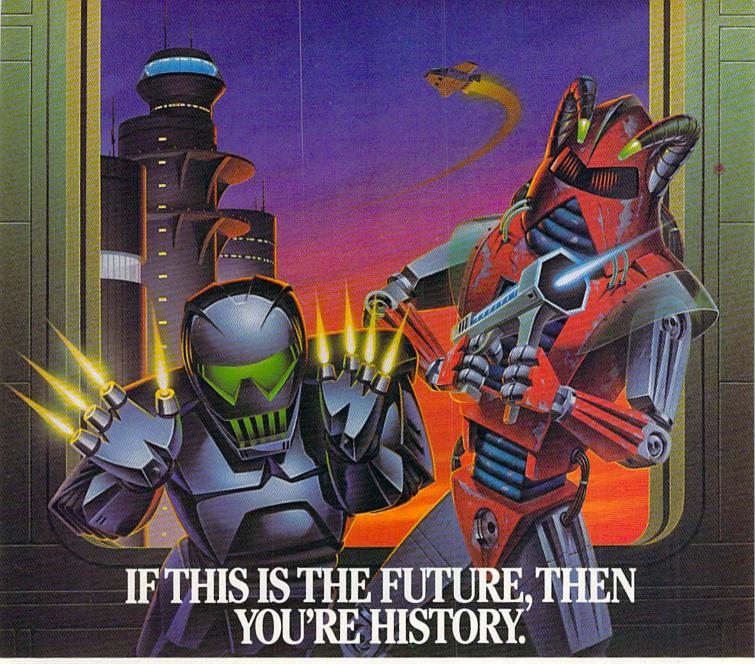

Hold it. What's this? Human-seeking suicide robots? An evil mastermind

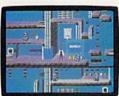

There are 8 office towers to search, each with its own theme and level of difficulty.

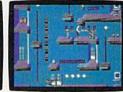

Of course, Elvin's floor plans are almost as complicated as his global plans.

bent on world annihilation?

No wonder they call this mission impossible. Why, it's got even more strategy and action than the original top-selling Impossible Mission."

The trick here is to collect the

secret code numbers that will ultimately allow you to access Elvin's

stronghold. And waste him before he wastes the world.

There are over 50 rooms to search for codes. Careful. The floors and catwalks in this place end a little abruptly. And of course, they're guarded by those pesky bots. But you've got an MIA9366B pocket

computer to help you crack the security code. A working tape player to play music clues. And a map to show which towers you have or have not searched.

Go then. Elvin is preparing to launch his missile attack in less than ten hours. You must stop him. Or the world will be terminally late for dinner tonight.

# BLE MISSIO BY **EPYX**

Commodore 64, IBM & compatibles, Atari ST, Apple II & compatibles, Amiga

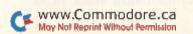

easily stir up as much adrenaline as any C-64 gun or grappling program. (Taito Software, Inc., 267 West Esplanade, North Vancouver, British Columbia, Canada V7M IA5. C-64/\$29.95.)

—WALT LATOCHA OAK PARK, IL

# MAINFRAME ..... B+

The Weight of the World Is on Your Shoulders

Don't look now, but the 20th century has ended in nightmarish fashion: TriComplex III dominates Earth. This super computer, consisting of a vast interconnected network of world-wide electronic systems, commands an army of robot destroyers and remote-controlled missiles.

Your battle with this colossus takes place on land, in the sea and in space. A secret satellite, Orbiter, is your home base; it lies outside Earth's atmosphere and guides your attack. Your goal is to restore freedom by "pulling the plug" on TriComplex III.

During play, you can switch to Orbiter and consult a display panel for various operations—energizing your "sweatsuit," recording inventory, teleporting to your ship, obtaining a status report, and so forth. Your joystick controls your movements—running, hopping, crouching, picking up various supplies, leaving or entering rooms, and shooting laser energy from your fingertips. If running tires you out, build an attack rover to ride in. But remember that if you get bumped into or zapped by the enemy too often, you disintegrate—forever.

There's more to this fascinating game, but it's best discovered in action. My favorite "search-and-plunder" involved the Scan Unit, which I could deposit at any location. It enabled me to spy on or teleport to faraway places. Equipment malfunctions proved irksome; these weren't software glitches—just TriComplex III jamming my devices!

The graphics, from the close-up view of Orbiter's display panel to the hills and caverns of Earth, are excellent. A jazzy tune kept me jumpy with suspense and racing with the beat!

Sometimes I grew a bit bored with the hopping and shooting routine, but overall, the game's features offer more than just action. The planning and spying you can do allow plenty of room for strategy and decision-making. You can play a defensive role and weigh the odds, or you can plunge forward madly and rely on quick reflexes. It's up to you to find the means to victory.

Recommended especially for the young crowd, MainFrame is "hopping" good. (Microillusions; distributed by Mediagenic, 3885 Bohannon Drive, Menlo Park, CA 94025. C-64/\$39.95.)

—JOHN DIPRETE CRANSTON, RI

# JINXTER ..... B+

What's Luck Got
To Do With It?
Everything!

In case you're wondering why you haven't won the Lottery yet, the answer is really quite simple: your luck is running out.

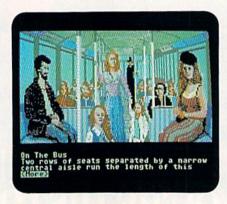

A look at Jinxter's superb graphics.

You probably weren't aware of this, but all the luck in the world is controlled by a charm bracelet. And, as long as the bracelet and its five charms are intact, they serve to keep Jannedor and the Green Witches of Aquitania powerless. Lately, though, you've been stubbing your toe a lot more than usual, haven't you? Well, it seems Jannedor has stripped the bracelet of its charms and is preparing to do even more diabolical things now that she is no longer restrained.

There's a strange character wearing a Herringbone overcoat and eating a cheese sandwich—he's a Guardian. It's his job to get the charms and bracelet back and reassemble them. He's no fool, however—he's not going to put his life in jeopardy. Guess who's going to get stuck with the job?

Jinxter is a delight to play. From the moment you find your way into your house to the minute you complete your mission, you're going to be faced with some really clever and intriguing puzzles. This is not just a simple treasure hunt. A lot of thought has obviously gone into making the game just frustrating enough to keep things interesting. Some problems have to be solved by using the magic of the charms, others by using your wits, and still others can't possibly be solved unless your mind works in strange ways! But then again, if your mind didn't work in strange ways, you probably wouldn't be playing an adventure game!

Jinxter's graphics are truly superb, but totally unnecessary to the game. The hi-res pictures can be conveniently tucked up out of the way or set so they use only part of the screen. One feature not used in Jinxter, but present in previous Magnetic Scrolls (authors of The Pawn) games, is RAM Save. I wish it had been included in Jinxter, because it comes in handy during those times when you're completely at a loss and seem to constantly be getting killed.

Jinxter can be copied and also uses the now-familiar Magnetic Scrolls' password protection. The password is found in the excellent documentation that accompanies the game, and need only be typed in once during play as long as the game is in memory.

My only complaint about this game is the ending. I can't say too much about it without spoiling the outcome for those who have yet to play, but my guess is that the ending will probably disappoint most people. However, that certainly doesn't change the fact that this is one of the most enjoyable adventures I've ever played. (Rainbird Software; distributed by Mediagenic, 3885 Bohannon Drive, Menlo Park, CA 94025. C-64/\$34.95.)

—ART LEWIS KIMBALL TUSCOLA, IL

# THE HUNT FOR RED OCTOBER ......B

From the Novel
To the Screen,

Your Mission Continues.

The Hunt for Red October is one of the latest submarine simulations to hit the water. Like its predecessors, Red October lets you control your own navigation, propulsion and weapons systems. You're in command of a modern, nuclear-powered Soviet sub. Your mission is to avoid detection while making your way to the west for defection to the United States. In ex-

change for political asylum, you've promised to deliver your state-of-theart sub to the U.S. Navy.

From the outset, your crew believes that your mission is simply to approach U.S. coastal waters in the Atlantic as a test of American ability to detect submarines in the area. Once you rendezvous with the U.S. Navy, you must fake a leak in the sub's nuclear power plant and stage a scuttling of the Red October. To reach this successful conclusion, however, you must first outsmart, outmaneuver, and in some cases, out-fight U.S., NATO and even Soviet forces. Once the Soviets figure out what you're up to, they'll do anything, including sinking the Red October, to stop you.

The simulation begins near Iceland in the treacherous Reykjanes Ridge. To navigate your way through this area, you must rely on your sonar displays, contour maps, hydrophonics equipment and cross-sectional terrain displays, as well as your knowledge of the various propulsion and drive systems.

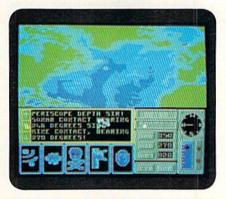

You've got your mission cut out for you in The Hunt for Red October.

There will be many instances when you'll have to defend your sub against attacks. For this purpose, the Red October is equipped with four torpedo tubes that are loaded with a total of 20 torpedoes. You can also release electronic decoys into the water to protect your sub against incoming enemy fire.

One way that Red October differs

from other sub simulations is that this game doesn't require you to learn any keyboard commands. All orders are issued by clicking an arrow and sickleshaped cursor on the appropriate icon.

As choices are made, a small message window displays the crew's acknowledgements of your orders. This is also where you receive important information concerning sonar contacts, damage to your sub and other news about enemy activity. The screen also shows your main control panel with a rotary compass, digital speed, heading and depth readouts, along with a map/contour display.

Red October is a difficult game to win, partly because of the nature of your mission. Somehow, it's easier to be the hunter than the hunted. To win, you have to master the sub's systems and maintain a vigilant monitoring of potential dangers, both from enemy ships and mines and from the ocean terrain. It's not an easy task, but Red October fortunately includes a Save feature, so you can move a little closer to the suc-

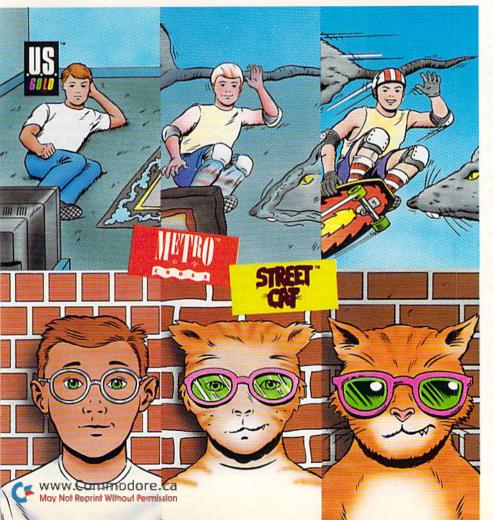

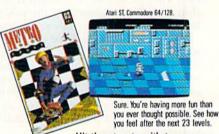

Hit the streets with two romps

through the urban jungle.

First, Metrocross. A high-speed race through level after level of twisted subway tunnels. It's you against the clock. And a barrage of barriers bent on your destruction. Like rats the size of taxi cabs. Good thing you've got a skateboard and a catapulting springboard or two.

Or be the coolest cat in town in *Street Cat.* Navigate your way through a tangle of city streets. And compete in the craziest events ever dished up by man or computer. Like oozing your way through the slimy sewers. Or bowling for bulldogs. Whatever the event, it's sure to bring out the animal in you.

U.S. Gold is a trademark of GO America Ltd. Metrocross and Street Cat are licensed from GO America Ltd. Metrocross is a trademark of Namoc Ltd. Game program for Metrocross © 1985 Namoc Ltd. All rights reserved. Game program for Street Cat © 1987 Softgold/ Rainbow Arts. © 1988 Epyx, Inc.

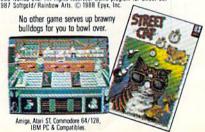

Circle 234 on Reader Service card.

cessful completion of your covert mission each time you play. (Datasoft; distributed by Electronic Arts, 1820 Gateway Drive, San Mateo, CA 94404. C-64/\$39.95.)

—BOB GUERRA SOUTH BOSTON, MA

# STAR EMPIRE .....

Space Can't Be
The "Final Frontier;"
Here's Another Simulation!

I admit it: I'm an Elitist. It's not that I imagine my station in life to be grander than others. What I mean is that I absolutely love playing Elite, the classic space adventure from Rainbird. As rich and satisfying as Elite is, it's not surprising that imitations would materialize on the heels of that old favorite's success.

While I wouldn't classify Star Empire as an exact imitation, it can obviously claim roots that are firmly planted under the shadow of Elite's achievement. The scenario is quite familiar: outfit a scout ship, explore a vast galaxy, trade with far-ranging empires, fight aliens, pursue missions, earn enough money to modernize the ship and, finally, command the power to rule and protect entire star systems.

While I've over-simplified the events surrounding Star Empire, I can say that however much it might resemble other programs, it can stand on its own, partly because of its superb graphics and fluid game play, and partly because of the richly detailed universe it creates.

The object of Star Empire is to acquire star systems and eventually gain the wherewithal to build a huge "frontier shield" to protect them. This isn't something that can be accomplished in one sitting. Playing Star Empire must be a commitment, if only because of its size and sophistication. In other words, the shield is the long-range goal; surviving is a more immediate aim.

For most of Star Empire, the view is that of your ship's control panel, with an overhead display of the scout ship. The instruments depict energy and shield strengths and temperature and radiation levels, as well as two separate directional pointers for navigating about the galaxy.

Star Empire's graphics are some of the best I've seen in a space simulation. As you jet about the universe, the stars scroll smoothly past your ship. Enter a planet's atmosphere and the scene changes to a first-person point of view, where you must successfully navigate a corridor to get to the planet's surface. You see haunting images of the stark, floating rectangles that make up the corridors. Once on the planet, you find yourself navigating forests, dodging and blasting enemy missiles, and collecting pods for trade.

While I commend the programmers of Star Empire for their efforts in avoiding the label of "sequel vultures," I wish that the publishers had paid more attention to detail. The software's docu-

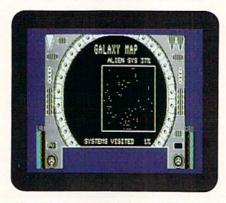

Checking your Galaxy Map will help you travel through Star Empire.

mentation is just 12 skimpy pages—the worst I've seen in several years. Misspellings and typos abound throughout. The only diagrams included are found on a cardboard insert—truly inadequate considering the multiple screens that can be presented at any one time. And, although the keyboard commands needed to find your way around Star Empire are relatively few, a separate keyboard command card would've been a nice touch.

These criticisms aside, Star Empire possesses the merit to carve its own niche into software history. Its universe is immense and filled with complexities that will lure you back to the keyboard for hundreds of hours. I can hardly wait to see the sure-to-come Star Empire imitations. Somehow, I don't think I'll be as accommodating. (First Row Software, 900 East 8th Ave., Suite 300, King of Prussia, PA 19406. C-64/\$24.95.)

—JOHN RYAN BILOXI, MS

# MAE, VERSION 5.1 ..... B

A Blast From the Past

MAE, a macro assembler and editor for the C-64, is one of the oldest assem-

blers around. It's a full-featured assembler development package that includes a DOS wedge, the Micromon machine language monitor, a relocating loader and a simple word processor.

MAE's greatest strength is probably its intelligent use of memory on the C-64. The editor, assembler, monitor, DOS wedge and ML source can all be resident in memory at the same time. Amazingly, MAE still manages to leave free the popular 4K block of RAM beginning at \$C000. MAE is even compatible with Basic, allowing you to write, assemble and debug ML subroutines called from Basic programs without having to constantly load and reload different functions from disk!

The DOS wedge provides easy access to most disk functions. It's an enhanced version of the public-domain CBM wedge, with extra commands added to make it simpler to use.

The editor looks very similar to the standard Basic line editor, with extensions for auto line numbering, renumbering, block copy and delete, and string search and replace. You can access DOS or invoke the assembler from the editor. If you're willing to give up 1K of memory, you can even install a supplied scrolling program that lets you easily move back and forth, using the cursor keys, through the source code. Some of the Direct mode commands, however, are a little quirky and attest to the package's lineage.

Another goody is the word processor. With it, you can type in, modify and save documents using the MAE text editor. Although it can't compete with fancier, full-screen word processors, it does provide word wrap on output, margin control, justification, spacing, headers and footers...and, it's free!

The assembler does everything a professional Commodore assembler should—it supports macros that can be nested up to 32 levels. The conditional assembly feature lets you selectively assemble or skip parts of the source code based on the value of a variable or address. The optional interactive feature prompts for input during the first pass of the assembly, providing the capability of specifying the origin address at assembly time, or for specifying a value that will direct a particular conditional assembly path.

The only complaints I have with this package are minor. Assembler directives are two characters long and many are different from those commonly used by other assemblers. Fortunately, the manual contains a handy translation table. The Addressing mode con-

#### SOFTWARE GALLERY

ventions are a little unusual too, but not hard to learn. Both of these problems are the result of MAE's longevity; they appear to stem from design decisions made before conventions had evolved for Commodore assemblers.

Another minor gripe is the cryptic, two-character error codes that have to be referenced in the manual. Once again, it's fortunate that there's a summary of error messages on the inside back cover.

Speaking of the manual, the documentation is first rate. It's spiral bound, easy to read, and contains numerous documented examples and hands-on demos, with hints on how to make the most of this very powerful development package.

In addition to all the powerful features described in this review, MAE is still being revised. A future version of the software promises full support for the C-128, faster assemblies and an optional 80-column, bit-mapped text screen for C-64 users.

If you're looking for a good, inex-

May Not Reprint Without Permission

pensive assembler development system, consider MAE. (Schnedler Systems, 25 Eastwood Road, PO Box 5964, Asheville, NC 28813. C-64/\$29.95.)

> -MICHAEL BROUSSARD HERNDON, VA

#### 4×4 OFF-ROAD RACING ..... C+

Vroooom!

And They're Off: Off the Road, That Is!

I hate to see a good idea go to waste, which is probably the reason I'm disappointed with 4 × 4 Off-Road Racing. This driving simulation could have stood out from the road-racing pack because it's based on a slightly different approach.

The premise behind Epyx's program is that you are an off-road racer preparing for a big event. Before you hit the highway, you must decide what

type of vehicle you want to compete in and how to equip it. You can also elect where you want to race-over the rough and rugged Baja terrain, the treacherous desert of Death Valley, the slimey mud of Georgia or the snow and ice of Michigan.

Each of the four vehicles is rated in seven categories: power, endurance, gas mileage, ease of repair, weight, payload and fuel capacity. You can equip your vehicle with spare parts and options, taking on everything from a mechanic to a beverage. The catch is that each item adds weight to your vehicle, depletes your money supply and takes up space in your rig.

The road is where this program begins to fall apart. For starters, vehicle operation is overly simplistic. All you can really do is steer left or right and accelerate.

Unfortunately for gamers who enjoy more control, shifting is done automatically by the computer. And although you can slow down gradually or slam on the brakes, there's rarely >

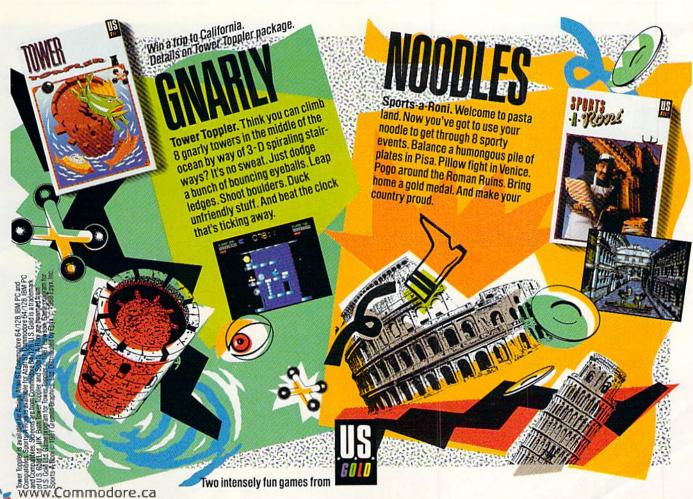

#### SOFTWARE GALLERY

a need to do either, for the graphics and animation during the driving sequences are mediocre. For one thing, the road layouts are basically the same. Although the courses are supposed to cover different terrain and do look different, I never really get any sensation of driving in different conditions. The vehicle behaves pretty much the same, whether it's traversing the Michigan snow or Death Valley's desert floor.

Some of the obstacles vary cosmetically from course to course, but they have the same effect on a vehicle that runs into them. Even the background scenery is somewhat disappointing and certainly not up to Epyx's usual high standards.

The animation is also less than sparkling. With the monitor providing a perspective from behind and slightly above your vehicle, it looks as if the road rather than the vehicle—is moving.

The sensation of movement isn't bad. Objects grow larger smoothly and gradually, although the backgrounds remain rather static. What's really disturbing is that other vehicles occasionally appear on the screen and "bump" your truck even though the two vehicles are visually not making contact.

I'm sorry the animation and graphics aren't better, because there are other play elements that are quite appealing. During the course of a race, you'll have to make repairs, perform routine maintenance and keep your vehicle gassed up. Pit stops can take place at checkpoints or, if a vehicle is disabled, during the middle of a run.

Elements like those are nice touches and not often found in driving simulations. Few other programs of its kind have the depth of 4x4 Off-Road Racing, which could have been the thinking man's racing software. Unfortunately, most fans of this genre will probably think the graphics and animation fail to measure up to the program's other features. (Epyx, 600 Galveston Drive, Redwood City, CA 94063. C-64/\$39.95.)

—SCOTT WASSER WILKES-BARRE, PA

#### THE SHADOWS OF MORDOR ..... E

Don't Give Up Your Book-of-the-Month Club Membership

The Shadows of Mordor is based on Book IV of *The Two Towers* by J. R. R. Tolkien. For those familiar with Middle Earth, the adventure begins at the edge of Nen Hithoel Lake. Frodo and Sam have left their companions and secretly set off by themselves to continue the quest to destroy the One Ring.

It's hard to imagine anyone who has read Tolkien failing to become enchanted by the lives of the Hobbits and the other characters that inhabit Middle Earth. Unfortunately, I feel I must urge those who love *The Lord of the Rings* to stick with reading and avoid this text adventure version.

The Shadows of Mordor is somewhat improved over Addison-Wesley's pre-

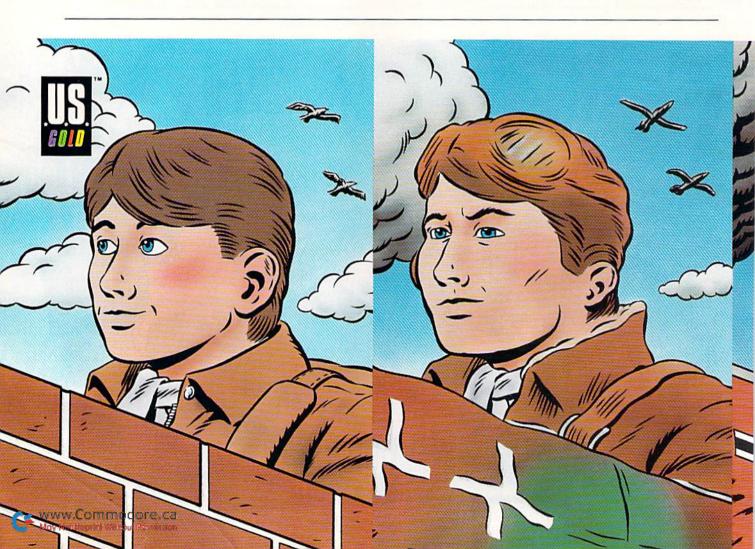

#### SOFTWARE GALLERY

vious two releases, but not enough. When you're communicating with another character, it's now possible to type multiple commands instead of having to painstakingly lead a character through various actions step by step. That sounds great, but you must still do a great deal of experimenting before you hit on the correct phrase.

Although the documentation boasts that the game recognizes over 800 action words, I found myself spending a lot of time staring at the screen, trying to think of synonyms to get something going. What's really infuriating is the fact that there are times when you receive no acknowledgement that a command hasn't been recognized.

New in this game is the ability to play either Frodo or Sam. However, if you want to be able to switch characters, you must instruct the program accordingly at the beginning. Otherwise, you are stuck with one character throughout the game.

A minor irritation is the fact that many actions are echoed in the com-

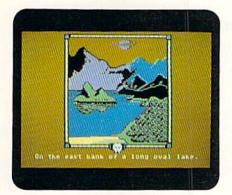

Medium-resolution graphics in The Shadows of Mordor.

mand line. For instance, if you speak to a character, the command line shows "Frodo speaks to Sam." Also, for some strange reason, the authors decided that if you give an object to another character, he'll usually refuse to give it back.

The medium-resolution pictures are nice, but really don't compare to the mental pictures that are conjured up by Tolkien's brilliant prose. Gameplay is slowed down considerably as the onscreen graphics load, and there's no way to shut them off. For example, if you make the mistake of typing "Look" to get another look at the room you're in, you'll have to wait once again while the picture reloads.

I encountered several places where the game responded with a completely inappropriate answer when I typed in a command. "Put the ring in Frodo's pocket" resulted in the response, "There is no barrel here!"

Experienced adventurers will quickly grow frustrated with the slowness and awkwardness of this game. Beginning adventurers may well get the wrong impression about text adventures and become too discouraged to try others. I can't recommend The Shadows of Mordor even for the most addicted adventurer. (Addison-Wesley Publishing Co., Route 128, Reading, MA 01867. C-64/ \$29.95.)

> —ART LEWIS KIMBALL TUSCOLA, IL

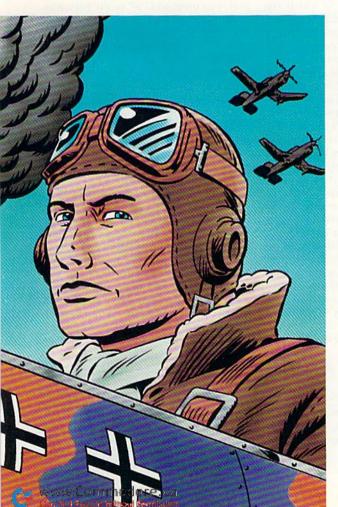

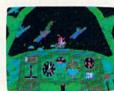

Fasten your seatbelt. You're in for the dogfight of your life.

S WAK. And the fate of the free world rests in your capable hands. Take hold of the controls and your wits. Because 20,000 feet

below you thunders the most feared battleship in all of Germany's fleet: The Bismarck. Enemy fighters zoom above you,

anxious to turn you into fish food. And all around you lurk treacherous U-Boats, E-Boats and mine fields.

Steady, mate. Remember all those practice flights? With these details, it's no wonder we fly in the face of F-15 Strike Eagle.

Now it's for real. You've got position reports to monitor in-

coming intelligence. A fully detailed instrument panel. And you can fire from one of two gunnery positions. All of which'll come in mighty handy when you've got 42,000 tons of riveted killing machine in your sights.

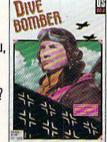

| WELL CAPTAIN, IT LOOKS LIKE F-15 ST          | DIVE BOMBER    | F-15 STRIKE EAGLE |
|----------------------------------------------|----------------|-------------------|
| Easy to use, fully detailed instrument panel | Of course      | Nope              |
| Look of enemy planes & ships                 | True to life   | Stick figure      |
| Pace of enemy attacks                        | Constant       | Lagging           |
| Takeoffs                                     | Breathtaking   | Nonexistent       |
| Landings                                     | Brace yourself | Limited           |

Note: Comparisons are based on current Apple, IBM, and Commodore 84/128 versions of the product.
Apple II Series & Compatibles, Atari ST, Commodore 84/128, IBM PC & Compatibles. Screens from Atari ST version of the game.

U.S. Gold is a trademark of GO America Ltd. Game program licensed from GO America Ltd. © 1987 Acme Animation/Gremlin Graphics Ltd. © 1988 Epys, Inc.
F-15 Strike Eagle is a trademark of MicroProse Software.

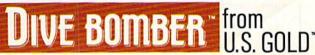

# HARDWARE GALLERY

Meet a shining star in today's interface market and a hardened stalwart of huge memory capacity.

Compiled by BETH S. JALA

#### SUPER GRAPHIX GOLD ..... A -

For Extra Memory,
Extra Fonts and Extra Ability—
Check Out This Interface

Curses! After all these years of service, my printer interface turned 10 microchips up—dead as a Plus/4.

R.I.P., one Cardco?/+ interface. The epithet reads: "It did what it was supposed to do—convert Pet ASCII into true ASCII so that a Gemini 10X, and later a Star NX-10, could digest characters."

What's a computer user to do for a replacement? Today's interfaces have more features and bigger memories than they did a year or two ago. And one of the best on the market right now is Xetec's Super Graphix Gold.

It carries a hefty price, but it also packs a hefty punch. For \$119.95, you get a 32K buffer, 32 printer choices, four built-in fonts and room to download four user fonts, 21 secondary addresses, 12 printing channels, two built-in screen dumps, a banner channel that prints fonts and custom-font ability.

Super Graphix Gold comes in a steel case so sturdy that you couldn't swing it around your computer room without doing serious damage to the furniture. Two buttons peek out through holes in the front plate: one resets the interface, the other clears the buffer area. An LED on top of SGG lets you know when it's sending or receiving information, or when an error has occurred.

The interface also has two rows of DIP switches that have eight switches each. One row deals with the printer. You can select anything from an Epson to a Seikosha, pick device number 4 or 5 and set the printer width to 80 or 132 columns. The second set of DIP switches controls print conversion and typefaces.

Power for SGG comes from a transformer plugged into a wall socket. For those handy in soldering, Xetec thoughtfully provided instructions for making a minor alteration to the circuit board to allow the interface to draw power from pin 18 of the printer, provided it sup-

plies 5 volts. The manual warns, however, that such a modification voids the interface's lifetime warranty.

Super Graphix Gold communicates directly with the disk drive. In addition to supporting the 1541, it recognizes if a 1571 is present and sends information in the Fast Communication mode.

Like interfaces, dot matrix printers have undergone an evolution in the past few years. Most have the ability to print near-letter-quality text. Some even have several typefaces available. But none have the variety of typefaces that are supplied with Super Graphix Gold.

Four fonts are contained in the interface's memory: Near-Letter Quality; Helvetica, a clean, round typeface; Broadway, an art deco style; and Script.

Another 27 fonts, nine of which are superfonts, are on the disk supplied with the interface. The printer makes two passes for each letter, printing each in a dot density double that of normal printing. The result is a smooth, crisp, well-formed letter. The disk also has a Create program in case none of the fonts please you, or if you want to alter certain letters or numbers in the font.

Once loaded into the interface, the fonts can be enhanced using bold, underline, italic, expanded, compressed, double height, four pitches (ten through 13 characters per inch), superscript and subscript. Fonts can also be used in the banner channel, which turns them sideways and prints them eight inches high. All the special effects mentioned above are available in this format. You'll find PrintMaster and Print Shop offer more versatility, but at least the Banner mode for Super Graphix Gold is convenient.

Handy too, is the ability to print out a text file without having to load a utility program. Simply opening a command channel to interface and typing in the instructions does the trick.

Super Graphix Gold is as good at handling graphics as it is at handling text. It likes the 32 block graphics supported by drawing programs, and it can hold them in its memory until commanded to print them. Or, using a utility program, you can print graphics out in various sizes and densities.

I do have some criticisms of the Gold package: The instruction manual, although detailed, should offer more specific examples. In the case of text printing, the manual isn't just ambiguous, it's misleading. While it says you can print out a document file by typing PRINT#1,"DT:filename",8, it won't print out if it's a sequential file. To do that, you must add ",s" to the filename.

Another undocumented bother: If the interface is connected, but the printer isn't turned on, programs won't load. Solution: Turn on the printer or pull the interface plug from the drive. It's an obvious solution, once it dawns on you what's causing the problem.

If you're looking for a good program to simply improve the looks of your typefaces, then check out Xetec's Fontmaster II or Fontmaster 128. Both are excellent software remedies for dulllooking dot matrix print.

If you're planning to buy your first interface, Super Graphix Gold is a lot for a first-time user to bite off. Consider one of Xetec's less awesome interfaces if you're just coming online.

However, if you know what to do when the printer starts spewing out graphics characters and capital letters, and if you understand escape codes and know how to read an error channel, then Super Graphix Gold should prove manageable. A smattering of interface

A sampling of the fonts available with Super Graphix Gold.

This is the Xetec Super Graphix Gold This is the Xetec Super Graphix Gold This is the Xetec Super Graphix Gold This is the Xetec Super Graphia Gold This is the Xetec Super Graphia Gold

knowledge will get you started.

A manufacturer's own comments about a product are sometimes inflated or unfounded. Xetec offers this comment on the front of its manual for the Super Graphix Gold: "The Ultimate Printer Interface for Commodore Computers." Well put. (Xetec, Inc., 2804 Arnold Rd., Salina, KS 67401. \$119.95.)

-LONNIE BROWN LAKELAND, FL announcing the Lt. Kernal's presence and a status line with a lot of unfamiliar information. Unfortunately, just when things should be getting easy, they suddenly turn tough. After carefully holding your hand throughout the installation process, the instruction manual abandons you. There is no tutorial to help you harness this swift racehorse.

I consider myself a very experienced Commodore user, yet I spent several frustrating hours paging through command overviews and DOS feature explanations before I even got a hint of how to transfer some of my existing files to one of the 11 directories (each with 16 sub-directories).

When I did finally get it, my frustration gave way to awe. With the Lt. Kernal, you can run a program just by entering its filename. Programs are up and running in less time than it nor-

#### LT. KERNAL ..... C+

Looking for CP/M Support, Speed and Large Capacity? Look to a Hard Drive

A hard disk drive for the Commodore computer may be the most frequently wished-for accessory in the history of home computing. Millions of C-64 and C-128 owners have spent countless hours waiting for programs to load from their pokey 1541 drives. Thousands of users who compute for business reasons moved on to more expensive machines simply because of the limited speed and capacity of their CBM drives.

The Lt. Kernal, a 20-megabyte hard drive, rewards those Commodore enthusiasts who've remained true to the CBM faith with the opportunity to enter personal computing's major leagues. Capable of storing as much information as 128 single-sided floppy disks, the Lt. Kernal offers almost instantaneous program loads and the ability to work with database files of almost any length.

The Lt. Kernal is a two-piece system. The main unit is a sturdy metal case about the same size as two 1541 drives standing side by side. It contains a standard Seagate model 225 hard drive, the circuit board from a conventional PC power supply and a cooling fan. The host adapter, a 4½-by-5-inch unit with the circuitry that lets your 64 or 128 communicate with the hard drive, plugs into the expansion port.

Installation requires opening your computer's case and attaching insulated clip leads to a few chips. C-128 and C-128D owners must also pry out the 8722 (memory management unit) chip and insert a small circuit board. The instructions are excellent and this entire procedure takes less than half an hour.

If you've done everything correctly, the next time you boot up your computer you should see a start-up screen The Epyx  $500XJ^{TM}$  is no ordinary joystick.

It's a lethal weapon.

The 500XJ scores way higher, faster and easier than any other joystick ever made. Which isn't too surprising, considering what cool stuff it has.

Like a grip that fits in the palm of your hand for radical control. Super fast trigger finger firing for deadly timing. Quick-thrust stick movement for doing it to 'em. And a great warranty you'll probably never need.

With a joystick that scores this high, this easy, there ought to be a law. Aren't you glad there isn't?

The 500XJ. Guaranteed to blow 'em away.

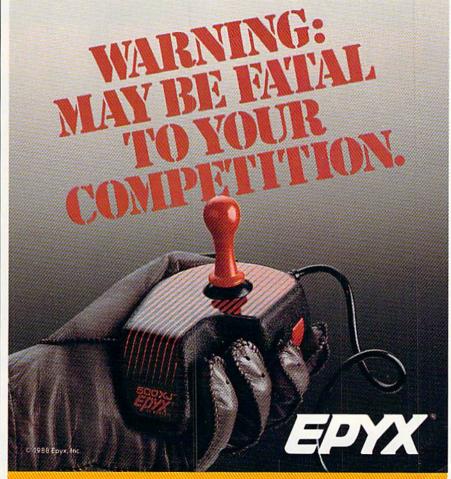

AVAILABLE FOR APPLE, IBM, AMIGA, COMMODORE, ATARI, NINTENDO AND SEGA.

#### HARDWARE GALLERY

mally takes to enter the individual Load and Run commands. Unfortunately, my astonishment was rather short-lived. The Lt. Kernal turns out to be an addition to, not a replacement for, your existing drive(s).

Many vendors of commercial software persist in publishing programs on copyprotected disks. Since you must copy a program from its original floppy to the Lt. Kernal's hard disk, many commercial programs won't survive the transfer. Utilities that create "archival" backups of your software won't help here.

Anticipating this problem, the folks at Xetec attempted to provide a solution. ICQUB is a snapshot capture utility that's activated by pressing a button atop the Xetec host adapter. After loading a protected program from its original disk, ICQUB freezes the contents of your 64's memory and creates a bootable file that should let you run the program from the hard drive. Successful use of this utility requires some experimentation. My attempts to use ICQUB on some games were unsuccessful.

The Lt. Kernal was otherwise quite impressive. In 128 mode, however, the operating system showed a remarkable reluctance to read directories from floppy disks in either of my 1571 drives. Attempts to use Basic's Load"\$" and List commands were also unsuccessful. This could be due to the early version ROM in my C-128, but I'm not worried about it. I'm still trying to figure out what to do about the corrupted "systemindex" header that makes it impossible to read or validate the sub-directory where I stashed my C-64 files.

Although its cost per byte ratio is among the lowest of available hard drives, the Lt. Kernal is still an expensive peripheral. Nonetheless, I'm sure it's attractive to SYSOPs who want to support a large library of files for a BBS, programmers who spend too much time waiting for code to be compiled and business users with address lists or other kinds of data files that are too large for floppies. The Lt. Kernal's ability to function in CP/M mode could also make the C-128 a serious player in the ever-shrink-

ing world of CP/M hardware.

Unfortunately, I can't recommend its use by either the average home user or the business operator. Even at half the price, the question of whether the convenience of a hard disk could overcome the intimidating and quirksome nature of the Lt. Kernal's complicated operating system remains unanswered.

Of equal concern is the lack of adequate utility software to maintain thousands of files spread over up to 176 subdirectories and to back up the contents of the hard drive to floppy disks. The golden rule of hard disk users everywhere is back up your data.

With the C.64 maintaining its amazing popularity primarily as a home applications and game machine and the cost of the Lt. Kernal equal to that of a discount PC with the same hard drive built in, this peripheral may be a great idea whose time has passed. (*Xetec*, 2804 Arnold Rd., Salina, KS 67401. \$899.95.)

—JOHN PREMACK LEXINGTON, MA ■

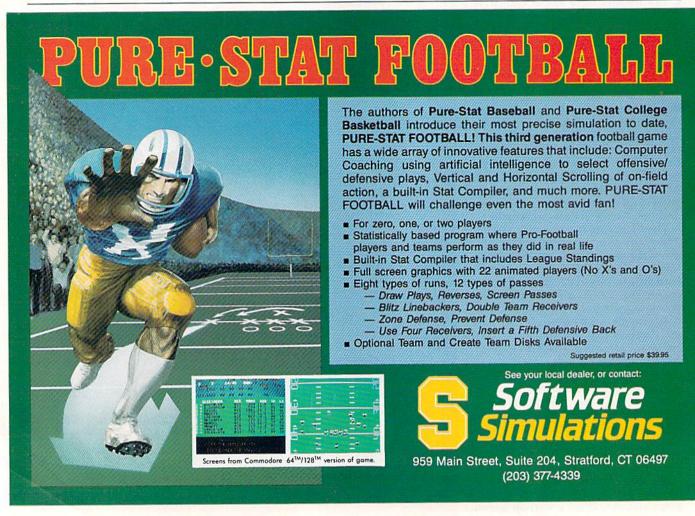

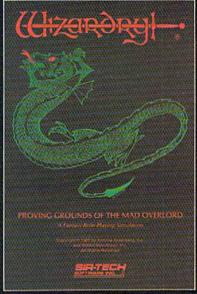

Now the world of Wizardry comes to Commodore 64/128

With your Commodore 64 or 128 you can now experience an exciting initiation into the internationally-acclaimed world of the Wizardry Gaming System.

Begin with the first scenario\*: Proving Grounds of the Mad Overlord. It challenges you to overcome devious tricks and sudden traps, strange and mysterious encounters, maze upon maze of puzzles, stimulating and intricate subplots and sophisticated themes. Ingenious multilevel, mind-bending tests abound with vile creatures, unspeakable villains, courageous adventurers and strong allies to hinder and help you achieve ultimate victory.

Sir-tech Software, Inc., P.O. Box 245, Ogdensburg, NY 13669 (315) 393-6633

- Registered trademark of Sir-tech Software, Inc.
- © Copyright by Sir Jech Software, Inc.

  Commodule is a registered trademark of Commodure International

# Who's Number One?

The votes are in, the results have been tabulated, and the software winners of RUN's Reader Choice Awards are. . .

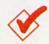

EVERY USER HAS AN OPINION when it comes to what works best on the Commodore. So when we asked *RUN* readers to choose their favorite programs, we were prepared for a wide range of responses vigorously defending their selections.

The results of the balloting reflect this. Votes were widely distributed among products and manufacturers as readers used an eclectic approach in stamping their seal of approval on their favorite software.

In our June and July issues, we put together a ballot of software choices and asked readers to vote for their favorite entries in each of 19 different categories. Readers considered 163 software selections that included long-time favorites, as well as recent releases.

Voter response in a particular category indicates some experience with that application, and readers showed familiarity with a surprisingly wide range of software. Each category, ranging from games to productivity to utilities, drew a healthy percentage of response—at least 70 percent.

#### HEAVILY INTO GAMES

Since 1988 will most likely be remembered as the year of the games in the Commodore market, entertainment software was a popular division, with seven different categories to accommodate the varied types of programs. The results of the poll show that a few companies gambled on innovation in maximizing the sound and graphics capabilities of the Commodore...and won. For the most part, companies are developing software for the basic, out-of-the-box C-64. With very few exceptions, game companies have yet to take advantage of the RAM expander or 1581...or the 80-column capabilities of the C-128.

This was also the year that many manufacturers translated much of their software to other systems, but by no means did they abandon the Commodore market. In 1988 we witnessed the entrance of video game manufacturers into the marketplace, while the established Commodore heavy-weights tried to retain their top position against this on-slaught. Video games, however, were not included in this year's ballot, which was prepared before the coin-ops made the Commodore scene.

Despite the emphasis on games, RUN readers are still very involved with productivity applications. Word processing and desktop publishing, two of the most popular productive uses for the Commodore computers, garnered the most attention among our voters. Also, database and spreadsheet software placed in the top five in the voting.

For the purposes of this tally, RUN tabulated just under 800 votes.

#### TOP VOTE-GETTERS

The voting was dominated by the newer software offerings, but several long-time favorites, such as Beach Head (arcade games), Flight Simulator II (simulations) and The Print Shop (desktop/tabletop publishing), copped high honors in their respective categories.

Due to deadline pressures, some readers' favorites may have been excluded from the ballot, but we provided readers with a chance to write in their choices. The only write-ins to receive significant recognition were Word Writer 128 in the word processing category and the Partner 128 utility program.

Perhaps the most clear-cut winner among our readers was GEOS, which topped its nearest competitor by almost 40 >

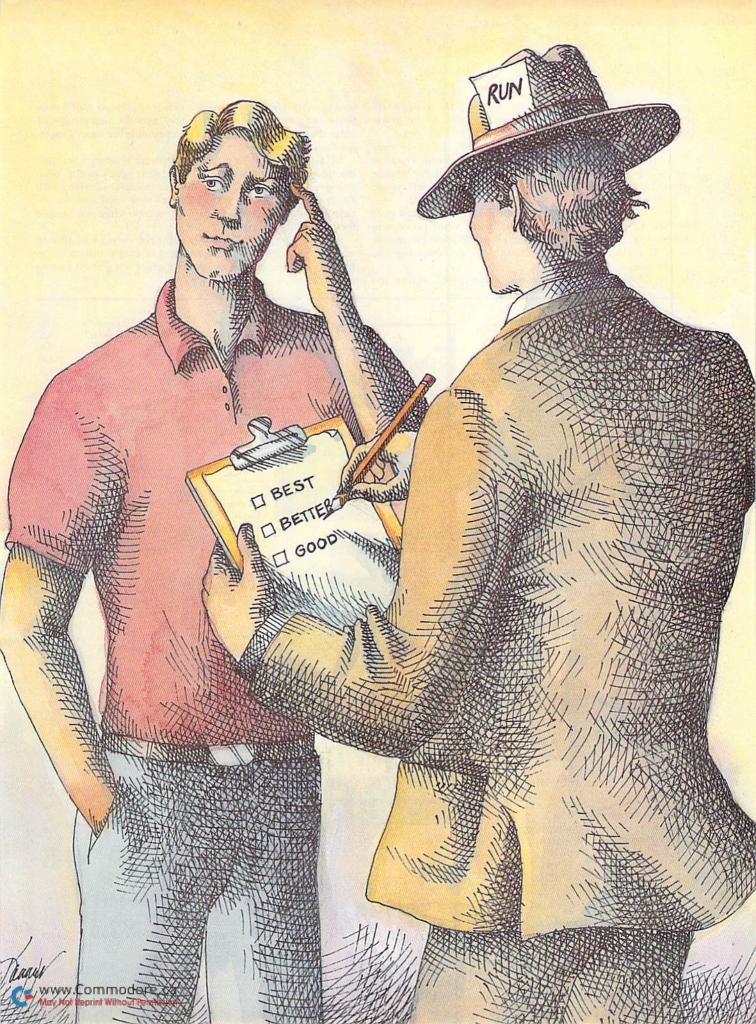

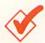

points in the integrated software category. Three other applications for GEOS-geoCalc, geoFile and geoProgrammer-were also winners in their respective categories.

Carmen Sandiego was another lop-sided winner-by over 20 percentage points-among education programs. The closest race involved Beach Head and Archon in the arcade games category, which Beach Head won by .2 of a percentage point.

Our "familiar name, but different publisher" award goes to PaperClip III, a runaway winner in the word processing category. Yuppie sports were in, traditional sports were out, as RUN readers named Epyx's California Games the top

The following tables give you a detailed look at how the

voting went. The winner in each category is listed, along with the other products in the category and the percentage of votes that each received. "Other" represents the sum of writeins for each category.

RUN extends appreciation to all those readers who took the time to vote. Be sure to look for next year's ballot. With changes and advances in the software market occurring with the frequency of campaign promises at a state fair, we anticipate that some new faces will emerge when we sample our readership next year.

And we also congratulate the winners. First place should not be construed as an endorsement of that product, but is indicative of the confidence that product has gained among our readers.

#### NUTED TATALES OF

| ARCADE ADVENTURE   |                 |      |
|--------------------|-----------------|------|
| Product            | Manufacturer    | %    |
| Defender of the    | 20              | -    |
| Crown              | Cinemaware      | 15.5 |
| Airborne Ranger    | MicroProse      | 14.0 |
| Pirates!           | MicroProse      | 13.1 |
| The Last Ninja     | Mediagenic      | 9.5  |
| The Three Stooges  | Cinemaware      | 9.0  |
| Elite              | Rainbird        | 8.9  |
| Infiltrator series | Mindscape       | 5.0  |
| The Movie Monster  |                 |      |
| Game               | Datasoft        | 4.2  |
| The Train          | Accolade        | 4.0  |
| Moebius            | Origin          | 3.5  |
| Alternate Reality  |                 |      |
| series             | Datasoft        | 3.4  |
| Cauldron           | Broderbund      | 3.2  |
| Robot Rascals      | Electronic Arts | 3.1  |
| Frankie Goes to    |                 |      |
| Hollywood          | Rainbird        | 0.6  |
| Other '            |                 | 2.9  |
| ARCADE GAMES       |                 |      |
| Product            | Manufacturer    | %    |
| Beach Head         | Access          | 14.8 |
| Archon             | Electronic Arts | 14.6 |
| Marble Madness     | Electronic Arts | 14.2 |
| Into the Eagle's   |                 |      |
| Nest               | Mindscape       | 9.8  |
| Skyfox II          | Electronic Arts | 9.4  |
| GeeBee Air Rally   | Mediagenic      | 9.1  |
| Boulder Dash       | 070107          |      |
| series             | Electronic Arts | 6.3  |
| Dan Dare           | Electronic Arts | 5.1  |
| Delta Patrol       | Electronic Arts | 4.6  |
| Rad Warrior        | Epyx            | 3.2  |

#### GRAPHICS ADVENTURES

Fairlight

Other

| Product           | Manufacturer | %    |
|-------------------|--------------|------|
| Maniac Mansion    | Mediagenic   | 34.1 |
| The Pawn          | Rainbird     | 24.8 |
| Guild of Thieves  | Rainbird     | 20.3 |
| Accolade's Comics | Accolade     | 18.6 |
| Other             |              | 2.2  |

Mindscape

| ROLE-PLAYING ADV   | ENTURES         |      |
|--------------------|-----------------|------|
| Product            | Manufacturer    | %    |
| Bard's Tale series | Electronic Arts | 34.1 |
| Ultima series      | Origin          | 16.3 |
| Beyond Zork        | Infocom         | 14.8 |
| Alter Ego          | Mediagenic      | 9.3  |

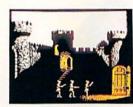

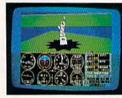

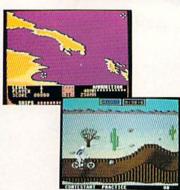

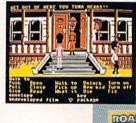

2.0

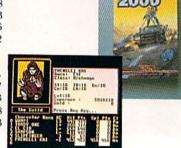

|   | Product                           | Manufacturer    | %    |
|---|-----------------------------------|-----------------|------|
|   | Mind Mirror                       | Electronic Arts | 8.5  |
|   | Phantasie series                  | SSI             | 7.8  |
|   | Wizard's Crown                    | SSI             | 4.8  |
|   | Other                             |                 | 4.3  |
|   | SIMULATIONS                       |                 |      |
|   | Product                           | Manufacturer    | %    |
|   | Flight Simulator II               | SubLogic        | 17.3 |
| ı | Gunship                           | MicroProse      | 14.0 |
| ı | Test Drive                        | Accolade        | 10.2 |
| ı | Echelon                           | Access          | 9.7  |
| ı | Silent Service                    | MicroProse      | 9.6  |
|   | Chuck Yeager's<br>Advanced Flight |                 |      |
| ı | Trainer                           | Electronic Arts | 9.3  |
| ı | Apollo 18                         | Accolade        | 6.8  |
|   | Up Periscope!                     | ActionSoft      | 5.6  |
|   | Project: Stealth                  |                 | 100  |
|   | Fighter                           | MicroProse      | 4.9  |
|   | Jet                               | SubLogic        | 3.2  |
|   | Stealth Mission                   | SubLogic        | 2.8  |
|   | Super Huey II                     | Cosmi           | 1.8  |
|   | Thunderchopper                    | ActionSoft      | 1.5  |
|   | Other                             |                 | 3.2  |
|   | SPORTS GAMES                      |                 |      |
|   | Product                           | Manufacturer    | %    |
|   | California Games                  | Epyx            | 21.8 |
|   | LeaderBoard series                | Access          | 17.4 |
|   | Hardball!                         | Accolade        | 12.0 |
|   | Superstar Ice                     |                 |      |
|   | Hockey                            | Mindscape       | 11.4 |
|   | 4th & Inches                      | Accolade        | 6.2  |
|   | MicroLeague                       | MicroLeague     |      |
|   | Baseball                          | Sports          |      |
|   |                                   | Association     | 5.3  |
|   | Pure-Stat Baseball                | Software        |      |
|   |                                   | Simulations     | 4.7  |
|   | Indoor Sports                     | Mindscape       | 3.7  |
|   | 10th Frame                        | Access          | 3.5  |
|   | Football                          | Software        |      |
|   | C1                                | Simulations     | 3.3  |
|   | Championship                      |                 | 0.7  |
|   | Baseball                          | Mediagenic      | 2.7  |
|   | Other                             |                 | 7.9  |
|   | STRATEGY GAMES                    |                 |      |
|   | Product                           | Manufacturer    | %    |
|   | Roadwar 2000                      | SSI             | 22.1 |

Avalon Hill

SSI

Electronic Arts

15.5

13.9

12.1

Gulf Strike

Battlefront

Rebel Charge at Chickamauga

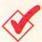

| Product               | Manufacturer | %    |
|-----------------------|--------------|------|
| The Sentry            | Rainbird     | 12.1 |
| President Elect       | SSI          | 8.2  |
| Tracker               | Rainbird     | 6.5  |
| Other                 |              | 9.7  |
| TEXT ADVENTURES       |              |      |
| Product               | Manufacturer | %    |
| Hitchhiker's Guide to | ,            |      |
| the Galaxy            | Infocom      | 26.0 |
| Zork Trilogy          | Infocom      | 21.6 |
| Leather Goddesses     |              |      |
| of Phobos             | Infocom      | 12.3 |
| Nord and Bert         |              |      |
| Couldn't Make         |              |      |
| Head or Tail          |              |      |
| of It                 | Infocom      | 7.8  |
| Bureaucracy           | Infocom      | 7.0  |
| Hollywood Hijinx      | Infocom      | 5.8  |
| Wishbringer           | Infocom      | 4.7  |
| Seastalker            | Infocom      | 4.5  |
| Plundered Hearts      | Infocom      | 2.9  |
| A Mind Forever        |              |      |
| Voyaging              | Infocom      | 2.8  |
| Other                 |              | 4.5  |

#### **EDUCATION**

| Product                        | Manufacturer     | %    |
|--------------------------------|------------------|------|
| Carmen Sandiego                |                  |      |
| series                         | Broderbund       | 31.5 |
| Typing Tutor IV<br>Cave of the | Simon & Schuster | 10.2 |
| Word Wizard                    | Timeworks        | 8.6  |
| Bank Street School             |                  |      |
| Filer & Databases              | Sunburst         | 8.1  |
| Chem Lab<br>The Perfect        | Simon & Schuster | 7.6  |
| College/Score                  | Mindscape        | 6.4  |
| Stickybear series              | Weekly Reader    | 5.9  |
| Talking Teacher                | Rainbird         | 4.5  |
| Speed Reader                   |                  |      |
| series                         | Davidson         | 3.5  |
| MacBeth                        | Avalon Hill      | 3.0  |
| Success with                   |                  |      |
| Math series                    | CBS              | 3.0  |
| Ladders to                     |                  |      |
| Learning                       | McGraw-Hill      | 2.1  |
| The Accelerated                |                  |      |
| Reader                         | Readup           | 1.5  |
| Teddy Bear.rels                |                  |      |
| of Fun                         | DLM              | 1.0  |
| Whole Brain                    |                  |      |
| Spelling                       | SubLogic         | 0.8  |
| Other                          |                  | 2.7  |

#### **PRODUCTIVITY**

| Product      | Manufacturer       | %    |
|--------------|--------------------|------|
| Bobsterm Pro | Progressive        |      |
|              | Peripherals        | 39.8 |
| Speedterm    | Abacus             | 33.3 |
| Prototerm    | Briwall            | 17.5 |
| Other        |                    | 9.4  |
| DATABASES    |                    |      |
| Product      | Manufacturer       | %    |
| geoFile      | Berkeley Softworks | 28.6 |

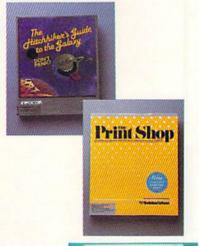

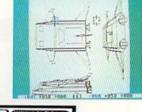

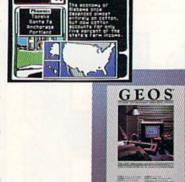

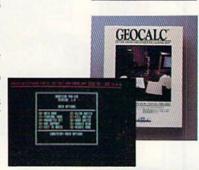

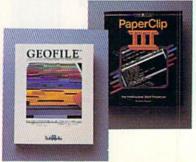

| Product                                                                                                    | Manufacturer       | %    |
|----------------------------------------------------------------------------------------------------|--------------------|------|
| Data Manager                                                                                                    | Timeworks          | 24.1 |
| Superbase                                                                                                    | Progressive        |      |
| The same of the same of the sa | Peripherals        | 17.5 |
| Pocket Filer 2                                                                                                    | Digital Solutions  | 13.0 |
| Fleet Filer                                                                                                    | PSI                | 9.0  |
| Filer's Choice                                                                                                    | Mediagenic         | 2.9  |
| Other                                                                                                    |                    | 4.8  |
| DESKTOP/TABLETOP                                                                                                    | PUBLISHING         |      |
| Product                                                                                                    | Manufacturer       | %    |
| The Print Shop                                                                                                    | Broderbund         | 25.6 |
| geoPublish                                                                                                    | Berkeley Softworks | 22.0 |
| PrintMaster                                                                                                    | Unison World       | 12.0 |
| PaperClip                                                                                                    |                    |      |
| Publisher                                                                                                    | Electronic Arts    | 10.5 |
| Newsroom                                                                                                    | Springboard        | 10.4 |
| Outrageous Pages                                                                                                    | Electronic Arts    | 5.9  |
| Hi-Tech                                                                                                    |                    |      |
| Expressions                                                                                                    | Hi-Tech            |      |
| series                                                                                                    | Expressions        | 3.7  |
| Personal Newsletter                                                                                                    | Softsync           | 3.7  |
| Create with                                                                                                    |                    |      |
| Garfield                                                                                                    | DLM                | 2.8  |
| Color Mail                                                                                                    | Hallmark           | 2.6  |
| Other                                                                                                    |                    | 0.8  |
| GRAPHICS (DRAWING                                                                                                    | )                  |      |
| Product                                                                                                    | Manufacturer       | %    |
| CAD 3-D                                                                                                    | IHT                | 26.6 |
| Doodle!                                                                                                    | City Software      | 19.0 |
| CAD PAK 198                                                                                                    | Abacus             | 138  |

| Product        | Manufacturer  | %    |
|----------------|---------------|------|
| CAD 3-D        | IHT           | 26.6 |
| Doodle!        | City Software | 19.0 |
| CAD PAK 128    | Abacus        | 13.8 |
| The Advanced   |               |      |
| OCP Art Studio | Rainbird      | 13.2 |
| KoalaPainter   | Koala         | 8.3  |
| Flexidraw      | Inkwell       | 7.3  |
| Home Designer  |               |      |
| 128            | Briwall       | 4.8  |
| Color Me       | Mindscape     | 1.2  |
| Other          |               | 5.7  |

| Product         | Manufacturer       | %    |
|-----------------|--------------------|------|
| GEOS            | Berkeley Softworks | 57.6 |
| Pocket series   | Digital Solutions  | 17.7 |
| Fleet System    | PSI                | 10.2 |
| Vizastar 128/   | Progressive        |      |
| Vizawrite 128   | Peripherals        | 7.5  |
| Personal Choice |                    |      |
| series          | Mediagenic         | 5.5  |
| Other           |                    | 1.5  |

| SPREADSHEETS     |                    |      |
|------------------|--------------------|------|
| Product          | Manufacturer       | %    |
| geoCalc          | Berkeley Softworks | 29.3 |
| Swiftcalc        | Timeworks          | 23.2 |
| Multiplan        | Epyx               | 16.3 |
| Pocket Planner 2 | Digital Solutions  | 14.8 |
| Vizastar 128     | Progressive        |      |
|                  | Peripherals        | 7.7  |
| Planner's Choice | Mediagenic         | 4.5  |
| Other            | 0                  | 4.2  |

| Product                     | Manufacturer       | %    |
|-----------------------------|--------------------|------|
| PaperClip III               | Electronic Arts    | 21.0 |
| geoWrite                    |                    |      |
| Workshop 128                | Berkeley Softworks | 15.1 |
| Pocket Writer 2             | Digital Solutions  | 10.6 |
| Fleet System IV             | PSI                | 9.5  |
| Superscript 128             | Progressive        |      |
| NOON RECOGNISHED NOON-BLOOM | Peripherals        | 9.0  |

WORD PROCESSING

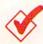

| Manufacturer | %                                                                 |
|--------------|-------------------------------------------------------------------|
| Busy Bee     | 7.3                                                               |
| Timeworks    | 7.0                                                               |
| Mediagenic   | 3.7                                                               |
| Progressive  |                                                                   |
| Peripherals  | 3.6                                                               |
| Xetec        | 3.2                                                               |
|              | 9.5                                                               |
|              | Busy Bee<br>Timeworks<br>Mediagenic<br>Progressive<br>Peripherals |

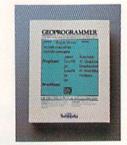

#### UTILITY

| MULTIFUNCTION AD Product | Manufacturer       | %               |
|--------------------------|--------------------|-----------------|
|                          | The second second  | William Control |
| FastLoad Cartridge       | Epyx               | 29.2            |
| Mach 5/Mach 128          | Access             | 13.2            |
| Final Cartridge          |                    |                 |
| series                   | H&P Computers      | 13.0            |
| Super Snapshot           | Software Support   |                 |
|                          | International      | 9.3             |
| Warp Speed               | Cinemaware         | 7.0             |
| Partner 64               | Timeworks          | 6.8             |
| Quick Brown Box          | Brown Boxes        | 5.0             |
| Partner 128              | Timeworks          | 3.1             |
| RapiDOS                  | Chip Level Designs | 3.3             |
| Blowup                   | DSI                | 2.8             |
| JiffyDOS/64              | Creative Micro     |                 |
| ,                        | Designs            | 2.5             |
| Quackdas                 | CDA                | 1.7             |
| Other                    |                    | 3.1             |

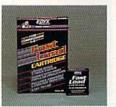

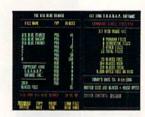

| PROGRAMMING AID Product                                                                                                    | S<br>Manufacturer                  | %    |
|----------------------------------------------------------------------------------------------------|------------------------------------|------|
|                                                                                                    |                                    | 29.4 |
| geoProgrammer<br>Basic 8                                                                                                    | Berkeley Softworks Patech Software | 16.3 |
| The state of the state of the s |                                    | 11.0 |
| Basic 64/128                                                                                                    | Abacus                             |      |
| Blitz! 64/128                                                                                                    | Skyles                             | 11.0 |
| Merlin                                                                                                    | Roger Wagner                       | 11.0 |
| C-128 Assembler                                                                                                    |                                    |      |
| Development                                                                                                    |                                    |      |
| System                                                                                                    | Commodore                          | 9.1  |
| The Better                                                                                                    |                                    |      |
| Working                                                                                                    |                                    |      |
| Programmer's                                                                                                    |                                    |      |
| Toolbox                                                                                                    | Spinnaker                          | 6.6  |
| The Better                                                                                                    |                                    |      |
| Working Power                                                                                                    |                                    |      |
| Assembler                                                                                                    | Spinnaker                          | 2.3  |
| Other                                                                                                    |                                    | 3.4  |
| UTILITY PROGRAMS                                                                                                    |                                    |      |
| Product                                                                                                    | Manufacturer                       | %    |
| Big Blue Reader                                                                                                    | S.O.G.W.A.P.                       | 29.6 |
| Billboard Maker                                                                                                    | Solutions                          |      |
|                                                                                                    | Unlimited                          | 22.5 |
| Graphics                                                                                                    |                                    |      |
| Integrator 2                                                                                                    | Inkwell                            | 16.9 |
| The Graphics                                                                                                    |                                    |      |
| Transformer                                                                                                    | CDA                                | 15.6 |
| 1581 Utilities                                                                                                    | Free Spirit                        | 11.1 |
| Other                                                                                                    |                                    | 4.3  |

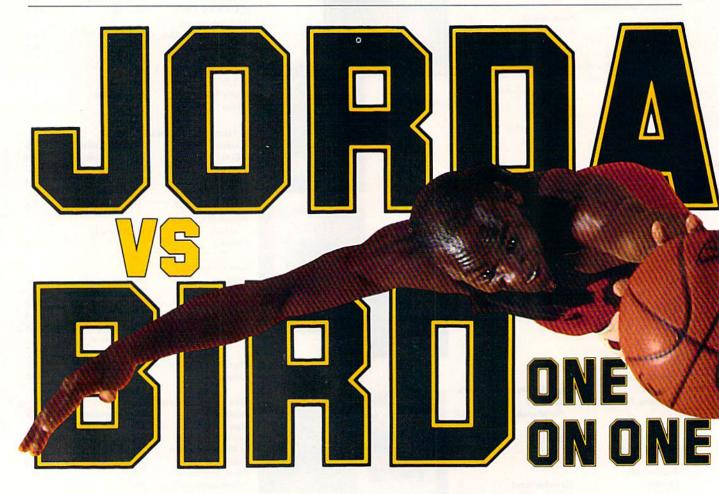

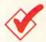

#### ADDRESS LIST OF WINNERS

#### Beach Head

Access Software 545 W. 550 South, Suite 130 Bountiful, UT 84010

GEOS geoFile geoCalc geoProgrammer Berkeley Softworks 2150 Shattuck Ave. Berkeley, CA 94704

Carmen Sandiego series The Print Shop Broderbund 17 Paul Drive San Rafael, CA 94903

Defender of the Crown Cinemaware 4165 Thousand Oaks Blvd. Westlake Village, CA 91362 The Bard's Tale series PaperClip III

Electronic Arts 1820 Gateway Drive San Mateo, CA 94404

California Games FastLoad Cartridge

Epyx PO Box 8020 Redwood City, CA 94063

CAD 3-D IHT 2269 Chestnut St., Suite 162 San Francisco, CA 94123

Put

vourself

in their

Be Michael "The Slam-

shoes.

mer" Jor-

Larry"The Shooter"

dan or

Bird. You

decide who

Hitchhiker's Guide to the Galaxy Infocom 125 Cambridgepark Drive Cambridge, MA 02140

**Maniac Mansion** 

Mediagenic (formerly Activision) 3885 Bohannon Drive Menlo Park, CA 94025

Bobsterm Pro

Progressive Peripherals and Software 464 Kalamath St. Denver, CO 80204

Big Blue Reader S.O.G.W.A.P. 115 Belmont Rd. Decatur, IN 46733

Roadwar 2000 Strategic Simulations, Inc. 1046 N. Rengstorff Ave. Mountain View, CA 94043

Flight Simulator II SubLogic 713 Edgebrook Drive Champaign, IL 61820 ■

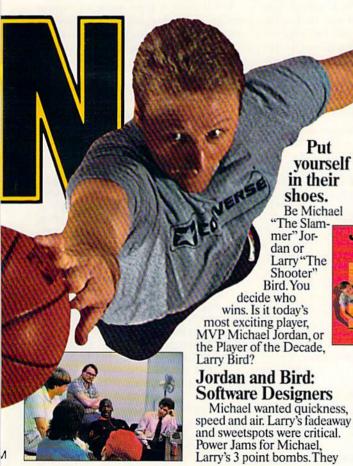

got all they wanted plus jab steps, pump fakes, shot blocks, steals, 360° dunks and more.

#### One On One is Three.

Jordan vs. Bird vs. You in three ultimate matchups-One On One, the Slam Dunk Competition and the 3 Point

Shootout. Designed by Garth Hitchens, Mark Madland, Michael Jordan and Larry Bird.

For IBM/Tandy, Commodore 64 and 128 computers.Visit your retailer or call 800-245-4525 from

US or Canada, 8am to 5pm Pacific Standard Time, IBM is a registered trademark of International Business Machines, Tandy is a registered trademark of Tandy Corporation, and Commodore 64 and 128 is a registered trademark of Commodore Electronics Limited

ELECTRONIC ARTS®

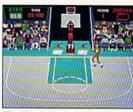

The Classic Confrontation: One On One. The crowd goes crazy as Michael and Larry unload all their patented moves

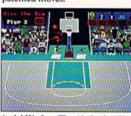

Aerial Warfare: The Air Jordan Slam Dunk Contest. Up to 4 players chal-lenge each other or Michael him-self in a battle of Power Jams. Designed by Jordan.

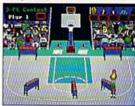

Long Range Bombing: 3 Point Shootout. 25 shots in 60 seconds from 23' out. Don't blow the money ball. Larry's signature event.

JORDAN

BIRD

# Crazy Caverns

Something's awry in Santa's workshop. Help him retrieve the missing presents.

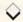

#### By JOHN RYAN

omething's seriously wrong in Christmas Town! A group of rebellious elves has gone on a rampage and stolen some of Santa's finest presents.

As if that weren't bad enough, the gifts have been stashed in caverns below St. Nick's workshop, where they're guarded by crazy mechanical snowmen. It's your job, as Santa, to recover the presents.

As you search, you must tread perilous ice bridges and snow packs, where miscalculation means a long, long drop to the ground. You must also confront crazy snowmen and misshapen Christmas trees, and you'll find events irritatingly unpredictable.

Type in Listing 1, save it to disk and then run it. Then type in and save Listing 2, which will create a high-score file on disk when it's run. Next, plug a joystick into port 2 and load Grazy Caverns with the following boot program:

10 IF A = 0 THEN A = 1 : LOAD "+ CAVERNS ML ",8,1 20 SYS 16359

Be sure to leave the program disk in the drive for further disk accesses.

Crazy Caverns features five screens, one for each cavern where a present is hidden, and five difficulty levels, each one giving you less time to search than the one before. When you find a gift and touch it, a magical sled appears. You must get to it (not easy), and it takes you to the next cavern. If you were really fast, you might even go immediately to a new level without needing the sled. You have five tries to collect the five gifts at each level of difficulty.

60 IF LEN(A\$) < 42 THEN B\$=LEFT\$(

A shrinking colored bar—denoting depletion of the air supply—at the right side of the screen indicates the time elapsed. The bar shrinks faster as you progress from level to level. To pause the action, press the P key; to resume play, press any key.

Score is based solely on speed, and, if your score is high enough, you can preserve it in Santa's Hall of Fame for all to see. Just save the score file from the Score menu before exiting the game.

You'll need a keen sense of timing and good distance judgment to succeed at Crazy Caverns—and you can't afford to dally. Christmas Eve is almost here!

John Ryan is an air traffic control instructor, with considerable responsibility for Santa's safe trip every Christmas eve.

#### Listing 1. Crazy Caverns program.

| Ø REM CREATE SANTA'S CAVERNS ML        |
|----------------------------------------|
| :REM*5                                 |
| 5 OPEN 8,8,8,"+CAVERNS ML ,P,W"        |
| :REM*126                               |
| 10 READ AS:IF AS="-1" THEN CLOS        |
| E8:END :REM*78                         |
| 15 IF LEN(A\$) < 62 THEN 55            |
| :REM*254                               |
| 20 B\$=MID\$(A\$,1,20)+MID\$(A\$,22,   |
| ************************************** |
| 2Ø)+MID\$(A\$,43,2Ø) :REM*242          |
| 25 FOR I=1 TO 30 :REM*1.81             |
| 3Ø C\$=MID\$(B\$,(I*2)-1,2):H\$=LEF    |
| T\$(C\$,1):L\$=RIGHT\$(C\$,1)          |
| :REM*2Ø9                               |
| 35 H=VAL(H\$):IF H\$>"9" THEN H=A      |
| SC(H\$)-55 :REM*85                     |
| 4Ø L=VAL(L\$):IF L\$>"9" THEN L=#      |
| SC(L\$)-55 :REM*136                    |
| 45 BY=H*16+L:PRINT#8,CHR\$(BY);        |
| :REM*67                                |
| 50 NEXT:GOTO 10 :REM*115               |
| 55 IF LEN(A\$) < 21 THEN B\$=A\$:GOT   |
|                                        |
| O 7Ø :REM*184                          |

|     | A\$,20)+RIGHT\$(A\$,(LEN(A\$)-21  |
|-----|-----------------------------------|
|     | )):GOTO 7Ø :REM*176               |
| 65  | B\$=LEFT\$(A\$,20)+MID\$(A\$,22,2 |
|     | Ø)+RIGHT\$(A\$, LEN(A\$)-42)      |
|     | :REM*140                          |
| 70  | FOR I=1 TO LEN(B\$)/2:REM*221     |
| 75  | C\$=MID\$(B\$,(I*2)-1,2):H\$=LEH  |
|     | T\$(C\$,1):L\$=RIGHT\$(C\$,1)     |
|     | :REM*140                          |
| 80  | H=VAL(H\$):IF H\$>"9" THEN H=A    |
|     | SC(H\$)-55 :REM*56                |
| 85  | L=VAL(L\$):IF L\$>"9" THEN L=A    |
|     | SC(L\$)-55 :REM*84                |
| 90  | BY=H*16+L:PRINT#8,CHR\$(BY);      |
|     | :REM*148                          |
|     | NEXT:GOTO 10 :REM*160             |
| 100 | REM CREATES ML DATA FOR SAN       |
|     | TA'S CAVERNS :REM*12              |
| 101 | DATA ØØ4Ø68684CB742Ø1B9Ø1         |
|     | 1Ø6ØEØ161ØDØ2Ø6ØEØ1 B9Ø1Ø41       |
|     | 5Ø4Ø161ØDØ515 :REM*5              |
| 10: | DATA Ø4Ø1B9Ø1Ø6Ø2ØEØ161ØD         |
|     |                                   |
|     |                                   |

|   |     | 7Ø2ØEØ1B9Ø1Ø61BØ4Ø1 61ØDØ71  |  |
|---|-----|------------------------------|--|
|   |     | BØ4FFABØ1Ø81D :REM*2         |  |
|   | 103 | DATA ØCFFB3Ø1Ø81EØCØ1B9Ø1 Ø  |  |
|   |     | 9100301610D0A100301 B9010B0  |  |
|   |     | 5Ø6Ø164ØBØCØ5 :REM*2Ø2       |  |
|   | 104 | DATA Ø6Ø1B9Ø1ØFØ2Ø8Ø161ØD 1  |  |
|   |     | ØØ2Ø8Ø1B9Ø114Ø2ØFØ1 61Ø315Ø  |  |
| , |     | 2ØFØ1B9Ø11416 :REM*223       |  |
|   | 105 | DATA Ø9Ø161Ø31516Ø9FF63ØF Ø  |  |
|   |     | ØØØ18FF63ØFØØØ118FF 63ØFØØ1  |  |
|   |     | F18FF63ØFØØ2Ø :REM*181       |  |
|   | 106 | DATA 18Ø1B9Ø117Ø21DØ163ØF 1  |  |
|   |     | 80021000000000016309 0209050 |  |
|   |     | 163Ø1Ø219Ø6Ø1 :REM*215       |  |
|   | 107 | DATA 61Ø5Ø3Ø2Ø2Ø161Ø5Ø6Ø2 Ø  |  |
| 3 |     | 2Ø163Ø1Ø6ØE11Ø161Ø5 Ø9Ø2Ø2Ø  |  |
| 5 |     | 1B9Ø1ØDØ5Ø2Ø1 :REM*88        |  |
| 1 | 108 | DATA B9Ø1ØD14Ø2Ø161Ø5ØEØ5 Ø  |  |
| , |     | 2Ø161Ø5ØE14Ø2Ø161Ø5 1217Ø8Ø  |  |
| 5 |     | 161Ø514Ø7Ø3Ø1 :REM*2Ø9       |  |
|   | 109 | DATA 63Ø114ØAØEØ161Ø515Ø2 Ø  |  |
| , |     | 3FF63ØFØØØØ18FF63ØF ØØØ118F  |  |
|   |     |                              |  |

F63ØFØØ1F18FF

:REM\*95

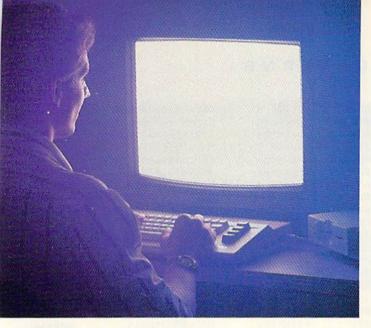

There's so much to do on Q-Link, it can't all fit into this ad. For that, you'll need our full-color program guide, with a complete calendar of events and activities. And you'll get that free from Q-Link every month.

#### A special offer.

If you don't have a modem, Q-Link will help you get one at a price lower than anyone could imagine. For details, take a look at the attached card, or call 1-800-782-2278, Ext. 1586.

You'll also get a free Q-Link Starter Kit, including software. It's easy to get going and there's plenty of online support every step of the way. Like Q-Link support groups and helpful Q-Guide experts.

Until now, you and your Commodore CALENDAR could only talk to each other.

#### Welcome to Q-Link.

You and your Commodore® probably have a very good relationship. But even the best relationships need to grow. That's why there's Q-Link.

Q-Link connects you with tens of thousands of friendly, interesting people all over the country. Share stories, talk shop, tell jokes, or just shoot the breeze with them in a whole new way. On your Commodore.

When you and your Commodore start talking to the rest of the world with Q-Link, exciting things start to happen. Things that are sure to improve your relationship. Like playing the latest interactive, fullcolor games. Taking college courses. Accessing over 15,000 software programs. Enjoying guest speakers on a wide range of topics.

And Q-Link gives you a direct connection to the experts at Commodore headquarters as well as the major software publishers — a Q-Link exclusive.

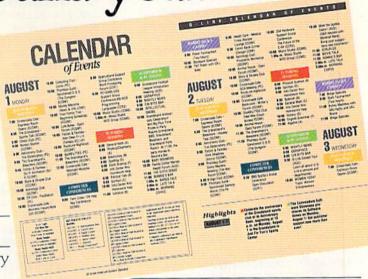

#### Getting into Q-Link.

You'll love being a member of Q-Link. You pay only \$9.95 a month (and any local phone charges) for "Basic" service, which includes unlimited access to the latest news, sports, and entertainment information. Even a full-featured encyclopedia. We also offer "Plus" services such as shopping and travel reservations for only 8¢ per minute extra.

It's time you and your Commodore got out and talked to more interesting people than just each other. And on Q-Link, it couldn't be easier.

To join Q-Link now, call: 1-800-782-2278

www.Commodore.caAdd new life to your Commodore. May Not Reprint Wilthout Permission

Circle 183 on Reader Service card

#### CRAZY CAVERNS

| 110                                                                                                    | DATA 630F00201801B9011702 1                           |
|----------------------------------------------------------------------------------------------------|-------------------------------------------------------|
|                                                                                                    | DØ163ØF18ØØ21ØØØØØØ FFABØ1Ø                           |
|                                                                                                    | 2Ø215FFB3Ø1Ø2 :REM*9Ø                                 |
| 111                                                                                                    |                                                       |
|                                                                                                    | 1Ø11EØ6Ø1B9Ø1Ø217Ø6 Ø162ØDØ                           |
| I TOTAL TOTAL AND ADDRESS OF THE PARTY OF THE PARTY OF TH | 317Ø6Ø161Ø1Ø8 :REM*16Ø                                |
| 112                                                                                                    |                                                       |
|                                                                                                    | FØ81BØ4Ø161Ø1ØCØCØ3 Ø163Ø1Ø                           |
|                                                                                                    | C1AØ5FF63ØF1Ø :REM*195                                |
| 113                                                                                                    |                                                       |
|                                                                                                    | 1101109016301111109 0163011                           |
|                                                                                                    | 211Ø9FF63ØF1Ø :REM*2Ø9                                |
| 114                                                                                                    |                                                       |
|                                                                                                    | FØØØØ18FF63ØFØØØ118 FF63ØFØ<br>Ø1F18FF63ØFØØ :REM*114 |
| 115                                                                                                    |                                                       |
| 113                                                                                                    | ØØØFFB5Ø1ØØØEØ7Ø163 ØBØ214Ø                           |
|                                                                                                    | 7Ø1B9Ø1Ø5Ø2Ø6 :REM*42                                 |
| 116                                                                                                    |                                                       |
|                                                                                                    | 9060163060A18070163 060E020                           |
|                                                                                                    | 9Ø163Ø6ØE11ØE :REM*5Ø                                 |
| 117                                                                                                    |                                                       |
|                                                                                                    | 6ØFFF63ØFØØØØ18FF63 ØFØØØ11                           |
|                                                                                                    | 8FF63ØFØØ1F18 :REM*42                                 |
| 118                                                                                                    | DATA FF63ØFØØ2Ø18Ø1B9Ø117 Ø                           |
|                                                                                                    | 21DØ163ØF18ØØ21ØØØØ ØØØØØ1B                           |
|                                                                                                    | 9Ø1Ø3Ø2Ø6Ø162 :REM*89                                 |
| 119                                                                                                    |                                                       |
|                                                                                                    | 1630109020B01630109 0F1001B                           |
| 57273                                                                                                    | 9Ø1ØCØ2Ø6Ø162 :REM*165                                |
| 120                                                                                                    |                                                       |
|                                                                                                    | 163Ø11Ø1AØ5Ø1B9Ø113 17Ø8Ø16                           |
| 121                                                                                                    | 3ØF1417Ø8Ø163 :REM*78                                 |
| 121                                                                                                    |                                                       |
|                                                                                                    | F63ØFØØØ118FF63ØFØØ 1F18FF6                           |
| 122                                                                                                    | 3ØFØØ2Ø18Ø1B9 :REM*239<br>DATA Ø117Ø21DØ163ØF18ØØ21 Ø |
| 122                                                                                                    |                                                       |
|                                                                                                    | Ednandanada                                           |
| 123                                                                                                    | Dama andamental ded at a                              |
| ESIS.                                                                                                    | 114ØAØ1Ø1AFØ114ØB12 Ø176Ø11                           |
|                                                                                                    | 41DØ1FFAAØ1Ø6 :REM*228                                |
| 124                                                                                                    |                                                       |
|                                                                                                    | ØEC472ØFB4AA9ØØ2Ø9Ø FF2ØDF4                           |
|                                                                                                    | A2Ø4C48AD16DØ :REM*48                                 |
| 125                                                                                                    | DATA Ø91Ø8D16DØA9ØD8D22DØ A                           |
|                                                                                                    | 9028D23D0A200BD9156 9DC503E                           |
|                                                                                                    | 8E00CD0F52012 :REM*166                                |
| 126                                                                                                    | DATA 4DA2Ø28E2ØDØCACA8E21 D                           |
|                                                                                                    | Ø8EA7558EA8558EE855 8EA8Ø2A                           |
|                                                                                                    | 9Ø58DAB55A964 :REM*166                                |
| 127                                                                                                    |                                                       |
|                                                                                                    | 2C9Ø59ØØ6AD35Ø38DA8 Ø2A9ØØ8                           |
|                                                                                                    | D15DØ8DCF558D :REM*124                                |
| 128                                                                                                    | DATA DØ558DC655AD11DØ29EF 8                           |
|                                                                                                    | D11DØA9932ØD2FF2ØØ9 47A2ØØ8                           |
| 120                                                                                                    | E94558ED455AE :REM*228                                |
| 129                                                                                                    | DATA E855BDE9558DE455A2ØØ A                           |
|                                                                                                    | 9Ø19D4C55E8EØØ5DØF8 AEA8Ø2A                           |
| 130                                                                                                    | 9Ø18DDØ55BDD9 :REM*98                                 |
| 130                                                                                                    | DATA 558D21DØA9932ØD2FF2Ø 6                           |
|                                                                                                    | 94D2Ø824D2ØC44D2ØFC 4D2ØØE4                           |
| 121                                                                                                    | E2Ø2Ø4E2Ø8C4E :REM*228                                |
| 131                                                                                                    | DATA 202650AD11D009108D11 D                           |
|                                                                                                    | ØA91Ø2Ø7E472Ø5B472Ø 6847AD1<br>EDØAD1FDØ18AD :REM*251 |
| 132                                                                                                    | EDØAD1FDØ18AD :REM*251 DATA A8Ø28D35Ø3A9ØØ8DD455 2    |
| . 32                                                                                                    | ØE4FFC95ØDØ422Ø8AFF A218AØ2                           |
|                                                                                                    | 2182ØFØFFE6C7 :REM*1Ø2                                |
|                                                                                                    |                                                       |

| ;        | R   | A          | Z            | Y            | C              | A            | V            | E       | R          | N     | • |
|----------|-----|------------|--------------|--------------|----------------|--------------|--------------|---------|------------|-------|---|
| 1        | 33  | DA         | та           | A90          | 78D8           | 602          | 191          | 542     | 562        | od s  | R |
|          |     | 84         | B2Ø          | E4F          | FFØF           | B2Ø1         |              | EA      |            | 850   | 2 |
| 1        | 34  | DA         | TA           | FØF          | FAØØ:          | 5A9          |              | D2      | FFE        | 88 1  | D |
|          |     | D9         | 455          | C9Ø          | D86Ø:<br>2DØØ: | В            |              | : R     | EM*        | 109   | 9 |
| 1        | 35  | DA         | TA           | A9Ø          | Ø8D9<br>ØØ8A   | 455          |              | F48     | 4CE        | D .   | 4 |
|          |     | 42         | Ø98          | 48A          | DB64           | 2            |              | :R      | EM*        | 23    | 4 |
| 1        | 36  |            |              |              | 34CØ1          |              |              |         |            |       |   |
|          |     | 53         | 009          | EEØ          | ØDØE           | E            |              | :R      | EM*        | 22    | В |
| 1        | 37  | DA<br>Ø4   | TA<br>C5B    | Ø2D          | Ø4C51<br>9ØØ81 | B440<br>DBD! | CEØ(<br>552( | DØ<br>D | CE#        | 2 I   | 1 |
| 1        | 38  | 2A         | 900          | 8DC          | 655A9          | 9            |              | :       | REM        | 1*88  | 3 |
| ,        | 30  | ØE         | 420          | 5B4          | 72ØA           | C467         |              |         |            |       |   |
| 1        | 39  |            |              |              | 5C9F1          |              | 005          |         | EM*        |       |   |
|          |     | 45         | 52Ø          | EE4          | 6ADØ           | DØO          | 2928         | 3 B     | ØØ3        | 4C1   | 1 |
| 1        | 40  |            |              |              | Ø424°          |              | 8481         |         | REM<br>DØ8 |       |   |
|          |     | 2D         | Ø2Ø          | 984          | 8ADB           | 5421         | øø:          | 3 4     | CØE        | 432   | 2 |
| 1        | 41  | DA         | TA           | 47B          | 22Ø68<br>Ø61A  | PØØ          | BDC          | 555     | REM<br>A91 | F 8   | 3 |
|          |     |            |              |              | 44540<br>18DD  |              | 15AI         |         | Ø55<br>EM* |       |   |
| 1        | 42  | DA         | TA           | 55A          | 90081          | DD45         | 5520         | D3      | 46A        | D     | 5 |
|          |     | ØD:        | ØC9<br>BAD   | F99          | ØØ340<br>Ø69Ø4 | 2124         | 15A2         |         | 62Ø<br>EM* |       |   |
| 1        | 43  | DA'        | TA           | 8DØ          | ØDØ81          | 0021         | 0020         | 198     | 48A        | DE    | 3 |
|          |     | 84         | 7BØ          | ØDA!         | CØD43          | )            |              | :R      | EM*        | 217   | 7 |
| 1        | 44  | DA         | FA<br>F55    | C65          | 5A91E          | 8DI          | 355          | 4C      | C44        | 5 1   | 1 |
|          |     | 8Ø.        | 7BD          | CD5          | 58DFS          | )            |              | :       | REM        | *57   |   |
| 1        | 45  | B8I        | FA<br>OF8    | Ø7A1         | DC955          | DØØ          | 340<br>7A9   | 9F      | 43A<br>58D | 9 8   |   |
| 1        | 46  | 5A9        | gge          | 8DD          | 155A9          | )            |              | :R      | EM*        | 192   | 2 |
| Ė        | 40  | 781        | 0Ø6          | D4A9         | 018D4          | M Ø E        | 1C8E         | Ø 5     | D4A<br>48D | 9 0   | ) |
| 1        | 47  |            |              |              | 4D4A9          |              | 046          | :       | REM        | *81   |   |
|          |     | DB         | 542          | FØØ:         | 34CØE          | 432          | Ø5B          | 4       | 7CE        | D25   | , |
| 1        | 48  | SDA        | DEA.         | ADC          | 555FØ          |              |              | : R     | EM*        | 166   |   |
|          |     | 896        | 132.         | A9Ø7         | 78DB8          | 550          | A8E          | Ø       | ØDØ        | 8EØ   |   |
| 1        | 49  | DAT        | CA .         | 55D          | CEB8           | BF4          | 5AE          | Ø21     | EM*        | ØF    |   |
|          |     | 2Bg        | 114          | A907         | 8DB8           | 55E          | 88E          | Ø       | ØDØ<br>REM | 8EØ   |   |
| 1        | 5ø  | DAT        | 'A           | 55DØ         | F1A9           | ØØ8          | DD3          | 55      | 190        | 6 8   |   |
|          |     | B81        | )55:<br>)D2! | 2Ø98<br>55A9 | 8482Ø<br>FF8D  | 5B4          | 72Ø          |         | REM        |       |   |
| 1        | 51  | DAT        | 'A I         | 0155         | 2019           | 462          | Ø98          | 487     | ADB        | 6 4   |   |
|          |     | 5DØ        | Ø5:          | 2068         | 432Ø<br>47BØ   |              |              | :1      | REM        | *57   |   |
| 15       | 52  | DAT        | 'A           | BCE          | D255<br>Ø9EE   | DØD          | E4C          | C94     | 15AI       | D D   |   |
| (Carrier | -   | D43        | A96          | Ø8D          | BC55           |              |              | : F     | REM        | *89   |   |
| 15       | 53  | DAT<br>53Ø | A A          | CEØ1         | 43A2<br>DØCE   | Ø72          | Ø42          | 477     | ADD'       | 1 5   |   |
| 1:       | . 4 | 846        | EE           | 11DØ         | EEØ3           |              |              | :RE     | **         | 114   |   |
| 1:       | 54  | FAD        | ØØI          | ØC9          | D355<br>289Ø   | 34A          | DD1          | 55      | 5D1(       | AC    |   |
| 1 -      | 55  | ECØ        | 550          | Ø2A          | A9Ø6<br>55CE   |              |              | :RE     | M*         | 152   |   |
|          |     | A46        | AD           | ØDØ          | C9F9           | BØ1          | 5AD          | D1      | 551        | ØØ    |   |
|          |     | ACE        | COS          | 500          | ØBA9           |              |              | . E     | EMX        | k 7 1 |   |

ACECØ55DØØBA9

:REM\*31

| 156          | DATA Ø68DCØ55EEØØDØEEØ2DØ 6<br>Ø18A5B3692885B3A5B4 69ØØ85B |
|--------------|------------------------------------------------------------|
|              | 418A5B5692885 :REM*249                                     |
| 157          |                                                            |
|              | DØFD4A98Ø8D12D4EEC8 55AD1BD                                |
| -            | 4CDC855BØF86Ø :REM*224                                     |
| 158          |                                                            |
|              | ABØØ1884ABØØ1C84ABØ Ø1CA4AB<br>ØØ1E84A8EC655 :REM*225      |
| 159          |                                                            |
|              | ØB93B5499CØ22C8CØ8Ø DØF5AØØ                                |
|              | ØB9FE5Ø99ØØ2Ø :REM*27                                      |
| 160          | DATA C8CØ8ØDØF56ØAØØØB91D 5                                |
|              | 799C022C8C080D0F5A0 00B99D5                                |
| 1.01         | 6990020C8C080 :REM*166                                     |
| 161          | DATA DØF56Ø2ØD346A98B8DF8 Ø<br>7A98Ø8DF9Ø7A9Ø28D27 DØA9Ø18 |
|              | D1CDØ8D28DØA9 :REM*59                                      |
| 162          |                                                            |
|              | 2DØAEA8Ø2BD1Ø568DØ1 DØ8DØ3D                                |
|              | ØA9FF8D15DØ6Ø :REM*22Ø                                     |
| 163          |                                                            |
|              | A8DB555AØFF88DØFDCE B555DØF<br>66ØAD1FDØ29Ø2 :REM*183      |
| 164          | 660AD1FD02902 :REM*183<br>DATA C902F00218603860ADD8 5      |
|              | 52904C904F0021860AD D855290                                |
|              | 2C9Ø2DØF5386Ø :REM*39                                      |
| 165          | DATA 8DBB55AD1EDØ8DD855AD D                                |
|              | 8552DBB55CDBB55FØØ2 186Ø386                                |
| 166          | ØA9ØØ85A7A9DØ :REM*18Ø                                     |
| 100          | DATA 85A8A9ØØ85A9A93Ø85AA A<br>DØEDC29FE8DØEDCA5Ø1 29FB85Ø |
|              | 1A208A000B1A7 :REM*158                                     |
| 167          |                                                            |
|              | 1A5Ø1Ø9Ø485Ø1ADØEDC Ø9Ø18DØ                                |
|              | EDCAD18DØ29FØ :REM*185                                     |
| 168          |                                                            |
|              | 185A8A5AA69Ø185AA6Ø A2Ø98EC<br>455A97E859BA9 :REM*14Ø      |
| 169          |                                                            |
|              | DC355AØØØB19B8DC555 A9ØØ85A                                |
| 177 197      | 9A93Ø85AAADC5 :REM*133                                     |
| 170          |                                                            |
|              | 5AA69ØØ85AACEC555DØ EEAØØ1A<br>2Ø7B19B8891A9 :REM*4Ø       |
| 171          | DATA C8C8CA1ØF618A59B6DC2 5                                |
|              | 5859BA59C6DC355859C CEC455D                                |
| THE PARTY OF | ØB86ØAØØØB9C6 :REM*149                                     |
| 172          | DATA 5299ØØCØC8CØB4DØF56Ø A                                |
|              | ØØB9EØ55AA8EDE558C DF55ADD<br>455FØØBAEDE55 :REM*216       |
| 173          |                                                            |
|              | 52003C0EEDF55ACDF55 C004D0D                                |
|              | 66Ø2ØEB4CA9ØF :REM*1ØØ                                     |
| 174          |                                                            |
|              | 86ØA91Ø2Ø7E479Ø6FEE D4552Ø8<br>748A9ØØ8DD455 :REM*76       |
| 175          | 748A9008DD455 :REM*76<br>DATA ADAB55C901F009CEAB55 E       |
|              | EB6424CØD4338ADA755 EDA9558                                |
|              | DC255ADA855ED :REM*22                                      |
| 176          | DATA AA55ØDC255BØØ5FØØ34C E                                |
|              | 348ADA7558DA955ADA8 558DAA5                                |
| 177          | 52ØFC4DA9Ø18D :REM*238<br>DATA 86Ø2A2Ø1AØØC182ØFØFF A      |
|              | 905A25620884BA9058D E755A2F                                |
|              | F2Ø4247CEE755 :REM*245                                     |
| 178          | DATA DØF668682Ø8AFF4CØ94B A                                |
|              | 92Ø8DBB552Ø87479ØØ3 4C9F48A                                |
|              | 94Ø8DBB552Ø87 :REM*112<br>Continued on p. 111.             |
|              | Commuea on p. 111.                                         |

# Red Storm Rising

You're captain of an American nuclear attack submarine.
And your ship is all that stands between the Russian bear and global domination. Experience the pulse-pounding tension of Red Storm Rising. . . a frighteningly realistic blend of contemporary high technology and classic military strategy. Based on Tom Clancy's #1 and created, with the author, by famed programmer/designer Sid Meier — the mind behind F-15 Strike Eagle and Silent Service. For the Commodore 64/128 systems and soon for IBM/PC

compatibles and Apple II. Suggested retail price, \$44.95.

Red Storm Rising. Find out if you have what it takes to tackle the Russian bear.

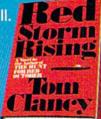

HERO PK

180 Lakefront Drive Hunt Valley, Maryland 21030 (301) 771-1151

Based on the book Red Storm Rising, o. com Clancy; Larry Bond coauthor. Copyright 1986 by Jack Ryan Enter the Ltd. and Larry Bond. Software © 1988 by MicroProse Software, Inc. Rights Reserved.

Circle 103 on Reader Service card.

# Finance 128

Step high finance down to an understandable level with this loan and investment calculator.

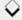

#### By JIM WICKES

f you need to borrow some money or have some extra to invest, Finance for the C-128 will track the value of possible loans or investments over time. It can assist you with everything from major purchases to a retirement fund, and is a powerful learning tool, as well. The entry screens feature an easy, fill-in-the-blanks format, and the entire program runs from the numeric keypad.

Finance 128's menu is shown in Figure 1. As you can see, the first six options concern loans. When you select Regular Payments, enter the dollar value of the loan as the amount financed, the interest rate in percent (12.25, for example), the term of the loan in years and the number of payments per year. The program will then compute your regular payment, total amount of the payments and total interest over the course of the loan.

Loan payments seldom work out to exact dollars-and-cents amounts, so it's customary to make an adjustment on the last installment. To compute it, use the Last Payment option. Amount Financed works backward from Regular Payments to determine the amount of the original loan.

Balance of a Loan is handy for determining a loan payoff amount. For any payment number, enter the number of payments you've already made, plus one. Term of a Loan takes a desired monthly payment and known interest rate to calculate the term in years. Annual Interest Rate is calculated from the principal amount of the loan and payment information.

Options 7-12 concern investments that accrue compound interest. Future Value computes the value of any investment at any future date, and Initial Investment operates in reverse. Regular Withdrawals and Minimum for WithFigure 1. Finance 128 menu.

#### Loans

- 1. Regular Payments
- 2. Last Payment
- 3. Amount Financed
- 4. Balance of a Loan
- 5. Term of a Loan
- 6. Annual Interest Rate

#### Investments

- 7. Future Value
- 8. Initial Investment
- 9. Regular Withdrawals
- 10. Minimum for Withdrawal
- 11. Future Value of Regular Deposits
- 12. Nominal Interest Rate

drawal are concerned with regular withdrawals from an investment. Future Value of Regular Deposits calculates the future value of an investment built with regular additions. Nominal Interest Rate figures the annual interest rate (as opposed to the effective interest from compounding).

While I've taken pains to provide a bug-free program, some degree of common sense is required on your part. Obviously, a loan of \$100,000 can never be repaid at \$25 a month. There are also limits in the program. The interest rate must be less than 100%, the maximum principal amount less than ten million dollars, the number of years less than 100, and the maximum loan pay-

ment must be no more than \$999.

Help is available in the header message block, and pressing the escape key will get you out of any option. If you make a mistake during entry, use the cursor-up key to return to the line to be corrected.

I've kept Finance 128 short and simple. Custom printouts, an 80-column screen, disk routines, and so forth, could be easily added, but those possibilities, my friends, I leave to you!

Jim Wickes, who now runs a small consulting firm, is proficient in Basic, Fortran and machine language and at one time programmed for a minicomputer he bought to speed operations in a former business venture.

#### Listing 1. Finance 128 program.

| 10 | REM FINANCE 128 - WICKES         |
|----|----------------------------------|
|    | :REM*221                         |
| 40 | POKE5328Ø,Ø: POKE53281,Ø         |
|    | :REM*88                          |
| 50 | PRINT CHR\$(147) CHR\$(5) CHR\$  |
|    | (142) "PLEASE WAIT" :REM*90      |
| 60 | DIM E\$(4), K\$(18), M\$(12)     |
|    | :REM*15Ø                         |
| 70 | DIM K%(18), P%(12,9), T%(8),     |
|    | V(8) :REM*95                     |
|    | GOTO 79Ø :REM*176                |
| 90 | REM INPUT :REM*117               |
|    | A=K%(K): CHAR, X, Y, C\$: A\$="" |
|    | : W=Ø :REM*176                   |

110 POKE2599,0: DO UNTIL W=A
:REM\*135
120 E=0: GETKEY B\$: J=INSTR(I\$,
B\$): IF J=13 THEN EXIT
:REM\*58
130 IF J=0 THEN GOSUB 180: ON E
GOTO 120, 150, 150:REM\*119
140 PRINT B\$;: A\$=A\$+B\$: W=W+1:
POKE208,0 :REM\*186
150 LOOP: POKE2599,1: PRINT C\$;
:REM\*143

16Ø Q=INT(VAL(A\$)\*1ØØ+.5)/1ØØ: RETURN :REM\*172 17Ø REM INPUT ERR --- :REM\*172 ▶

RUN it right: C-128, in 40-Column mode.

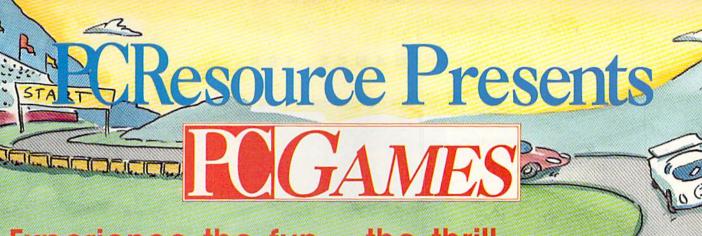

# Experience the fun. . .the thrill. . . the excitement. . .the joy of victory!

PCGames, the complete Buyer's Guide to MS-DOS recreational software is jam-packed with playing techniques, product reviews, and key information on hardware, graphics, monitors, and joysticks.

Use your personal computer for an intriguing game of "whodunit," a high-speed car race, a challenging pinball game, a fast-paced arcade game. . .a fabulous entertainment center for yourself and the whole family.

PCGames will maximize your fun, sharpen your skills and show you the best in imaginative adventures, out-of-this world fantasies, children's games, paint programs, simulation software and more!

Browse through the pages of *PCGames*—the only magazine devoted to the spellbinding world of computer amusement.

Our editors and contributors—some of the sharpest game experts in the field—make *your* entertainment their number one priority!

PCGames is the perfect way to find a gift for everyone on your Holiday list.

It will be on sale in the newsstands in early November. But to make sure you don't miss out you can reserve your copy right now by calling toll FREE 1-800-343-0728. Charge it to your MasterCard, VISA or American Express. Or you can fill out the coupon below.

ORDER TODAY! Circle 235 on Reader Service card.

|     |         |                                                           | my PC into an exciting ent |              |
|-----|---------|-----------------------------------------------------------|----------------------------|--------------|
| \$  |         | copies of <i>PCGames</i> at \$3.95 per<br>_MasterCardVISA |                            | is enclosed. |
|     | Number  | Exp. Date                                                 | Signature                  |              |
| 26  | Name    |                                                           |                            |              |
| A C | Address |                                                           |                            |              |

#### FINANCE 128

|      | 180   | J=INSTR(J\$,B\$): E=                                      | 1: B\$=""<br>:REM*194 |       |                                                                                                    | ı |
|------|-------|-----------------------------------------------------------|-----------------------|-------|----------------------------------------------------------------------------------------------------|---|
|      | 190   | ON J GOTO 200, 210                                        |                       | MAL   | THE RESIDENCE OF THE PROPERTY OF THE PROPERTY  |   |
|      |       | Ø, 22Ø: RETURN                                            | :REM*26               | (10)  |                                                                                                    |   |
|      |       | E=Ø: B\$=" ": RETUR                                       |                       |       | CON AR PROPERTS AST PARTICIPAL MINIT STRANCES                                                                                                    |   |
|      |       | E=J: W=A: RETURN IF W<=Ø THEN W=Ø: I                      |                       |       | MUNIT FAMILED REMOTE OF A LAMB TO REF CAMB MANUEL INTEREST EASTE                                                                                                    |   |
|      | 220   | II Web India mep. 1                                       | :REM*21Ø              |       |                                                                                                    |   |
|      | 23Ø   | W=W-1: A\$=LEFT\$(A\$                                     |                       | 7.00  | THE DESCRIPTS                                                                                                    |   |
|      | 240   | ,X,Y,A\$+C\$: RETURN<br>X=POS(X): CHAR,X,Y-               | :REM*196              | 10.00 | THE LEGISLES                                                                                                    |   |
|      | 210   | MD Ts}": RETURN                                           | :REM*156              |       | THE FOR MATERIAL PROPERTY OF THE PROPERTY OF THE PROPERTY OF T |   |
|      | 250   | CHAR, 22, 1, E\$(B): RI                                   | ETURN                 | 27110 | NE (1-12)                                                                                                    |   |
|      | 264   | REM REG PMTS                                              | :REM*33               |       |                                                                                                    | ļ |
|      |       | I=V(2)/100: N=V(3)                                        |                       | Scr   | een shot of Finance 128's Loan                                                                                                    |   |
|      |       |                                                           | :REM*224              |       | Investment menu.                                                                                                    |   |
|      | 28ø   | R=V(1)*(I/V(4))/(1-4)                                     |                       | Fod   |                                                                                                    |   |
|      | 290   | 4))){UP ARROW}-N)<br>V(5)=INT(R*1ØØ+.5)                   |                       | 580   | V(2)=VAL(STR\$(V(2))): IF Q<br>=A THEN 640 :REM*17                                                                                                    | 7 |
|      | The   | )=V(5)*N: V(7)=V(6)                                       |                       | 59Ø   | DO: R=(I*A/P)/(1-1/((I/P+1                                                                                                    |   |
|      | 244   | RETURN                                                    | :REM*205              |       | (UP ARROW)N)) :REM*23                                                                                                    |   |
|      | 310   | REM AMT FINANCED                                          | :REM*18/              | 600   | R=INT(R*100+.5)/100: R=VAL<br>STR\$(R)) :REM*17                                                                                                    |   |
|      |       |                                                           | :REM*191              | 610   | Z=ABS(I-J)/2: J=I: IF V(2)                                                                                                    |   |
|      | 32Ø   | I=V(2)/100: N=V(3)                                        |                       |       | R THEN EXIT :REM*13                                                                                                    |   |
|      | 330   | V(5)=(V(1)/(I/V(4))                                       | :REM*146              | 620   | I=I+Z*(V(2)-R)/ABS(V(2)-R)<br>:REM*11                                                                                                    |   |
|      |       | (I/V(4))) (UP ARROW)                                      |                       | 63Ø   | LOOP: V(5)=I*100 :REM*24                                                                                                    |   |
|      | 2 4 4 |                                                           | :REM*156              | 640   | RETURN :REM*1                                                                                                    |   |
|      |       | V(6)=N*V(1): V(7)=V(6)                                    |                       |       | REM LOANS :REM*9<br>P=V(4): I=V(2)/100/P: N=P*                                                                                                    |   |
|      | 35Ø   | RETURN<br>REM LAST PMT<br>B=4: GOSUB 250                  | :REM*237              | ООР   | (3) :REM*13                                                                                                    |   |
|      | 36Ø   | REM LAST PMT                                              | :REM*49               | 670   | ON M-6 GOTO 680, 700, 710,                                                                                                    |   |
|      | 370   | B=4: GOSUB 25Ø                                            | :REM*119              |       | 73Ø, 75Ø, 77Ø :REM*19                                                                                                    | į |
|      | 380   | S=V(1):I=V(3)/1ØØ:<br>N=V(4)*P                            | P=V(5):<br>:REM*147   | 680   | V(5)=V(1)*((1+I){UP ARROW}<br>) :REM*2                                                                                                    |   |
|      | 39Ø   | IF M>3 THEN N=V(5):                                       |                       | 69Ø   | V(6)=V(5)-V(1): RETURN                                                                                                    | 1 |
|      |       |                                                           | :REM*229              |       | :REM*16                                                                                                    |   |
|      | 410   | IF M=5 THEN N=100*F<br>FOR W=1 TO N: IF S                 | :REM*207              | 700   | V(5)=V(1)/((1+I){UP ARROW}                                                                                                    |   |
|      | ,     | 47Ø                                                       | :REM*193              | 710   | ): RETURN :REM*6<br>Z=V(1)*I/(1-(1+I){UP ARROW                                                                                                    |   |
|      | 420   | J=INT((S*I/P)*100+.                                       |                       |       | -N): V(5)=INT(Z*1ØØ+.5)/1Ø                                                                                                    | 6 |
|      | 124   |                                                           | :REM*113              |       | :REM*1                                                                                                    | 4 |
|      | 440   | Z=V(2)-J: S=S-Z<br>X=27: Y=T%(6)                          | :REM*68               | 720   | V(6)=V(5)*N-V(1): RETURN<br>:REM*11                                                                                                    | , |
|      | 45Ø   | CHAR, X, Y: PRINT USI                                     | NG N\$;S+             | 73Ø   | V(5)=V(1)/I*(1-1/((1+I){UP                                                                                                    |   |
|      |       | V(Z)                                                      | :REM*223              |       | ARROW)N)) :REM*                                                                                                    |   |
|      | 470   | NEXT: B=2: GOTO 49Ø<br>B=Ø: K=2: Q=INT(((W                | :REM*247              | 740   | V(6)=V(1)*N-V(5): RETURN                                                                                                    | , |
|      |       | ØØ+.5)/1ØØ                                                | :REM*145              | 750   | :REM*19<br>V(5)=(V(1)/I)*((1+I){UP AR                                                                                                    | F |
|      | 480   | A\$=STR\$(Q): E\$(Ø)="                                    | PAYOUT =              |       | OW}N-1) :REM*8                                                                                                    |   |
|      |       | "+RIGHT\$(A\$,5)+" Y                                      |                       | 760   | V(6)=V(5)-V(1)*N: RETURN                                                                                                    |   |
| 1000 | 490   | V(6)=S+V(2): Z=V(6)                                       | :REM*62<br>:REM*139   | 770   | :REM*1Ø<br>V(5)=P*((V(1)/V(2)){UP ARRO                                                                                                    | l |
| 4000 | 500   | IF M=4 THEN V(6)=S:                                       | Z=S+V(2               |       | W) (1/N)-1)*1ØØ: RETURN                                                                                                    | - |
|      |       | ): IF S<Ø THEN V(6)                                       |                       | ned   | :REM*1                                                                                                    |   |
| 3    | 51ø   | V(7)=(W-2)*V(2)+Z:                                        | :REM*198              | 780   | REM INITIALIZE :REM*190<br>H\$="{HOME}{CTRL 9}{3 SPACE:                                                                                                    | ð |
|      |       | )-V(1)                                                    | :REM*255              | 190   | FINANCE PROGRAM(9 SPACES)                                                                                                    | 3 |
| 1    | 52Ø   | IF $M=5$ THEN $V(5)=Q$ :                                  | B=2                   |       | ESSAGE (7 SPACES) (CTRL Ø) (5                                                                                                    |   |
| 1    | 530   |                                                           | :REM*15Ø              |       | SPACES   MAIN MENU(5 SPACES)                                                                                                    | ( |
|      |       |                                                           | :REM*162<br>:REM*135  |       | CTRL 9){2 SPACEs}{CTRL Ø}{2<br>SPACEs} <esc> = QUIT{3 SPACES}</esc>                                                                                                    | 2 |
|      |       | A=V(1): P=V(4): N=V                                       | (3)*P                 |       | Es) {CTRL 9} {CTRL Ø} {4Ø CON                                                                                                    |   |
| 1    | sed   |                                                           | :REM*244              |       | D Us}"+CHR\$(27)+CHR\$(64)                                                                                                    |   |
|      | QUO   | I=1: J= $\emptyset$ : Z= $\emptyset$ : R= $\emptyset$ : N | Q=V(2)*:REM*118       | 800   | :REM*34<br>I\$=" .0123456789"+CHR\$(13)                                                                                                    |   |
|      | 57Ø   | B=4: GOSUB 250: B=2                                       | :REM*25Ø              | Opp   | :REM*8                                                                                                    |   |
|      |       |                                                           |                       |       |                                                                                                    |   |

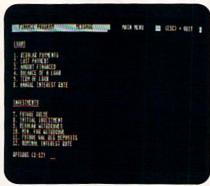

| 100     |                                                          |
|---------|----------------------------------------------------------|
| Scr     | een shot of Finance 128's Loan                           |
|         | Investment menu.                                         |
|         |                                                          |
| 58Ø     |                                                          |
|         | =A THEN 64Ø :REM*171                                     |
| 59Ø     |                                                          |
|         | {UP ARROW}N)) :REM*232                                   |
| 6ØØ     |                                                          |
|         | STR\$(R)) :REM*178                                       |
| 61Ø     |                                                          |
| cad     | R THEN EXIT :REM*138                                     |
| 62Ø     | I=I+Z*(V(2)-R)/ABS(V(2)-R)<br>:REM*114                   |
| 63Ø     | LOOP: V(5)=I*100 :REM*249                                |
| 640     | RETURN :REM*13                                           |
| 65Ø     | REM LOANS :REM*95                                        |
| 660     | P=V(4): I=V(2)/100/P: N=P*V                              |
|         | (3) :REM*137                                             |
| 670     | ON M-6 GOTO 680, 700, 710,                               |
| .,,     | 73Ø, 75Ø, 77Ø :REM*192                                   |
| 68ø     | V(5)=V(1)*((1+I){UP ARROW}N                              |
|         | ) :REM*26                                                |
| 69ø     | V(6)=V(5)-V(1): RETURN                                   |
| -,-,-   | :REM*165                                                 |
| 700     | V(5)=V(1)/((1+I){UP ARROW}N                              |
|         | ): RETURN :REM*62                                        |
| 71Ø     |                                                          |
|         | -N): V(5)=INT(Z*1ØØ+.5)/1ØØ                              |
|         | :REM*10                                                  |
| 720     |                                                          |
|         | :REM*11Ø                                                 |
| 73Ø     | $V(5)=V(1)/I*(1-1/((1+I){UP}$                            |
|         | ARROW)N)) :REM*2                                         |
| 74Ø     | V(6)=V(1)*N-V(5): RETURN                                 |
|         | :REM*19Ø                                                 |
| 75Ø     | $V(5)=(V(1)/I)*((1+I){UP ARR}$                           |
| anaria. | OW)N-1) :REM*82                                          |
| 76Ø     | V(6)=V(5)-V(1)*N: RETURN                                 |
|         | :REM*1ØØ                                                 |
| 77Ø     | $V(5)=P*((V(1)/V(2))\{UP ARRO$                           |
|         | W}(1/N)-1)*1ØØ: RETURN                                   |
| od      | :REM*19                                                  |
| 180     | REM INITIALIZE :REM*19Ø                                  |
| 90      | H\$="{HOME}{CTRL 9}{3 SPACES                             |
|         | FINANCE PROGRAM(9 SPACES)M<br>ESSAGE(7 SPACES)(CTRL Ø)(5 |
|         | SPACES MAIN MENU(5 SPACES) (                             |
|         | CTRL 9) {2 SPACES} {CTRL Ø) {2                           |
|         | SPACES) (ESC) = OUIT(3 SPAC                              |
|         | Es) (CTRL 9) (CTRL 0) (40 COM                            |
|         | D Us)"+CHR\$(27)+CHR\$(64)                               |
|         |                                                          |

:REM\*34

81Ø J\$=CHR\$(29)+CHR\$(27)+CHR\$(1 45)+CHR\$(2Ø)+CHR\$(157) :REM\*1Ø5 82Ø U\$=" {11 COMD Ts}": C\$=CHR\$ (27)+"0" :REM\*59 83Ø N\$="#\$######.##": K%(Ø)=3 84Ø D\$="----:REM\*167 85Ø S\$="{1Ø SPACES}" :REM\*125 860 FOR L=1 TO 12: READ M\$(L): NEXT :REM\*143 87Ø FOR L=1 TO 4: READ A\$ :REM\*81 88Ø E\$(L)=LEFT\$("{2 SPACEs}"+A\$ +S\$,17): NEXT :REM\*1Ø2 89Ø FOR L=1 TO 18 :REM\*66 900 READ K%(L), K\$(L): NEXT :REM\*221 910 FOR L=1 TO 12: READ P%(L,0) :REM\*37 92Ø FOR J=1 TO P%(L,Ø): READ P% (L,J) :REM\*199 93Ø NEXT J: READ P%(L,9): NEXT :REM\*75 940 REM START PROGRAM ---: REM\*3 950 PRINT H\$;: CHAR, 0,3," LOANS :REM\*100 960 PRINT: PRINT" (5 COMD Ts)": FOR L=1 TO 12 :REM\*234 97Ø PRINT L; "{CRSR LF}. " M\$(L :REM\*212 98Ø IF L=6 THEN PRINT "{2 CRSR DNs) INVESTMENTS": PRINT U\$ :REM\*194 99Ø NEXT: Y=22: M=Ø :REM\*251 1000 K=0: CHAR, 1, Y, "OPTIONS (1-12) (2 SPACES)": GOSUB 24Ø: POKE2Ø8,Ø :REM\*87 1010 GOSUB 100: IF E=2 THEN END :REM\*207 1020 M=INT(Q): IF M<1 OR M>12 T HEN 1010 :REM\*52 1030 PRINT H\$;: X=1: Y=4 :REM\*166 1040 CHAR, 1, 1, LEFT\$ (M\$ (M) +S\$, 18 ): Z=P%(M,9):REM\*184 1050 FOR L=1 TO P%(M,0): K=P%(M ,L) :REM\*51 1060 CHAR, X, Y, K\$(K): T%(L)=Y :REM\*40 1070 IF L <= Z THEN CHAR, 39-K%(K) ,Y+1,RIGHT\$(U\$,K%(K)-1) :REM\*7 1080 Y=Y+2: IF L=Z THEN CHAR, X, Y,D\$: Y=Y+3 :REM\*70 1090 NEXT: L=1 1100 DO UNTIL L=P%(M,9)+1: B=2: IF L=1 THEN B=1 :REM\*125 1110 K=P%(M,L): X=39-K%(K): Y=T %(L) :REM\*23 112Ø GOSUB 25Ø: GOSUB 1ØØ: IF E =2 THEN EXIT 113Ø IF E=3 AND L>1 THEN L=L-1: GOTO118Ø :REM\*163 1140 IF A\$="" AND V(L)>0 THEN Q =V(L) :REM\*174 1150 IF LEN(STR\$(INT(O)))-1 > A -4 OR Q=Ø THEN B=3: GOTO 1 ▶

#### "SUPER MAGAZINE! EVERY FEATURE IS A JOY TO READ. YOU'RE DOING GREAT!"

Rick Keefer, San Diego, CA

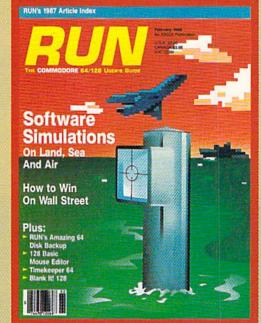

#### **GREATER VALUE**

Each month, more and more Commodore users find that RUN not only repays the low subscription cost, but actually increases the value of their computer, issue after issue!

#### MANY SPECIAL FEATURES

In addition, RUN's Telecomputing Workshop brings you

all the latest developments in the fast-growing sphere of telecommunications for your Commodore, with special emphasis on efficient, error-free use. Users of GEOS will want to check out RUN's geoWatch column for the insight into new products and enhancements for this great operating system. If you've got a problem or question regarding the how-to's and why's of Commodore hardware, software and programming, Commodore Clinic is for you. And, whether you're a computing novice or pro, you can pick up helpful hints and tricks in RUN's Magic column (or share your own tricks with others!).

#### SAVE TIME . SAVE MONEY!

If RUN's expert product reviews help you avoid even one mistaken purchase, you'll

► Better yet, CALL TOLL FREE 1-800-258-5473 and get RUN working for you even sooner!

again save yourself enough to repay your subscription, not to mention saving time and hassle. And when you're ready to buy, you won't find a better marketplace than in the pages of *RUN*.

#### SAVE 35% RIGHT NOW!

Speaking of savings, you can start those savings right now, by entering your RUN subscription at a full

35% off the cover price! Just complete the coupon below. Be assured of getting every issue of *RUN*, to add value and enjoyment to each hour you spend with your computer.

| computing enj       | ant to start saving oyment every mon     | th! Send me the |
|---------------------|------------------------------------------|-----------------|
|                     | of RUN at the low<br>-a full 35% off the |                 |
| ☐ Payment end       | closed   Bill me                         |                 |
| Name (please print) | )                                        |                 |
|                     |                                          |                 |
| City                | State                                    | Zip 4BBL2       |

#### FINANCE 128

|       | 120                                     | :REM*113                                                                                                    |      | 950                                    | :REM*251                                                                                                    |       | D,11,LAST PAYMENT AMOUNT                                    |
|-------|-----------------------------------------|----------------------------------------------------------------------------------------------------|------|----------------------------------------|----------------------------------------------------------------------------------------------------|-------|-------------------------------------------------------------|
| 1160  | CHAR, X-1, Y, C\$: PRI                  |                                                                                                    | 29ø  | L=P%(M,9): GOTO                        |                                                                                                    | 1 424 | :REM*124                                                    |
|       | RIGHT\$(N\$, K%(K));                    |                                                                                                    | 300  | DATA REGULAR PAY                       | :REM*128                                                                                                    | 1430  | DATA 7, LOAN PAYMENT NUMBER<br>,11, LOAN BALANCE AMOUNT     |
| 1170  | V(L)=Q: L=L+1                           |                                                                                                    | 300  | T PAYMENT                              | :REM*113                                                                                                    |       | :REM*113                                                    |
|       | LOOP: IF E=2 THEN                       |                                                                                                    | 31Ø  | DATA AMOUNT FINA                       | NCED, BALA                                                                                                    | 1440  | DATA 11, INITIAL INVESTMENT                                 |
|       | 0 1270                                  |                                                                                                    |      | NCE OF A LOAN                          |                                                                                                    |       | ,6,COMPOUNDING PERIODS / Y                                  |
| 1190  | ON M GOSUB 270, 37                      |                                                                                                    | 132Ø | DATA TERM OF LOA                       |                                                                                                    | 1 150 | R :REM*222                                                  |
|       | 37Ø, 37Ø, 55Ø, 66Ø<br>6Ø, 66Ø, 66Ø, 66Ø |                                                                                                    | 1224 | INTEREST RATE<br>DATA FUTURE VALU      |                                                                                                    | 1450  | DATA 11, FUTURE VALUE AMOUN<br>T, 11, TOTAL INTEREST EARNED |
| 1200  | FOR L=P%(M,9)+1 TO                      |                                                                                                    | yeei | INVESTMENT                             | :REM*31                                                                                                    |       | :REM*98                                                     |
| 1200  | TON D-1 o(h) y) +1 10                   |                                                                                                    | 340  | DATA REGULAR WIT                       |                                                                                                    | 1460  | DATA 11, AMT OF REGULAR WIT                                 |
| 1210  | K=P%(M,L): X=38-K%                      |                                                                                                    |      | IN. FOR WITHDRAW                       |                                                                                                    |       | HDRAWL, 6, WITHDRAWLS PER YE                                |
|       | %(L)                                    |                                                                                                    | 135Ø | DATA FUTURE VAL                        | REG DEPOSI                                                                                                    |       | AR :REM*87                                                  |
| 1220  | CHAR, X, Y: PRINT US                    |                                                                                                    |      | TS, NOMINAL INTE                       |                                                                                                    | 1470  | DATA 11, AMT OF REGULAR DEP                                 |
|       | T\$(N\$, K%(K)); V(L):                  | : NEXT: P                                                                                                    |      | REM                                    | :REM*228                                                                                                    |       | OSITS, 6, NUMBER OF DEPOSITS                                |
| 4004  | OKE2Ø8,Ø                                |                                                                                                    |      |                                        |                                                                                                    | 1404  | PER YEAR :REM*127                                           |
| 1230  | Y=T%(L-1)+2: CHAR,<br>RESTART(2 SPACES) |                                                                                                    | 3/10 | DATA (ESC) = MEN<br>ROW) > = BACKUP,   |                                                                                                    | 1490  | REM PROMPT SEQ :REM*68<br>DATA 7,1,2,3,4,5,6,7,4,8,1        |
|       | (2 SPACES)": GOSUI                      |                                                                                                    |      | TRY, COMPUTING                         |                                                                                                    | 1490  | ,5,2,3,4,8,6,7,5,7,5,2,3,4                                  |
|       | (Z SPACES) . GOSOI                      | The state of the state of the s | 380  | REM PROMPT S/U -                       |                                                                                                    |       | ,1,6,7,4 :REM*224                                           |
| 1240  | Z=Ø: K=Ø: GOSUB 25                      | The contract of the contract of the contract o |      | DATA 11, AMOUNT F                      |                                                                                                    | 1500  | DATA 8,1,5,2,4,9,10,6,7,5,                                  |
|       | 100                                     | :REM*215                                                                                                    |      | ANNUAL INTEREST                        | RATE (%)                                                                                                    |       | 8,1,5,2,4,3,8,6,7,4,5,1,5,                                  |
| 1250  | ON E GOTO 1240, 12                      |                                                                                                    |      |                                        | :REM*1                                                                                                    |       | 3,4,2,4 :REM*15                                             |
|       |                                         |                                                                                                    | 1400 | DATA 6, NUMBER OF                      | And the second second s | 1510  | DATA 6,11,2,3,12,13,14,4,5                                  |
| 1260  | IF Q>2 THEN B=3: (                      |                                                                                                    |      | AYMENTS PER YEAR                       |                                                                                                    |       | ,13,2,3,12,11,4,6,11,2,3,1                                  |
| 4000  | non - 4 mo 0/-                          |                                                                                                    | 410  | DATA 11, REGULAR<br>OUNT, 11, TOTAL OF |                                                                                                    | 1524  | 6,15,14,4 :REM*17Ø                                          |
| 12/10 | FOR L=1 TO 8: V(L                       | :REM*69                                                                                                    |      | OUNT, II, TOTAL OF                     | :REM*71                                                                                                    | 1520  | DATA 6,15,2,3,16,11,14,4,6,17,2,3,18,13,14,4,5,13,11        |
| 1204  | L=1: ON Q GOTO 10:                      |                                                                                                    | 1420 | DATA 11, TOTAL IN                      |                                                                                                    |       | ,3,12,2,4 :REM*135 ■                                        |

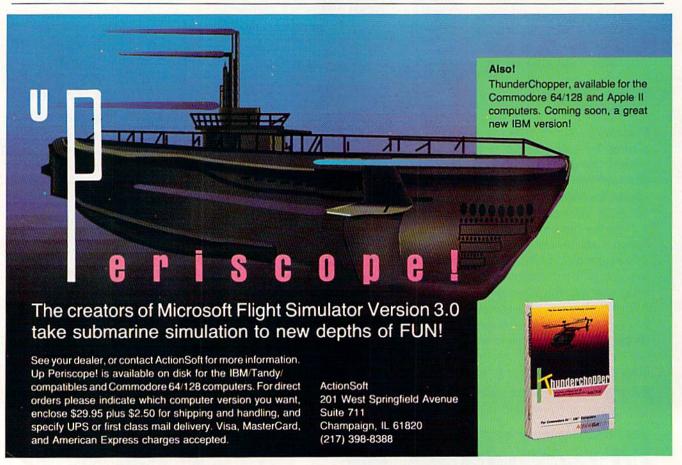

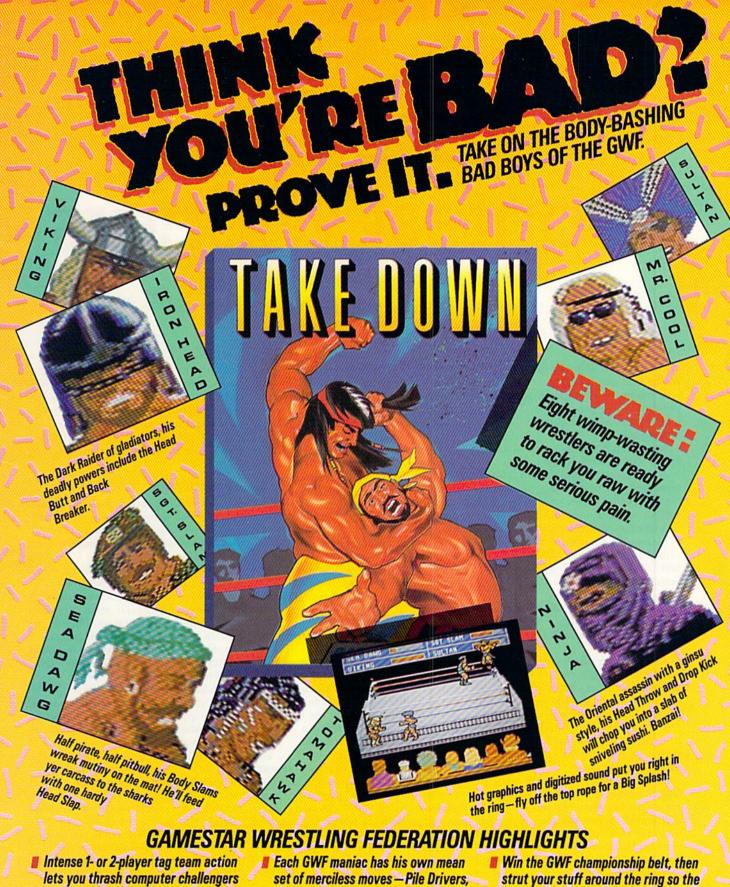

- or bust up your buddies with paininflicting ease!
- Airplane Spins, Gut Busters, and more!
- chicks can check you out!

HOW TO ORDER: Visit your retailer or call 800-227-6900 for direct Visa/MasterCard orders. Direct price is \$29.95 for the Commodore 64/128° version. A shipping and handling charge of \$4.50 applies to all direct orders. Sales tax will be added to orders in California and Texas.

# **GEOS**Contest Winners

Here are the winning entries in the Berkeley Softworks'

Desktop Publishing Contest.

#### **\*** \* \*

QUESTION: What do the following people have in common?

A salesman in Albuquerque uses a presentation notebook for selling intensive-care heart-monitoring systems to hospitals.

A pastor in Bloomington, Illinois, creates a Mother's Day cookbook.

A food-service director in Florida produces charts showing number of meals served, number of man-hours involved, cost per meal and total costs.

A laboratory director and a professor of biology coauthor a scientific report—with graphs, diagrams and tables—entitled "Toxic Effects of Copper Sulfate on Selected Freshwater Plankton."

**ANSWER:** They're all Commodore users who are finding practical desktop publishing applications with GEOS.

And they are but a sampling of the hundreds of entrants in the recent Berkeley Softworks desktop publishing contest. Equipped with geoPaint and geoWrite (as well as geoPublish, Writer's Workshop and Graphics Grabber, in many cases), contestants submitted their best applications in one of seven different categories.

As the number of people who use GEOS continues to climb, housemakers, engineers, students, retired people and service personnel are discovering everyday uses for GEOS—at home, at work and in school. Desktop publishing combines word processing, page layout and graphic design to allow users to create newsletters, spruce up reports or documents or design announcements and business forms.

The desktop publishing contest is

proof-positive that Commodore computerists don't need to spend several thousands of dollars for a 16-bit computer set-up.

As judges in this contest, we at RUN were impressed with the effort and ingenuity that went into these GEOS submissions. For example, how many would have thought of selling their home with a GEOS-generated flyer, complete with floor plans? Or creating designs with geoPaint used on a stencil for etching on glass mirrors? Newsletters, invitations, stationery, cards, booklets, and so on, are obvious applications. If you have a publishing need, then GEOS probably is the answer.

#### OTHER UNUSUAL GEOS APPLICATIONS

We noticed many applications for GEOS in the office or studio—from the graphic designer in California who designed his company's stationery, business cards and invoices to the Tennessee training coordinator who created a client handbook used in the treatment of chemical dependency at a detoxification rehabilitation institute.

Besides the workplace, GEOS is also used in schools. For example, an electrical engineering student at the University of Michigan produces circuit diagrams using GEOS. Second-graders in Tampa, Florida, use GEOS to create a class newsletter. And a kindergarten teacher used geoPublish to create a coloring book for her students.

Perhaps the largest number of entries were submitted in the newsletter category. If you need to get word out to a group of people, GEOS can help with a newsletter that addresses dental patients, investor clients, church members, Star Trek fans, jaycees, golfers, family members, scouts and, of course, user groups. Some of the newsletters were relatively plain, but the ones that caught our attention were cleverly done with multiple columns and eye-catching graphics.

#### A WORD ABOUT THE WINNERS

The winning entries in the seven categories that follow were chosen according to several criteria—design, graphics, layout, use of fonts, content and application.

A Canadian student created a comic book on his C-128 that rivals many of the professional comics we've seen. A freelance commercial artist designed and created birth announcements that would make any newborn proud. A professional musician keeps his band in tune with an informative, interesting and well-designed newsletter.

Perhaps the hottest contest was in the open category, which saw many interesting applications, including greeting cards, stationery, note cards, an illustrated booklet entitled "How to Build Your Own Rockets" and a social studies text used by a teacher to help deaf students. In addition to the three winners in this category, we also cited two honorable mentions, who will each receive RUN's GEOS Power Pak disk for their original submissions. These two entries, along with the submissions of the first-place winners, are pictured on the following pages.

The names and hometowns of the winners in each category are listed below. The second- and third-place winners will each receive Commodore >

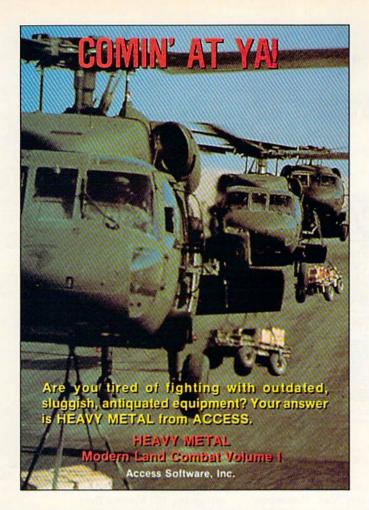

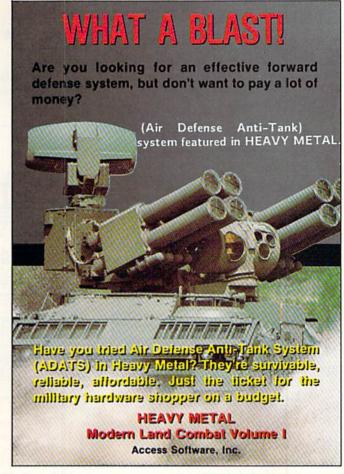

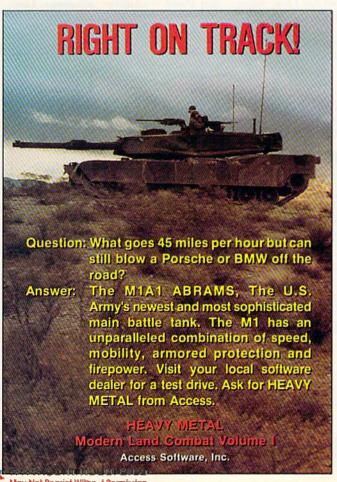

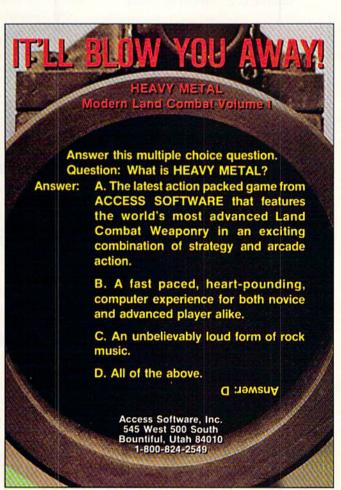

hardware and GEOS software, as well as time on QuantumLink and a subscription to *RUN*.

The first-place winners will receive similar prizes and, in addition, a \$1000 cash prize.

Here's a look at what can be done with GEOS, just one of the desktop publishing programs available today.

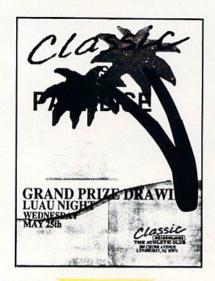

#### Poster:

1st Place — John Mercante, Jersey City, NJ; Classic ad

2nd Place — Hillman E. Bearden, Savannah, GA; Learn-to-fly poster

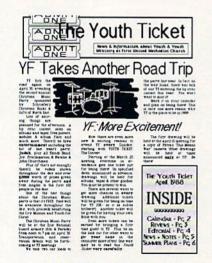

#### Newsletter-dot matrix:

1st Place — Edd Sturdevant, Union City, PA; "The Youth Ticket," a church youth group newsletter

2nd Place — Terry Riley, Albuquerque, NM; "Pack 409," a cub scout newsletter

3rd Place — Michael Henderson, Cucamonga, CA; "The Look 'N Hook Line" newsletter

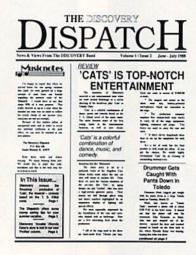

#### Newsletter-laser:

1st Place — Steven Kroll, Scales Mound, IL; "The Discovery Dispatch," a music band newsletter

2nd Place — Shawn Nau, Columbus, OH; Annual report for Ohio Attorney General's office

3rd Place — Mike MacNaughton, Regina, Saskatchewan, Canada; Financial analysis newsletter for investors

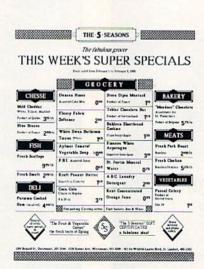

#### Flyer-dot matrix:

1st Place — Daniel O'Hara, Longueuil, Quebec, Canada; Grocery flyer

2nd Place — Jacques Caron, Sherbrooke, Quebec, Canada; Einstein illustration

3rd Place — Larry Scholte, San Diego, CA; Computer store ad

#### PICTURE THIS:

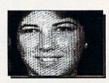

HUDOY SEUL

May Accus percentas Burby (n burbhann

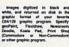

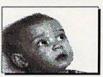

\$1.00 per picture or 4 pictures for \$10.00 plus \$1.00 for disk, ahipping and handling. GPG0 UTCOM

VIDEO DIGITIZING
Rt.8, Box44, Lot126
Winchester, Va. 22601

#### Flyer-laser:

1st Place — Larry Feaster, Winchester, VA; Video Digitizing flyer

2nd Place — Herbert V. Andrews, Birmingham, MI, Marina flyer

3rd Place — Andrew Schuman, Londonderry, NH; Pediatrics flyer

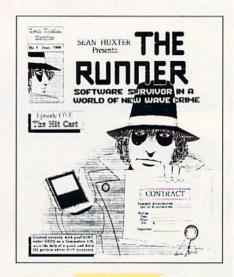

#### Open-dot matrix:

1st Place — Sean Huxter, St. John's, Newfoundland, Canada; Comic book

2nd Place — Frankie Ridolfi, West Bend, WI; Illustrated "How to Build Your Own Rockets"

3rd Place (tie) — Susan Lamb, Yuma, AZ; Greeting cards, stationery, note cards

3rd Place (tie) — Robert Meyer, Bloomingdale, GA; Social studies booklet

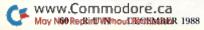

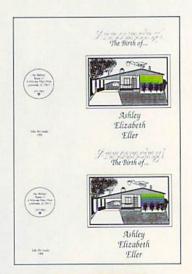

#### Open-laser:

1st Place - Roger Eller, Greenville, SC; Birth announcement

2nd Place - Bob Thomas, Redondo Beach, CA; Awards dinner invitations 3rd Place - Brian Twede, Salt Lake City, UT; Photo studio work order

#### Honorable Mention:

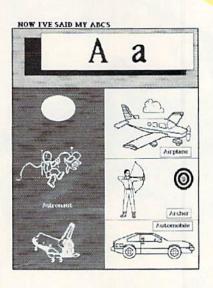

Bill Stanley, Vidor, TX; "Now I've Said My ABCs," a letter book

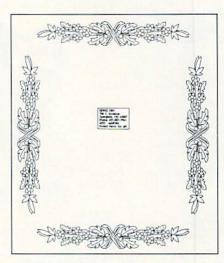

Dennis Frey, Springfield, MO; Design used on a stencil for etching on glass mirror

## THE EXCELERATOR PLUS DISK DRIVE

(fully compatible with Commodore 64 or 64C)

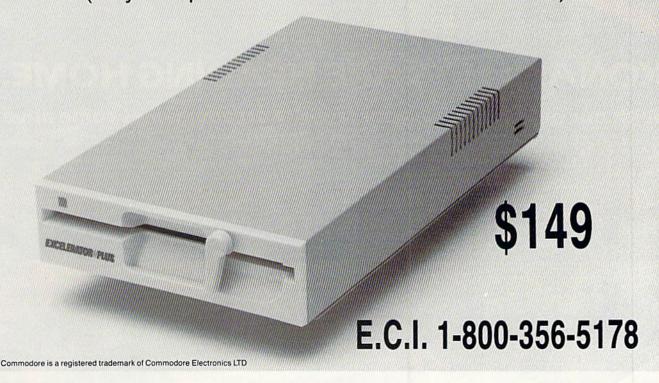

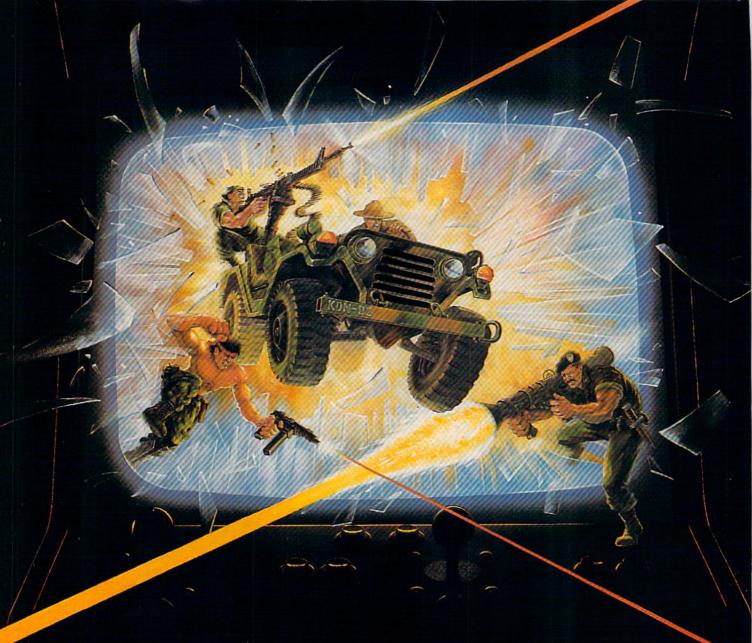

### KONAMI HITS ARE HEADING HOME.

With our new software, your favorite arcade games come alive on your home computer.

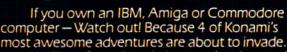

You'll confront the missions you've dreamed of in Rush 'N Attack, Contra, Jackal and Boot Camp. And you'll find yourself face to face against unequaled challenges, with incredible graphics, awesome music, and sound effects that'll blow you away.

So check out Konami's newest action wherever great software is sold. And be prepared for war.

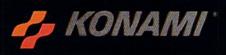

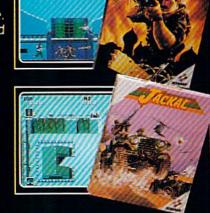

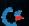

ACM VY COMMING BY PAPER a regarded absence of covers including Counts Ruch in Activity Counts and Blood Commission Commission Commission Recommended to the Counts of Commission Recommended to the Counts of Commission Recommended to the Counts of Commission Recommended to the Counts of Counts of Commission Recommended to the Counts of Counts of

#### YOU'LL FIND KONAMI GAMES IN THESE STRATEGIC LOCATIONS.

**BABBAGES** 

CHILD WORLD AND CHILDREN'S PALACE

**ELECTRONICS BOUTIQUE** 

**FEDCO STORES** 

LIONEL KIDDIE CITY, LIONEL PLAYWORLD AND LIONEL TOY WAREHOUSE

TOYS "R" US

WAREHOUSE ENTERTAINMENT

#### **ZAYRE**

(Boston and Washington D.C. Area Stores Only.)

Attention Dealers: For further information on Konami's line of computer games, call customer service at (312) 595-1443.

Www.Commod Only Rush 'N Attack and Contra will be available May Not Reprint Willow Reminda in 1988. © 1988, Konami Inc.

ARIZONA MESA Compute or Play 1000 Fiesta Mall

CALIFORNIA BAKERSFIELD Software Etc. 2701 Ming Ave. V. Plaza

CHULA VISTA R & R Software 1048 3rd Ave. (619) 426-7011

CITY OF INDUSTRY Software Etc. Pomona Hwy. at Azusa

FOSTER CITY Home Computing Center 1125 E. Hillsdale Blvd.,

#103

SAN DIEGO Computer Outlet 7940 Silverton Ave. (619) 740-0113 SUNNYVALE

HT Electronics 346 W. Maude (408) 737-0900

TORRANCE The Warehouse 19701 Hamilton Ave. (213) 538-2314

CONNECTICUT DARIEN Walden Software 800 Post Road

NEW BRITAIN Romek Home Computer 432 W. Main St.

FLORIDA GAINESVILLE

GAINESVILLE Florida Bookstore 1614 W. University (904) 376-5606

LAUDERDALE LAKES Software City 3700 W. Oakland Park BM. (305) 735-6700

(305) 735-6700 PANAMA CITY

Gulf Coast Computers 674 W. 23rd St.

PLANTATION Software Software 612 Broward Mall (305) 476-0595

WEST PALM BEACH Computers 4 Rent 2695 N. Military Trail (407) 471-1976

ILLINOIS

AURORA Micro-Tech Solutions 991A Aurora Ave. (312) 892-3551

CANTON Blessman's Inc. 175 S. Main

CHICAGO Software Plus 6212 N. Western Av (312) 338-6100

DANVILLE Data Center 108 N. Vermilion

HANOVER PARK Software Plus West 2001 Irving Park (312) 837-6900

LOVES PARK Union Hall Inc. 6321 N. 2nd St.

SPRINGFIELD Illini Software Center 2036 S. McArthur WHEELING

Software Plus 731 W. Dundee Rd. (312) 520-1717

INDIANA PLAINFIELD

Simply Software 311 Gordon Dr.

KENTUCKY LEXINGTON

Computer Dimensions 171 W. Lowry Ln. LOUISIANA

SHREVEPORT Discount Computer Software 544 E. King's Hwy. MAINE BELFAST

Skylight Software 22 Miller St. (207) 338-1410

CARABOO Mementos 86 Sweden St. (207) 498-3711

WESTBROOK Hands On Computers 861 Main St. (207) 854-1155

MASSACHUSETTS PITTSFIELD Nichols Electronics 274 Wahconah St. (413) 443-2568

WELLESLY Memory Location 396 Washington St. (617) 237-6846

WORCESTER The Software Shop 84 Pleasant St. (617) 791-5905

MICHIGAN CLAWSON Software Trends 230 S. Main St.

CLIO The Edge Connector 124 North Mill (313) 686-1070

FLINT I/O Software G-3304A Corunna Rd.

GARDEN CITY Soft-House Computer Center 32647 Ford Rd. (313) 522-3015

TRAVERSE CITY
The Software Shop
710 Centre St.

MISSOURI CAPE GIRARDEAU Midwest Computers 203 West Park Mall (314) 339-0022

NEW JERSEY BRIDGEWATER Software Etc. 400 Commons Way

WAYNE Software Etc. Willowbrook Mall

NEW MEXICO ALBUQUERQUE Page One 11200 Montgomery N.E. (505) 294-2026

NEW YORK ALBANY Computer Cellar 911 Central Ave. (518) 482-1462

BAY SHORE Software Etc. 1701 Sunrise Hwy.

CHEEKTOWAGA Papa's Computerware 2789 Union St. (716) 684-7272

Software Etc. 39-01 Main St. HIGHLAND FALLS

FLUSHING

Software Affair 188 Main St. (914) 446-4121 HOLBROOK

Great Escapes 5801 Sunrise Hwy. KENMORE

KENMORE Software Supermarket 3670 Delaware Ave. (716) 873-5321

LATHAM Contemporary Computers 893 Loudan Rd. (518) 783-1088 NEW YORK CITY

J&R Music World 23 Park Row (212) 732-8600

Leigh's Computer 1475 Third Ave. (212) 879-6257 RIDGEWOOD Quo Vadis 70-20 Fresh Pond Rd. ROCHESTER Leon's Computer Mart 103 Clinton Ave. (716) 325-2787

SCOTIA Select Software 108 Mohawk Ave. (518) 382-7886

OHIO DAYTON Microtyne 4049 Marshall Rd.

FAIRFIELD Microware Magic 6625 Dixie Hwy. [513] 874-6560

MEDINA Ram-Run Computer Products 891 N. Court (216) 263-4428

PENNSYLVANIA WEST REDDING English's Computers 608 Penn Ave.

RHODE ISLAND WARWICK Software Connection 101 W. Natick Rd.

WOONSOCKET Galaxy Computers 332 River St.

TEXAS
BEAUMONT
Software Rental
2855 Eastex

Freeway #D FORT WORTH Wedgewood Software 5312 Woodway (817) 292-7353

HOUSTON Floppy Wizard 271 Memorial (713) 461-8660

SAN ANTONIO Computer Experience 5525 Blanco (512) 340-2901

UTAH SALT LAKE CITY Armadillo Brothers 3330 S. State (801) 484-2791

VIRGINIA MARTINSBURG My Software Heaven Meadowlane Plaza Box 2

(304) 263-1228

WOODBRIDGE Virginia Micro Systems 13646 Jefferson Davis Hwy. (703) 491-6502

WASHINGTON LONGVIEW Software Depot 1310 Oceanbeach Hwy.

LYNWOOD Family Computers 3333 184th St. S.W. (206) 775-3530

PACOMA Nibbles & Bytes 4020 S. Steele St. #105

SEATTLE
Omni International
Trading Post
3826 Woodland Park
Ave. N.
(206) 547-6664

VANCOUVER Software Support Int. 2700 N.E. Andreison D13

WISCONSIN JANESVILLE

Romeyn Software 2100 E. Milwaukee

MILWAUKEE Computer Software Center 10710 W. Oklahoma

RACINE Computer Paradise 4901 Washington Ave.

### European Rush Hour

Accolade's Grand Prix Circuit is the Formula One racing simulation that whisks you to an exclusive world of power, passion

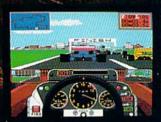

and performance.

You'll race for the worldrenowned teams of McLaren, Ferrari, and Williams on the greatest Grand Prix courses.

Slither through the curves of glamorous Monaco. Blast down the straightaways of Germany. Snarl through the tunnels of

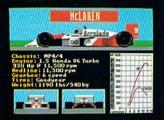

Japan. Compete against a diverse corps of international rivals who seek the same prize—the title of World Driving Champion.

Uninhibited speed. Unchained exhilaration. It can only be found on The Grand Prix Circuit.

How to order: Visit your favorite retailer or call 800-245-7744 (In Colorado, call 303-352-6800).

ACCOLADE The best in entertainment software.

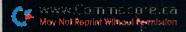

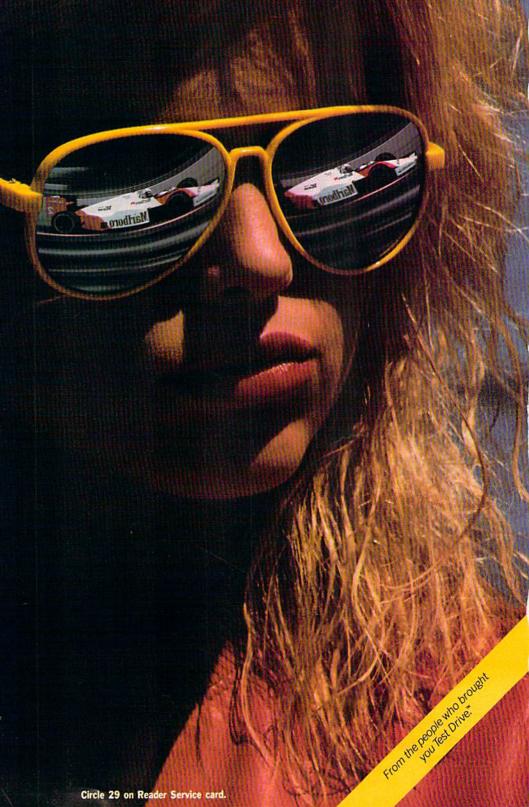

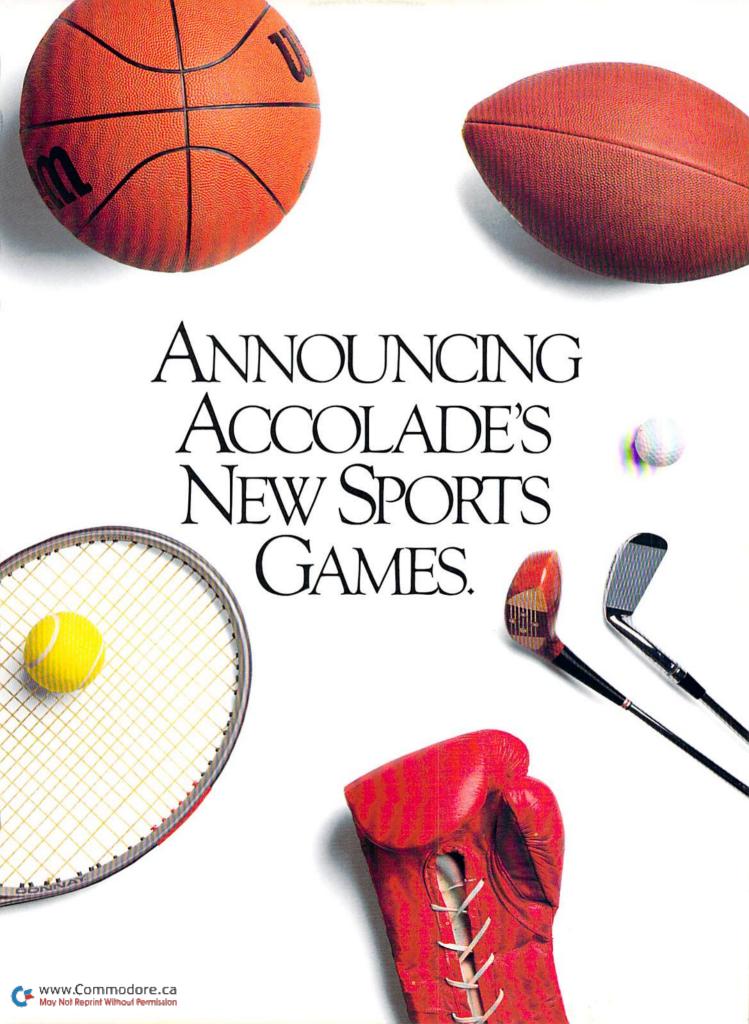

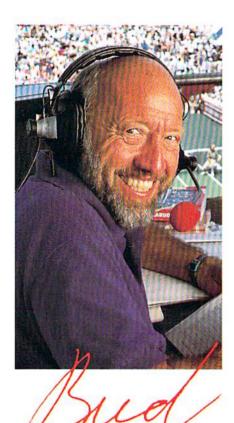

"What do I expect from a computer tennis game? Realism. I want to sense the power of a strong fore-

RITH COLLINS

Television tennis analyst

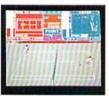

hand, the ease of a smooth backhand. Accolade's Serve & Volley gives me

that realism-and more.

"Serve & Volley truly captures the essence of the game—the action, the strategy, the pressure. You can select and place your shots via the animated "Strobe-O-Stroke" graphics. There's match or tournament play, three levels of difficulty, even three different court surfaces.

"Why should I leave the office to cover a tournament? Now I can play one on my computer with Serve & Volley."

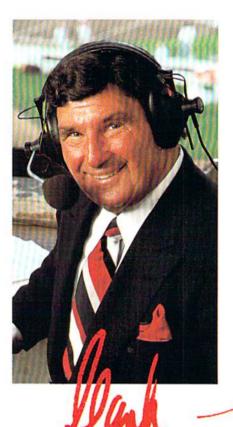

HANK STRAM Radio voice of NFL Monday Night Football

"I've seen some great moves on the football field but nothing compares to the moves you'll find on 4th & Inches computer football. This is real pro football action with 11 animated players per side. It's great! The ball's snapped and you have 22 guys running around the screen buttin' heads!

"But the best part about 4th & Inches? The control. I pick the starters. I control the key players

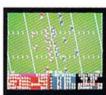

on offense and defense. Heck, this is a head coach's dream come true! And the playbook?

Fantastic. You get a pro style playbook with 20 plays and 11 different formations.

"Somebody at Accolade really knew their X's and O's when they drafted 4th & Inches. Great game plan, guys!"

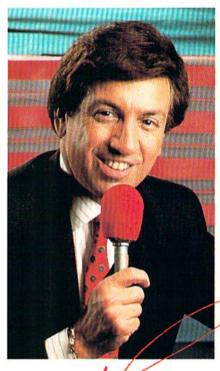

MARV ALBERT
1988 Olympic boxing commentator

"I used to think my broadcast booth at ringside was the closest I'd ever come to the true boxing experience. Then I played T.K.O.

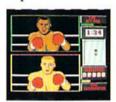

computer boxing. Talk about "up close and personal!" T.K.O. put me right in the ring, face

to face with a heavyweight champ.

"During a fight I like to do all the jawing. With T.K.O. I got to jab at a fighter's jaw. I threw a right... it landed! I could actually see those familiar signs of wear and tear on the champ's face. At the bell, the champ had a black eye, a fat lip and—I suspect—a bruised ego.

"It's a unanimous decision. Accolade's T.K.O. captures the feeling of boxing like no other game.

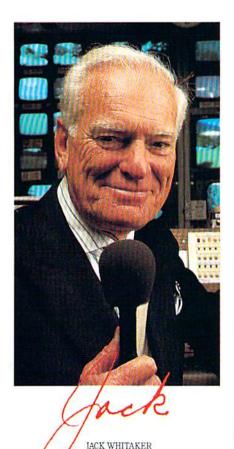

"Jack Nicklaus is unquestionably the greatest golfer of his time and

ABC golf announcer

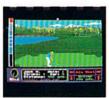

I've been fortunate enough to follow his play on the greatest golf courses in the world.

"Jack Nicklaus' Greatest 18
Holes Of Major Championship Golf
is the Golden Bear's personal
selection of the most challenging
holes in all of golf. Holes that
have decided the four major
championships.

"Accolade has come up with a simulation that not only recreates each hole with stunning accuracy—but it allows the player to golf against a computerized Jack Nicklaus. Ouite an accomplishment.

"Jack never settles for second best. This is the computer golf game that others will be judged by for years to come."

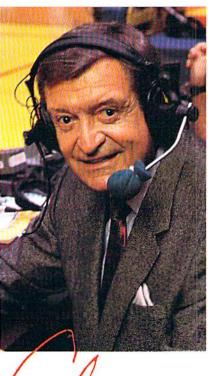

CHICK HEARN
Voice of the Los Angeles Lakers

"To play championship basketball, you've got to have a great fast break. To play three-on-three, full court computer basketball you've got to have Accolade's Fast Break.

"No other computer basketball game gives you this much control and playability. You run the offense and defense. There are more plays, more players and more shots. And the thing that really impressed me was the network television court perspective. The animation was so fluid—I thought I was watching my monitor at The Forum!

"Take it from a guy who's

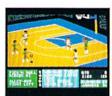

seen his share of great fast breaks— Accolade's Fast Break is a slam dunk."

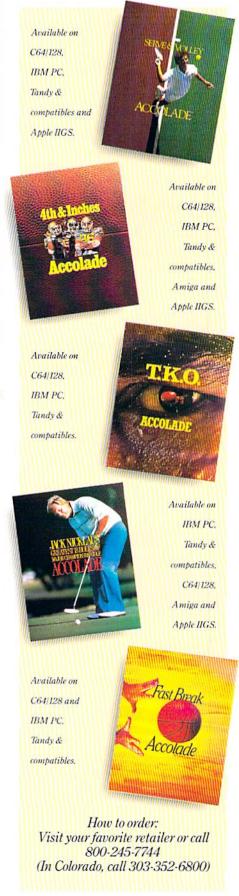

# ANNOUNCING

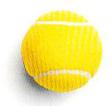

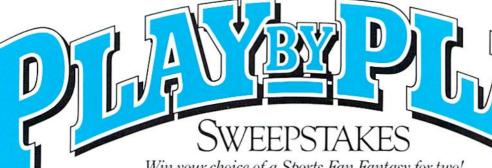

Win your choice of a Sports Fan Fantasy for two!

#### OFFICIAL ACCOLADE MAIL-IN ENTRY FORM

Complete and mail in time for receipt by 3/31/89 to: ACCOLADE PLAY-BY-PLAY SWEEPSTAKES, PO. Box 914, Wilton, CT 06898-0914.

My choice of Sports Fan Fantasy is an opportunity to...(check ONE please):

- Visit with and attend a boxing match broadcast by Marv Albert.
- ☐ Visit with and attend a Los Angeles Lakers game broadcast by Chick Hearn.
- □ Visit with and attend an NFL Monday Night Football game broadcast by Hank Stram.
- Visit with and attend a tennis tournament broadcast by Bud Collins.
- ☐ Visit with and attend a PGA golf tournament broadcast by Jack Whitaker.

YOUR NAME (please print)

YOUR COMPLETE ADDRESS

CITY/STATE

ZIP (required)

NAME OF RETAIL OUTLET YOU SHOP FOR SOFTWARE

CITY & STATE OF THAT STORE LOCATION

Type of Computer Owned: ☐ Apple II Series

☐ IBM/Tandy & Compatibles ☐ Commodore 64/128 ☐ Apple HGS

Other.

ACCOLADE

#### OFFICIAL RULES - NO PURCHASE NECESSARY

How to Enter, Provide all the information called for on the official entry form (including your choice of Sports Fan Fantasy prize), or print this same information on a plain 3" x 5" piece of paper and mail your entry in time for receipt by March 31, 1889 to: Accolade Play-By-Play Sweepstakes, P.O. Box 914, Wilton, CT 06898-0914. Enter as often as you wish, but each entry must be sent in a separate envolope via First Class Mail.

Prize Awards. The five (5) different Sports Fan Fantasies listed on the entry form comprise this programs prize

offering, each fantasy to include such transportation arrangements and other accommodations as may be necessary for

offering, each fantasy to include such transportation arrangements and other accommodations as may be necessary for two persons traveling together, including the sports event tickets. All arrangements shall be made by Accolade at its discretion as to announcer visit time and place and event selection. Applicable period for fan fantasy arrangements shall be 4/15-12/31/89. Each winner will be offered the option of receiving \$1.500 cash instead of the fan fantasy prizes for two. Winner Drawings. One winner will be chosen for each of the five different Sports Fan Fantasy prizes by means of a series of random drawings to be conducted on 4.11/89 by AMA. Ltd., an independent judging organization whose decisions are final. Prize winners will be notified by mail by 4/8/89. Odds of winning the Sports Fantasy indicated as an individual entrants choice depend on the number of entries received indicating that same event choice. Winners will be required to provide social security number and to sign an affidavit of eligibility and publicity/travel release. Tax liability or size winnings is responsibility of each winner. Prizes are not transferable, although any prize winn by a millor will. on prize winnings is responsibility of each winner Prizes are not transferable, although any prize won by a minor will e awarded in the name of a parent or legal guardian.

Eligibility. Sweepstakes open to all U.S. residents except employees of Accolade, Inc., its marketing age

programs suppliers, and their immediate families. Void wherever prohibited or restricted by law. To request a list of the prize winners, send a stamped, self-addressed envelope before 4/1/89 to: Accolade Play-By-Play Winners, PO. Box 7180.

ALL REGISTERED TRADEMARKS AND NAMES ARE PROPERTIES OF THEIR RESPECTIVE OWNERS.

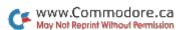

# RUN SPECIAL ISSUE

Get A Jump On The 5th Annual RUN Special Issue—

ORDER

#### And catch this runaway best seller for only \$3.95!

The RUN Special Issue has become a must-have for every Commodore C-64 and C-128 user. And this year's issue promises to be our hottest RUN yet-supplies won't last long so don't delay. Rush your order in today.

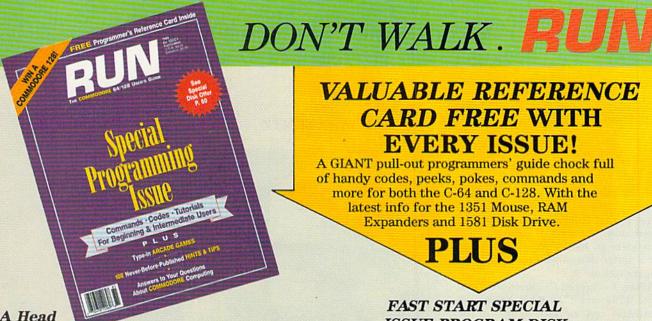

A Head

#### Start For **Both Beginners and Pros**

Be the first to enjoy these tips, utilities, games and tactics-priceless programming information and applications that will boost your productivity and computing power. Here's just a quick glimpse of what you'll get...

#### ● The Best of Commodore Clinic

Ten pages of the most-asked questions on programming, hardware and software from RUN's readers-with insightful and revealing answers from Commodore computing expert Lou Wallace.

- 100 Never-before-published "Magic" Tricks We've thrown in a dozen of our favorite computing tricks from 1988, PLUS a hundred dazzlers you've never seen before.
- Arcade Games—Including The Gravitron, an Exciting Space Adventure.

Test the limits of your skill and coordination with a challenging variety of new arcade games.

Programming, Utilities and Tutorials

Whether you're a beginner or advanced programmer, you'll add speed, power and productivity to your C-64 and C-128, including:

- Adding C-128 sprite commands on your C-64
- •Sprite tutorial for the beginning C-128 Basic programmer
- Programming sound on the Commodore
- Writing constitue date files in Basic

May Not Reprint Without Permission

#### VALUABLE REFERENCE CARD FREE WITH EVERY ISSUE!

A GIANT pull-out programmers' guide chock full of handy codes, peeks, pokes, commands and more for both the C-64 and C-128. With the latest info for the 1351 Mouse, RAM Expanders and 1581 Disk Drive.

#### FAST START SPECIAL ISSUE PROGRAM DISK

To really RUN with speed, order the Special Issue Program Diskevery program in the issue on disk ready to load and run.

PLUS YOU'LL RECEIVE THESE FREE BONUS PROGRAMS:

- •C-128 Sprite Librarian
- C-64 Sprite Database
- A Show Of Hands—sign language tutorial with graphics

|             | With the 5th Annual Special Issue<br>3-0728 (in New Hampshire, |
|-------------|----------------------------------------------------------------|
| 1-924-9471) | Orlook for the convenient er envelope in this issue!           |
|             |                                                                |

| RUSH me co<br>my FREE Reference<br>Enclosed is                           | Card.<br>\$3.95 for each Spe<br>FAST!<br>ecial Issue Progran<br>REE BONUS) progr | ual Special Issue with<br>cial Issue.<br>n Disk(s) with all the<br>ams, utilities and |  |  |  |  |  |
|--------------------------------------------------------------------------|----------------------------------------------------------------------------------|---------------------------------------------------------------------------------------|--|--|--|--|--|
| □Check Enclosed                                                          |                                                                                  |                                                                                       |  |  |  |  |  |
| Card #                                                                   |                                                                                  | Exp. Date                                                                             |  |  |  |  |  |
| Signature                                                                |                                                                                  |                                                                                       |  |  |  |  |  |
| Name                                                                     |                                                                                  | etam de lier                                                                          |  |  |  |  |  |
| Address                                                                  |                                                                                  |                                                                                       |  |  |  |  |  |
| City                                                                     | State                                                                            | Zip                                                                                   |  |  |  |  |  |
| Canada & Mexico \$4.9<br>\$9.50), Foreign Airma<br>U.S. Bank). Orders wi | il \$9.50 (Disk \$11.50)                                                         | gn Surface \$5.50 (Disk<br>) (U.S. Funds drawn on<br>December 1988.                   |  |  |  |  |  |
| Call toll-free 1-800-3                                                   | 43-0728 (in NH 1-9                                                               | 924-9471)                                                                             |  |  |  |  |  |

RUN Special Issue, 80 Elm Street, Peterborough, NH 03458

\*Commodore 64 and 128 are registered trademarks of Commodore Business Machines, Inc.
RND88

# Dear Santa...

Please bring me software that supports my RAM Expansion units, 1351 mouse and 1581 disk drive.

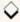

#### By BARBARA MINTZ

ost of us enjoy a challenge, and sales figures for computer adventure games and the steady clink of quarters dropping into arcade games attest to that enjoyment. But when we plunk down a bagful of quarters for a new piece of hardware, we're looking for a device that will simplify our lives, not complicate it.

When I surveyed Commodore's new 1700, 1764 and 1750 RAM Expansion cartridges and the 1351 mouse in the November 1987 issue of RUN, I liked what I saw, and I'm just as enthusiastic about the newest piece of Commodore hardware, the remarkable little 1581 disk drive. They promise the kind of adventure that usually comes with a more powerful, versatile computer system; but it's important to note that, without friendly software support, all three can provide some unwelcome challenges along the way.

Fortunately, several interesting software applications were available right from the start for the RAM and the mouse. The past year hasn't brought many new programs from major publishers, but Commodore computers have always enjoyed a kind of "grass roots" support, and, one way or another, we're finding the software that makes our new hardware useful and friendly. Here's a survey of some significant programs. You'll find their sources listed in Table 1.

#### RAM EXPANSION

The RAM Expansion unit (REU), with all its extra memory (128K in the 1700, 256K in the 1764 and 512K in the 1750) has obvious advantages for Commodore computers, but, on its own, it certainly qualifies as a challenge. You can't just plug this big new cartridge into your computer and use it to run your extra-long programs. It's really designed to store code and data and

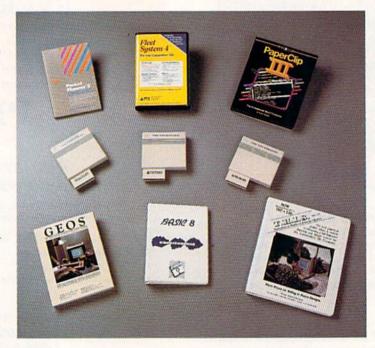

Three REU stars and their supporting cast.

move it back into the computer when needed—something like a disk drive, but so much faster, thanks to the REU's direct memory access (DMA), that you don't ever notice the move being made. Adept programmers, using that speed, can make you think you're working with a very big computer indeed.

#### RAMDOS

Basic 7.0, the native language of the C-128, has several commands (Stash, Swap and Fetch) that somewhat simplify access to RAM Expansion memory, but C-64 Basic offers no help at all, so it was fortunate that Commodore provided some immediate support to purchasers of the C-64's 1764 RAM expander. The RAMDOS program on the Test Demo disk distributed with the 1764 enables you to install the REU as a large, extremely fast disk drive emulator.

With RAMDOS in place, the phan-

tom drive produces a directory with 1000 blocks of disk memory. C-128 owners didn't get a RAMDOS of their own at that time, but, if they could find a copy of the C-64 version, they could run their computer in 64 mode, use the C-128's 1750 REU and install a RAM disk with 2014 blocks of memory.

RAMDOS is an impressive piece of software, but it isn't flawless. Each time you turn on the computer, you must invest time and effort, first to load and run RAMDOS, then to transfer the programs you want to use from a real disk drive to RAM memory. Also, when you power down, the drive emulation disappears with your data, so you must carefully save important new material back to a real disk drive before it's lost forever.

It's most frustrating that many programs won't recognize the drive emulation and will return a Device Not ▶

## **NEW HOPE FOR** BATTERED STORY GAMERS.

HERE'S A LOTILIKE about computer adventures, but it sure isn't fun getting killed all the time. That's why Maniac Mansion is so refreshing — I can play from start to finish without dying once!'

> That's more than great fan mail. It's a very astute observation. Because while most

you like the meat in the dog food factory, Lucasfilm story games treat you like a human being who just wants some good clean fun.

The fun starts with an engaging plot, hot graphics and tasty puzzles. But what keeps it going is a unique design that lets you play the game instead of fighting the computer.

#### THE NO-TYPING INTERFACE.

Today's story games evolved from text adventures. The

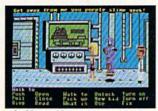

In Maniac Mansion," a movie-style 'cut-scene" quickly establishes the characters' personalities.

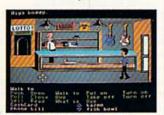

Just three "clicks," and you'll send Zak McKracken™ over to the pawn shop counter to buy a pair of nose glasses.

interface, in most cases, remained in the swamp.

With conventional story games, whenever you want your character to do something, you type. And type. And type.

Suppose you want to pick up a green leafy object. Well, you might try typing, "pick up plant." If that doesn't work, you might try "bush," "shrub," "tree," and so on. After a while, you might try a different form of

Not with Lucasfilm's new "point 'n' click' interface, though. All the words you need are right on the screen. Just click the cursor on them to choose characters. objects, and actions.

Now you can play an entire fifty hour game without typing a single word. Or putting your life on hold until you realize the green leafy thing is a...plastic fern.

#### MORE STORY. LESS GORY.

Most story game designers seem to think people love to get clobbered.

We don't. After all, how much fun can it be to have a fatal accident every three and a half minutes... then reload your saved game, take a few timid steps forward, and save it again. Seems more like paranoia than entertainment.

That's why Lucasfilm story games make it down-

you'll get into major hot water all right, but you'll have the fun of getting out of it. too.

#### LET'S GET CRAZY TOGETHER.

Just pick up a copy of Maniac Mansion, the comedy thriller about a kidnapped cheerleader, a very mad

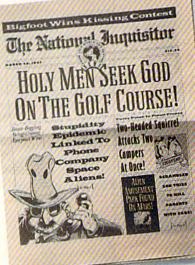

scientist, and a hilariously creepy rescue mission.

Or Zak McKracken And The Alien Mindbenders,™ where you and a seedy tabloid journalist save the world from space aliens who want us all to have the IQs of turnips.

You'll love the twisty plots and the goofy characters. You'll crack up constantly with the zany one-liners and sight gags. And you'll go just a little crazy with the mind-bending puzzles.

Crazy, but nicely crazy.

indernark of International Business Mochin Tandy is a registered trademark of Tandy C Commodore 64 and 128 are trademarks of Electronics, Ltd. Apple II is a registered trademarks, Apple Computer, Inc. IBM screens shown. 8, TM, #, 6:1988 Lucayfilm Ltd. All rights

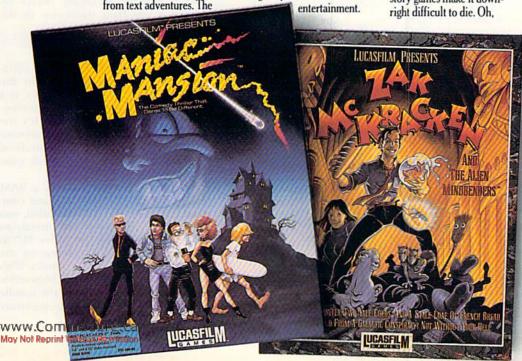

#### DEAR SANTA ...

Present error when you attempt to use it. Nevertheless, RAMDOS is an important option for those who plan to use a number of programs and a lot of data in the course of a single work session and want it all quickly available.

Since its first release a year ago, RAM-DOS has been updated and improved and a version is now available for 128 mode. This C-128 RAMDOS is not included on the Demo disk distributed with the 1700 and 1750 REUs, but you can find it on most of the commercial telecom services and local bulletin boards, and it's probably in most user's group public domain libraries, as well. It's a must-have, if you own any of the RAM Expansion units.

A slightly more elaborate implementation of the drive emulation is available for C-128 users in RAMDOS 128, written in England and now distributed on this side of the Atlantic by Free Spirit Software. Among other attractive features, RAMDOS 128 provides an extension of the C-128 Copy command that simplifies the transfer of files from disk to RAM and back again, and, reassuringly, it offers a method of restoring the RAM disk after a reset. For C-128 users who use CP/M, Commodore bundles a CP/M system disk with the 1750 that

enables the REU to function as a RAM disk in CP/M mode.

#### PRODUCTIVITY

Digital Solutions' Pocket series and Professional Software's Fleet System 4 were both early supporters of Commodore's RAM expansion for the C-128. Both use their own internal code to install the REU as a RAM disk, and both provide commands that simplify the transfer of data from drive to drive. You're encouraged to move the spell-checking dictionary, as well as your own text files, to the RAM drive. In both systems, the speed of the RAM disk is a notable advantage when it's used for file copying or spell-checking.

New on the scene, Electronic Arts' PaperClip III takes a slightly different approach to RAM expansion. Like Fleet System and Pocket Writer, it checks for the presence of the REU in 128 mode, but the RAM expansion isn't installed as a drive for you to access directly.

PaperClip III combines sophisticated word processing and telecommunications in the same package, so it uses a lot of memory. Normally, portions of the program (overlays) are loaded into memory from the disk drive only when they're needed, creating small delays in program execution and larger delays if disk swapping is involved. If a RAM Expansion unit is plugged into the C-128, these overlays are automatically stored in the REU when PaperClip III is first loaded, resulting in faster and smoother program performance.

PaperClip III also moves its dictionary to the REU while it's being read for the first spell-check, so subsequent dictionary reads are extremely fast. A two-paragraph document can take as much as a minute and a half to spellcheck without RAM expansion; with it, the same document can be checked in under two seconds. Once the dictionary is in the REU, you can take advantage of its instant availability to check your spelling as you type, an option that I believe is unique to PaperClip III. For the insecure speller, that feature alone can be worth the price of the REU and PaperClip III.

Busy Bee Software, one of our "grass roots" publishers, has worked with user's groups, testing and retesting its word processor, The Write Stuff, and producing versions for the C-64 and C-128 that are compendiums of user wish lists. The Write Stuff is designed to be extremely flexible—as simple or as complex as you desire.

So far, this is the only word processor that lets both C-64 and C-128 users set up a RAM disk using the REU. To this end, Busy Bee instructs you on the steps needed to integrate Commodore's RAMDOS program with The Write Stuff. They also supply copies of RAMDOS and Commodore's Filecopy program on the Write Stuff disks. Finally, they show you how to make Filecopy into a kind of auto-exec copier by adding a few Data statements to the program.

#### TELECOMMUNICATIONS

In the area of telecomputing, Ultraterm III, a terminal program for the C-128 published by Steve Boerner, is a product of the same kind of development displayed by Busy Bee. It's the culmination of a series of shareware versions, incorporating a multitude of features that users have found most valuable.

Ultraterm uses the REU as a RAM disk, which is extremely fast and commodious. With the REU installed, you can upload and download directly to and from RAM disk, or "drive M," as Ultraterm III calls it, increasing the speed and safety of the file transfer. With drive M in use, it's practically impossible to run out of disk space in the middle of a download, and it's never necessary

#### Table 1. Distributors.

Abacus Software 5370 52nd St. SE Grand Rapids, MI 49508

Basement Boys Software PO Box 30901 Portland, OR 97230

Berkeley Softworks 2150 Shattuck Ave. Berkeley, CA 94704

Steve Boerner PO Box 364 Brockport, NY 14420

Briwall PO Box 129, 56 Noble St. Kutztown, PA 19530

Busy Bee Software PO Box 2959 Lompoc, CA 93438

Commodore Business Machines 1200 Wilson Drive West Chester, PA 19380 Digital Solutions 2–30 Wertheim Court Richmond Hill, Ontario Canada L4B 1B9

Free Spirit Software PO Box 128, 58 Noble St. Kutztown, PA 19530

Electronic Arts 1820 Gateway Drive San Mateo, CA 94404

Inkwell Systems 5710 Ruffin Rd. San Diego, CA 92123

Micro Aided Designs PO Box 1982 Placentia, CA 92670

Patech Software 133 Walnut Ave. Somerset, NJ 08873 Professional Software, Inc. 51 Fremont St. Needham, MA 02194

Rainbird, distributed by Mediagenic 3885 Bohannon Drive Menlo Park, CA 94025

Software Support International 2700 NE Andresen Rd. Vancouver, WA 98661

S.O.G.W.A.P. 115 Belmont Rd. Decatur, IN 46733

Wigmore House, Ltd. 32 Savile Row London, England W1X 1A6

Xetec 2804 Arnold Rd. Salina, KS 67401

## Announcing a Special Software Offer From RUN Magazine GREATEST HITS VOL. I

RUN Magazine's editors have compiled a disk with 12 of the best programs published on our ReRUN disks. These outstanding programs are a "must" for the software library of all Commodore 64 and 128 users. GREATEST HITS VOL. I includes the following programs:

#### PROGRAM TITLE

#### ► HOME RUN DERBY

- ► SONGFEST
- ► PULSING PICTURES
- ► STACK
- ► AUTORUN
- ► AUTONUMBER
- ► LABEL MAKER
- \_ .---
- ► ARITHME-SKETCH
- MURDER BY BYTE
- ► DISK KEEPER
- NEEDLEGRAPH► HOME INVENTORY

#### DESCRIPTION

One or two players can test their batting and pitching skills Compose songs and music with this keyboard program

Create the illusion of waterfalls, spinning wheels and a variety of other moving patterns

The famous "Towers of Hanoi" game with four levels of difficulty

Create self-running programs that automatically begin execution after loading

Automatic line-numbering utility

Create and print out multiple copies of mailing labels

Great educational programs for elementary school students

Find out who committed the crime in this colorful "whodunit" for your 128

Maintain your disks with this handy all-purpose program

Let your computer help create needlepoint and other design work

Keep track of your household inventory of valuables on your C-64 or 128

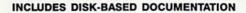

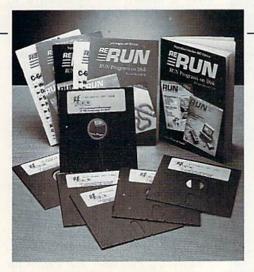

PRICE INCLUDES POSTAGE AND HANDLING For foreign airmail, please add \$3.95

#### GREATEST HITS VOL. I

\$14.97

| Card #         | Exp. Date   | 1 |
|----------------|-------------|---|
| (Please Print) | Exp. Date   |   |
| Name           |             |   |
|                |             |   |
| Address        |             |   |
| City           | State Zip _ |   |

MAIL TO: RERUN, 80 Elm St., Peterborough, NH 03458

OR CALL TOLL FREE 1-800-343-0728 7 days/week, 24-hour service

GHD89

to waste precious online time moving the contents of the buffer to disk. When you're ready to transfer files between disk drives, Ultraterm III provides the necessary utilities.

Prototerm, distributed by Briwall, also supports Commodore RAM expansion, as does the VT100 emulator created by Commodore for the Test Demo disk that's distributed with the new 1670 modem. So, telecomenthusiasts will find at least three terminal programs currently available that make use of Commodore's new technology.

#### GRAPHICS

Several graphics-oriented programs have also taken advantage of the REU's remarkable speed and capacity. Micro Aided Designs' T.H.I.S., which is described as a drawing and design system for the C-128, won't even boot up unless RAM expansion is installed. Since I described the program last year, it has acquired a new format that lets you divide a picture into as many as nine sections, each the equivalent of one monitor screen, and then scroll from section to section. With the 1750's 512K, you can store as many as six pictures in memory simultaneously and still maintain a library of symbols. The 1700, with 128K of RAM, will support only one nine-section picture and doesn't accommodate the library feature.

Neither Patech Software's Basic 8.0, the remarkable graphics programming environment for the C-128, nor Berkeley Softworks' GEOS, with its many applications for the C-64 and C-128,

require a RAM Expansion unit, but both can make excellent use of the REU, scrolling screens of hi-res graphics with speed and grace.

Basic 8.0, which enables the C-128 user to produce incredible hi-res color graphics in 80-Column mode, uses the REU to store program data in user-definable buffers. A tremendous variety of graphics "structures," Basic 8.0's term for the building blocks from which it creates displays, can be stored in the REU, enabling rich, swift graphics effects.

In the absence of an REU, the same structures can be stored on disk and switched in and out of buffers in computer memory as required. Basic Paint, the elaborate 80-column color paint program that Basic 8.0 supplies as a demo, lets you indicate the amount of RAM expansion memory available in your system and takes care of the rest of the details automatically.

GEOS gives you the option of installing the REU either as a RAM disk, which you can control directly as a work disk, or as a "shadow drive." In the latter mode, it holds copies of programs and data that have been loaded into the computer, so subsequent calls for the same material will be much faster—a variation of the "overlay" method.

#### THE 1351 MOUSE

Basic 8.0 and GEOS both support a variety of input devices, but they're at their best with Commodore's 1351 mouse, Even T.H.I.S., originally designed exclusively for lightpen input, has a mouse driver in its new version, attesting to the

mouse's growing popularity.

Windows, pop-down menus and direct graphics manipulations are all well suited to this comfortable little device. The mouse can't compete with the joystick as a game controller, even when it's in Joystick mode; but, then, drawing with a joystick is a bit like scratching pictures on a sidewalk with a stick. A lightpen is a fine graphics tool if your monitor is within easy reach, but lightpens are relatively expensive and can be awkward and tiring to hold. The mouse-unambiguous, responsive and fluid, its speed and direction directly resulting from the movement of your hand-is proving useful in a number of applications.

Abacus provided a mouse update for their CADPAK program last year. Home Designer, distributed by Briwall, is a computer-aided design program for the C-128 that uses mouse input. And Inkwell's Flexidraw, the classic lightpen drawing package, now supports the mouse in version 5.5.

If you're enthusiastic about Rainbird's Advanced OCP Art Studio (distributed by Mediagenic) and don't have the English mouse that the program supports, you might like to experiment with Commodore's 1351 in Joystick mode. It works surprisingly well, making this one of the few 1351 applications in which this mode is appropriate.

In another of those "grass roots" developments, Peter and Paul Hughes, graphics SYSOPs on Q-Link, report that Artist 64, a popular English graphics program from Wigmore House, Ltd., now has a 1351 mouse driver. It's available not from Artist 64's publisher, but from a user who wanted a mouse driver, wrote it himself and uploaded it to Q-Link to share with the rest of us. Either download Art1351patch or get more information online. The driver is easy to install and seems to work flawlessly.

PaperClip Publisher, the new C-64 desktop publishing program from Electronic Arts, doesn't support RAM expansion, but it does make use of the 1351 mouse. You select from menus and icon tool displays by moving a set of cross hairs to your choice and clicking a mouse button. The system feels pleasant and natural and affords a degree of security that's missing when keyboard commands are used. An incorrect keyboard command can waste a lot of time in a program that manipulates so much text.

#### THE 1581 DISK DRIVE

PaperClip Publisher and PaperClip III exhibit a common feature that's important with Commodore's new 1581▶

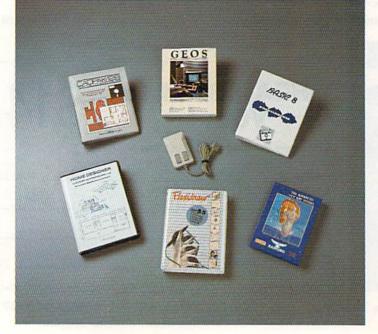

Look at all the power a little mouse can command.

## IT'S A JUNGLE OUT THERE AND DATA EAST PUTS YOU'N IT.

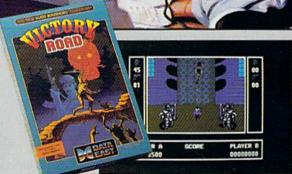

It happens so fast. You're kicking back, you and your best friend, just checking out two of the latest arcade action games from Data East and, zap, you're fighting with full fire power and up to your neck in heart-stopping, eye-popping jungle.

Victory Road pits the heroes of the #1 smash hit, Ikari Warriors, against a hideous horde that has heroes for lunch—Stonehead and his wrecking crew of bizarre and brutal beasts.

Guerrilla War takes you behind the headlines to the battlelines. It's you versus them—and let us guarantee you that "them" is an army of evil that will keep your trigger finger active for hours.

Victory Road for the IBM, Commodore and Apple II computers. And Guerrilla War, for the IBM and Commodore computers. Addictive action with great graphics. Hey, it's a jungle out there. And now we've brought it home.

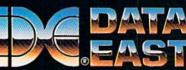

DATA EAST USA, INC. 470 Needles Drive, San Jose, CA 95112 (408) 286-7074

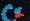

disk drive: In accordance with Electronic Arts' welcome new policy they call "creativity software," neither program is copy-protected.

Copy-protection is an issue that's going to become increasingly important as more users invest in the 1581, for they're almost surely going to want to use the 3160 blocks available on its 3½-inch disk to compact their program collections—and that means a lot of disk copying.

Public domain programs and those that you type in won't present much of a problem, but protected disks will. You'll never be able to use the nibble method to make an exact copy of a 5 ¼-inch floppy on the 1581's 3 ¼-inch disk; the formats are just too different. Be grateful to those publishers who simplify the transfer to the new format—and don't abuse their generosity.

PaperClip III and PaperClip Publisher, The Write Stuff, Basic 8.0 and Ultraterm III all let you back up your program disk, and, by extension, copy your program to 1581-format disks. Ul-

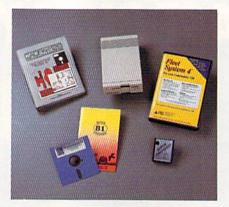

Unprotected software is doubly welcome for 1581 drive owners.

traterm III and the C-128 version of The Write Stuff also support the 1581 partition commands, and Ultraterm III actually provides utilities for transferring programs from one drive to another, so you can use its own commands to create a 1581 version. Other programs, like Xetec's Fontmaster 128, which depend on a dongle for protection, can be cop-

ied to and run from a 1581 disk, and several publishers of protected software are making 1581 format backups available to owners for a small charge.

Abacus charges registered owners \$10 for 31/2-inch backups and accepts original disks in exchange for the following programs: Basic 64, BeckerBasic, CAD-PAK 64, ChartPak 64, Super C 64, Basic 128, CADPAK 128, ChartPak 128, Cobol 128 and Super C 128. S.O.G.W.A.P makes the Big Blue Reader available in 31/2-inch format, and Professional Software provides 3 1/2 -inch backups of Fleet System 2+ and Fleet System 4, their word processor/file system packages for the C-64 and C-128. There's a \$10 charge for the extra 31/2-inch disk at the time of purchase or a \$15 charge if it's bought as a backup at a later date.

If you're thinking about translating your entire library into 1581 format, remember that, while the 1581 is very fast in 128 mode, it isn't much faster than a 1541 when used with a C-64 and not a lot faster than a 1571 in 128 mode. Some programs are vastly improved by

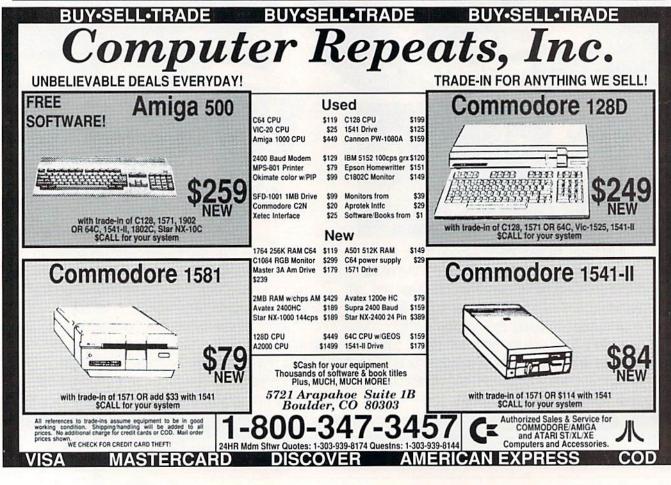

#### SANTA ... DEAR

the new format, some are not.

Fleet System 4 is definitely well suited to the 1581. In its 54-inch format, there's one disk for the word processor, one for the 90,000-word dictionary and a third for the thesaurus. That means a lot of disk swapping each time you use the package's special features. However, with all the program sections on one 1581 disk, access to the thesaurus and dictionary is immediate, making them much more practical tools. Of course, it's equally nice to have everything in RAM expansion, which is also possible with Fleet System 4, but that takes a little longer to set up each time you use the program.

#### PARTITIONING CONSIDERATIONS

Time and the 1581's rather complicated system for partitioning disks are also major issues in transferring files. Free Spirit's Super 81 Utilities for the C-128 and C-64 helps a bit with the partition problem, guiding you gently through the process of creating and opening partitions. Unfortunately, you still have to decide where your partitions will begin and end. For additional help, you could exit Super 81 and run Commodore's Show BAM utility from your 1581 Test Demo disk to find out which tracks and sectors are still available.

Super 81 also provides file-copy and disk-copy utilities, a sector editor and, in the C-128 version, a drive monitor. Super 81 Utilities will probably make you a little more comfortable while you experiment with your new 1581 drive, but if you have more than two drives, you may have to disconnect one to use it, and the copying process is slow and not always successful.

When you're in a hurry, you might want to use Super Snapshot, V3 (distributed by Software Support International), which has a file-copy utility that works very nicely with the combination of a C-64, 1581 and Super Snapshot's fast-load utility. Super Snapshot's Turbodos is also effective with the 1581 drive. That may be equally true of other C-64 DOS speedup utilities, but don't count on it until you try them out.

If you can use 80-Column mode with your C-128, Fast Hack'Em, V.6.0 from Basement Boys Software, is a tremendous help for transferring files between 1571 and 1581 drives. At first glance, its one menu section devoted to the 1581 promises very little beyond a convenient fast format and a nice drive monitor for the adventurous. On close examination, however, it turns out that the module for two 1571 drives can also handle the 1581 in File-Copy mode. When I tried it, it copied the entire contents of its own 51/4-inch disk to a 1581 disk, one file at a time, in 40 seconds. Not bad.

In addition to the software I've already mentioned, there are many public domain utilities and shareware programs designed to take advantage of the opportunities offered by Commodore's new hardware products.

Barbara Mintz is a director of the Boston Computer Society's Commodore user's group and director of software development for Brown Boxes, Inc.

## Make It A Merry Christmas for the Commodore user on your list

#### The COMPLETE Lottery TRACKER and WHEELER™

The MOST COMPREHENSIVE Lottery Software Program on the Market Today for PICK-6 games is now available for Commodore 64/128! Look at ALL of these Features:

- Record Hundreds of Past Winning Lottery Numbers and Dates!
- Track as many State or International Lottery Games as you want! No Limit!
- Produce EXPERT Trend Charts to Indentify Those HOT and DUE Numbers!
- Analyze Hits 4 ways: Bell Curves, Recency, Percentages, Frequencies, MORE!
- Produce STATISTICS for ALL Numbers You Play No Randomizing Here! Select Numbers to Play 5 Different Ways! You Choose what YOU Like Best!
- Check Your Bets For WINNING Combinations! Records ALL Systems Played
- including BONUS NUMBER, where applicable.
- Print Charts, Statistics, Recorded Numbers and WHEELING SYSTEMS!
- We Include FREE Addresses and Phone Numbers (where available) of ALL State and International Lottery Commission Offices for Winning Number Lists.

#### Includes 20 of the Worlds MOST Popular WHEELING SYSTEMS!

Use your computer to improve your odds HUNDREDS of TIMES!

#### Look At What Our Customers Have To Say:

"I Hit 54 CASH PRIZES the first 8 weeks with the help of your program! The Tracker and Wheeler IS the BEST lottery software program I have used overall...Over \$2100 ahead after ALL expenses!" B.C., El Paso, TX B.L.M., Wilmington, DL "I won 4 cash prizes the first 2 times I used the Tracker and Wheeler!" "The COMPLETE Lottery TRACKER and WHEELER is SPECTACULAR!"

#### Many, Many More Letters from CASH WINNERS on File!

No other lottery software package provides all of these features! When we say complete, WE MEAN COMPLETE. Easy to use MENU DRIVEN SCREENS. Printer and Color Monitor recommended but not required for use. All wheeling systems and program features now take only SECONDS to complete! You will LOVE this program in COLOR! Why pay UP TO \$150.00 for less?

#### Don't Hesitate! Place your Order Now! ONLY: \$34.95 Plus \$2.00 S&H

Now Sold in All 50 States and 17 Foreign Countries!

#### The Daily Number Buster!™

You won't believe it until you see it. A COMPLETE Software Package for 3 & 4 digit DAILY **NUMBER GAMES!** 

- Stores 100's of past winning 3 & 4 digit numbers and dates! Print Charts, Stats, Position Hits & more!
- Position Hit Chart displays HOT & DUE numbers by Drawn Winners!
- Choose from 4 bet methods!
- Every straight & combination bet and all BOXING BETS!
- Save your bets & review against winning numbers!
- Complete Odds explanation chart on the BUSTER DISK!
- . . . and MUCH, MUCH MORE!

If you play the Daily Number Games you will quickly see the advantages (and REWARDS!) of working with your computer to analyze and find those WINNING 3 & 4 digit numbers!

Call or write for Your Copy Now! Only: \$34.95 Plus \$2.00 S&H

#### The 50 System Lottery Wheeler Plus!™

#### 50 NEW wheels PLUS the ability to add your own favorites to the system!

Use WITHOUT the Lottery Tracker OR Link to the Tracker Data Base to extract the Hot & Due Numbers!

All GUARANTEED Winning Systems!

Introductory Price only: \$24.95 Plus \$2.00 S&H

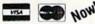

NOW! MC/Visa Call Toll Free 1-800-824-7888, Ext. 283 For Canadian Callers: 1-800-544-2600

Entertainment On-Line®, Inc. P.O. Box 553, Westboro, MA 01581 The PREMIERE Lottery Software and Audio Products Company

MC, Visa and MO orders shipped within 1 week. Please allow 3 to 4 weeks for Personal Checks. lesidents add 5% sales tax. Dealers Inquiries a MUSTI! ©Copyright Entertainment-On-Line\*, Inc., 1988

Circle 158 on Reader Service card

## ER TAKES ACTION REPLAY IV THE UITIMATE UTILITIES/BACK-UP CARTRIDGE FOR THE 64/128

- · Action Replay allows you to Freeze the action of any memory Resident Program and make a complete back-up to disk or tape but thats not all . . . . Just compare these features Simple Operation: Just press the button at any point and make a complete back-up of any memory resident program to tape or disk. Sprite Killer: Effective on most programs – make yourself invincible. Disable Sprite/Sprite/Backround collisions.
- Turbo Reload: All back-ups reload completely independantly of the cartridge at Turbo speed. Sprite Monitor: View the Sprite set from the frozen program — save the Sprite — transfer Sprites from one game to another. Wipe out Sprites, view the animation on screen. Create custom programs.

#### Unique Picture Save: Freeze and save any Hires Screen to tape or disk. Saved in Koala, Blazing Paddles UNIQUE FEATURES: WARP 25

#### Loads 50K in under 5 seconds!!

The it true action replay features "Wary 25" the world's fa disk serial Turbe. A typical backup will reload in under 5

CAR SERVE ATTERNATION OF THE STATE OF THE STATE OF THE ST

#### ] Plus unique Code **Cracker Monitor**

Prese any program and enter a full machine code monitor

Pall Monitor Peatures — Dissassemble, Hex. Find. Jump.
Compare, Replace. Two Way Scroll, Pull Disk Load/Save. Printer
Support sic. In fact all usual monitor commands plus a few others.

Because of Action Replay's on Board Nam the Proces

Pergram can be looked at in it is SWITHENT!—In it is Process state.
That means Video Ram, Zero Page sic. and remember you see the
code in it is Process state out in a Seeds state as with competitors
products. Seedant the program at any point.

Mo corruption San absolute must for the program Hacker —
make changes and see your result's instantly!

OWERPUL DESIGN WITH ON BOARD ASI LOGIC PROCESSOR CHIP PLUS

mands: A host of additional commands:

Screen Dump: Print out any Screen to Host or Printers. 16 Gray Scales, Double size print options.

Unstoppable Reset: Reset button to Rectrieve System and Reset even so called Unstoppable Programs

Fully Compatible: Works with 1541/C, 1581, 1571 and Datacassette with 064,128, 128D (in 64 Mode)

Compatible: With Fast DOS and Turbo Rom Systems

Disk Utilities: Fast Format, Directory, List, Run and many other key commands are operated by Function

Unique Restart: Remember all of these utilities are available at one time from an integrated operating system. A running programme can be Prozen to enter any Utility and the program is restarted at the touch of a key — without corruption.

LS1 Logic Processor: This is where Action Replay IV gets it's power. A special custom LS1 chip designed to process the logic necessary for this unmatched Freeze/Restart power. No other cartridge

#### Action Replay **Graphics Support Disk**

The help take advantage of action replay's unique power to freeze any across and sere it into your fewertie graphics package we have prepared a suite of graphic support facilities.

Screen Viewer View acrosses in a 'sides' show' sequence—Joyatack control simple to use.

Message Maker Add scrolling messages to your saved across with music, very easy to use.

Proppits A full appete editor modify/save/load feature, full edit facilities.

Scan Lans Explode sections of any saved across to full size including Border — Superb fun and very useful.

ONLY \$19.99

#### **CENTRONICS PRINTER** LEAD

Take full advantage of Action Replay or Final Cartridge screen dump features with this centronics

Connects user port to any full size Epson

ONLY \$18.99

#### SUPERCRUNCHER

A utility to turn your Action Replay into a super powerful program compactor. Reduce programs by up to 50% Save disk space and loading times. Can even further compact programs already crunched by Action Replay's

ONLY \$9.99

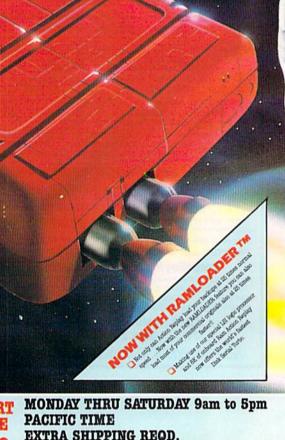

ORDERS 1-800-782-9110
Was Was Committee of Marchael of All Permissiphy annot be answered by the staff

on this number.

TECHNICAL SUPPORT CUSTOMER SERVICE (702) 454-7700

MONDAY THRU SATURDAY 9am to 5pm PACIFIC TIME EXTRA SHIPPING REQD. OUTSIDE CONTINENTAL U.S.

### DATEL COMPUTERS

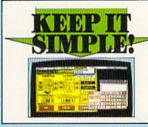

#### FINAL CARTRIDGE III

- Give your 064/123 an "Amiga Look Alike" environment. Pull down windows/kons. PLUS a huge range of utilities all built into this

| FUID is have range of utilities all built into this one coartwidge. Including.
| Presence option to breeze and copy most any memory resolute program.
| Full machine code consider with all the usual | Unique picture print dump — compressed/enlarged. | Unique picture print dump — compressed/enlarged.
| Full foatier — loads commercial software at up to 18 times mormal apped.
| Full foatier — loads commercial software at up to 18 times mormal apped.
| Full foatier — loads commercial software at up to 18 times mormal apped.
| Full foatier — loads commercial software at up to 18 times mormal apped.
| Full foatier — loads of the loads of the loads of t

ONLY \$54.99

#### TOOLKIT IV

#### The ultimate disk tooli for the 1840/1841

- A disk toolkit is an all bookit IV has more feat
- sector tail gap.
- FAST DISK COPY Copy an entire disk in 2 minutes or less
- PAST FILE COPY Selective file copy. Works at up to 6 times
- normal spect.

  J PORMATTER 10 second format an entire disk or format any individual track or half track 0 to 41. Redefine any of 30 parameters to create or necessate unique disk formats.

  J RRIOR ENT Quickly find and reversate all read errors including extra and renumbered tracks or sectors and half tracks from 10 to 41. Even recreates data under errors and allows you to redefine any necessary parameters.

ONLY \$14.99

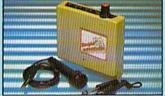

#### DIGITAL SOUND

- SAMPLER

  The new sampler allows you to record any sound digitally into memory and then replay it with assounding effects.

  Playback forwards/backwards with echo/reverb/ring
- Pull 8 bit D to A & ADC conversion.

  Midi compatible with suitable Midi interface.
- (nos Ad') Pull nos and editing and realtims effects menu with
- Powerful sequencer plus load/save function
  Line In/Mic In/Line Out/Feedback controls

#### ONLY \$89.99

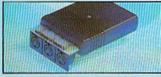

#### MIDI 64

- Full specification MIDI interface at a
- realistic Price.

  MIDI IN MIDI OUT MIDI THRU
  Compatible with most leading MIDI software.

ONLY \$49.99

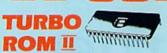

Turbo Rom II is a replacement for the actual kernal inside your 64. It provides superfast load/save routines.

- Loads/Saves most programs at 5-6 times normal speed.
- Improved DOS support including 10 sec
- Programmed function keys: load, ectory, old, etc.
- Return to normal kernal at flick of a
- PCOPY 250 block file copier. FLOAD - special I/O loader
- Plus lots more.
- Fitted in minutes no soldering usually required. (On some 64's the old ROM may have be desoldered).

ONLY \$24.99

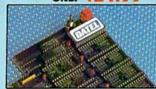

#### 256K SUPEROM EXPANDER

- Now you can select from any of 8 32K EPROMs
- 8 sockets to accept upto a 32K EPROM in each.
- On board operating system no programs to load
- Program your own EPROMs using our EPROM programmer
- No need to have loads of cartridges just make a selection from the Superom menu.
- Directory of utilities on power up
- Fully menu driven on power up.
- Select any slot under software controls.
- Unique EPROM generator feature will take your own programs - basic or m/c and turn them into autostart EPROMs. (EPROM burner
- Accepts 2764/27128/27256 EPROMs.

ONLY \$49.99

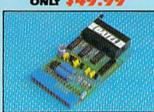

#### EPROMMER

#### 64 TM

- A top quality, easy to use EPROM programmer for the 64/128.
- Pully menu driven software/hardware package makes programming/reading/verifying/ copying EPROM's simplicity itself.
- Will program 27256 chips. 12.5, 21 or 25 volts.
- Fits into user port for maximum com-patibility with cartridges/Superom Board etc.
- Pull feature system all functions covered including device check/verify.
- We believe Eprommer 64 is the most comprehensive, most friendly and best value for money programmer available for the 64/128.
- Ideal companion for Superom Board. Cartridge development System, our kernal expanders or indeed any ERPOM base
- Comes complete with instructions plus the cartridge handbook.

ONLY

\$69.99 COMPLETE

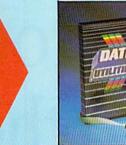

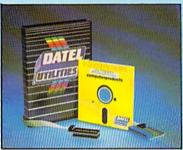

#### DEEP SCAN BURST NIBBLI

- The most powerful disk nibbler available anywhere, at any price!
- Burst Nibbler is actually a two part system a software package and a parallel cable to connect the 1541/1570/1571 to 64/128 (state type)
- What gives Burst Nibbler its power? Conventional nibblers have to decode the data from the disk before it can transfer it using the serial bus - when non standard data is encountered they are beat. Burst Nibbler transfers data as raw GCR code via the parallel cable without the need to decode it so you get a perfect copy of the original.
- Will nibble upto 41 tracks.
   Copy a whole disk in under 2 minutes.
   Full instructions.
- Regular updates we always ship the latest. 

  Rited in minutes no soldering usually required.

  Pull cr 1 2 tracks. 

  No need to buy parallel cable if you have Professional DOS etc.
- Cable has throughbus extension for other add ons.

ONLY \$39.99 COMPLETE

CABLE ONLY \$19.99 SOFTWARE ONLY \$19.99 **BURST NIBBLER PARAMETER DISK** 

Burst Nibbler is the most powerful Nibbler around — but even the best can be better. This disk contains dozens of parameters specially written for the protection schemes impossible to Nibble. These are mainly "Finat" and "Rapidlock" and include these such as "Defender of the Crown, Gauntiet etc. Hospitarly updated to include any new titles. This disk is by no means a nonestity— the standard Burst Nibbler will copy 96% of software as is — if you want to go to the limits, this is the product for you!

ONLY \$14.99

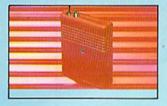

#### SMART CART

- NOW YOU CAN HAVE A 32K CARTRIDGE THAT YOU PROGRAM LIKE RAM THEN ACTS LIKE ROM!
- 32K pseudo ROM battery backed to last up to 2 years (lithium battery).
- Simply load the program you require then flick the switch. The cartridge then acts like a ROM cartridge and can even be
- Make your own cartridges even auto start types, without the need for an Eprom
- Can be switched in/out via software. I/02 slot open for special programming techniques.

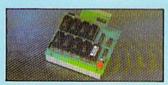

#### DUPLIKATOR

- Duplikator is a mass disk copier ideal for clubs, user
- Duplikator a a mass use so, groupe siz.

  Jones with 256K on board RAM and it's own built in operating system no software to load.

  Makes entire backups in 8 secondal!

  Multiple opicies from one eriginal over 250 disks per hour Pail verify opico.

  Dopies upto 40 tracks and can cope with standard disk errors 21 23.

  The most price effective method of mass duplication
  - ONLY \$189.99

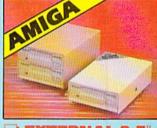

#### EXTERNAL 3.5" DISK DRIVE

Slinine extra low profile unit — only 6" long!
By quality NEC drive mechanism.
Throughport allows disprehability of once flatigueshaming other drives.
B a spirity styrie dosses finished in amiga colours.
Pully compatible.
I may unformatted capacity.
G ood length cable for positioning on your date side.
Complete — no more to buy.

ONLY \$169.99 SINGLE ONLY \$299.99 DUAL

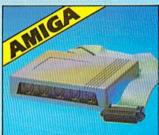

#### MIDIMASTER

- Full Midi Interface for A500/2000/ 1000 (Please state model).
- Compatible with most leading Midi packages (inc. D/Music).
- Midi In Midi Out x 3 -Midi Thru.
- Fully Opto Isolated/Full MIDI.

ONLY \$59.99

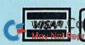

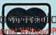

Circle 154 on Reader Service card.

Add \$4.00 Shipping/Handling

DATEL COMPUTERS 3430 E. TROPICANA AVENUE, UNIT #67, LAS VEGAS, NV 89121

## ourney To the Center Of Your Commodore

Hop aboard for a chip-by-chip guided tour inside your computer.

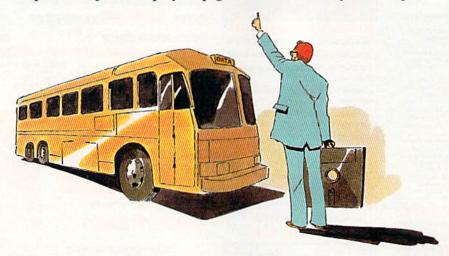

ver wonder how your C-64 or C-128 works? Like what • the east lie the RF modulator output (TV port) and the goes on inside while you're pushing keys and watching the output on the screen? Well, a computer doesn't operate by magic, as some may feel, but by a carefully laid-out matrix of electronic gadgetry, linked by thin traces of copper on a fiberglass board, called the motherboard. These components are the processing plants, storage units and regulatory agencies that enable the computer to function.

Opening your computer out of curiosity is, however, an unwise move. It can void your warranty, and if you did something wrong, you could damage your trusty machine. If you're interested in what's inside, you can avoid those dangers by joining me on the RUN magazine C-64 and C-128 Guided Tour. Step right up, folks, and take your seats. The tour is about to begin!

#### THE C-64 LANDMARKS

Shrink yourself down in imagination and enter the C-64, and I'll describe the landmarks that come into view. Please refer to your tour map (the photo of the 64's motherboard that accompanies this article) and follow along. From within the C-64, across the back (or northern) boundary, we have an inside view of the ports: from west to east, the user port, . cassette port, serial port and audio-video plug. Further to ; interfering with the slot.▶

cartridge expansion port.

The user port connects to external, or peripheral, devices such as a printer, modem, or even a second computer. The next outlet, the cassette port expansion slot, enables a cassette recorder to be used as a data storage device. Small voltages supplied here are also sometimes used to power external devices, such as a printer interface.

East of the cassette port, the serial port connects to peripherals such as a disk drive or a Commodore-compatible serial printer. The round audio-video outlet, next in line, connects the video and sound to a monitor, while the radio frequency (RF) modulator, immediately adjacent, takes the signals from the video chip and transmits them to either channel 3 or 4 on your TV. The RF modulator is enclosed in a metal case near the northeast corner of the printed board. The case is a shield to keep the video signals from being transmitted outward and interfering with the operation of the C-64 or other electronic appliances in the area.

Last in the line is the cartridge expansion port, which lets cartridges communicate directly with the microprocessor. (When the C-64 is turned on, the program in the cartridge is executed immediately.) The silver cover over this port is a shield designed to prevent stray electrical signals from

By ELLEN RULE

#### THE BASIC ELEMENTS OF ADVENTURE

IN THEIR MOST ADVANCED FORM

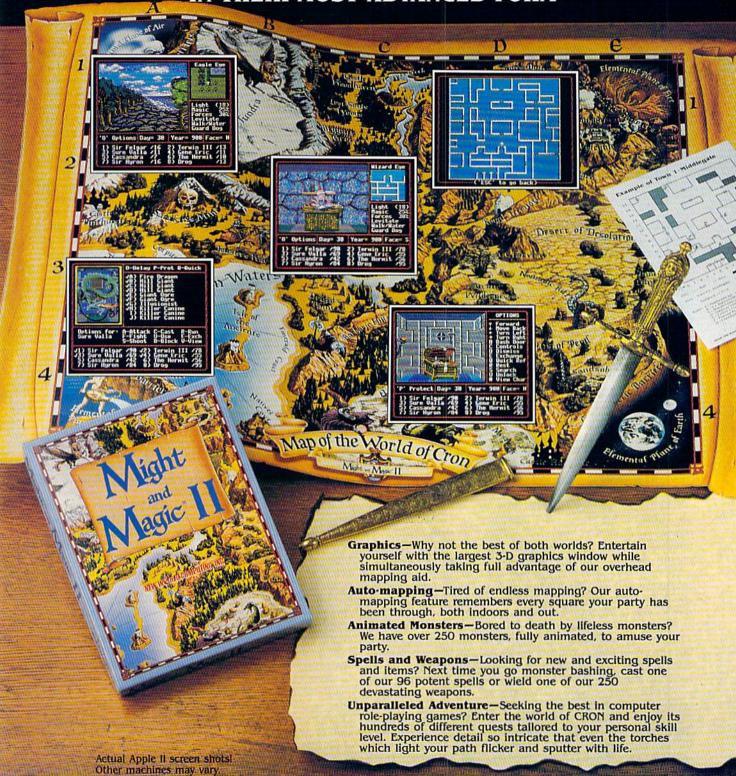

Ask for Might and Magic® II at your local dealer. Now available for Apple II series, Commodore 64/128, and IBM/Tandy/Compatible. Exclusively distributed by Mediagenic.

Might and Magic is a registered trademark of New World Computing, Inc.
Apple is a registered trademark of Apple Computer, Inc.
Commodore is a trademark of Commodore Business Machines, Inc.
IBM is a registered trademark of International Business Machines, Inc.
Imanify is a trademark of Commodore Business Machines, Inc.
Imanify is a trademark of International Business Machines, Inc.
May No. Reprint William Machiness of Tandy, Inc.

## Might and Magic II

NEW WORLD COMPUTING, INC.

14922 Calvert Street • Van Nuys, CA 91411 Technical Support (818) 785-0519

Circle 229 on Reader Service card.

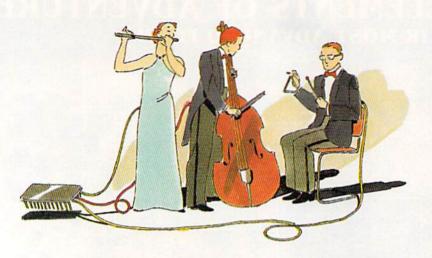

To the east of the RF modulator are power supply components, including the power input plug, the on/off switch and the fuse. Then, at the northeast edge of the motherboard is the receptacle for the power supply, which transforms the electricity in your house or office to the voltages necessary to make your computer system function properly. Since excessive current coming in could damage the circuit board, the fuse, south of the cartridge port, is provided for protection. At the eastern edge of the board, next to the power jack and the on/off switch are joystick ports 1 and 2. A multitude of devices may be connected here, including joysticks, game paddles, a light pen, a mouse or a graphics tablet, to name a few.

#### THE BUSES

Linking the various components on the motherboard are parallel lines, or traces, called buses. A bus is like a communications line over which the processing unit shares control signals, addresses and data with the rest of the Commodore system. Each trace on each bus carries about five volts in the "on" state, and zero voltage in the "off" condition.

The C-64 has three buses in its design: a data bus, an address bus and a control bus. Together, they're called the system bus. Data flow is controlled by signals, directed to the control bus by the microprocessor, that activate or deactivate certain parts of the circuitry. The processor calls to different locations, or addresses, in the computer's memory through the largest bus, appropriately called the address bus. Then it sends and receives information to and from those addresses over the data bus. In this way, the processing unit communicates with the cartridge port, peripherals like disk drives and the "real" world (motors, lights, sensors, and so on).

#### THE CHIPS

The intelligence of the computer resides in the integrated circuits, or ICs. There are 32 of these centipede-like chips in the C-64: the microprocessing unit (MPU), two complex interface adaptors (CIAs), the video interface chip (VIC), the sound interface chip (SID), the programmed logic array (PLA), three ROM (read-only memory) chips, color RAM (random access memory) and eight storage RAMs, plus 14 other chips that support and interface with the larger chips.

#### THE CIA CHIPS

Our tour of the ICs will begin at the northwest corner of the motherboard. Here we find two 40-pin 6526 CIAs. (Numbers such as 6526 are inscribed on the surface of the chip for identification.) The 6526 chip is a peripheral interface device, which means that it enables the computer to talk to the outside world through equipment such as the keyboard, disk drives, joysticks, a modem, a printer, and so forth.

The two CIAs are identical, but are used for different purposes. The west-ern-most CIA is connected by a plug and a bundle of wires to the keyboard, and also to the joystick input plugs. When a key is struck or a joystick is moved, the signal is transferred to the CIA, which then places the signal on the eight copper traces of the data bus for transport to the microprocessor.

The second CIA is connected by the data bus to both the nearby user port and the serial port. Whereas the first CIA is used as an input device only, the second both transmits and receives data from a large number of peripheral devices through these two ports.

#### THE ROM CHIPS

Next on our tour, traveling east from the CIAs, are three 24-pin read only memory, or ROM, chips. Information is stored permanently in these chips, so they can't accept new data and normally can't be erased; they can only send data on to the microprocessing unit when they're addressed. The C-64's configuration can actually handle four ROM chips: the three that are built in and the ROM chip in any cartridge that may be plugged into the expansion port. The ROM chips hold programs of instructions that make your computer start up each time you switch the power on, display colors and characters, let you write your own program code, and so on. Information storage within the computer is measured in bytes, or sometimes kilobytes (1024 bytes), and the C-64's three built-in ROM chips hold a total of 20K, or 20 kilobytes, of read-only memory.

The first ROM we come to is the 8K Basic ROM. All of the Commodore Basic language, version 2.0, is stored here. Now, computer chips understand only high and low voltages, which mean on and off. Machine language programmers control the computer by directly manipulating these on/off states, a skill that involves an understanding of, among other things, binary and hexadecimal numbering systems.

Most of us don't want to go through all that trouble to program our computer, so higher-level computer languages have been developed to assist us. The high-level language that's built into the C-64 is Basic, which stands for Beginners' All-purpose Symbolic Instruction Code. The Basic ROM chip houses machine language routines that read and interpret Basic instructions and then convert them to machine language code that can be acted on by the microprocessor.

The 8K Kernal ROM, found to the east of the Basic ROM, is the chip that stores the operating system of the C-64—that is, the machine language routines that perform many of the computer's fundamental tasks. When you turn on the power, the Kernal ROM takes over and controls all the input, output and memory management of the computer.

The Kernal ROM lets you control and communicate with your machine from the keyboard and instructs the screen editor in tasks such as cursor movement. It also controls the jiffy clock for internal timing functions, as well as most of the I/O (input/output) operations, such as saving and loading programs. The Kernal works with the Basic ROM by sharing its special load, store and verify routines with the Basic interpreter.

Moving east again, we come to the third ROM chip, the 4K character ROM. This chip, sometimes numbered 2332A, contains the shapes of all 512 characters (two character sets) that can be displayed on the C-64's screen.

#### THE 6510 MICROPROCESSOR

Our next stop, midway across the board, is the 40-pin 6510 central pro-▶

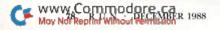

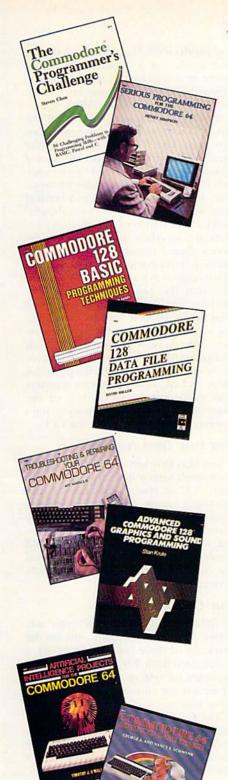

#### **TOLL-FREE ORDERING**

1-800-343-0728

Ask for the TAB BOOKS operator.

## Discover How Much More You Can Do With Computer Guides From TAB

THE COMMODORE PROGRAMMER'S CHALLENGE: 50 Challenging Programs to Test Your Programming Skills—With Solutions in BASIC, Pascal, and C

by Steven Chen

Have fun while expanding your programming expertise. These stimulating problems include: mathematical questions, character problems involving sophisticated logic procedures, and applications programs that demand use of your intuition, deductive reasoning skills, and business acumen. For the 64/128. No. 2817P, \$14.95

#### SERIOUS PROGRAMMING FOR THE COMMODORE 64™

by Henry Simpson

"... outlines good programming techniques as well as helping you get the most out of the C64"—Rainbo Electronic Reviews

Develop clearly organized, professional-quality programs with the help of this guide. Shows you how to program from the top down using a series of modules and subroutines. No. 1821P, \$10.95

#### COMMODORE 128™ BASIC PROGRAMMING TECHNIQUES

by Martin Hardee

Programming in BASIC becomes fast and easy with the help of this expert guide. You'll master telephone communications techniques, storing and retrieving data, and sound and graphics commands. Over 50 programs yield a wide range of applications. No. 2732H, \$18.95

#### COMMODORE 128™ DATA FILE PROGRAMMING

by David Miller

Take advantage of the 128's 80-column monitor and other special capabilities with this collection of file-handling techniques and shortcuts. You'll develop a working mailing list database, a mathematics tutorial system, a personal medical records system, a home inventory system, and a stock market portfolio manager. No. 2805H, \$21.95

#### TROUBLESHOOTING AND REPAIRING YOUR COMMODORE 64™

by Art Margolis

"With the complete set of schematics and many well placed illustrations, this is an excellent book to help anyone learn to make repairs to the Commodore 64"—Online Today Symptom analysis charts, step-by-step repair instructions, safety precautions, and your own chip location guide enable you to confidently repair your own C-64. No. 1889H, \$22.95

#### ADVANCED COMMODORE 128™ GRAPHICS AND SOUND PROGRAMMING

by Stan Krute

Create high-performance graphics and sound with your C-128. Commodore expert Stan Krute shows you how with the complete source code for two programs. The first is an 80-column graphics package for drawing lines and polygons, pattern painting, and more. The second, a sound and music package, allows you to record, edit, print out, and play back sound compositions. No. 2630H, \$21.95

#### ARTIFICIAL INTELLIGENCE PROJECTS FOR THE COMMODORE 64™

by Timothy J. O'Malley

"Well worth the cost and lots of fun!"-Rainbo Electronic Reviews

Explore artificial intelligence with the 16 BASIC programs in this book. They demonstrate tree searches (testing all possible solutions to a problem), heuristics (a modified trial-and-error technique), algorithms, and pattern searching/recognition routines, as well as game and puzzle programs. No. 1883P, \$12.95

#### COMMODORE 64™ ADVANCED GAME DESIGN

by George A. and Nancy E. Schwenk

Featuring three full-length games that alone are worth the price, this unique guide shows how you can create exciting games for fun or profit. Using the games as models, it explains: how to develop a game program . . . what makes a good game . . . the pros and cons of game programming in BASIC, assembly language, and FORTH . . . and more. No. 1923P, \$10.95

| SATISFACTION GUARANTEED                                                                                                    | ☐ Check/money order enclosed made payable to TAB BOOKS Inc.                                  |
|----------------------------------------------------------------------------------------------------|----------------------------------------------------------------------------------------------|
| ARREST CARACTERIST CONTRACTOR CONTRACTOR CON | Charge my ☐ VISA ☐ MasterCard ☐ American Express                                             |
| you are not completely satisfied with the books you receive, you may return (them) within 15 days for a complete refund—no questions asked!                                                                                                    | Acct. NoExp                                                                                  |
| ES, I want to get more from my Commodore with these great books from AB. Send me the following:                                                                                                    | Signature                                                                                    |
| 4o\$                                                                                                    | Name                                                                                         |
| ss                                                                                                    | Address                                                                                      |
| Vo                                                                                                    | City                                                                                         |
| STREET, STREET, STREET | State/Zip                                                                                    |
| fail coupon to: TAB BOOKS Inc., Blue Ridge Summit, PA 17294-0840                                                                                                    | PA residents add 696 sales tax. Orders subject to credit approval. Prices subject to change. |

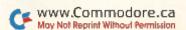

As the warehouse for the CPU, RAM is where programs and data are temporarily stored.

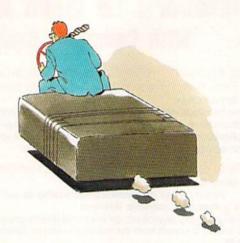

cessing unit (CPU). This chip is a descendant of the 6502 chip found in the old VIC-20 computer. As the "brain" of the C-64, it controls and organizes most of the activities of the computer and processes all the machine language commands.

The CPU is the heart of the computer in that it's connected by the system bus to the other major ICs. All of the memory addresses within the other chips connect to the CPU through the copper traces of the address bus, and each address can be accessed individually. A listing of the addresses and the information stored at each is called a memory map, and you'll find one in both the C-128 and C-64 programming guides.

#### THE PLA CHIP

Moving eastward again, we see the RF modulator looming ahead. In its shadow lies the 28-pin 82S100 programmable logic array (PLA) chip. This device, often dubbed PAL, is customdesigned to produce signals that activate certain parts of the circuitry. A "traffic manager," it performs a decoding function that directs system requests to the proper chips. The PLA turns off internal memory when a cartridge is plugged in and turns the 6510 off at intervals to let the video chip generate the TV picture. It also determines which banks of memory are active, controls the order in which they come on and distinguishes between read and write operations.

#### THE SID

Turning now and heading south to the center of the motherboard, we find the 6581 sound interface device (SID), a 28-pin chip that composes the audio signal that the C-64 sends out to your monitor or TV speaker. Originally used in arcade or home video games as a sound-effects synthesizer, the SID produces three-channel sound effects, music and even voice emulation, providing control of frequency (pitch), tone color and volume for each voice. A seldom-

used feature of the SID is its ability to receive audio input and process it along with its own sounds. When the C-64 was first introduced, the SID was one of the most advanced computer music and sound effects chips around, and even today it's still one of the best.

The 6581 SID also houses a built-in device called an analog-to-digital converter, which translates the 0- or 5-volt signal from the game paddle inputs to a corresponding digital signal that the computer can understand. It's used with both game paddles and the 1351 mouse.

#### THE RAM CHIPS

As the warehouse for the CPU, RAM is where programs and data are temporarily stored. The difference between ROM and RAM is that you can't erase or write over data stored in ROM as you can that stored in RAM. Also, unlike the permanently encoded ROM chips, the contents of RAM are lost when you shut off the computer, since it's the power that keeps the RAM chips active. That's why you should store your programs or data to disk at frequent intervals; any power failure will erase anything you have in RAM.

Looking over to the west, you'll see eight 16-pin RAM ICs, arranged in two lines of four and providing 64K (kilobytes) of on-board read/write memory. There are different ways to configure the use of this warehouse space, but in a "normal" situation, approximately 40K is available for programming, the Kernal and Basic each utilize 8K, and 8K is set aside for graphics, sound, machine language programs and other special uses.

#### THE 6567 VIDEO INTERFACE CONTROLLER

Look now to the east to see the 40pin custom device known as the VIC II (covered by a silver shield in older C-64s). This is the 6567 multipurpose color video interface chip, which interacts with the Commodore's memory and data to control the display screen and produce the characters and shapes that appear on it. (Sometimes, in the dozen or so versions of the C-64 motherboard, the 6566 chip has been used, but most C-64s have the 6567.)

Sprite graphics, text colors and the ability to scroll the screen all come from this chip, and the VIC is responsible for Character Display mode, Multicolor Character mode, Extended Color mode and the Bitmap mode. Video information, including horizontal and vertical sync and the luminance level (brightness), also emanates from this device.

As the interface, or interpreter, between digital circuits and the analog video output circuits, the VIC assembles bits of digital information (the ons and offs that the computer understands) into the analog composite color signal. This signal is then sent to the audiovideo connector at the northern boundary of the motherboard. Used in both computer video terminals and video game machines, the VIC II is a powerful chip. In fact, with 47 control registers and the ability to access 16K of the machine's memory, it can in some ways operate without help from the CPU.

#### THE DISK OPERATING SYSTEM

You may have noticed that in our tour we haven't seen a disk drive controller chip. A C-64 system does have a disk operating system (DOS), which lets you read and write disk-stored information, format and copy disks, and catalog files, but it's permanently stored in a ROM inside the 1541 drive. When you access the drive, the computer automatically activates the DOS.

#### THE COMMODORE 128

"What about the C-128?" you ask. This C-64 upgrade actually contains the workings of three computers: a C-64, a C-128 (with Basic 7.0 and 128K of RAM available for system use) and a Z-80 coprocessor for running the CP/M operating system.

The C-128 can use larger and more sophisticated cartridges than the C-64, and the operating system surveys the cartridge port on power-up to detect the presence of a cartridge and determine its type. The C-128 also is free to bank (switch) between cartridges and built-in ROM. Thus, an external application can take advantage of internal routines and become an extended part of the C-128, as opposed to being strictly a replacement, as we're used to seeing on the C-64.

The C·128 video interface hardware can connect to a television or monitor. In addition to audio, the output includes either composite video or separated chroma and luminance/sync signals, as found in later model C·64's. ▶

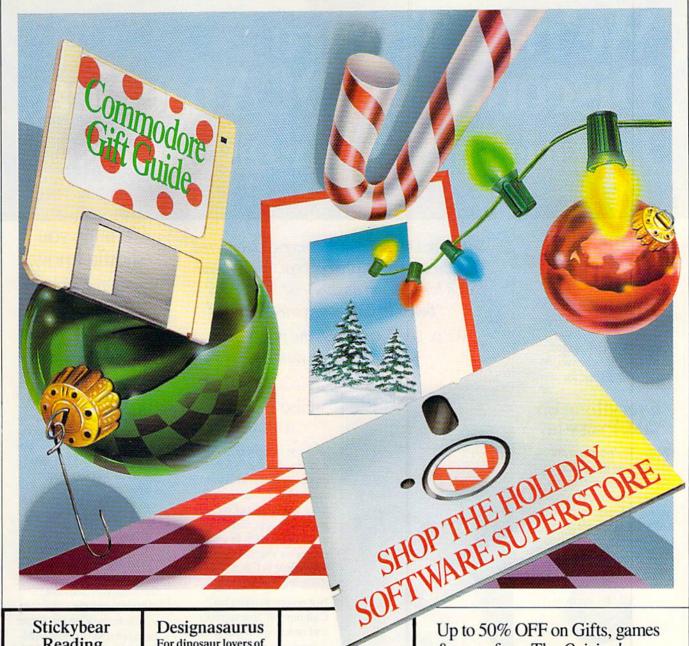

#### Stickybear Reading

Build vocabulary and reading skills with 3 fun activities

Match the words and pictures. Describe the action. Create sentences and watch them turn into animated pictures. Ages 5 to 8.

List Price \$29.95

SDA \$16

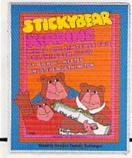

#### Designasaurus For dinosaur lovers of allages

Eat, live and survive as dinosaurs did years ago. Create prehistoric giants from fossilized dinosaur bones. Print out your own dinosaurs. Tons of fun

List Price \$34.95

SDA Price \$23

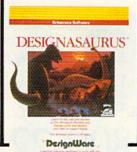

#### Star Empire The ultimate space

odvssev

Brave dangerous missions and create the ultimate space empire. A gold hit in the U.K. - from the same people who brought you Elite.

List Price

SDA \$19

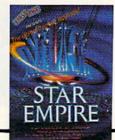

Up to 50% OFF on Gifts, games & more from The Original Software Discounters

Extended holiday hours (11/1/88-12/15/88) Monday-Thursday 9 AM-9 PM; Friday 9 AM-6 PM; Saturday 10 AM-4 PM.

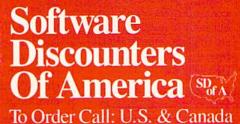

800-225-7638

Visit Us On CompuServe (GO SDA) or GEnic (SDA)

Nowwichness for Master Gard/VISA Free shipping wooders over \$100 in the continental U.S.

## We're Software Discounters Of America The Original Software Discounters

## Over 1900 products at your fingertips

We stock nearly 1900 titles plus accessories in our warehouse, from today's latest, hottest software hits to that old favorite you've been trying to find for years.

### Everything on sale, everyday

We couldn't call ourselves discounters if we didn't have great prices. In our catalog you'll find everyday savings of up to 50% on the software you want. Compare our prices. Then give us a call, and save.

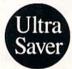

## Look for the "Ultra-Savers" for even greater savings

When you look through our catalog, you'll see we have terrific bargains every day. But some of our bargains are so great, they stand out from the rest. We call them Ultra-Savers.

Just look for the Ultra-Saver symbol. It's your guide to even greater savings.

Software Discounters of America pioneered the discount software concept. We've been at it longer than anyone else, and we're better at it than anyone else.

We've got the product, the prices, and the service you want.

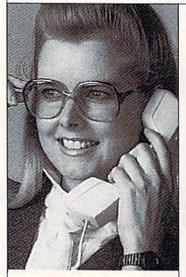

## We treat our customers right

You don't stay in the business as long as we have without learning a few things about how to treat your customers. So we don't charge extra for credit cards.

And on those rare occasions when we don't have a product in stock, we don't charge your credit card until we get it and ship it.

That's what we'd expect, and that's what we deliver.

## See if you're a winner

We're giving away hundreds of \$ in software to people on our mailing list. How do you know if you've won? Look for the list of winners in this catalog, and in our ads every month in major computer magazines. If your name is listed, you're a winner!

Not on our mailing list?
Call our toll-free number and order one of our great software bargains. Your name will automatically be added to our list. Or send us a postcard with your name, address, city, state, zip code, and computer model today. No purchase is necessary to win.

## Things you should know.

We place these ads months in advance, so prices and availability can change (usually for the better). We accept VISA and MasterCard, cashiers checks, money orders, and personal checks (3 weeks clearance). Free shipping on orders over \$100 in the continental U.S. On orders under \$100, add \$3.00. For AK, HI, FPO, APO, add \$5.00 to all orders. For Canada & Puerto Rico, add \$7.50 to all orders. You must call for a Return Authorization # before returning defective merchandise. We will replace defective merchandise with the same merchandise: other returns are subject to a 20% restocking fee. Order lines open M-TH 9:00 AM-7:00 PM; FRI 9:00-5:00 PM; SAT 10:00 AM-4:00 PM Eastern Time. Extended holiday hours (11/1/88-12/15/88) M-TH 9 AM-9 PM: FRI 9 AM-6 PM; SAT 10:00 AM-4:00 PM. For information or customer service, call 412-361-5291 M-F9:00 AM-5:30 PM Eastern Time.

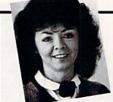

"We' re committed to making shopping for software easy and enjoyable."

To Order Call: U.S. & Canada

1-800-225-7638

(PA Orders — 1-800-223-7784) Visit Us On CompuServe (GO SDA) or GEnie (SDA)

## Software Discounters Of America

| 5 | 5  | 700 | - |
|---|----|-----|---|
|   | D, | P A | 3 |
| 1 | 0  | A   | ( |
|   | N  | 1   | 0 |

|                                                                                                    | R                                    |                               | E                                                                                                    | R                                                                                                    | F                                                                                                    | O                                                    | R                                        | M               |
|----------------------------------------------------------------------------------------------------|--------------------------------------|-------------------------------|----------------------------------------------------------------------------------------------------|----------------------------------------------------------------------------------------------------|----------------------------------------------------------------------------------------------------|------------------------------------------------------|------------------------------------------|-----------------|
| QUANTITY                                                                                               | PUBLIS                               | HER                           |                                                                                                    | TITLE                                                                                                    |                                                                                                    |                                                      | UNIT PRICE                               | TOTAL           |
|                                                                                                    | DATE AND THE                         |                               |                                                                                                    |                                                                                                    | THE RESE                                                                                                    |                                                      | The first                                | thur the        |
| min willy                                                                                              |                                      |                               | (Searther search                                                                                                    |                                                                                                    | Sour And                                                                                                    |                                                      | n. Taura                                 | Desire Contract |
|                                                                                                    | ing a second                         |                               | the good to the                                                                                                    |                                                                                                    |                                                                                                    |                                                      |                                          |                 |
|                                                                                                    |                                      |                               | The same of the same of the sa |                                                                                                    |                                                                                                    |                                                      |                                          |                 |
|                                                                                                    |                                      |                               |                                                                                                    |                                                                                                    |                                                                                                    |                                                      |                                          |                 |
|                                                                                                    |                                      |                               |                                                                                                    |                                                                                                    |                                                                                                    |                                                      |                                          |                 |
|                                                                                                    | THE RE                               | 9.8                           | 100                                                                                                    |                                                                                                    |                                                                                                    |                                                      |                                          |                 |
|                                                                                                    | Collingia                            | -016                          | 10 10 10 10 10 10 10 10 10 10 10 10 10 1                                                                                                    |                                                                                                    |                                                                                                    | THE                                                  |                                          |                 |
|                                                                                                    |                                      |                               |                                                                                                    |                                                                                                    | I A STATE OF THE STATE OF THE S |                                                      |                                          |                 |
|                                                                                                    | - MERVEN                             | TO ALL                        |                                                                                                    |                                                                                                    |                                                                                                    | THIS IS                                              |                                          |                 |
| S TAXWA                                                                                                |                                      |                               | The little beat part                                                                                                    |                                                                                                    |                                                                                                    |                                                      |                                          |                 |
|                                                                                                    | runnol ( En al                       |                               |                                                                                                    |                                                                                                    |                                                                                                    |                                                      |                                          | JEN W           |
| -                                                                                                    |                                      | - Latte                       | The Alle                                                                                                    |                                                                                                    | Style) a                                                                                                    | nosu 7/1                                             |                                          |                 |
|                                                                                                    |                                      |                               |                                                                                                    |                                                                                                    |                                                                                                    |                                                      | L classical sittle                       | 1750            |
|                                                                                                    | per payment                          | is enclosed                   | and mail to SDA.  1. Do not mail cas                                                                                                    | Subtotal PA Residen GRAND T                                                                                                    | ts add 6% s                                                                                                    | sales tax.                                           |                                          |                 |
| omputer Type Commodor Omputer Mag Compute's Compute! Run Compute P PC Magazi Other                     | gazines Purc<br>Gazette  C ne        | hased:  Comm Home Compt Syste | odore<br>Office<br>uter Shopper                                                                                                    | ☐ Money of check er ☐ Charge ☐ ☐ Bank Iss Credit Card Account Num Expiration Cardholder Shipping A                                                     | nclosed (3 v<br>my MasterC<br>suing Credi<br>ber Date Date 's Signature                                                                                                    | ers check veeks clea Card* [ t Card: _  ifferent the | Charge my VIS                            | A®              |
| Commodor computer Mag Compute's Compute! Run Compute P PC Magazi Other compute Magazi                  | gazines Purc<br>Gazette  C ne        | hased:  Comm Home Compt       | odore<br>Office<br>uter Shopper                                                                                                    | ☐ Money of check er ☐ Charge ☐ Bank Iss Credit Card Account Num Expiration Cardholder Shipping A Name                                                  | order, cashion closed (3 vmy Master Couing Credit Couing Credit Couing Credit Couing Credit Couing Credit Couing Credit Couing Credit Couing Credit Country Country Co | ers check veeks clea Card* [ t Card: _ ifferent th   | arance).  Charge my VIS.  charge my Pis. | A®              |
| Commodor Computer Mag Compute's Compute! Run Compute P PC Magazi Other                                 | gazines Purc<br>Gazette  C ne        | hased:  Comm Home Compt Byte  | odore<br>Office<br>uter Shopper                                                                                                    | ☐ Money of check er ☐ Charge ☐ ☐ Bank Iss Credit Card Account Num Expiration Cardholder Shipping A Name ☐ Care Of (if                                  | order, cashion closed (3 vmy Master Cauing Credit Date 's Signature ddress (if dapplicable)                                                                                                    | ers check veeks clea Card* [ t Card: ifferent th     | arance).  Charge my VIS.                 | A®              |
| omputer Mag Compute's Compute! Run Compute P Compute P Other Compute P Compute P Agazi Other Compute P | gazines Purc<br>Gazette  C ne  State | hased:  Comm Home Compt Byte  | odore<br>Office<br>uter Shopper                                                                                                    | ☐ Money of check er ☐ Charge ☐ Bank Iss ☐ Bank Iss ☐ Credit Card ☐ Account Num ☐ Expiration ☐ Cardholder ☐ Shipping A ☐ Name ☐ Care Of (if ☐ Address ☐ | order, cashion closed (3 vmy Master Couing Credit Date Credit Credit Cre        | ers check veeks clea Card* [ t Card: _  ifferent th  | arance).  Charge my VIS.  charge my VIS. | A®              |

U.S. & Canada — 1-800-225-7638 (PA Orders — 1-800-223-7784)

Visit Us on CompuServe (GO SDA) or GEnie (SDA)

Software <u>iscounters</u>

\*Free shipping on orders over \$100 in the continental U.S. On orders under \$100 add \$3.00. For AK, HI, FPO, WWW.COTTTTDDDDTE.Canada & Puerto Rico, add \$7.50 to all orders.

May Not Reprint Without Permission

## Software Discounters Of America

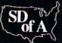

"It is a pleasure to do business with a company that does truly care about customer satisfaction."

T. Sudol

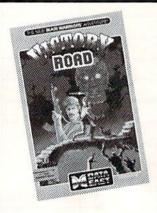

#### Victory Road

The heroes from Ikari Warriors are back

This time, you're up against the monstrous Stonehead and his bizarre army. Do you have what it takes to travel Victory Road?

List Price \$29 95

SDA \$19

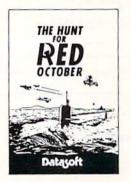

#### The Hunt For Red October

#### Deadly undersea adventure

As captain of Russia's newest state-ofthe-art sub you're trying to escape and rendezvous with the American Navy. The enemy will do anything to stop you. Will you succeed?

List Price \$39.95

SDA SPrice \$26

#### Abacus Books Anatomy of the 1541.....\$14 Anatomy of the 64 . . . . . . \$14 1571 Internals . . . . . . . . . . . . \$14 GEOS Inside & Out . . . . . \$13 GEOS Tricks & Tips . . . . . \$13 Abacus Software 25 39

| ribucus Bortin            | •   | •  | · |   |  |  |       |
|---------------------------|-----|----|---|---|--|--|-------|
| Assembler Mon             | ite | 10 |   |   |  |  | .\$25 |
| Basic                     |     |    |   |   |  |  | .\$25 |
| Basic 128                 |     |    |   |   |  |  | .\$39 |
| Basic 128 Becker Basic* . |     |    |   |   |  |  | .\$33 |
| Cad Pak                   |     |    |   |   |  |  | .\$25 |
| Cad Pak 128               |     |    |   |   |  |  |       |
| Chart Pak                 |     |    |   |   |  |  | .\$25 |
| Chart Pak 128             |     |    |   |   |  |  | .\$25 |
| Cobol                     |     |    |   |   |  |  | .\$25 |
| Cobol 128                 |     |    |   |   |  |  | .\$25 |
| Fortran                   |     |    |   |   |  |  |       |
| PPM                       |     |    |   |   |  |  | .\$25 |
| PPM 128                   |     |    |   |   |  |  |       |
| Speed Term 64 c           | ı   | 1  | 2 | 8 |  |  | .\$25 |
| Super C                   |     |    |   |   |  |  |       |
| Super C 128               |     |    |   |   |  |  | .\$39 |
| Super Pascal              |     |    |   |   |  |  |       |
| Super Pascal 128          | 3.  |    |   |   |  |  | .\$39 |
| TAS                       |     |    |   |   |  |  |       |

TAS 128. \*Requires GEOS!

| Echelon w/Lip Stik                                                                                                    | \$29                                                   |
|----------------------------------------------------------------------------------------------------|--------------------------------------------------------|
| amous Course Disk #1                                                                                                    |                                                        |
| for World Class L.B                                                                                                    | \$14                                                   |
| amous Course Disk #2                                                                                                    |                                                        |
| for World Class L.B                                                                                                    | \$14                                                   |
| amous Course Disk #3                                                                                                    |                                                        |
| for World Class L.B                                                                                                    | \$14                                                   |
| .eader Board (Original)                                                                                                    |                                                        |
| 3 Pack                                                                                                    | \$14                                                   |
| enth Frame                                                                                                    | \$25                                                   |
| riple Pack: BH1, BH2,                                                                                                    |                                                        |
| Raid Over Moscow                                                                                                    |                                                        |
| Vorld Class Leader Board                                                                                                    | \$25                                                   |
|                                                                                                    |                                                        |
| Accolade                                                                                                    |                                                        |
|                                                                                                    |                                                        |
| Apollo 18: Mission to                                                                                                    | \$19                                                   |
| Apollo 18: Mission to<br>the Moon                                                                                                    | \$19                                                   |
| Apollo 18: Mission to<br>the Moon                                                                                                    | \$19                                                   |
| Apollo 18: Mission to<br>the Moon                                                                                                    | \$19                                                   |
| Apollo 18: Mission to<br>the Moon                                                                                                    | \$19                                                   |
| Apollo 18: Mission to<br>the Moon                                                                                                    | \$19                                                   |
| Apollo 18: Mission to<br>the Moon<br>Bubble Ghost<br>Card Sharks<br>Fast Break                                                                                                  | \$19<br>\$19<br>\$19                                   |
| Apollo 18: Mission to<br>the Moon                                                                                                    | \$19<br>\$19<br>\$19<br>\$9.88<br>Call                 |
| Apollo 18: Mission to<br>the Moon<br>Bubble Ghost<br>Card Sharks<br>Fast Break<br>th & Inches Team<br>Construction Disk<br>Grand Prix Circuit<br>ack Nicklaus Golf              | \$19<br>\$19<br>\$19<br>\$9.88<br>Call<br>\$19         |
| Apollo 18: Mission to<br>the Moon<br>Bubble Ghost<br>Card Sharks<br>Fast Break<br>th & Inches Team<br>Construction Disk<br>Grand Prix Circuit<br>ack Nicklaus Golf<br>Mini Putt | \$19<br>\$19<br>\$19<br>\$9.88<br>Call<br>Call<br>\$19 |
| Apollo 18: Mission to<br>the Moon<br>Bubble Ghost<br>Card Sharks<br>Fast Break<br>th & Inches Team<br>Construction Disk<br>Grand Prix Circuit<br>ack Nicklaus Golf              | \$19<br>\$19<br>\$19<br>\$9.88<br>Call<br>Call<br>\$19 |

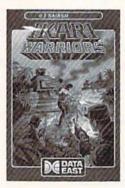

#### **Ikari Warriors** Fast-paced arcade excitement

Experience the pulse-pounding excitement of guerilla warfare as you and your partner battle your way behind enemy lines.

List Price \$29.95

Ultra Saver \$1688

#### Guerilla warfare in southeast Asia Experience the full impact of the award-winning film as you lead your

Platoon

platoon through the jungles of war-torn Vietnam

List Price \$29.95

SDA \$19

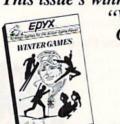

This issue's winners of "Winter Games" are:

Allen C. Bush Bolingbrook, IL

James N. Holly Deerfield Beach, FL

George T. Kubin St. Louis, MI

Kenneth Smith Rohnerte Park, CA

Michael Waldron Pocatello, ID

Winners must contact us by 1/31/89 to claim their prize.

"In the past 2 months I have ordered three times, and every time I have been impressed with how fast I receive my software."

Jim Fiorillo

Steel Thunder . . . . . . . . . . . \$19

| Test Drive                                                                                                    |
|----------------------------------------------------------------------------------------------------|
| The Train: Escape to                                                                                                    |
| Normandy                                                                                                    |
| T.K.OCall                                                                                                    |
| Action Soft                                                                                                    |
| Action Soft Thunder Chopper                                                                                                    |
| Up Periscope! \$19                                                                                                    |
| Activision                                                                                                    |
| Activision Black Jack Academy \$25                                                                                                    |
| Crossbow \$10                                                                                                    |
| Crossbow                                                                                                    |
| F-18 Hornet \$23<br>Faery Tale Adventure \$25                                                                                                    |
| Mainframe \$23                                                                                                    |
| Mainframe       \$23         Maniac Mansion       \$23         Might & Magic       \$25         Music Studio       \$23         Ocean Ranger       \$23         Description       \$16                                                                          |
| Might & Magic \$25                                                                                                    |
| Music Studio \$23                                                                                                    |
| Ocean Panger \$23                                                                                                    |
| Postcards \$16                                                                                                    |
| Postcards         \$16           Shanghai         \$19           Sky Travel         \$33                                                                                                    |
| Clay Travel \$22                                                                                                    |
| The Last Ninja \$23                                                                                                    |
| Zak McKracken \$23                                                                                                    |
| American Educational                                                                                                    |
| American Educational                                                                                                    |
| Biology                                                                                                    |
| Learn to Read (Gr. 1-4) \$25                                                                                                    |
| Science: Grades 3/4 \$12                                                                                                    |
| Science: Grades 5/6 \$12<br>Science: Grades 7/8 \$12                                                                                                    |
| Science: Grades 7/8 \$12                                                                                                    |
| US Geography \$12<br>US History \$12<br>World Geography \$12<br>World History \$12                                                                                                    |
| US History                                                                                                    |
| World Geography \$12                                                                                                    |
| World History\$12                                                                                                    |
| Artworx           Bridge 5.0.         \$19           Cycle Knight.         \$14           Daily Double Horse Racing \$14         \$14           International Hockey         \$14           Linkword French         \$16           Linkword German         \$16 |
| Bridge 5.0\$19                                                                                                    |
| Cycle Knight\$14                                                                                                    |
| Daily Double Horse Racing \$14                                                                                                    |
| International Hockey \$14                                                                                                    |
| Linkword French \$16                                                                                                    |
|                                                                                                    |
| Linkword Russian\$16                                                                                                    |
| Linkword Spanish \$16                                                                                                    |
| Strip Poker                                                                                                    |
| Linkword Russian         \$16           Linkword Spanish         \$16           Strip Poker         \$21           Data Disk #1 Female         \$14                                                                                                    |
| Data Disk #2 Male\$14<br>Data Disk #3 Female\$14                                                                                                    |
|                                                                                                    |
| Avalon Hill                                                                                                    |
| NBA Basketball \$25                                                                                                    |
| NRA '86 Season Disk \$14                                                                                                    |
| Spitfire '40. \$23<br>Super Sunday \$21                                                                                                    |
| Super Sunday \$21                                                                                                    |
| SBS 1986 Team Disk \$14                                                                                                    |
| SBS 1986 Team Disk\$14<br>SBS Gen. Mgr. Disk\$19                                                                                                    |
| Batteries Included                                                                                                    |
| Paparelin 3 \$22                                                                                                    |
| Batteries Included Paperclip 3                                                                                                    |
| i diverend i donsilei                                                                                                    |

## Software Discounters Of America SDGA

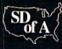

#### ALCON

Battle for space in the year

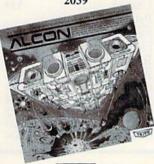

The planet Orac is under alien occupation, and the Allied League of Cosmic Nations (ALCON) has chosen you as the world's last hope to stop the enemy.

SDA \$19

#### Arkanoid

The legendary arcade classic

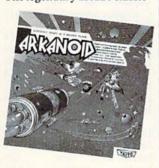

#### TAITO

Only concentration and lightning reflexes can break through the 33 walls of living energy between you and the destroyer of the universe.

Ultra

List Price \$29.95

Saver \$1688 Price

#### Rastan

Arcade adventure in an ancient world of danger!

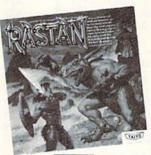

Visit ancient, mythical Lograth, battle evil lords, slay deadly dragons, and accumulate magic powers to defeat the Castle King.

List Price \$34.95

SDA SPrice \$23

#### Renegade

Blistering, fast-paced, real life street-style karate action

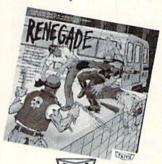

Bloodthirsty gangs roam the sleeping city. Only you can put these thugs in their place - face down in the gutter!

List Price \$34.95

SDA \$23

#### Baudville

| Award Maker Plus |                   |  |     | .\$23 |
|------------------|-------------------|--|-----|-------|
| Blazing Paddles  |                   |  |     | .\$23 |
| Rainy Day Games. |                   |  |     | .\$19 |
| Video Vegas      |                   |  |     | .\$19 |
| Berkeley Softwo  |                   |  |     |       |
| GEOS 64 (2.0)    | <br>Total Control |  | .,. | \$30  |

GEOS 128 . . . . . . . . . . . . \$44 Geo-Calc 128 . . . . . . . . . . \$44 Geo-File 128 . . . . . . . . . . . Geo-Write Workshop 128. .\$44 Desk Pack Plus\* . . . . \$19 Font Pack Plus\* . . . . . \$19 

#### Geo-Publish\*.....\$33 \*Requires GEOS 64!

| California Raisins | s. | *2 |  |  | .\$16 |
|--------------------|----|----|--|--|-------|
| Psycho             |    |    |  |  | .\$16 |

Bank St. Writer . . . . . . . . . \$33

Geo-Programmer\*.....\$44

#### Broderbund Arcade Game Const. Kit . .\$19

| Carmen Sandiego:      |           |
|-----------------------|-----------|
| Europe                | <br>.\$23 |
| World                 | <br>.\$25 |
| Downhill Challenge    | <br>.Call |
| Print Shop            |           |
| P.S. Companion        |           |
| P.S. Graphics Library |           |

#1, #2, or #3....\$16 Ea. P.S. Graphics Library Holiday Edition.....\$16 Toy Shop.....\$19

| Capcom             |  |  |  |       |
|--------------------|--|--|--|-------|
| Bionic Commando    |  |  |  | .\$19 |
| Ghosts & Goblins . |  |  |  |       |
| Gunsmoke           |  |  |  | .\$19 |
| Side Arms          |  |  |  | .\$19 |
| Speed Rumbler      |  |  |  |       |

#### Central Point

| Centraryonic              | _  |
|---------------------------|----|
| Copy 2 \$2                | 3  |
| Cinemaware                |    |
| Defender of the Crown \$2 | 3  |
| Sinbad: Throne of the     |    |
| Falcon \$2                | 3  |
| Warp Speed® \$3           | 3  |
| CMS                       |    |
| General Acct. 128 \$11    | 9  |
| Inventory 128 \$4         | 9  |
| Data East                 |    |
| Breakthru\$1              | 9  |
| Commando\$1               | 4  |
| Karnov                    | 9  |
| Kid Niki                  | 9  |
| Lock OnCa                 | 11 |
| Speed Buggy\$1            | 9  |
| Tag Team Wrestling \$1    | 4  |
| Datasoft                  |    |
| Alternate Reality         |    |

| The City         |  |  |  | .\$19 |
|------------------|--|--|--|-------|
| The Dungeon .    |  |  |  | .\$19 |
| Android Decision |  |  |  |       |
| Annals Of Rome.  |  |  |  |       |
| Battle Droidz    |  |  |  | .\$19 |
| Bismarck         |  |  |  | .\$19 |
| Cosmic Relief    |  |  |  | .\$19 |
|                  |  |  |  |       |

Global Commander . . . . . \$19 Napoleon In Russia . . . . \$19 Rubicon Alliance . . . . \$14 

Graphics Companion . . . \$21

#### Davidson Algeblaster.....\$32

| Math Blaster |  |  |  |  |  | .\$32 |
|--------------|--|--|--|--|--|-------|
| Spell It     |  |  |  |  |  | .\$32 |
| Word Attack  |  |  |  |  |  |       |

#### Designware

| Body Transparent \$1      | 9 |
|---------------------------|---|
| Spellicopter\$1           | 9 |
| Digital Solutions         |   |
| Pocket Filer 2            | 9 |
| Pocket Planner 2 \$1      | 9 |
| Pocket Writer 2\$3        |   |
| *All 3 in 1 Super Pack\$5 | 9 |
| Digitek                   |   |

Vampire's Empire . . . . . . . \$19

#### The Games Winter edition

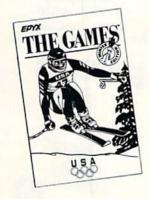

Action-packed thrills in the winter edition of the official 1988 U.S. Olympic Team game! Downhill skiing, speed skating, cross-country skiing, figure skating, slalom, and luge.

List Price

#### Electronic Arts

| Alien Fires                 |
|-----------------------------|
| Bard's Tale 1 or 2 \$26 Ea. |
| Bard's Tale 3:              |
| The Thief Of Fate \$26      |
| Bard's Tale 1, 2, or        |
| 3 Hints \$9 Ea.             |
| Caveman Ugh-lympics \$21    |
| Chessmaster 2000 \$26       |
| Chuck Yaeger's AFT \$23     |
| Deathlord \$21              |
| Demon Stalker \$21          |
| Dragon's Lair \$19          |
| Double Dragon\$23           |
| Instant Music \$21          |
| Jordan vs. Bird \$21        |
| Legacy Of The Ancients\$21  |
| Master Ninja\$19            |
| Mavis Beacon Teaches        |
| Typing \$26                 |
| Modem Wars \$23             |
|                             |

Pegasus . . . . . \$21 Roadwars . . . . . . \$21 Rockford......\$21 Skyfox 2 . . . . \$21 Skate or Die . . . . . \$21 Star Fleet 1.....\$26 Strike Fleet . . . . . . . . . . . . \$21 The Mars Saga . . . \$23 Twilights Ransom . . . \$23

Monopoly.....\$21

"I know of no other place I could go to buy software, where I can get this kind of great service.

Wasteland.....\$26

Jim Roberts

## Software Discounters Of America SDGA

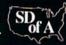

#### **EPYX**

| California Games \$24       |
|-----------------------------|
| Champ. Wrestling \$14       |
| Create A Calendar \$19      |
| Death Sword                 |
| Destroyer \$24              |
| Fast Load® \$24             |
| Final Assault\$24           |
| 4 x 4 Off Road Racing \$24  |
| Impossible Mission 2 \$24   |
| L.A. Crackdown \$24         |
| Metrocross                  |
| Sporting News Baseball \$24 |
| Street Sports:              |
| Baseball \$14               |
| Basketball\$14              |
| Soccer\$14                  |
| Sub Battle Simulator \$24   |
| Summer Games \$14           |
| Summer Games 2 \$14         |
| The Games:                  |
| Summer Edition \$24         |
| Tower Toppler \$24          |
| Winter Games\$14            |
| World Games \$14            |
| Toria Games                 |

#### **Heavy Metal** Modern land combat

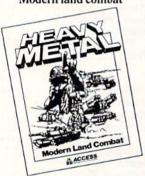

Start as a second lieutenant and work your way up through the ranks based upon your performance as a field commander.

List Price \$39.95

SDA \$25

#### Animation Station

Computer design pad and graphics program

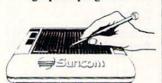

Illustrate, design and create with this self-contained drafting board. Works with most popular printers.

List Price \$89.95

SDA \$49

| Gamestar                                                      |       |
|---------------------------------------------------------------|-------|
| GFL Ch. Football                                              | \$23  |
| Star Rank Boxing 2                                            | .\$19 |
| Star Rank Boxing 2<br>Top Fuel Eliminator                     | .\$19 |
| I-f                                                           |       |
| Beyond Zork 128                                               | \$29  |
| Border Zone                                                   | \$23  |
| Sherlock: The Riddle of the                                   |       |
| Border Zone                                                   | \$23  |
| Zork Trilogy                                                  | \$20  |
| Inkwell Systems                                               | .ψ2)  |
| #170 Deluxe L.P                                               | 0.00  |
| #170 Deluxe L.P                                               | .\$69 |
| #184C Light Pen                                               | .\$44 |
| Flexidraw 5.5                                                 | .\$23 |
| Flexidraw 5.5<br>Graphics Galleria #1<br>Graphics Galleria #2 | .\$19 |
| Graphics Galleria #2                                          | .\$19 |
| Graphics Intregrator 2                                        | .\$19 |
| Intracorp                                                     |       |
| Bumper Sticker Maker                                          | .\$33 |
| Business Card Maker                                           | \$25  |
| Business Card Maker<br>Button & Badge Maker                   | .\$33 |
| v                                                             |       |
| Club Backgammon                                               | .\$19 |
| Vegas Craps                                                   | .\$19 |
| Vegas Gambler                                                 | .\$19 |
| Melbourne House Barbarian                                     |       |
| Barbarian                                                     | .\$19 |
| John Elway's QB                                               | .\$19 |
| Microleague                                                   |       |
| Microleague<br>Baseball                                       | \$25  |
| Box Score Stats                                               | \$16  |
| General Manager                                               | \$10  |
| 1087 Team Data Dick                                           | \$14  |
| 1987 Team Data Disk<br>WWF Wrestling                          | \$10  |
| Missa Dagas                                                   | ر بو. |
| MicroProse Airborne Ranger                                    | 000   |
| Airborne Ranger                                               | .\$23 |
| F-15 Strike Eagle                                             | .\$23 |
| F-15 Strike Eagle Gunship                                     | .\$23 |
| Pirates                                                       | .\$25 |
| Project Stealth Fighter                                       | .\$25 |
| Red Storm Rising                                              | .\$25 |
| Silent Service                                                | .\$23 |
|                                                               |       |

#### Dark Castle

Mutants, rats, bats, vultures, whips, and chains

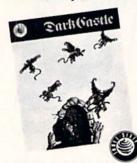

Can you survive the Dark Castle long enough to defeat the Black Knight? Many have tried and many have failed. Now it's your turn.

List Price \$34.95

Ultra Saver \$1988 Price

| Mindscape Alien Syndrome \$23                               |
|-------------------------------------------------------------|
| Alien Syndrome\$23                                          |
| Bad Street Brawler \$19                                     |
| Blockbuster \$19                                            |
| Blockbuster                                                 |
| Clubhouse Sports \$19                                       |
| Color Me: The Computer                                      |
| Color Me: The Computer Coloring Kit\$23 Crossword Magic\$19 |
| Crossword Magic \$19                                        |
| Deeper Dungeons*\$16                                        |
| De Ja Vu\$23                                                |
| Gauntlet                                                    |
| Harrier Combat Sim \$19                                     |
| Indiana Jones & The                                         |
| Temple of Doom \$23                                         |
| Indoor Sports \$19                                          |
| Infiltrator 2 \$10                                          |
| Infiltrator 2                                               |
| Out Run \$23                                                |
| MISI Socor \$23                                             |
| MISL Soccer                                                 |
| Paperboy                                                    |
| Power Players Levelish \$10                                 |
| Power Players Joystick \$19                                 |
| Road Runner \$23                                            |
| 720                                                         |
| Space Harrier                                               |
| Super Star Ice Hockey \$23                                  |
| Super Star Soccer \$23                                      |
| Uninvited                                                   |
| *Requires Gauntlet!                                         |
| MISC                                                        |
| Bob's Term Pro\$29                                          |
| Bob's Term Pro 128 \$39                                     |
| Doodle \$25                                                 |

| MISC               |  |  |       |
|--------------------|--|--|-------|
| Bob's Term Pro     |  |  | .\$29 |
| Bob's Term Pro 128 |  |  | .\$39 |
| Doodle             |  |  | .\$25 |
| Final Cartridge 3  |  |  | .\$47 |
| Font Master 2      |  |  |       |
| Font Master 128    |  |  | .\$35 |

Origin

| Autoduel .   |   |    |   |   |    |    |     |  |    |   | .\$ | 25  |
|--------------|---|----|---|---|----|----|-----|--|----|---|-----|-----|
| Moebius      |   |    |   |   |    |    |     |  |    |   | .\$ | 25  |
| Ultima 1 or  | 3 | ;  |   |   |    |    |     |  | \$ | 2 | 5 E | la. |
| Ultima 4     |   |    |   |   |    |    |     |  |    |   | .\$ | 39  |
| Ultima 5     |   |    |   |   |    |    |     |  |    |   |     |     |
| Profession   | n | a  | 1 |   |    |    |     |  |    |   |     |     |
| Fleet Syster | m | 1  | 2 | P | lı | 15 | · . |  |    |   | .\$ | 33  |
| Fleet System | m | 14 | 1 | 1 | 2  | 8  |     |  |    |   | .\$ | 43  |
|              |   |    |   |   |    |    |     |  |    |   |     |     |

| Rainbird         | - | 0 |  | • |  | .\$45 |
|------------------|---|---|--|---|--|-------|
| Black Lamp       |   |   |  |   |  | .\$14 |
| Corruption       |   |   |  |   |  |       |
| Enlightenment .  |   |   |  |   |  |       |
| Guild of Thieves |   |   |  |   |  | .\$25 |
| Linutar          |   |   |  |   |  | 422   |

#### **IconTroller**

Starglider . . . . . . . . . . . . . . . . . \$14

Faster, more versatile, more accurate than a mouse

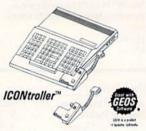

Great for icon-driven software, pulldown menus, and paint software. Fingertip control without removing your hand from the keyboard.

List Price \$19.95

Ultra Saver \$1288

#### Where In The U.S.A. Is Carmen Sandiego?

The exciting sequel to Where In the World Is Carmen Sandiego?

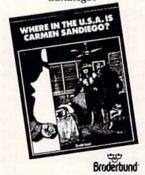

The best elements of graphic adventures, trivia games, mysteries, and arcade animation combined.

List Price \$39.95

SDA \$25

#### Tac-5 Controller

Exclusive new Micro-Switch technology

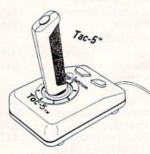

The ultimate game joystick, with tactile-audible feedback for faster action and higher scores. Super-durable design.

List Price \$19.95

"Your fast delivery and low prices are outstanding!"

## Software Discounters Of America Software

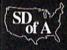

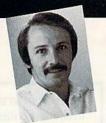

"I'm ready to explain our services to you, and take your order."

> To Order Call: U.S. & Canada

Visit Us On CompuServe (GO SDA) or GEnie (SDA)

#### Matterhorn Screamer

It takes skill, timing and luck to win

Dodge mountain goats, leap in and out of bobsleds, and watch out for icicles as you guide Goofy to the top of the Matterhorn.

List Price \$9.95

SDA \$688

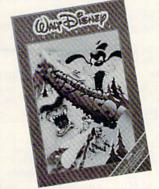

HI TECH SEXPRESSIONS Simon & Schuster

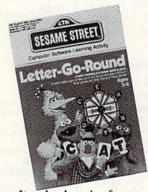

#### It makes learning fun

Muppet pals familiarize early readers with word recognition and spelling patterns in this letter matching and spelling

List Price \$9.95

SDA \$688

| Sillon & Schuster                   |
|-------------------------------------|
| JKLasser Money Mgr \$14             |
| Typing Tutor 4\$19                  |
| Sir Tech                            |
| Deep Space \$23<br>Wizardry Series: |
| Wizardry Series:                    |
| Knight of Diamonds \$25             |
| Proving Ground \$25                 |
| Springboard                         |
| Certificate Maker \$14              |
| C.M. Library Vol. 1 \$9.88          |
| Newsroom                            |
| Newsroom                            |
| N.R. Clip Art Vol. 2 \$9.88         |
| N.R. Clip Art Vol. 3 \$9.88         |
| P.S. Graphics Expander \$23         |
| SSI                                 |
| Advanced Dungeons &                 |
| Dragons:                            |
| Heroes of the Lance \$21            |
| Pool Of Radiance \$26               |
| Battle of Antietam \$32             |
| B-24\$23                            |
| Demon's Winter \$21                 |
| Eternal Dagger \$26                 |
| Gettysburg \$39                     |
|                                     |
|                                     |

| Kampigruppe                                       |
|---------------------------------------------------|
| Panzer Strike!\$29                                |
| Panzer Strike!\$29<br>Phantasie 1, 2 or 3\$26 Ea. |
| Questron 2 \$26                                   |
| Rings of Zilfin\$26                               |
| Roadwar 2000 \$26                                 |
| Roadwar Europa\$26                                |
| Shard of Spring\$26                               |
| Shiloh: Grant's Trial \$26                        |
| Sons of Liberty\$23                               |
| Typhoon of Steel\$32                              |
| War Game Const. Set \$21                          |
| War in S. Pacific \$39                            |
| Warship                                           |
| Wizard's Crown\$26                                |
| Sublogic                                          |
| Flight Simulator 2\$32                            |
| F.S. Scenery Disks Call                           |
| Jet\$26                                           |
| Stealth Mission\$32                               |
|                                                   |

"I'm only 13 and do not have a lot of money to spend. So SDA is great."

Justin M.

#### Sesame Street Print Kit

Includes 60 Muppet characters, 20 borders, 7 typefaces in 3 sizes, and special effects

Design and print stories, cards, party decorations, posters, banners, and more. Compatible with PrintPower graphics.

List Price \$14.95

SDA \$988

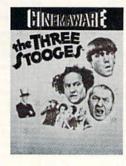

#### The Three Stooges

It's like starring in your own Stooges movie

The Three Stooges are zanier than ever as they try and save an old lady and her three beautiful daughters from an evil banker. Features Moe, Larry and Curly's actual voices.

List Price \$34.95

SDA SPrice \$23

#### Bubble Bobble . . . . . . . . . \$23 Three Sixty Warlock......Call Timeworks Evelyn Wood Reader. . . . . \$14 Sylvia Porter's Personal Fin. Planner 64.....\$25 Sylvia Porter's Personal Fin. Planner 128 . . . . . . . \$33 Word Writer 3\*.....\$25 \*All 3 in 1 Power Pack . . . . \$39 Decimal Dungeon. . . . . . . \$19 Fraction Action . . . . \$19 Percentage Panic . . . . \$19 Race Car Rithmetic . . . . . \$19 Ten Little Robots.....\$19 Unison World Art Gallery 1 or 2 . . . . . \$16 Ea. Art Gallery 3: Fantasy . . . . \$16 Print Master Plus .....\$23 Weekly Reader Stickybear Series: ABC's .....\$16 Math 1 or 2 . . . . . . . . \$16 Ea. Numbers.....\$16 Opposites . . . . . . . . . . . \$16 Accessories Contriver Mouse ......\$33 Disk Case (Holds 75) . . . \$6.88 Disk Drive Cleaner . . . . \$6.88 Epyx 500 XJ Joystick . . . . . \$14 Wico Bat Handle........\$17 XETEC Super Graphix Jr. . \$39

#### 4th & Inches

Football so real you'll need a helmet and shoulder pads!

Hard-hitting pro football action, complete with blitzes, bombs, and goal line stands. To win you need the moves of a star player and the genius of a veteran coach.

List Price

Saver \$1688

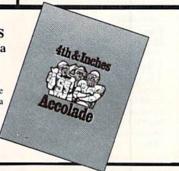

\*All programs on disk unless

otherwise noted.

## Stocking Stuffers Under \$10

| Accolade                                                                                            |        |
|----------------------------------------------------------------------------------------------------|--------|
| Ace of Aces                                                                                         | 99 02  |
| Fight Night                                                                                         | \$0.00 |
| Fight Night                                                                                         | \$0.00 |
| A adiation                                                                                          | \$7.00 |
| Activision Aliens Cross Country Road Race Ghostbusters Hacker I or 2 . \$9.8 Little Computer People |        |
| Aliens                                                                                              | \$9.88 |
| Cross Country                                                                                       |        |
| Road Race                                                                                           | \$9.88 |
| Ghostbusters                                                                                        | \$9.88 |
| Hacker 1 or 2 \$9.8                                                                                 | 88 Ea. |
| Little Computer                                                                                     |        |
|                                                                                                    |        |
| Transformers                                                                                        | \$9.88 |
| Artworx                                                                                             |        |
| Beach Blanket                                                                                       |        |
| Volleyball                                                                                          | \$9.88 |
| Fauestrian Show                                                                                     |        |
| Jumper Highland Games Thai Boxing                                                                   | \$9.88 |
| Highland Games                                                                                      | \$9.88 |
| Thai Boxing                                                                                         | \$9.88 |
| Avantage                                                                                            | ****   |
| Availage                                                                                            | 60.00  |
| Deceptor                                                                                            | 39.88  |
| Desert Fox Jet Boys                                                                                 | 39.88  |
| Jet Boys                                                                                            | \$9.88 |
| Plasmatron                                                                                          | \$9.88 |
| Power                                                                                               | \$9.88 |
| Project Space                                                                                       | ¢0 00  |
| Station                                                                                             | \$9.88 |
| Plasmatron Power Project Space Station Sigma 7 Spy vs. Spy 1 & 2                                    | \$9.88 |
| Spy vs. Spy I & 2                                                                                   | \$9.88 |
| Box Office                                                                                          |        |
| Alf<br>High Rollers<br>\$100,000 Pyramid                                                            | \$9.88 |
| High Rollers                                                                                        | \$9.88 |
| \$100,000 Pyramid                                                                                   | \$9.88 |
| Broderbund                                                                                          |        |
| Couldron                                                                                            | 50 00  |
| Cauldron                                                                                            | \$7.00 |
| Midnight Magic                                                                                      | 88 02  |
| Karateka                                                                                            | \$0.00 |
| Loderunner                                                                                          | \$9.88 |
| Magnetron                                                                                           | \$9.88 |
| CBS                                                                                                 | \$7.00 |
|                                                                                                    |        |
| Argos Expedition Math Mileage                                                                       | \$4.88 |
| Math Mileage                                                                                        | \$4.88 |
| Timebound                                                                                           | \$4.88 |
| Weather Tamers                                                                                      | \$4.88 |
| CDA                                                                                                 |        |
| America Cooks Serie                                                                                 | -0-    |
| American                                                                                            | \$9.88 |
| Chinese                                                                                             | \$9.88 |
| French                                                                                              | 59.88  |
| Italian                                                                                             | \$9.88 |
| Mexican                                                                                             | \$9.88 |
|                                                                                                    |        |
| Data East<br>Express Raiders                                                                        | 60.00  |
| C. Part                                                                                             | \$8.86 |
| Q-BertTNK III                                                                                       | \$8.86 |
| INKIII                                                                                              | \$8.88 |
| Easy Working/                                                                                       |        |
| Spinnaker                                                                                           |        |
| Filer                                                                                               | \$6.88 |
| Planner                                                                                             | \$6.88 |
| Writer                                                                                              | \$6.88 |
| Electronic Arts                                                                                     | +0,00  |
| Liectronic Arts                                                                                     | ***    |
| Adv. Const. Set                                                                                     | \$9.88 |
| Arctic Fox                                                                                          | \$9.88 |
| Earth Orbit Station<br>Lords of Conquest                                                            | \$9.88 |
| Lords of Conquest                                                                                   | \$9.88 |
| Marble Madness                                                                                      | 39.88  |
| Movie Maker                                                                                         | \$9.88 |
| Movie Maker                                                                                         |        |

| 0                                                                                                    |
|----------------------------------------------------------------------------------------------------|
| One-on-One \$9.88                                                                                                    |
| Patton vs. Rommel\$9.88                                                                                                    |
| Pinball Const. Set \$9.88<br>Racing Dest. Set \$9.88<br>Seven Cities of Gold \$9.88                                                                                                    |
| Racing Dest. Set\$9.88                                                                                                    |
| Seven Cities of Gold \$9.88                                                                                                    |
| Skyfox \$9.88<br>Super Boulder Dash \$9.88                                                                                                    |
| Super Boulder Dash \$9.88                                                                                                    |
| Ultimate Wizard \$9.88<br>World Tour Golf \$9.88                                                                                                    |
| World Tour Golf \$9.88                                                                                                    |
| EPYX                                                                                                    |
| Pitstop 2 \$6.88                                                                                                    |
| Gamestar                                                                                                    |
| Champ. Baseball\$9.88                                                                                                    |
| Champ. Basketball .\$9.88                                                                                                    |
| On Court Tennis \$9.88                                                                                                    |
| Star League Baseball/                                                                                                    |
| On Field Football \$9.88                                                                                                    |
| HES                                                                                                    |
| Microsoft Multiplan \$9.88                                                                                                    |
| Hi-Tech Expressions                                                                                                    |
| Annad Ware \$0.00                                                                                                    |
| Award Ware\$9.88                                                                                                    |
| Card Ware \$6.88                                                                                                    |
| Party Ware\$9.88                                                                                                    |
| Print Power \$9.88<br>Tom Sawyer's Island \$6.88                                                                                                    |
| II:-L TL                                                                                                    |
| High-Tech                                                                                                    |
| Expressions                                                                                                    |
| Sesame Street Series:                                                                                                    |
| Astro-Grover \$6.88                                                                                                    |
| Big Bird's Special                                                                                                    |
| Delivery\$6.88                                                                                                    |
| Ernie's Big Splash \$6.88                                                                                                    |
| Ernie's Magic                                                                                                    |
| Shapes \$6.88                                                                                                    |
| Grover's<br>Animal Adv \$6.88                                                                                                    |
| Pals Around                                                                                                    |
| Town\$6.88                                                                                                    |
| The state of the state of the s |
| Infocom                                                                                                    |
| Hitchhiker's Guide \$9.88                                                                                                    |
| Infocomics:                                                                                                    |
| Gamma Force\$8.88                                                                                                    |
| Lane Mastadon\$8.88                                                                                                    |
| Zork Quest\$8.88                                                                                                    |
| Leather Goddesses \$9.88                                                                                                    |
| Zork I \$9.88                                                                                                    |
|                                                                                                    |

### Win, Lose, or Draw

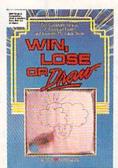

#### Based on the fast growing syndicated TV show

Guess famous quotes, titles, and sayings from clues drawn by the computer in bright, humorous graphics. Fun for the whole family.

SDA \$888 Price List Price

| Hyper Sports/         |  |         |
|-----------------------|--|---------|
| Ping Pong             |  | .\$9.88 |
| Track & Field         |  |         |
| Mastertronic          |  |         |
| Action Biker          |  | .\$4.88 |
| Bounder               |  | .\$6.88 |
| Captain Zap           |  | .\$6.88 |
| <b>Energy Warrior</b> |  | .\$6.88 |
| Excaliba              |  |         |
| Feud                  |  |         |
| Kane                  |  |         |
| Knight Games .        |  | .\$6.88 |
| Last V-8              |  |         |
| Master Of Magi        |  |         |
| Ninja                 |  | .\$4.88 |
| Pro Golf              |  | .\$4.88 |
| Prowler, War          |  |         |
| in 7150               |  | .\$6.88 |
| Shogun                |  |         |
|                       |  |         |

| Slam Dunk \$6.88                                                                                                    |
|----------------------------------------------------------------------------------------------------|
| Squash                                                                                                    |
| Storm\$6.88                                                                                                    |
| Ten Speed \$6.88                                                                                                    |
| Storm \$6.88<br>Ten Speed \$6.88<br>Vegas Poker &                                                                                                    |
| Jackpot \$4.88<br>Water Polo \$6.88                                                                                                    |
| Water Polo \$6.88                                                                                                    |
| Mindscape                                                                                                    |
| Tink's Adventure\$4.88                                                                                                    |
| Tinka's Mazes \$4.88                                                                                                    |
| Tinka's Mazes \$4.88<br>Tonk in the Land of                                                                                                    |
| Buddy Bots \$4.88                                                                                                    |
| Tuk Goes to Town\$4.88                                                                                                    |
| Sega                                                                                                    |
| Congo Bongo*\$4.88<br>Super Zaxxon*\$4.88                                                                                                    |
| Super Zaxxon*\$4.88                                                                                                    |
| Share Data                                                                                                    |
| Concentration \$9.88                                                                                                    |
| Family Feud \$8.88                                                                                                    |
| leopardy \$8.88                                                                                                    |
| Jeopardy 2 \$8.88<br>Jeopardy 2 \$9.88<br>Wheel of Fortune \$8.88                                                                                                    |
| Wheel of Fortune \$8.88                                                                                                    |
| Wheel of Fortune 2 .\$9.88                                                                                                    |
| Sierra                                                                                                    |
|                                                                                                    |
| Frogger \$6.88<br>Grog's Revenge \$6.88                                                                                                    |
| Wizard &                                                                                                    |
| The Princess \$6.88                                                                                                    |
| Wiz Type \$6.88                                                                                                    |
| Simon & Schuster                                                                                                    |
| Great Int'l. Paper Airplane                                                                                                    |
| Construction Set \$9.88                                                                                                    |
|                                                                                                    |
| Spectrum Holobyte                                                                                                    |
|                                                                                                    |
| Gato\$9.88                                                                                                    |
| Spinnaker                                                                                                    |
| Spinnaker<br>Cosmic Combat \$4.88                                                                                                    |
| Spinnaker<br>Cosmic Combat \$4.88                                                                                                    |
| Spinnaker           Cosmic Combat \$4.88           Dark Tower \$4.88           Delta Drawing \$4.88                                                                                                    |
| Spinnaker Cosmic Combat \$4.88 Dark Tower \$4.88 Delta Drawing . \$4.88 Facemaker \$4.88                                                                                                    |
| Spinnaker           Cosmic Combat         \$4.88           Dark Tower         \$4.88           Delta Drawing         \$4.88           Facemaker         \$4.88           Film Maker         \$4.88                                               |
| Spinnaker           Cosmic Combat         .\$4.88           Dark Tower         .\$4.88           Delta Drawing         .\$4.88           Facemaker         .\$4.88           Film Maker         .\$4.88           Fraction Fever         .\$4.88 |
| Spinnaker           Cosmic Combat         \$4.88           Dark Tower         \$4.88           Delta Drawing         \$4.88           Facemaker         \$4.88           Film Maker         \$4.88                                               |

| Slam Dunk \$6.88                                                                                                    |
|----------------------------------------------------------------------------------------------------|
| Slam Dunk \$6.88<br>Squash \$6.88                                                                                                    |
| Storm \$6.88                                                                                                    |
| Ten Speed \$6.88                                                                                                    |
| Storm         .\$6.88           Ten Speed         .\$6.88           Vegas Poker &<br>Jackpot         .\$4.88           Water Polo         .\$6.88 |
| Jacknot \$4.88                                                                                                    |
| Water Polo \$6.88                                                                                                    |
|                                                                                                    |
| Mindscape                                                                                                    |
| Tink's Adventure\$4.88                                                                                                    |
| Tinka's Mazes \$4.88<br>Tonk in the Land of                                                                                                    |
| Tonk in the Land of                                                                                                    |
| Buddy Bots \$4.88<br>Tuk Goes to Town \$4.88                                                                                                    |
|                                                                                                    |
| Sega                                                                                                    |
| Congo Bongo*\$4.88<br>Super Zaxxon*\$4.88                                                                                                    |
| Super Zaxxon*\$4.88                                                                                                    |
| Share Data                                                                                                    |
| Concentration \$9.88                                                                                                    |
| Family Feud\$8.88                                                                                                    |
| Jeonardy \$9.99                                                                                                    |
| Jeopardy \$8.88<br>Jeopardy 2 \$9.88<br>Wheel of Fortune \$8.88                                                                                   |
| Wheel of Fortune \$9.88                                                                                                    |
| Wheel of Fortune 2 .\$9.88                                                                                                    |
| Ciarra                                                                                                    |
| Sierra                                                                                                    |
| Frogger \$6.88<br>Grog's Revenge \$6.88                                                                                                    |
| Grog's Revenge \$6.88                                                                                                    |
| Wizard &                                                                                                    |
| The Princess \$6.88                                                                                                    |
| Wiz Type \$6.88                                                                                                    |
| Simon & Schuster Great Int'l. Paper Airplane                                                                                                    |
| Great Int'l. Paper Airplane                                                                                                    |
| Construction Set \$9.88                                                                                                    |
| Spectrum Holobyte                                                                                                    |
| Gato\$9.88                                                                                                    |
|                                                                                                    |
| Spinnaker                                                                                                    |
| Cosmic Combat\$4.88                                                                                                    |
| Dark Tower \$4.88                                                                                                    |
| Delta Drawing \$4.88                                                                                                    |
| Facemaker\$4.88                                                                                                    |
| Film Maker \$4.88                                                                                                    |
| Fraction Fever \$4.88                                                                                                    |
| Gold Record Race \$4 XX                                                                                                    |
| Karate Chop\$6.88                                                                                                    |
| Learn the Alphabet \$4.88                                                                                                    |
| Learn to Spell \$4.88                                                                                                    |
| Learn to Add \$4.88                                                                                                    |
| Karate Chop                                                                                                    |
| Ranch \$4.88                                                                                                    |
|                                                                                                    |

Story Machine . . . . \$4.88

#### Bagasaurus

Reading activities for graduates of Sesame Street

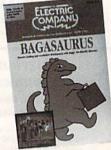

Baggy the dinosaur encourages children to develop vocabulary skills. Includes 50 story formats and a 300 word dictionary. Ages

List Price \$12.95

SDA \$888 Price

#### 122

| 331               |         |
|-------------------|---------|
| Gemstone Healer   | \$9.88  |
| Gemstone Warrior. | .\$9.88 |
| Questron          | .\$9.88 |
| Telarium          |         |

| Telarium             |         |
|----------------------|---------|
| Nine Princes in      |         |
| Amber                | .\$9.88 |
| Perry Mason: Case of | of      |
| Mandarin Murder      | \$9.88  |

| Mandarin Murd     | C  | 39.00   |
|-------------------|----|---------|
| Thunder Moun      | ta | ain     |
| Army Moves        |    | .\$6.88 |
| Dig Dug           |    | .\$8.88 |
| Doc the Destroyer |    | .\$6.88 |
| Felony            |    | .\$9.88 |
| Galaxian          |    | .\$8.88 |
| Great Escape      |    | .\$6.88 |
| Implosion         |    | .\$9.88 |
| Jr. Pac Man       |    | .\$8.88 |
| Leviathan         |    |         |
| Ms. Pac Man       |    |         |
| Murder by the     |    |         |
| Dozen             |    | \$9.88  |
| Music Writer      |    | \$6.88  |
| Mutants           |    |         |
| Pac Man           |    | \$8.88  |
| Pole Position     |    | \$8.88  |
| Rambo: First Bloo | à  | .90.00  |
| Part II           | u  | 96 99   |
|                   |    |         |
| Slot Car Racer    | *  | .30.88  |
| Super Pac Man     | *  | .\$9.88 |
| Tai-Pan           |    |         |
| Top Gun           |    | .\$6.88 |
| Winter Challenge. |    | .\$9.88 |
| Wizball           |    | .\$9.88 |
|                   |    |         |

Value Ware

Artist.....\$4.88

Educator . . . . \$4.88 Entertainer . . . . \$4.88

Home Rancher. . . \$4.88 Home Manager . . . \$4.88 Kitchen Manager . . \$4.88 \*Buy any 3 Value Ware titles and get 1 FREE!

To Order Call: U.S. & Canada

## Software Discounters

P.O. Box 111327 — Dept. RN — Blawnox, PA 15238

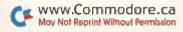

Music Const. Set . . . \$9.88

Konami/Action City Circus Charlie . . . . \$9.88

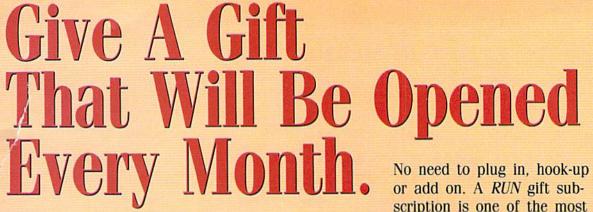

scription is one of the most

valuable accessories you can give your favorite Commodore user this season. That's because RUN will be opened every month of the year—each issue revealing fresh and exciting operating hints and programming tips for the C-128 and C-64 user. And no accessory can match RUN for features like the

incomparable "Magic" column. . . first-class type-and-run program listings for every application...thorough new product information. . . and candid reviews. This year, surprise your brother, your mother or a friend with a great Commodore reference library for which they'll remember you all year. RUN is easy to give, and easy on your shopping budget-you'll save 35% off the newsstand price. Best of all, you won't be billed until after the holidays! To order, simply fill in the coupon,

or call 1-800-258-5473. Simulations How to Win On Wall Street

ES. This year, I want to give the ideal Commodore accessory! Please send a RUN gift subscription to the person listed below. I'll pay the special holiday rate of just \$22.97 for 12 issues—a 35% saving off the newsstand price. ) Payment Enclosed ( ) Bill me after the holidays Charge my-Vien

| 0                      | - 1.00 | musici dard | ZUADI |
|------------------------|--------|-------------|-------|
| Card #                 |        | Exp. Date   |       |
| Signature              |        |             |       |
| Name of Gift Recipient |        |             |       |
| Address                |        |             |       |

\_ State \_\_\_\_\_ Zip My Name

w.Commodore.ca Most Wat Reprint Without Permission

State \_\_\_\_ \_ Zip .

MacterCard

Please make checks payable to RUN

Canada and Mexico \$27.97, Foreign Surface \$42.97, Foreign Airmail \$77.97 (U.S. Funds drawn on U.S. Bank). All rates are 1 year only. All gift subscriptions will begin with the first available issue in 1989.

MAIL TO: RUN • PO BOX 58711 BOULDER, CO • 80322-8711

#### C-64 MOTHERBOARD

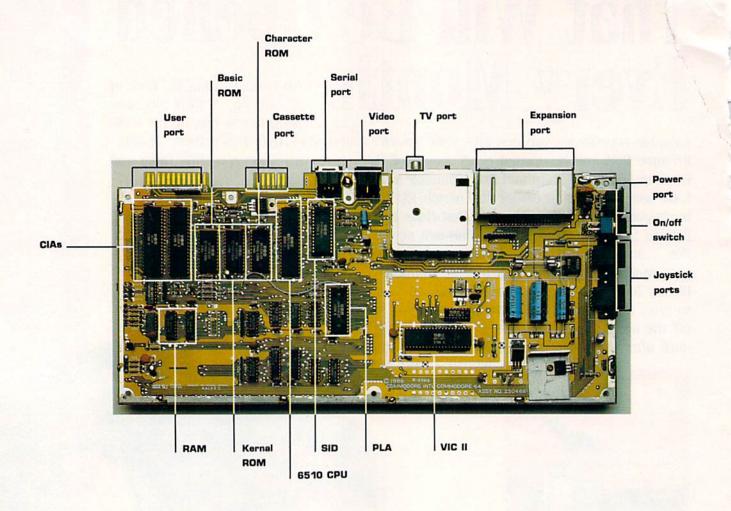

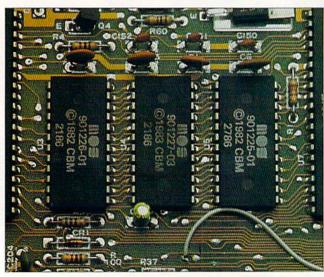

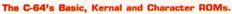

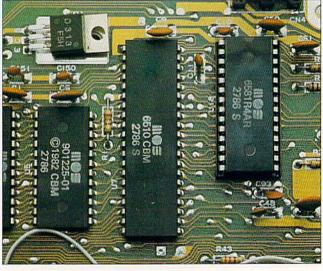

The C-64's 6510 CPU and SID chip.

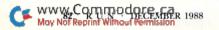

#### C-128 MOTHERBOARD

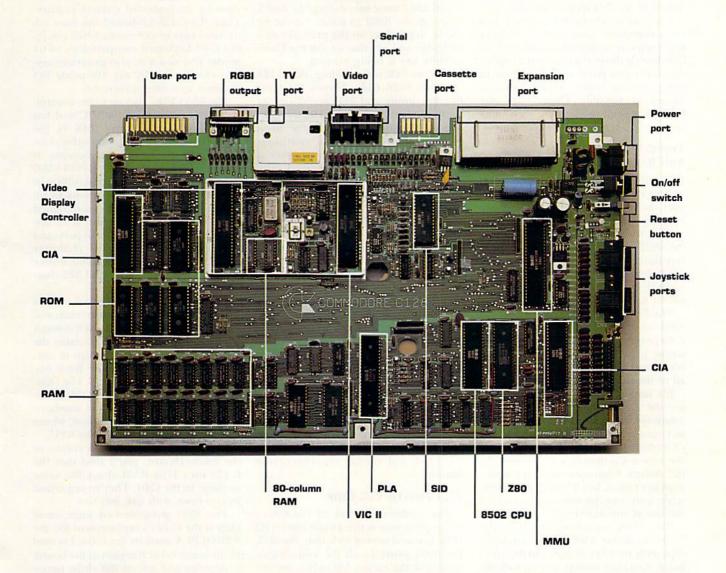

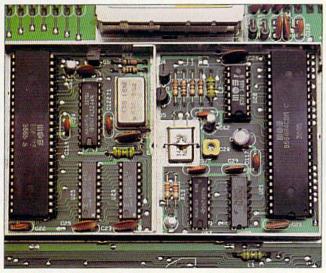

The C-128's 40- and 80-column graphic chips and the 80column VDC RAM.

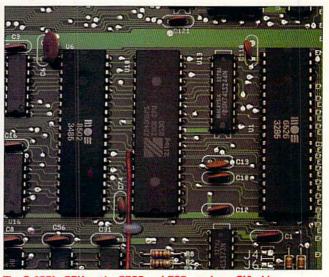

The C-128's CPUs-the 8502 and Z80-and one CIA chip.

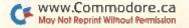

An 80-column screen is supported in the 128 and CP/M modes, interfacing RGB and monochrome outputs by means of an IBM-style connector.

Contrary to what you may think, you can't dismantle your C-128 and have three separate computers! Commodore has cleverly devised a system that allows the sharing of parts and operations to bring you as much power for your money as possible. Chips from the C-64 have been used, along with some new devices. Let's take a closer look.

#### THE C-128 MICROPROCESSOR AND RELATED CHIPS

Entering the C·128, we find that it utilizes an 8502 microprocessor, located near the southeast corner of the motherboard. The 8502 is upwardly compatible with the 6510 in the C·64 and the 6502 in the VIC·20, meaning that it functions similarly to the earlier CPUs, but is faster and more capable. It's the normal operating processor for both the 64 and 128 modes.

The Z-80A chip, which lies east of the 8502 and is a version of the standard Z-80 processor, is included as an alternative processor in the C-128 system. Interfaced to the 8502 bus, it can access all of the devices that the 8502 can.

It's important in normal operation for the Z-80A and the 8502 to communicate with each other and operate as coprocessors. Perhaps you've heard of multiprocessing, or multitasking, in the newer Commodore machines like the Amiga. Coprocessing is an analogous operation, but it's serial in nature, since only one processor can control the bus at any one time.

Processor switching enables the Z-80A to access 8502 Kernal routines, especially the I/O routines. On the other hand, the C-128 must power up with the

Z-80A as the master processor, since that chip can activate certain C-64 applications that would make the 8502 crash. After some initializing, the Z-80A starts up the 8502 in either 128 or 64 mode, depending on the presence of a cartridge and whether or not the Commodore key is being pressed.

Like its 64K older sibling, the C-128 uses two 6526 CIAs, known for their flexible timing and I/O capabilities, as peripheral interface chips. However, on the C-128 motherboard they've been split up; one remains at the northwest corner of the board, while the other is in the southeast, next to the Z-80A chip.

Access to RAM in the C-128 is controlled by the 8722 memory management unit, or MMU. Lying to the north of the eastern CIA, this 48-pin chip handles the complex control of the C-128's memory resources. It selects between the 8502 and the Z-80A chips, manages the address bus and translates data coming across it, selects the computer mode (64, 128 or CP/M) and manages the bank-switching of RAM. (Since the 8502 and Z-80A can address only 64K, the memory is broken into "banks" that are addressed separately.) Compatible with 64 mode, the MMU handles all standard C-64 modes of operation.

Moving to the west, along the northern part of the motherboard, is the C-128's SID—the same 6581 chip used in the C-64. Capable of music, speech and sound effects, it's compatible with the 8502 and similar microprocessor families.

#### AN UPDATED VIC CHIP

The updated version of the C-64's video processor is the 48-pin 8564 VIC chip. Located west of its buddy, the SID, the 8564 provides all the video capabilities of the earlier VIC 6567, includ-

ing hi-res, bitmapped graphics, plus new features such as extended scanning of three additional keyboard control lines by its keyboard control register. Thus, the C-128 keyboard can have additional keys in 128 mode, while retaining C-64 keyboard compatibility in 64 mode. The new VIC also generates several clocks used by the 128-mode I/O routines and microprocessor.

The 8563 VDC custom video controller lies to the west of the VIC and has 16K of its own memory (64K in the C-128D) for use in displaying video characters and storing screen contents. It also provides high-resolution (640 × 200 pixel) graphics and smooth scrolling in vertical and horizontal directions. In addition, this text display chip is designed to implement the 80-column RGB display screen with a minimum of parts and cost. The 8563 provides two character sets, each with 256 elements, and, unlike the older VIC, can display all 512 characters simultaneously.

The C-128 operating system resides in ROM located in four chips south and west of the 8563. ROM 1, which is south of the northwestern CIA, contains the 64 Kernal and Basic—two chips in one. Advanced C-128 Kernal and Basic features are in ROMs 2, 3 and 4. The character ROM, near the other ROMs in the C-64, is off and away at the southern part of the C-128 motherboard, where it's shared by the VIC and the CPU.

Moving into the southwest corner of the motherboard, you'll find that the C-128 uses 4164 RAM chips, the same as those in the C-64. They're organized in two rows, with 64K per row.

The 8721 programmed logic array chip is the C-128's replacement for the 82S100 PLA used in the C-64. Located in the south-central region of the board, it decodes and selects the chips necessary for 64-mode operation, along with a number of similar new functions vital to the operation of 128 mode.

#### THE END OF THE LINE

Ladies and gentlemen, this completes our tour of your Commodore computer. Please remain seated until the bus comes to a full stop. If you've found the tour interesting and want to look around some more, the books listed in Table 1 may be of help. They aren't necessarily written for the beginner, but if you're determined, they'll initiate you into the fun and rewards of both machine language programming and maintenance and repair of your Commodore system.

Ellen Rule is a Psychiatric R. N. who finds time not only for extensive user group involvement, but also for a home-based business, Home Computer Resource.

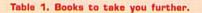

C-64 Programmer's Reference Guide Commodore Business Machines, Inc.; 1982

C-128 Programmer's Reference Guide Commodore Business Machines/Bantam Books; 1986

Commodore 128 Internals by Geuts, Scheib and Thrum Abacus Software; 1985

Troubleshooting and Repairing Your C-64 by Art Margolis TAB Books; 1985

C-64 Troubleshooting and Repair Guide by Robert C. Brenner Howard W. Sams; 1985

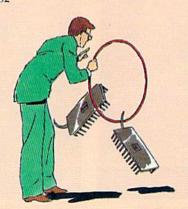

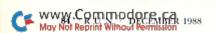

FOR CUSTOMER SERVICE Call Mon-Fri:9:30am-4:30pm (718) 692-1148

Retail Outlet: Penn Station, Main Concourse (Beneath Madison Square Garden) NYC,N.Y.10001 Store Hours: Mon-Fri 8:30-8/Sat-Sun 9:30-7

FOR ORDERS & INFORMATION CALL TOLL FREE

OR WRITE TO: Montgomery Grant Mail Order Dept. P.O. Box 58 Brooklyn, NY 11230

FAX NO. 7186923372 **TELEX 422132 MGRANT** 

EXTENDED HOLIDAY SEASON ORDER HOURS: Monday-Friday, 8:30-8:30 / Saturday & Sunday 9:30-7 (EST). NO SURCHARGE FOR CREDIT CARD ORDERS / WE INVITE CORPORATE & EDUCATIONAL CUSTOMERS / CORPORATE LEASING AVAILABLE

#### commodore

C= 128= D COMPUTER PACKAGES

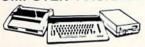

#### SPECIAL!!

ORDER

SD.

3

CREDIT

FOR

SURCHARGE

#1 C/128-D DELUXE PKG.

- C/128-D COMPUTER W/BUILT-IN
- 1902 RGB COLOR MONITOR COMMODORE COLOR PRINTER

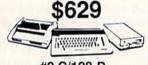

#### #2 C/128-D COMPLETE PKG.

- C/128-D COMPUTER W/BUILT-IN DISK DRIVE COMMODORE COLOR PRINTER
- 12"MONITOR

\$499

WE CAN RECONFIGURE ANY OF OUR COMPUTER PACKAGES TO YOUR SPECIFICATIONS. CALL FOR INFORMATION.

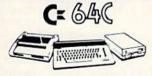

#### COMPUTER PACKAGES

#### **#3 COMPLETE PACKAGE**

- \*COMMODORE C-64/C COMPUTER \*COMMODORE 1541-C DISK DRIVE
- COMMODORE COLOR PRINTER
- · GEOS SOFTWARE PROGRAM

\$349

#### #4 COLOR PACKAGE

- COMMODORE C-64/C COMPUTER COMMODORE 1541/C DISK DRIVE COMMODORE COLOR PRINTER 13° COLOR MONITOR GEOS SOFTWARE PROGRAM

\$478

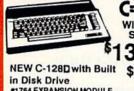

C= 640 With Geos Software 39.95

#1764 EXPANSION MODULE \$119.95 XETEC S. GRAPHIX JR. INTERFACE....\$29.95 XETEC S. GRAPHIX SR. INTERFACE...\$49.95 XETEC SUPER GRAPHIX GOLD. \$79.95 C-128 POWER SUPPLY. \$50.05 C64/C64-C POWER SUPPLY. \$29.95

C-1660 MODEM .\$19.95 .\$66.95 1670 MODEM... COMMODORE MOUSE \$26.88 XETEC LT. KERNEL 20MB. HARD DRIVES FOR

C-12B. XETEC 40 MB HARD DRIVE

C64/128 & 128D. \$1169

#### commodore **DISK DRIVES**

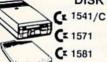

Cx 1541/C \$149.95

\$229.95 \$179.95

Cz 1541II \$154.95

#### MONITORS 1702 COLOR....\$169.95 CE NEW 1084S.....\$299.95

THOMSON HI-RES RGB

COLOR MONITOR......\$299.95 MAGNAVOX RGB 13" COLOR MONITOR......\$199.95

#### AMIGA 500 RGB COLOR PACKAGE

Amiga 500 w/512K • Built-in 3.5° Disk Drive • Mouse RGB Color Monitor • All Power Supplies & Cables Free Software

\$759

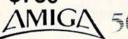

IN STOCK-CALL FOR LOW PRICE

AMIGA 500 W/1084S AMIGA 500 W/1084S & 1010 3.5" DRIVE...\$1029

### AMIGA 2000 IN STOCK-ALL PERIPHERALS IN STOCK-

ALL PEHIPHERALS IN STOCKA-501 - 512K EXPANSION - A-1010 3.5"
FLOPPY DRIVE - A-2088D BRIDGE CARD
A-1084S RGB COLOR MONITOR - A-1680
MODEM - 2090A HARD DRIVE CONTROLLER FOR A-2000 - A-2010 3.5" INTERNAL
DISK DRIVE FOR A-2000 - A-2058 RAM
EXPANSION FOR A-2000 - A-5211 1.2
WORKBENCH

Supra 20MB Hard Drive for A-500...

#### commodore COLT PACKAGE

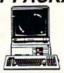

COMMODORE COLT Computer • 640K 4.77-7.16MHz • 2 Floppy Disk Drives • 12\* High Resolution Mono Monitor • All Hook Up Cables & Adapters

\$699

#### LASER XT PACKAGE

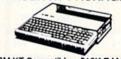

IBM XT Compatible - 512K RAM 4.77-8 MHz. •360K Floppy Parallel & Serial Ports Game Port/RGB Port 12" Monitor

\$489

#### COMMODORE PRINTERS

\$219 C= MPS-1250

DPS-1101 DAISY \$149

MPS 1000 PRINTER \$169

#### COMMODORE VIIG/

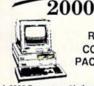

RGB COLOR PACKAGE

A-2000 Computer w/Keyboard 3.5" Disk Drive Mouse RGB Color Monitor All Hook-up Cables & AC Adaptors Free Mouse & Software

#### \$1649 AMIGA 2000

IBM PC/XT COMPATIBLE **RGB COLOR PACKAGE** 

A-2000 Computer w/Keyboard 1 MB Exp. to 9 MB. Built-in 3.5" Disk Drive RGB Color Monitor 2088 IBM Compatible Bridge Card w/5.25" Floppy Disk Drive

\$2049 FREE MOUSE AND SOFTWARE

#### SEAGATE 20,30,40,60,80 MB HARD DRIVES IN STOCK!

## commodore

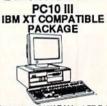

Computer - 640K RAM - 4.77-7.16 9.54 MHz - Serial/Parallel Ports - 1 Floppy Drive - 12" Monitor

m

6

콗

ÓRA

۶

۳

ζ

5

cus

TOM

ш

IJ

\$649

w/ 20MB Hard Drive..... \$869

**EPSON EQUITY II+** IBM AT Compatible Hard Drive Package

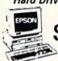

Keyboard 640K RAM 80286 Microprocessor - 1.2 MB Floppy Drive - 20 MB Hard Drive - Mono Monitor LOGITECH MOUSE

.\$59.95

SANYO PR3000 DAISY \$59 HP LASERJET SERIES II \$1629

TOSHIBA PS-321 S **EPSON** 

EX-800....\$419 FX-850.. FX-1050...\$489 LQ-500. LQ-850...\$509 LX-800..

**Panasonic** 080i-II...\$159.95 1092i...\$289.95 091VII...\$189.95 1524...\$499.95 595......\$419.95 450 LASER......\$1549 4450 LASER

NX-1000C Bainbow \$169.95 \$224.95 \$164.95 \$219.95 \$299.95 \$304.95 \$409.95 NX-1000C Rainbox NX-1000 NX-1000 Rainbow

OKIDATA

\$189.95 \$219.95 \$119.95 **HP Deski** CITIZEN PRINTERS IN STOCK!

DIECOLO DE MEN

## Math Match

Learning arithmetic is no problem when you're concentrating on having fun.

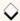

#### By DAVID SCHNEIDER

ath Match is a one- or twoplayer game patterned after the card game Concentration, but with a *big* twist. You don't try to match two identical symbols; instead, you match an arithmetic problem with its answer.

Player 1 uses a joystick in port 1, and player 2 a joystick in port 2. The menus, which are controlled by joystick 1, let you specify one or two players and the type of arithmetic problems you want: addition, subtraction, multiplication, division, or a random mixture. You can also choose the maximum size of the numbers in the problems and the number of "cards" to be used.

To keep the game from getting absurdly difficult, all division problems work out evenly. However, subtraction problems may have negative answers.

After you go through the menus, the game screen appears, showing the cards "lying" face down and an asterisk on the card in the upper-left corner. Use your joystick to move the asterisk to any card on the screen, then press the firebutton to turn that card face up.

When you've turned two cards over, the computer checks for a match. If it finds one, the cards flash and then turn black, at which point you can continue your turn. If you haven't made a match, the cards turn face down again, either

KE54296.15: POKE53281, Ø: POKE5

in a few seconds or when you move your joystick. And, if you have an opponent, it's then his or her turn. All the time you're playing, the top line of the screen displays the time elapsed and which player's turn it is.

When all the cards on the screen have been matched, the computer displays the game summary, telling how long the game lasted and how many tries it took to complete the matches. If you're in Two-Player mode, it also tells how many cards each player matched and declares the winner. R

David Schneider is currently a computer science major at Western Illinois University.

#### Listing 1. Math Match program.

|     | REM MATH MATCH - DAVID SCHNEI           |
|-----|-----------------------------------------|
| I   | ER :REM*133                             |
| 10  | PRINTCHR\$(14) :REM*98                  |
| 15  | DEFFND(X)=INT(RND(1)*SQR(B(X            |
|     | )))+1 :REM*186                          |
| 20  | DEFFNJ(X)=CJ%(PL)-PEEK(CJ(PL            |
|     | )) :REM*35                              |
| 25  | DEFFNR(X)=INT(RND(1)*B(X))+ $\emptyset$ |
| 2.5 | :REM*25                                 |
| 24  | DIM AN(32),C\$(32):B(1)=1Ø:B(           |
| J W |                                         |
|     | 2)=2Ø:B(3)=5Ø:B(4)=99                   |
|     | :REM*178                                |
| 35  | C(1)=4:C(2)=8:C(3)=16:C(4)=2            |
|     | 4:C(5)=32:CJ(1)=56321:CJ(2)=            |
|     | 5632Ø :REM*73                           |
| 40  | CJ%(1)=255:CJ%(2)=127:N(1)=2            |
|     | :N(2)=5:N(3)=4:N(4)=5                   |
|     | :REM*194                                |
| 45  | S\$(1)=" +":S\$(2)=" -":S\$(3)=         |
| 13  | " {SHFT V}":S\$(4)=" /":VA(1)           |
|     | =.2:VA(2)=.2:PL=1:S=54272               |
|     | :REM*82                                 |
|     |                                         |
| 50  | C\$="{CTRL 9}{8 COMD Ys}{SHFT           |
|     | P)(CRSR DN)(9 CRSR LFs)(8 S             |
|     | PACES (COMD M) (CRSR DN) (9 CR          |
|     | SR LFs) {8 SPACEs} (COMD M) (HO         |
|     | ME)" :REM*195                           |

55 FORL=ØTO24: POKES+L, Ø: NEXT: PO

|    | 3280,0:GOTO105 :REM*8                          |
|----|------------------------------------------------|
| 50 | A\$(1)="{2 SPACEs}1 {SHFT P}I                  |
|    | AYER {CRSR DN}":A\$(2)="{2 SI                  |
|    | ACEs   2 {SHFT P}LAYERS": NP=A                 |
|    | RETURN :REM*2                                  |
| 55 | A\$(1)="{2 SPACES}{SHFT A}DD                   |
|    | TION PROBLEMS +{7 S                            |
|    | TION PROBLEMS +{7 SI<br>ACES}{CRSR DN}" :REM*6 |
| 70 | A\$(2)="{2 SPACEs}{SHFT S}UB                   |
|    | RACTION PROBLEMS {7 S                          |
|    | ACEs) {CRSR DN}" :REM*17                       |
| 75 | A\$(3)="{2 SPACES}{SHFT M}UL                   |
| 10 | IPLICATION PROBLEMS (SHFT                      |
|    | X){7 SPACEs}{CRSR DN}"                         |
|    | :REM*12                                        |
| 80 | A\$(4)="{2 SPACEs}{SHFT D}IV                   |
|    | SION PROBLEMS /{7 S                            |
|    | ACEs   {CRSR DN}" :REM*15                      |
| 85 | A\$(5)="{2 SPACEs}{SHFT C}OM                   |
|    | INATION OF PROBLEMS + - {                      |
|    | HFT X) / {CRSR DN}":PP=Ø:P=                    |
|    | :IFP=5THENPP=1 :REM*2                          |
| 90 | RETURN :REM*23                                 |
| 95 | A\$(Z)="{2 SPACEs}{SHFT O}NL                   |
|    | NUMBERS FROM Ø TO"+STR\$(B(                    |
|    | ))+"{CRSR DN}":B=A:RETURN                      |
|    | :REM*13                                        |
|    |                                                |

| 100      | A\$(Z)="{2 SPACEs}"+STR\$(C(Z<br>))+" CARDS{5 SPACEs}{CRSR D |
|----------|--------------------------------------------------------------|
|          | N}":C=A:RETURN :REM*152                                      |
|          |                                                              |
|          | FORY=1TO4 :REM*234                                           |
| 110      | GOSUB5ØØ:FORZ=1TON(Y):ONYGO                                  |
|          | SUB60,65,95,100:PRINTA\$(Z):                                 |
|          | NEXTZ :REM*234                                               |
| 115      |                                                              |
|          | ØØ :REM*144                                                  |
| 120      | NEXTY :REM*173                                               |
| 125      | POKE53281,5 :REM*254                                         |
| 130      | PRINTCHR\$(142)"(SHFT CLR)(C                                 |
|          | RSR DN) {CTRL 2} MAKING CARDS                                |
|          | , PLEASE STAY TUNED!":REM*6                                  |
| 135      | : FORT=1TOC(C)/2 :REM*62                                     |
| 140      | IFPP=1THENP=INT(RND(1)*4)+1                                  |
| 1) 27/20 | :REM*11                                                      |
| 145      | X=FNR(B):Y=FNR(B) :REM*241                                   |
| 150      |                                                              |
|          | :X=Y*Z :REM*217                                              |
| 155      |                                                              |
| 133      | +STR\$(Y):P\$="{CTRL 9}"+RIGH                                |
|          | T\$(P\$,LEN(P\$)-1) :REM*76                                  |
| 160      | IFP=1THEN A\$="{CTRL 9}"+STR                                 |
| 100      | \$(X+Y):AN=X+Y :REM*221                                      |
| 165      | IFP=2THEN A\$="{CTRL 9}"+STR                                 |
| 105      | IFF=ZIMEN AD= (CIRD ) TOIN                                   |

\$(X-Y):AN=X-Y

17Ø IFP=3THEN A\$="{CTRL 9}"+STR ►

:REM\*172

### **MODEM PROMOTION**

#### The Great Communicator

THE DIRECT-CONNECT HAYES® AND COMMODORE® 1670
COMPATIBLE 1200 BAUD MODEM FOR ONLY \$74.95

Everything from Electronic Mail (E-mail) to stock quotes and huge databases of every imaginable type is now on line to the small computer owner. You can even send and receive messages anywhere in the world. All you need is a telephone and a modem which allows your computer to communicate with others.

Almost all modems (and services) are set up to communicate in one or more of three speeds; 300, 1200 and 2400 Baud. Most computer users prefer 1200 Baud. (1200 Baud is about 4 times as fast as 300 which means you spend about ¼ the time and money getting the data you want and more time enjoying it.)

2400's are great (but quite expensive). Most users can't justify the cost difference unless they do a large amount of modern work with a service that can handle 2400 baud.

You will also notice a few very cheap 1200s on the market at "too good to be true prices." They are. The reason is that they are usually foreign built and not truly Hayes and Commodore 1670 compatible therefore not usable in all situations and with all services.

What is Hayes® compatibility? It's the industry standard and about all modem manufacturers have adopted the "AT" (Hayes) command set. Beware of those who don't. Virtually all software being written now uses Hayes commands. Be sure the modem you buy istruly Hayes® and Commodore 1670® compatible therefore usable in all situations and with all services.

Let's compare Minimodem-C<sup>™</sup> with the 1670 \* , Avatex-e and Volks 6480 \*

| Comparison of M           | Minimodem-C <sup>TM</sup> vs. | 1670        | VS. | Avatex-e    | Volks<br>vs. 6480 |
|---------------------------|-------------------------------|-------------|-----|-------------|-------------------|
| Hayes Compatibility?      | 100%                          | Subset Only |     | Subset Only | None              |
| Commodore direct Conne    | ect? Yes                      | Yes         |     | No          | Yes               |
| Number of Status Indicate | ors 7                         | 0           |     | 8           | 0                 |
| Busy Detect?              | Yes                           | No          |     | No          | No                |
| DTR Signal Support?       | Yes                           | No          |     | Yes         | No                |
| High Speed Detect Line?   | Yes                           | No          |     | No          | No                |
| Number of DIP Switches    | 8                             | 3           |     | 8           | 0                 |
| Number of Status Registe  | ers 16                        | 3           |     | 16          | 0                 |
| Guarantee                 | 1 yr.                         | 90 days     |     | 2 yrs.      | 5 yrs.            |

Now you have the FACTS to make an informed decision.

Whatdo you getfor \$74.95? Everything! You don't need to worry about cables, compatibility or anything else! The Aprotek Minimodem-C™ plugs directly into your Commodore C-64, C-64C or C-128 USER port. It is unique in that it has two separate (switchable)

emulation modes (Hayes and Commodore 1670®) to make it compatible with ALL available software. The Minimodem-C™ is a full feature, 300/1200 Baud modem with Auto Answer, Auto Dial, Touch-Toneorrotary dialing, has status indicators and a built-in speaker. Just plug it into your computer and standard phone

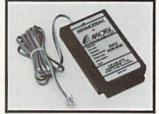

jack with the attached cable. Minimodem-C<sup>™</sup> is supplied with "Multiterm" 64 and 128, and a free trial subscription to Compuserve.

Doyou have more than one computer or do you plan to get another computer? We have your solution. Simply order our new Com-Modem™ adapter (#5100) along with the standard Aprotek Minimodem-H™ which you can use with any computer that has a RS-232 serial port as well as with your Commodore. Aprotek Minimodems™ are tiny. Only 4¾″ long, 2¾″ wide and ¾″ high. Our highly integrated, state-of-the-art circuitry makes this modem a Best Buy.

Built with pride in the USA and fully guaranteed for 1 year. Order yours today!

#### NO RISK POLICY

Try any Aprotek product for two weeks. If you are not satisfied, call us then send it back for a prompt refund.

#### NOW FOR THE BEST PART, THE PRICE!

| Orde | r – Item                | Qty | Price | Shipping | Total      |  |
|------|-------------------------|-----|-------|----------|------------|--|
| 6212 | MINIMODEM-C (Commodore) |     | 74.95 |          |            |  |
| 6214 | MINIMODEM-H (RS-232) *  |     | 84.95 |          | Total Inc. |  |
| 6216 | MINIMODEM-AM (Amiga) *  |     | 84.95 |          |            |  |

WW. Specify Male or Female Connector)
Wodern Shoping - Com. US \$6.00; UPS Blue, CAN, AK, HI, APO \$10.00

Aprospand-64™ Gives your Commodore 64 or 128 full expandability! This superbly designed expansion module plugs into the expansion port and gives you four switchable expansion connectors—plus fuse protection—plus a reset button! Before you buy an expander, be sure that it has a fuse to protect your computer and that you can activate your cartridges in any combination allowed by the cartridges.

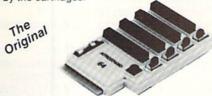

Compatible C-128

ONLY \$29.95 + S&H

Order #5064

#### **UNIVERSAL RS-232 INTERFACE**

with Commodore USER Port expansion. ONLY \$39.95 + S&H

Now, you can connect and communicate with any of the popular RS-232 peripherals using your Commodore USER Port. This superb expander opens a whole new world to your Commodore computer's capabilities. You can now connect to printers, modems and any other

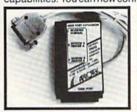

RS-232 device. If you already have something that connects to the USER port, don't worry because the port is duplicated on the outside edge of the interface. Comes complete with sample driver program listings. Compatible with all Commodore home computers with a USER port. 1-year warranty. Order #5232.

NEW! "COM-MODEM" ADAPTER — Used only with any Hayes\* compatible modem with DB-25 connector through your USER port. You can make it emulate a 1670 too, or turn it off entirely. Can be used with our other USER port equipment such as "USER EXTENDER" (#5250) or "UNIVERSAL RS-232 INTERFACE" (#5232).

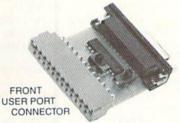

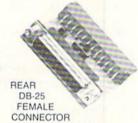

Order #5100 . . . . . . . . . . . . . . . \$19.95 + S&H

"USER EXTENDER" — 10" Ribbon cable extender for your Commodore USER port. Order #5250 . . . . . . . \$21.95 + S&H

Com 6 Pin Serial Cable (5ft) #3006-5MM \$9.95, (8ft) #3006-8MM \$11.95 Commodore Serial Ext. (5ft) #3006-5MF \$9.95, (8ft) #3006-8MF \$11.95

Shipping per each above item: Cont. US = \$3.Can, PR, HI, AK, APO, UPS Blue =\$6

ORDERINFORMATION California residents add 6% tax. All prices are cash prices—VISA and MC add 3% to total. We ship the next business day on money orders, cashier's checks, and charge cards. A 14-day clearing period is required for checks. Prices and availability subject to change—CALL. Available at Selected Dealers. Dealer inquiries invited. 2 week satisfaction or your money back trial period on all products.

For info and in California call 805/987-2454 (8-5 PST)

TO ORDER CALL TOLL FREE

800-962-5800 - (7-6 PST)

Or send order to:

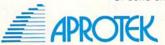

Dept. RN 1071-A Avenida Acaso Camarillo, CA 93010

#### MATH MATCH

|     | \$(X*Y):AN=X*Y :REM*132                                            | 340  | MA(PL)=MA(PL)+1:POKES,25Ø:P                                      |         | N){SHFT S} !!!!!" :REM*248                                                        |
|-----|--------------------------------------------------------------------|------|------------------------------------------------------------------|---------|-----------------------------------------------------------------------------------|
| 175 | IFP=4THEN A\$="{CTRL 9}"+STR                                       |      | OKES+1,168:POKES+5,9                                             | 455     | PRINT"(2 CRSR DNs)(CTRL 1)-                                                       |
| 180 | \$(X/Y):AN=Z :REM*29<br>X=INT(RND(1)*C(C))+1:IFC\$(X               | 345  | :REM*15Ø<br>FORU=1TO5:A\$="(CTRL 2)":GOS                         |         |                                                                                   |
|     | ) <>""THEN18Ø :REM*28                                              | 343  | UB550:POKES+4,17:FORT=1TO25                                      |         | {CTRL 3}"<br>:REM*185                                                             |
| 185 | C\$(X)=P\$:AN(X)=AN :REM*186                                       |      | :NEXT:POKES+4,16:A\$="{CTRL                                      | 460     | PRINT"(SHFT P)USH (CTRL 9)(                                                       |
| 190 | X=INT(RND(1)*C(C))+1:IFC\$(X<br>)<>""THEN190 :REM*52               | 254  | 1}" :REM*223                                                     |         | SHFT U} {SHFT P} {CTRL Ø} ON                                                      |
| 195 | ) <>""THEN19Ø :REM*52<br>C\$(X)=A\$:AN(X)=.Ø1 :REM*85              | 350  | GOSUB550:FORT=1TO20:NEXT:NE<br>XTU:REM*79                        |         | THE {SHFT J}{SHFT O}{SHFT Y}<br>}{SHFT S}{SHFT T}{SHFT I}{S                       |
| 200 | : NEXT :REM*4                                                      | 355  | FORT=1TO2:D=D(T):R=R(T):GOS                                      |         | HFT C) (SHFT K) TO PLAY AGAI                                                      |
| 205 | D=2:R=2:PRINT"(SHFT CLR)"                                          |      | UB555:PRINT"(CRSR DN)";CC\$(                                     |         | N{CRSR DN}":PRINT"{SHFT P}U                                                       |
| 210 | :REM*158<br>FORT=1TOC(C)/4:FORY=1TO4:GO                            | 360  | T):NEXT :REM*6Ø<br>VA(1)=Ø.2:VA(2)=Ø.2:CO=Ø:AW                   |         | LL {CTRL 9} (SHFT D) (SHFT O) {SHFT W} {SHFT N} {CTRL Ø} TO                       |
|     | SUB555: PRINT" (COMD 2) "C\$:R=                                    |      | =Ø:PR=Ø:TRY(PL)=TRY(PL)+1:X                                      |         | QUIT" :REM*240                                                                    |
|     | R+9:NEXTY:R=2:D=D+3:NEXTT                                          | 265  | X=PEEK(X) :REM*48                                                | 465     | QUIT" :REM*24Ø<br>J=FNJ(Ø) :REM*148                                               |
| 215 | :REM*193<br>AW=Ø:CO=Ø:D=2:PR=Ø:R=2:X=11                            | 365  | IFC(C)/2 = (MA(1)+MA(2)) TH<br>ENFORT=1TO2000:NEXT:GOTO375       | 4/10    | <pre>IFJ=1THENRUN :REM*66 IFJ=2THENPRINT"{SHFT CLR}{2</pre>                       |
|     | 1 Ø: XX=16 Ø: CN=1: POKEX, 17 Ø                                    |      | :REM*239                                                         | 1/3     | CRSR DNs) (SHFT G)OOD (SHFT                                                       |
| 220 | :REM*134<br>TI\$="ØØØØØØ":PRINT"{HOME}"S                           | 37Ø  | POKEX, 17Ø:RETURN :REM*54                                        |         | B)YE !":FORT=1TO1ØØØ:NEXT:                                                        |
| LLP | PC(29)"(CTRL 1)PLAYER";PL                                          | 3/5  | PRINT"{SHFT CLR}{CTRL 6}"CH<br>R\$(14):POKE53281,1:POKE5328      | 480     | END :REM*75<br>GOTO465 :REM*67                                                    |
| 225 | :REM*212                                                           |      | Ø,1 :REM*22                                                      |         | POKES,1Ø4:POKES+1,9:POKES+5                                                       |
| 225 | <pre>J=FNJ(Ø):PRINT"{HOME}{CTRL 1}{2 CRSR RTs}TIME = ";MID\$</pre> | 380  | PRINTSPC(14)"{CTRL 1}{SHFT G}{SHFT A}{SHFT M}{SHFT E}{           |         | ,9 :REM*53                                                                        |
|     | (TI\$,3,2);":";RIGHT\$(TI\$,2)                                     |      | SHFT SPACE) (SHFT S) (SHFT U)                                    | 490     | D=23:R=15:GOSUB555:PRINT"{C<br>TRL 9}{CTRL 2}{SHFT T}{SHFT                        |
| 224 | :IFJ=ØTHEN225 :REM*69                                              |      | (2 SHFT Ms) (SHFT A) (SHFT R)                                    |         | H) (SHFT A) (SHFT N) (SHFT K)                                                     |
|     | IFJ=16THENGOSUB27Ø :REM*2<br>POKEX,XX :REM*2Ø3                     |      | (SHFT Y)":PRINT"                                                 |         | (SHFT SPACE) (SHFT Y) (SHFT O                                                     |
|     | IFJ=1ANDX>1144THENX=X-12Ø:D                                        |      | " :REM*253                                                       |         | <pre>}{SHFT U){SHFT SPACE}!{CTRL<br/>Ø)":POKES+4,33:FORT=1T08ØØ</pre>             |
| 245 | =D-3:CN=CN-4 :REM*81<br>IFJ=2AND X < 11Ø4+((C(C)-4)                | 385  | PRINT" (COMD 4) (CRSR DN) (SH                                    |         | :NEXT :REM*192                                                                    |
| 243 | *3Ø) THENX=X+12Ø:D=D+3:CN=C                                        |      | FT T) IME ELAPSED IS{CTRL 3} "; :REM*226                         |         | POKES+4,32:RETURN :REM*36<br>PRINT"(SHFT CLR)(CRSR DN)(C                          |
|     | N+4 :REM*2Ø9                                                       | 39Ø  | X=VAL(MID\$(T\$,3,2)):IFXTHEN                                    | 300     | TRL 9) (CTRL 6) (11 SPACES) (S                                                    |
| 250 | IFJ=4ANDPEEK(X-5)<>32THENX=<br>X-9:CN=CN-1:R=R-9 :REM*39           |      | PRINTX;"{SHFT M}{SHFT I}{SH<br>FT N}{SHFT U}{SHFT T}{SHFT        |         | HFT M) (SHFT A) (SHFT T) (S                                                       |
| 255 | IFJ=8ANDPEEK(X+5) <> 32THENX=                                      |      | E),"; :REM*151                                                   |         | HFT H) (2 SPACES) (SHFT M) (S<br>HFT A) (SHFT T) (SHFT C) (S                      |
| 264 | X+9:CN=CN+1:R=R+9 :REM*222                                         | 395  | IFX>1THENPRINT"(CRSR LF)(SH                                      |         | HFT H) (11 SPACES)" :REM*253                                                      |
|     | XX=PEEK(X):POKEX,170:REM*84<br>GOTO225 :REM*99                     | 400  | FT S),"; :REM*182<br>Y=VAL(RIGHT\$(T\$,2)):PRINTY;               | 505     | PRINT"(HOME) { 2 CRSR DNs) {CT<br>RL 3} {7 SPACEs} {SHFT A} GAM                   |
| 27Ø | IF PEEK (X-3) <>160 THEN RE                                        | 10.5 | "(SHFT S)(SHFT E)(SHFT C)(S                                      |         | E OF SKILL AND MEMORY(5 CRS                                                       |
| 275 | TURN :REM*4 CO=CO+1 :REM*255                                       |      | HFT O) {SHFT N) {SHFT D) {SHFT S}." :REM*75                      | rad     | R DNs}" :REM*129 PRINT"(COMD 8)(SHFT M)OVE (                                      |
|     | GOSUB555: PRINT" {CTRL 2}"C\$:                                     | 405  | PRINT" (CRSR DN) (COMD 4) (SH                                    | 510     | SHFT J) (SHFT O) (SHFT Y) (SHF                                                    |
|     | GOSUB555: PRINT" (CRSR DN) "C\$                                    |      | FT Y}OU USED{CTRL 3}";C(C);                                      |         | T S) (SHFT T) (SHFT I) (SHFT C                                                    |
| 285 | (CN) :REM*240<br>XX=PEEK(X):CC\$(CO)=C\$(CN):D                     | 410  | "CARDS. (2 CRSR DNs)":REM*16<br>FORT=1TONP :REM*217              |         | ) (SHFT K) 1 TO MAKE YOUR CH<br>OICE THENPRESS THE (SHFT F)                       |
|     | (CO)=D:R(CO)=R :REM*12                                             |      | PRINT" (CRSR RT) (CTRL 1) (SHF                                   |         | (SHFT I) (SHFT R) (SHFT E) (S                                                     |
| 290 | IFAN(CN)=.Ø1 THEN VA(CO)=VA<br>L(RIGHT\$(C\$(CN), LEN(C\$(CN))     |      | T P)LAYER(CTRL 3)";T;"(CRSR                                      |         | HFT B) (SHFT U) (2 SHFT Ts) (S                                                    |
|     | -1)):AW=AW+1:GOTO3ØØ                                               |      | LF) {CTRL 1}, YOU TOOK {CTRL 3}"; TRY(T); "TRIES {CTRL 1}        | 515     | HFT 0) (SHFT N)." :REM*160<br>PRINT" (CTRL 3) (40 COMD US)"                       |
| 205 | :REM*157                                                           |      | TO MATCH{CTRL 3}"; :REM*216                                      |         | ;:A=1:D=12:R=Ø:RETURN                                                             |
| 295 | VA(CO)=AN(CN):PR=PR+1<br>:REM*232                                  | 420  | PRINTMA(T)*2;:PRINT"{CRSR R<br>T}CARDS.":NEXT :REM*78            | 520     | :REM*167<br>GOSUB555:PRINT"(CTRL 9)(CTR                                           |
| 300 | IF(VA(1)=VA(2))AND(PR=1ANDA                                        |      | IFNP=1THEN455 :REM*72                                            |         | L 3)"; A\$(A): FORT=1TO1Ø: NEXT                                                   |
|     | W=1)THENT\$=TI\$:GOTO 340<br>:REM*57                               | 430  | IF MA(1)>MA(2)THEN45Ø<br>:REM*159                                | 525     | J=FNJ(Ø) :REM*137<br>J=FNJ(Ø) :REM*2Ø8                                            |
| 3Ø5 | IFCO=1THENRETURN :REM*182                                          | 435  | IF MA(2)>MA(1)THEN445                                            |         | IFJ=1ANDA>1THENGOSUB555:PRI                                                       |
|     | PT=TI :REM*6                                                       |      | :REM*223                                                         |         | NT"{CTRL Ø}{CTRL 3}";A\$(A):                                                      |
| 315 | IF NP=2 AND PL=1THEN PL=2:G<br>OTO325 :REM*205                     | 449  | IFTRY(2)>TRY(1)THEN45Ø<br>:REM*86                                | 535     | A=A-1:D=D-2 :REM*2Ø1<br>IFJ=2ANDA <n(y)thengosub555:< td=""></n(y)thengosub555:<> |
| 32Ø | IF NP=2 AND PL=2THEN PL=1                                          | 445  | PRINT" (CTRL 3) (2 CRSR DNs) (                                   | 1914019 | PRINT"(CTRL Ø)(CTRL 3)";A\$(                                                      |
| 325 | :REM*11Ø<br>J=FNJ(Ø):IFJ=Ø AND PT+2ØØ>T                            |      | CTRL 9) {SHFT P) {SHFT L) {SHF<br>T A) {SHFT Y} {SHFT E} {SHFT R | 510     | A):A=A+1:D=D+2 :REM*191<br>IFJ=16 THENGOSUB485:RETURN                             |
| 323 | I THEN325 :REM*214                                                 |      | } 2 (SHFT W) (SHFT I) (SHFT N                                    | 340     | :REM*165                                                                          |
| 33Ø | A\$="{COMD 2}":VA(1)=.2:VA(2                                       |      | }{SHFT S} !!!!!":GOTO455                                         |         | GOTO52Ø :REM*11Ø                                                                  |
|     | )=.2:CO=Ø:AW=Ø:PR=Ø:TRY(PL)<br>=TRY(PL)+1:XX=16Ø:GOSUB55Ø          | 450  | :REM*136 PRINT "{CTRL 3}{2 CRSR DNs}                             | 550     | FORT=1TO2:D=D(T):R=R(T):GOS UB555:PRINTA\$C\$:NEXT:RETURN                         |
|     | :REM*56                                                            | ,    | (CTRL 9) (SHFT P) (SHFT L) (SH                                   |         | :REM*195                                                                          |
| 335 | PRINT"(HOME)"SPC(29)"(CTRL 1)PLAYER ";PL:RETURN:REM*37             |      | FT A) {SHFT Y} {SHFT E} {SHFT R} 1 {SHFT W} {SHFT I} {SHFT       |         | POKE211,R:POKE214,D:PRINT"( RSR UP)";:RETURN :REM*145                             |
| _   | , Landa , Landionn Ren 3/                                          |      | ., . (om : m) (om I I) (on I I                                   | C       | OF , KETOKN . KEM-145                                                             |

# , Inc.

Brush Prairie, Washington 98606 12305 N.E. 152nd Street

Orders taken 24 hrs. a day; seven days a week

> If you wish to place your order by phone, please call **206-254-6530**. Add \$3.00 shipping & handling; \$2.00 for COD on all orders. Visa, M/C accepted.

WORLD'S BIGGEST PROVIDER OF C64/128 UTILITIES

> We are looking for HACKER STUFF: print utilities Software Submissions Invited

by RWS Ind

We now have over 1,000 parameters in stock! parameters, telecommunications, and the unusual

SUPER PARAMETERS 1000 Pack #1

cludes every parameter we have produced

just \$39.95!!! This is a complete 10 disk set, that inon the market . . . SuperParameters, now you can get and lowered the prices on the most popular parameters Utilities Unitd has done it again! We have consolidated

1000 parameters and our 64/128 nibbler package for

parameters on it. And put together as only Utilities 500 Pack #2 · \$29.95 has all the most current 500 Pack #1 · \$24.95 has the vintage parameters on it SUPER PARAMETERS 500 Pack #1 and #2

that no one else has. This pack comes in a 5-disk set.

Packs is our state-of-the-art 64/128 Super Nibbler at no menu driven, fast and reliable. Included on both 500 Unitd. can. All Super Parameter Packs are completely

Dealer Inquiries Invited.

IF ANYTHING CAN COPY EVERYTHING, THEN THIS IS IT! OVER 5000 UNITS SOLD.

SUPERCARD \$44.95

not able to back up, please call and we will let you know if SuperCard will do it. software does not work with that cheap imitation!!! U.U.Inc. guarantees that SuperCard will outperform any and all backup utilities on the market or we will gladly refund your purchase price. If there is something you are produced similar hardware, and then suggests that you steal our soft-ware to make their board work. BEWARE. U.U.Inc. will see to it that our the greatest form of flattery. Well, SuperCard is at the forefront, and on the cutting edge of this technology. The cheap imitations are already hitting the streets. There is even one well-known software developer that has as little as eight, that's right — 8, seconds. SuperCard works with 1 or 2 1541s and, if you have one, a Ram expander. They say that imitation is our time and effort in developing the latest technology, not on putting third party software in our product line. SuperCard is the product of all latest software releases. It's fast (you can backup an unprotected disk in that effort. SuperCard is simply the most effective way to back up the Unlike our competitors, we at Utilities Unitd, have been concentrating all

# THE FINAL CARTRIDGE III versus super snap shot

you would choose The Final Cartridge over that other one we make the following offers: competition claims they are getting better reviews. Well, that's partly true ... but Cartridge and not the current version III. We at Utilities Unlimited Inc. are so sure that mostly false. First of all, they are comparing reviews written about the old Final The Cartridge war heat up. Well folks, here's the real story!!! In their latest ad, our

shot, as a trade in for the BEST . . . The Final Cartridge III. the best, then saw the final Cartridge III, we offer you \$30.00 for your super snap For those of you who bought the super snap shot believing that you were buying

Every Final Cartridge III now includes many features not found in super snap shot as well as our newest 64/128 nibbler and 100 Super Parameters. Still only \$54.95

MOM WICLOCK!

SIMILAR PRODUCTS MAY APPEAR ELSEWHERE LATER; JUST REMEMBER YOU SAW THEM HERE FIRST!

## PARAMETERS CONSTRUCTION SET

extra charge.

COMPARE and WRITE PARAMETERS FOR YOU; it will also secrets. Using this VERY EASY program, it will not only READ, your construction set rewrite it with your new CUSTOMIZED PARAMETERS that you may have already written; then by using like nothing you've ever seen. In fact you can even **READ** as your friends. The "PARAMETER CONSTRUCTION SET" is CUSTOMIZE the disk with your name. It will impress you as well do something UNBELIEVABLE. We are giving you more of our MENU. DON'T WAIT for months for that one The company that has THE MOST PARAMETERS is about to

## THE 128 SUPERCHIP—A, B or C

A There is an empty socket inside your 128 just waiting for our SUPER CHIP to give you 32k up any memory. To use, simply touch a function key, and it responds to your command FILE COPIER, NIBBLER, TRACK & SECTOR EDITOR, SCREEN DUMP, and even a 300/1200 worth of great BUILT-IN UTILITIES, all at just the TOUCH OF A FINGER. You get built-in features. baud **TERMINAL PROGRAM** that's 1650, 1670 and Hayes compatible. Best of all, it doesn't use

or 1571 format to 1581. Many options include 1581 disk editor, drive monitor, Ram writer and will also perform many CP/M & MS-DOS utility functions. Has super 81 utilities—a complete utility package for the 1581. Copy whole disks from 1541

chip, switchable at a great savings to you. ALL CHIPS INCLUDE 100 PARAMETERS FREE "C" is for combo and that's what you get. A super combination of both chips A and B in one

Chips A or B: \$29.95@

Chip C: \$44.95@

## **SUPER GRAPHICS 1000 PACK**

Print Shop and Print Master. package. These graphics work with graphics for virtually everything in this 10-disk set for only \$29.95. There are That's right! Over 1000 graphics in a

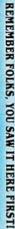

# LOCK PICK-THE BOOKS-for the C64 and C128

**HESMON** and **SUPEREDIT**. Instructions are so clear and precise that anyone can use INSTRUCTIONS on breaking protection for backup of 100 popular program titles. Uses it. **\*OUR BOOK TWO IS NOW AVAILABLE \*** to see the INTERNAL WORKINGS of a parameter. The books give you STEP-BY-STEP Lock Pik 64/128 was put together by our crack team, as a tool for those who have a desire

SAYE, DISK LOG FILE and lots more, all with instructions on disk. A long-time favorite. BOOK 1: Includes Hesmon and a disk with many utilities such as: KERNAL SAVE, I/O include: A GENERAL OYERVIEW ON HOW TO MAKE PARAMETERS and a DISK BOOK 2: 100 NEW EXAMPLES, Hesmon on disk and cartridge plus more utilities to

\$29.95 each Now with FREE Hesmon Cartridge.

OR BUY BOTH FOR ONLY \$29.95

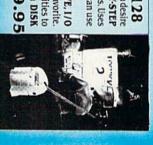

## DIGITAL SOLUTIONS" ADULT GAME & GRAPHICS DATA DISKS

V-MAX, RAPID LOCK

GAME: A very unusual game to be played by a very OPEN MINDED adult. It includes a CASINO DATA \*: This POPULAR disk works with PRINT SHOP and PRINT MASTER and HOUSE OF ILL REPUTE. Please, you MUST BE 18 to order EITHER ONE.

Now version 1+2

between 10 a.m. to 4 p.m. For product support, call

Pacific Time.

www.Commodore.ca

## Fighting Diabetes With a Commodore

When a chapter of the American Diabetes Association sought to raise public awareness, it enlisted the aid of a C-64.

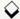

#### By JERRY MCLAIN

iabetes mellitis is the third leading cause of death in the United States. Unfortunately, much of the general public is uninformed or misinformed about the disease. This is where a computer can come in handy.

While the number-crunching capabilities of business computers can help organizations compile statistics and produce form letters, educating the public demands something that will flash a vivid message to attract the average person's attention. Because of their high-level graphics capabilities and flexibility, as well as their nominal cost and easy operation, the C-64 and compatible series (C-128 and SX-64) are ideally suited to this task.

#### RISK ANALYSIS

In 1985, the Texas affiliate of the American Diabetes Association (ADA) produced a diabetes risk-factor analysis, which, in the form of a one-page questionnaire, queried the incidence of diabetes in a respondent's family. It also asked about cultural background and medications taken, and it cross-referenced height and weight to determine whether a respondent was overweight and by what percentage. Each question was assigned a value, and the values were totaled to produce a score corresponding to low, medium or high risk.

The questionnaire was suitable for interactive use if a computer-based program to administer and analyze it could be developed. Using a computer for such a task was a novel idea, and it was obvious that such a program would interest the public as well as the ADA.

Work on the computer project began in the summer of 1985. Several programming utilities were used, including a "printat" machine language routine and a custom printer routine to produce a printout bordered with ADA logos. Printing was designed to be on continuous adding machine rolls to save paper and create a pocket-size report. A colorful graph, inspired by Doug Smoak's Graphmaker 64 program (RUN, April 1985), shows the risks for each person. The program interacts with the respondent by printing his or her name on the screen as salient points are made.

A rather lengthy routine was added to display a crawling message in large text when an analysis is not being run. This makes the program ideal for displays where a colorful, eye-catching teaser and bulletin board are needed.

Other features of the program include a non-hard-copy mode, in case a printer is not available, as well as an additional set of semianimated text screens that show the warning signs of Type I and Type II diabetes. Finally, the program stores the number of persons being analyzed, their risk levels and the number who are overweight (for record-keeping purposes).

#### USER INTERACTION

The program is set up on an SX-64 computer connected to an MPS-803 printer. A radio-frequency modulator (originally designed for a TI-99 computer) was modified with its own power supply and plugged into the video port of the SX-64, allowing a standard television set to be connected to the system. This provides a large marquee, as well as a place for respondents to see and undergo the analysis. If a standard C-64 or C-128 computer and disk drive are used, an unmodified television set can be connected directly to the computer.

A final addition to the program allows respondents to be analyzed without using the computer keyboard. A custom controller consisting of three buttons is mounted in a metal box and

attached to a cable that plugs into the joystick port. The program reads the buttons pressed on the controller and translates them into responses to questions. While a standard joystick can be used, this custom controller, labeled with the buttons' functions, facilitates analysis, especially if someone is intimidated by using the keyboard.

The program was first used in the fall of 1985 and has since been employed successfully at county and health fairs throughout the area around Vernon, Texas. While the analysis requires about five minutes to complete, turnaround time can be speeded by having an operator ask the questions and enter the correct responses.

#### GRAPHICS/TEXT SIMULATION

The extensive graphics capabilities of the C-64 led to another application. Because diabetes is a difficult disease to understand, its role in the biology of the human body is best understood if illustrated. Thus, a graphics/text simulation explaining diabetes was developed. Graphics Basic (HesWare) was chosen as the utility language, and the program was converted to Toolkit Basic (Epyx), which also permits the addition of support code allowing the program to run on any C-64. Both programs have superior graphics and animation.

In the simulation, a text window at the bottom of the screen explains what's taking place in animation above, with high-resolution drawings of the body, blood-stream and a single cell. Drawings were made using Commodore high-resolution graphics packages, including Doodle! and Flexidraw. Sprites appear and move on the screen in animated vignettes showing the pancreas, how food is digested, insulin, sugar, cell receptors and how sugar gets into the cells and is converted to energy.

The program is self-repeating, so it

can be left unattended. It is relatively short, so visitors to an ADA booth or display can see the entire simulation in a brief time. The program is used to teach direct-care employees about diabetes at the Vernon State Hospital. It was converted to a videotape presentation for that application.

#### LIVELY VIDEOS

Computer graphics and animation also can add excitement, interest and a degree of professionalism to videotapes. While the font resolution cannot compare to a professional video paintbox/character-generator system, the C-64 is capable of producing animation and graphics otherwise unobtainable in a small-format video system—and at a nominal cost. The same software used to generate the simulation graphics described above can be used for video by feeding the composite video output of the C-64 to the video input of any videotape recorder. You can also enhance it with other software and firmware.

The annual meeting of the Texas affiliate of the ADA afforded the Vernon chapter an opportunity to produce a video presentation showing chapter activities and achievements in fund raising, education and community involvement. Both high-resolution and multicolor graphics were used by themselves and included for emphasis in animated sequences of the videotape narration.

One example of a sequence is a graphic of Texas, produced by digitizing a map using the ComputerEyes firmware, converting it to Animation Station (Blazing Paddles) format to add text and refinements, and then creating sprites showing counties served by the Vernon chapter. All elements were brought together in Graphics Basic, where sprites were added on the map one by one, cued by the audio narration and dubbed on the videotape. Once again, the com-

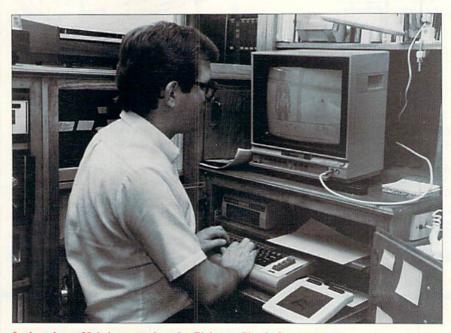

Author Jerry McLein preparing the Diabetes Simulation program at his C-64 workstation.

puter provided a close approximation of a professional video graphics system at a fraction of the cost.

#### **ENDLESS POSSIBILITIES**

The Vernon ADA chapter has many other uses for the computer. For example, members use Print Shop to produce flyers advertising patient education meetings, and they use The Newsroom to produce the chapter newsletter. Flexibility in formatting allows variety in production, and there's been an increase in both readership of the newsletter and in contributions since computerized production began.

Another specialized application was production of ticket receipts for a fundraising campaign. Contributors had to keep their stubs to claim a prize, and the chapter had to keep the other half for the drawing. A two-part, sequentially numbered ticket/receipt form was needed

A short program written for the C-64 allowed individual receipts to be printed on pairs of standard mailing labels. One label could be placed on an ADA leaflet to serve as a receipt (and diabetes education tool), while the other

could be retained by the chapter. The computer produced a quality product at a reasonable cost within the specified time constraints. Ordering custom-printed and numbered tickets from a printing house probably would have cost more than the entire C·64 system.

A related computer application is under development. Public displays are often aimed at children, and an excellent way to attract them is through video games. Two are being considered: an arcade-style action or computer board game and a more traditional question game that's similar to a computer trivia contest. These could be used to educate recently diagnosed young diabetics, as well as to capture the attention of non-diabetic children.

The future looks bright for the C-64 in health-related applications. As the ADA has shown, creative use of a computer can make a difference in educating and motivating the public.

Jerry McLain is Information and Publicity Director at the Vernon State Hospital in Texas and a founder and officer of the Vernon chapter of the American Diabetes Association.

## Protecto's COMPUTER DIRECT

**Since 1979** 

WE WON'T BE UNDERSOLD!\*

Prices Expire 12-31-88

#### **Complete C64c Commodore System**

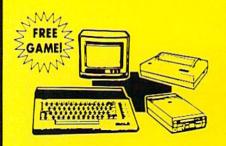

- Commodore 64c Computer
- 1541 II Disk Drive
- 12" Monochrome Monitor
- . Genuine IBM® Printer With Interface And One Roll Of Paper
- GEOS Program For Word Processing & Drawing

## **Our Low Sale Price** List \$825

#### C128D Computer

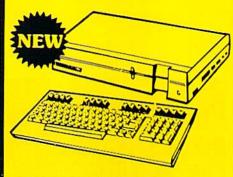

- Full 128 Detached Keyboard
- 1571 Drive With 128K Of User Memory Expandable To 640K
- 3 Operation Modes
- (C64, C128, & CP/M, Ver. 3.0)
- 40/80 Column Output, 16 colors
- Free Programmer's Reference Guide

**Our Low Sale Price** List \$549

#### 12" Amber Monitor

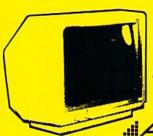

2 Year Limited Manufacturer's Warranty

AMDEK

- High Resolution
- 80 Column
- 1000 Lines At Center
- Great For Business
- Fantastic Value

**Our Low Sale Price** List \$329

#### 54" Floppy Disks

#### Double Sided **Double Density**

Minimum Quantity 50 Maximum Quantity 250

Box of 50 . . . . . . . . . . . . \$9.50 (19° each) (without sleeves)

Box of 50.....\$10.50 (21' each) (with sleeves)

Box of 100 (no limit) . . . \$24.00 (24' each) (with sleeves & labels)

Economy Sleeves . . . \$1,00 per quantity of 50 Disk Labels ......\$3.95 per quantity of 100 Disk Notchers ......\$3.95 each

> 31/2" DS-DD **Micro Disks**

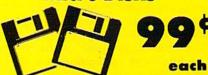

Quantity of 10 ..\$11.90 (\$1.19 each) Quantity of 50 ..\$54.50 (\$1.09 each) Quantity of 100....\$99.00 (99° each)

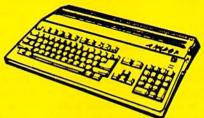

#### **Amiga 500 Computer Sale**

512K Computer Compatible with Amiga 1000 Software List \$799

Call For Price

#### **Amiga 1010 External Drive Sale**

31/2"Compact-Size Micro-Disk Drive List \$299

Call For Price

#### **Amiga 1084 Color Monitor Sale**

13" RGB 80 Column x 25 Row, 640 x 400 Pixel List \$399

Call For Price

#### **NEW Hi-Speed NLQ 180-II**

• 180 CPS • Lifetime Warranty

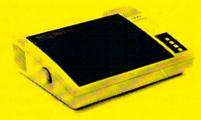

- 2 yr. Immediate Replacement
- Dot Addressable Graphics
- High Speed Dot Matrix
- Italics Elite Condensed Pica
- Tractor/Friction Feed
- Centronics Parallel Port
- \* Lifetime Warranty on Print Head
- 8K Print Buffer
- Near Letter Quality from Front Panel
  Low Cost Adapters available

**Our Low Sale Price** 

List \$499

IMMEDIATE ANSWER

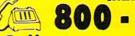

- BUY - WISE

We Love Our Customers! COMPUTER DIRECT 22292 N. Pepper Rd. Barrington, IL 60010

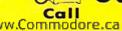

800 - 289 - 9473

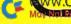

#### (Price is Not Enough!) BEST SERVICE IN THE US

- Fast, Low Cost Delivery
- 15 Day Home Trial
- Free Technical Assistance

- No Credit Card Fees
- 90 Day Immediate Replacement
- Free Catalogs

#### Genuine IBM® Printer

81/2" Letter Size • 80 Column **Limited Quantities** 

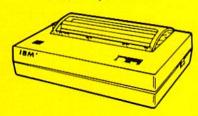

- Upper & Lower Case (with true lower descenders)
- Advanced Dot Matrix Heat Transfer
- Graphics With Commodore, & Apple Interfaces Ready to Hook Up To Serial Port Of IBM® PCir.
- Low Cost Adapters For IBM®, Apple,
- Commodore, & Laser Computers
- **Underline & Enlarged**

Our Low Sale Price List \$199

### 800K 31/2" **Disk Drive**

Commodore 1581 Works With C64/C64c. and C128/C128D.

Over 800K Bytes of Formatted Storage On Double-Sided 3.5" Microdiskettes.

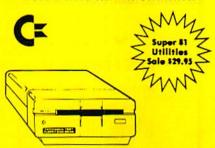

**Our Low Sale Price** List \$249

#### 13" Color Composite Monitor

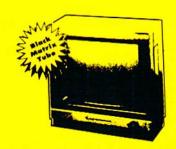

- Anti-Glare Screen
- Audio Speaker
- Volume Control
- Black Matrix Tube
- Horizontal Resolution 260 Lines
- Includes Composite Cable

**Our Low Sale Price** List \$329

300/1200/2400 BPS **External Modem** 

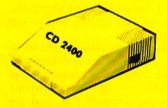

#### **Modem 2400 Features:**

- 2400 BAUD Bell 212A at 300/1200/2400 BPS
- Fully Hayes Compatible
- 7 System Indicator Lights
- Both Tone & Pulse Dialing
- Built-In Speaker with Volume Control
- Buffer That Holds Up To 40 Characters
- Stores Dialed Numbers
- Separate Line and Set Connectors
- Uses RS-232C Interface (Cable Required)

**Our Low Sale Price** 

**1541-11** Disk Drive

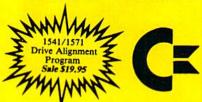

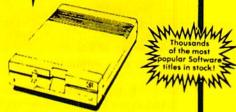

**Our Low Sale Price** 

300/1200 BPS Migent **Pocket Modem** 

Free Terminal Software

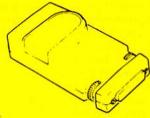

- Hayes compatible
- · Runs on AC or battery
- Turns on/off automatically
- Small enough to put in your pocket
- Plugs directly into your serial port on many computers
- · Easy to use; no switches to set
- On-screen status lights show call progress

**Our Low Sale Price** 

VISA MASTER CARD COD

Prices do not include Shipping Charges. Call to get Your Lowest Delivered Cost. We insure all shipments at no extra cost to you! All packages are normally shipped UPS Ground. 2nd Day or Overnight delivery available. Minimum shipping charge per order is \$3.75, Illinois residents add 6½% sales tax. We ship to all points in the U.S; Canada, Puerto Rico, Alaska, Hawaii, Virgin Islands and APO-FPO. (Monitors only shipped in Continental USA) Prices and availability subject to change without notice. Computer Direct will match any valid nationally advertised delivered price on the exact same product & payment method (excluding sales taxes)

execution madujenta

## Instant Address Book

Let your computer do the walking with this handy 128 program that stores addresses and phone numbers.

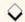

#### By LOREN LOVHAUG

olodex Replacer 128 (RR128) is a Basic 7.0 program that quickly stores and recalls telephone and address information. Unlike most Rolodex programs you may have seen, this one is totally self-contained-your data is actually stored as Data statements within the program itself. The advantage to this approach is that once you load RR128 from disk, the program never has to access the disk drive again, making it fast and convenient to use. Another nifty feature of RR128 is its ability to stand by in a 1700 or 1750 RAM Expansion unit (REU) while you load and run another program.

Once you've typed in Listing 1 and saved it to disk, enter DLOAD or RUN to use RR128. The program begins by initializing itself and then determining whether you have an REU attached to your computer. The main menu appears next. Notice that the title bar lists the total amount of RAM that's available in your system (128K without an REU, 256K with a 1700 or 640K with a 1750). The five options on the main menu are: Browse, Find, Add, Save and Escape. To select one, press the first letter of any of the first four options or the escape key, which will exit the program.

#### MENU OPTIONS

The **Browse** option lets you examine up to five entries at a time in your RR128 database. Use the up-and-down cursor key to scroll forward and backward through your data or the escape key to return to the main menu.

The Find option quickly locates records according to one of the RR128 data fields: Name, Address, City, State or Zip. Press the first letter of a field to enter search data for that field. Once you've entered the data and pressed return, RR128 will locate all the entries con-

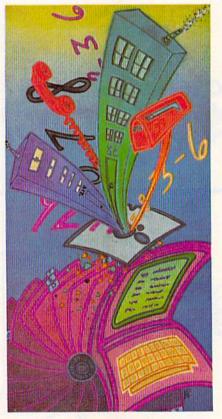

taining that data within the field you chose.

The search data can contain as many characters as you like, and the more you enter, the more specific your search can be. When RR128 finds your search data, it displays the records involved and offers three options: Change a record, Delete a record and Escape to the main menu. Like the main menu options, these are selected by pressing the first letter or the escape key. If the program doesn't find your search data, it notifies you and returns you to the main menu.

The Add option is for entering new data into your database. Just fill in the

blanks provided for each field, using the C-128's screen editor to correct any typing mistakes. You can even use the screen editor's escape-key sequences, such as escape/A (toggles Auto-Insert mode) and escape/J or escape/K (move to the beginning or end of your data, respectively). Another RR128 feature that speeds data entry is the special "data recall" option, which lets you press just @ and return to repeat field definitions.

After you've finished entering data, you're asked if you want to make any changes. If so, press the first letter of the field you wish to alter and make your changes; otherwise, press return to signify that your data is just the way you want it. Pressing escape aborts the entry process and returns you to the main menu.

The Save option resaves RR128 to disk, with any additions or changes incorporated. When you select this option, the program asks for a filename and offers the filename you used the last time as a default. If you choose this default, the previous version of RR128 gets scratched during the save.

Once you select a filename, RR128 asks which disk unit you'd like to save the program to. Respond with a valid drive unit (8-11). After the save, RR128 displays the directory of the disk in the unit you specified.

Pressing the escape key at the main menu exits RR128 in a way that depends on whether you have an REU connected to your computer. If no REU is present, program execution ends; but, in case you forgot to save the program, it isn't erased from the computer's memory. You can then save it manually by entering DSAVE or restart it by entering GOTO 99.

If you have an REU connected, such Continued on p. 97.

RUN it right: C-128, in 80-Column mode; 1700 or 1750 RAM Expander optional

# Best Buys From TENEX No Gimmicks, No Hidden Charges, No Nonsense, Just Low Prices and Great Service!

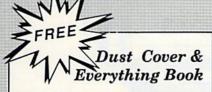

Discover the savings and easy shopping available from TENEX Computer Express with a FREE copy of our Everything Book for Commodore Computing. Get to know our great products, extensive selection and fast service PLUS receive a FREE dust cover for your C64, or C128. The cover is an anti-static, 8 guage vinyl sewn to our exacting standards with reinforced seams. (\$2.95 Shipping Charge).

31627 C64 Dust Cover and Catalog (R2Y (R2Y) 38464 C128 Dust Cover and Catalog

| From Mi | cro la |          |
|---------|--------|----------|
| The 3   | 9¢     | Diskette |

Are you paying too much for diskettes? Try our first quality, prime, 5-1/4" diskettes (no rejects, no seconds) at these fantastic sale prices and save, save, SAVEI Disks are packaged in boxes of 50; including diskettes in sleeves, labels, and write-protect tabs.

Each diskette is certified to be 100% error free and comes with a lifetime warranty (if you have a problem, we'll replace the diskette). All diskettes include hub reinforcement rings and write-protect notch.

All diskettes are double-density and work in either single or double-density drives.

SS, DD Diskettes, Box of 50 32391

\$19.50 - 39¢ ea.!

DS, DD Diskettes, Box of 50 32403

\$24.50 - 49¢ ea.!

### Diskette Storage

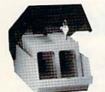

- 100 disk (5-1/4") capacity.
- Lock and keys for extra security and easy carrying.
- Includes 8 index dividers with labels for organization of filing and retrieval.
- Made of durable anti-static, high impact plastic.
- Attractive smoked color lld.

66826

Sug. Retail \$19.95 **NOW ONLY \$9.95** 

### Hardware

| Printers                 |          |
|--------------------------|----------|
| Citizen MSD 180D         | \$169.95 |
| Citizen MSP 40           | \$329.95 |
| Citizen MDP 15E          | \$359.95 |
| Okldata 180 Printer      | \$224.95 |
| Okidata Microline 183    | \$279.95 |
| Okimate 20 Color Printer | \$124.95 |
| Star NX-1000             | \$CALL   |
| Star NX-1000C            | \$CALL   |
| Star NX-1000 Rainbow     | \$CALL   |
| Star NX-15               | \$CALL   |

| Computers             |                                                                                         |
|-----------------------|-----------------------------------------------------------------------------------------|
| Commodore C128D\$CALL | Power Supplies CPS-30 Power Supply, C64\$29.95 Pow'r Pak 64\$49.95 Pow'r Pak 128\$59.95 |

### Disk Drives

| FSD-2+ Disk | DriveSale  | \$149.00 |
|-------------|------------|----------|
| Commodore   | 1581 Drive | \$CALL   |
| Commodore   | 1541 Drive | \$CALL   |

### Monitors 13" Color Composite ......\$159.9! Corn. 1084 RGB Color ......\$CALI Magnavox CM8762, Color ......\$269.95

|   | HIDDONS             |       |
|---|---------------------|-------|
|   | NX-1000 Black       | \$5.8 |
| 5 | Okidata 120/180/183 | \$7.9 |
| i | Okimate Color       | \$3.9 |
| 5 | Gemini 10X.SG-10/15 | \$2.9 |

Interfaces

Xetec Super Graphix Gold...... \$CALL Deluxe RS232 Interface..... \$44.95

Joysticks/Controllers

NEWI Wico Ergostick ......\$19.95

Commodore 1352 Mouse ......\$69.95 Epyx 500XJ .....\$15.95

Icon Troller ......Sale \$14.95

Suncom Tac 5 .....\$14.95

Accessories

Cartridge Expander, C64 .....\$19.95

Universal Printer Stand+ .....\$14.95 Data Transfer Switch .....\$24.95

\$44.95

Xetec Super Graphix Jr .....

Epyx 500XJ .....

Xetec Super Graphix ....

### Software

|   | Berkeley      |          |
|---|---------------|----------|
|   | GEOS-64 2.0   | .\$39.95 |
|   | GEOS-128      | .\$44.95 |
| ě | geoPublish    | .\$44.95 |
|   | geoCalc, C128 | .\$44.95 |
|   | geoFile, C128 | .\$44.95 |
|   | Deskpack Plus |          |
|   |               |          |

### Cinemaware The Three Stooges ......\$23.95 .\$34.95 Warpspeed .... Rocket Ranger.....\$24.95

| Thunder Mour |        |
|--------------|--------|
| -Man         | \$7.95 |
| Pac-Man      | \$7.95 |

| Outues                  |          |
|-------------------------|----------|
| Big Blue Reader CP/M    | .\$34.95 |
| Drive Alignment         | \$24.95  |
| Fast Load (Epyx)Sale    | \$23.95  |
| Copy II 64/128          | .\$34.95 |
| The Final Cartridge III | \$53.95  |
| Flexidraw 5.5           |          |
|                         |          |

|   | Miscellaneous             |
|---|---------------------------|
| 5 | Wheel of Fortune\$9.95    |
| 5 | Wheel of Fortune II\$9.95 |
| 5 | Certificate Maker\$14.95  |
| 9 | Newsroom\$14.95           |

### Free! 56 Page "Everything" Book With Any Order!

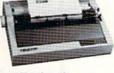

Disk Doubler .....

## True Letter-Quality Printing

The Blue Chip features bi-directional daisywheel printing with a print speed of over 150 words per minute. Its friction feed mechanism operates just like a typewriter's release lever and paper advance knob, for your use with letterhead, envelopes, etc. This printer will plug into the serial port of your Commodore. Use the included cable and you're ready to go! Includes a high-quality print ribbon that lasts for 70,000 characters. Six month warranty.

77428 Blue Chip Dalsywheel Printer 77436 Black Film Ribbon for Blue Chip

\$8.95 77512 Black Ribbon, Multi-strike for Blue Chip

### 1200 Baud Bargain

The VOLKS 6480 MODEM transmits at 1200 baud with the ability to slow down to 300 baud for maximum capability. This Volks Modern will connect directly to the user port of your Commodore. Its features include over 30K memory, Auto Dial/Auto Answer, Bell 212A capability, tone and pulse dialing plus more. Includes FREE Comterm IV software.

40521 Volks 6480 Modem

The Best Prices The Best Service WHY SHOP ANYWHERE ELSE?

R2Y

### Formed For The Human Hand

Ergostick Joystick. This is the cutting edge of joystick technology. It's the Ergostick Joystick and you'll be amazed at its innovation. Unlike all other joysticks, the Ergostick literally forms around the human hand which optimizes the operator's hand/eye coordination.

76253 Ergostick Joystick

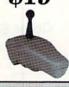

### From Your Friends At

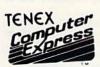

We gladly accept mail orders! P.O. Box 6578 South Bend, IN 46660

Questions? Call 219/259-7051

### **Shipping Charges**

Order Amount Charge less than \$19.99 \$3.75 \$20.00-\$39.99 4.75 \$40.00-\$74.99 5.75 \$75.00-\$149.99 6.75 \$150.00-\$299.99 7.75 \$300.00 & up

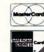

No Extra Fee For Charges!

ORDER TOLL FREE 1-800-348-2778

WE VERIFY CHARGE CARD ADDRESSES

COMMODORE 64 is a registered trademark; and COMMODORE 128 is a trademark of Commodore Electronics, Ltd. APO, FPO, AK, HI, CN, VI, GU, and foreign order are subject to additional shipping charges. NOTE: Due to publishing lead-times, product prices and specifications are subject to change without notice

# Lyco Computer

Marketing & Consultants

Air orders processed within 24 hours.

### COMMODORE 128D \$43995

. . 75K Std. • 3 Mode Operation -64 Runs 64 52Thare 2-C128 Faster more mercury

er rareased productivity 3-CPM Uses Standard com titles

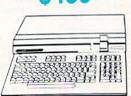

### COMMODORE

 Commodore 64C Computer

64C

Special

System

Excel FSD-2 Disk Drive

Star NX1000C Commodore Ready Printer

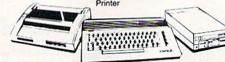

Excel FSD-2+ Disk Drive

## COMMODORE COLT PC

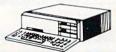

- IBM PC Compatible
- 540K Std. . Two 5: Drives Std.
- Expansion for Hard
- Turbo Processor
- · MSDOS + GW Basic
- Serial + Parallel Ports
- Mono/RGB Color Card Included

### MAGNAVOX CM8762

17% Larger Screen Than Standard 12" Monitors

- . RGB TTL (CGA)
- Composite Video Inputs
- 640X 240 Resolution
- Green Text Display Switch
- · Audio Input
- . Built-in Tilt Stand
- One-Year Limited Warranty

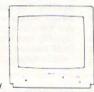

\$239<sup>95</sup>

### 8088 XT

100% Commodore 64C drive compatible, this Excelerator Plus disk drive is quieter. smarter, faster, and more reliable than the

1541 and 1541C.

16 Bit 8088 Intel Running at 4.77/10 MHz

95

- 640K RAM
- One 360K Floppy, 1 Parallel Port

Multi I/O (includes 1 Serial Port, 1 Game Port, Clock Calendar, Disk Controller for Two 360K's)

(8) Eight Expansion I/O
Slots

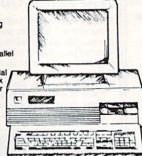

Turbo XT

Model II

### Color System

- Ready to plug in and use immediately
- Ultra fast 8 Mhz Intel 8088-2 Processor
- 512K RAM memory expandaple to 768K
- 2-350K disk drives standard
- First complete system with clock calendar and built-in ports for printer, RS232, 2 pysticks, mouse and light pen
- Includes \$500 worth FREE software programs
- H Res color monitor included!

### HEADSTART

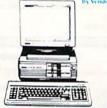

### ASER

- Dual Speed 4.77-8 Mhz
- 640K Std.
- Built-in ColorCard
- 8 Expansion Slots
- · Built-in Floppy Drive Can Expand to 2 Floppy & 2 Hard Drives

Green, Amber & Color Monitors Available

\$629<sup>95</sup>

### HARDWARE

| 64C Computer           | \$149.95   |
|------------------------|------------|
| C128D Computer/Drive   |            |
| 1541 II Disk Drive     | \$179.95   |
| 1581 Disk Drive        | \$189.95   |
| Excel FSD-2+ C64 Drive | . \$149.95 |
| 1802C Monitor          | . \$179.95 |
| 1084 Monitor           | \$279.95   |
| C1351 Mouse            | \$39.95    |
| 1764 RAM C64           | . \$117.95 |
| Colt PC                | . \$679.95 |

COMMODORE

### PC COMPATIBLE

| Laser Compact XTE 640K \$589.95  |
|----------------------------------|
| Laser Turbo XT Model II \$629.95 |
| Blue Chip Popular \$549.95       |
| Vendex Headstart Color \$969.95  |
| Vendex Headstart Mono \$799.95   |
| Vendex Headstart 888 LTD         |
| Color \$CALL                     |
| Sharp PC 4501 \$639.95           |
| Sharp PC 4502 \$1169.95          |
| Zucker CGA ColorCard \$89.95     |
| BCC CG ColorCard\$94.99          |
| Mitsubishi 310/AT \$1229.95      |
| ATI Graphics Solution\$129.95    |
| ATI EGA Wonder 199.95            |
| ATI VIP\$299.95                  |
| Kraft PC Joystick Card\$24.95    |

# **Seagate**

### HARD DRIVES

### 5.25" Half Heights

| ST225 20 meg 65msec MFM      | \$215.95 |
|------------------------------|----------|
| ST225N 20 meg SCSI           | \$289.95 |
| ST238R 30 meg RLL            | \$229.95 |
| ST251 40 meg 40 msec MFM .   | \$345.95 |
| ST251-1 40 meg 28 msec MFM . |          |
| ST277R 65 meg 40 msec RLL.   | \$389.9  |
| 3.5"                         |          |

| ST125 20 meg 40 msec MFM . | \$235.95 |
|----------------------------|----------|
| ST125N 20 meg SCSI         | \$299.95 |
| ST138R 30 meg RLL          | \$249.95 |
| ST138N 30 meg SCSI         |          |
| ST157R 49 meg RLL          | \$399.95 |
| ST157N 48 meg SCSI         |          |
|                            |          |

### Seagate Internal Cards

ST125 20 meg Internal Card ... \$299.95 ST157R 49 meg Internal Card . \$485.95

| CONTROLLO           |         |
|---------------------|---------|
| MFM Controller (XT) | \$55.95 |
| RLL Controller (XT) | \$64.95 |
|                     |         |

Call for kit pricing and specials.

Ask about our Seegate Paired Solutions!

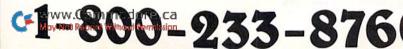

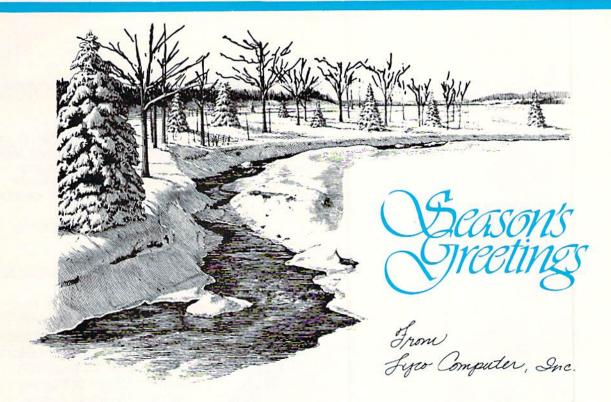

### Why shop at Lyco Computer?

Lyco Computer is one of, if not the largest, and most established firms to provide only quality name brand computer products at prices 30% to 50% below retail. We've set many industry standards, and we are setting the pace for many more in the future. Our standards include: a separate department for customer service; a price guarantee; guaranteed factory fresh merchandise; diverse payment and shipping policies, including a C.O.D. policy which allows customers to have products in their hands before paying anything. Selection places Lyco at the forefront of the industry. Due to our in-stock volume, we cannot advertise all of our products. If you do not see the product you want advertised, call Lyco Marketing

### How do I know I will get the product I need?

Our marketing staff is well-educated in the computer industry. They receive continuous formal training by our manufacturers which enables them to develop and maintain a high degree of expertise on the products they represent. Though our strict guarantee on providing only new merchandise prohibits free trial periods and a guarantee on compatibility, a wealth of knowledge is available to our customers to help with the purchasing decision. As thousands of people every week capitalize on our savings and services, we hope you too, will make Lyco Computer your first choice.

### What about warranty or service?

We decided several years ago that a Customer Service Department was needed in the industry. Unfortunately, few of our competitors offer this service. Our Customer Service Department is available at (717) 494-1670 to provide assistance in all warranty matters. Our product line enjoys "name brand recognition," and we back all of our manufacturer's stated warranty terms. Many manufacturers will allow defective products to be exchanged. Before returning any item that appears to be defective, we ask that you call our Customer Service Department to assist you in determining if the product is defective. If the product is determined defective, they will give you a special authorization number and speed processing of your order.

### Will you rush an item to me?

Since 1981, we have set the standard in the industry by processing orders within 24 hours — not 4 to 6 weeks. We offer next day air, two day air, standard UPS, and postal international shipping services. Our records show we fill 95% of our orders daily. Temporary shortages are normally filled within 10 days. If an order cannot be filled within 60 days, we refund your money in full, unless you choose to wait for the order and benefit from the price savings. Any time prior to shipment, you may cancel or change the out of stock product by contacting our Customer Service representatives.

### How do I order?

Send your order to Lyco Computer, P.O. Box 5088, Jersey Shore, PA, 17740. Or, call either Marketing at 1-800-233-8760 or Sales at (717) 494-1030. We provide four payment methods. We have always accepted C.O.D. orders through UPS. Prepaid orders over \$50 are shipped freight-free. For orders under \$50, please add \$3 for freight. Orders prepaid by a certified check or money order are shipped immediately. Personal and company checks require a 4 week waiting period prior to shipping. Visa and Master Card orders are accepted for your convenience, but we cannot pass along the 4% discount offered for cash. Purchase orders are accepted from Educational Institutions. We only charge sales tax on items delivered in Pennsylvania. For APO, FPO, and international orders, please add \$5 plus 3% for priority mail. Advertised prices and availability are subject to change.

> Hours: 9:00 a.m. to 9:00 p.m., Monday through Friday, 10:00 a.m. to 6:00 p.m. Saturday. For Customer Service call (717) 494-1670 9:00 a.m. to 5:00 p.m.

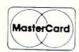

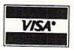

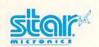

### NX1000

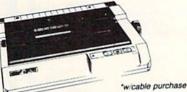

- 144 Cps Draft
- 36 Cps NLQ
- EZ Soft Touch Selection
- Paper Parking

| NX-1000           | \$169.95* |
|-------------------|-----------|
| NX-1000C          | \$169.95  |
| NX-1000 Color     | \$225.95  |
| NX-1000C Color    | \$229.95  |
| NX-15             | \$289.95  |
| NR-10             | \$319.95  |
| NR-15             | \$419.95  |
| NB-15 24 Pin      | \$669.95  |
| NX-2400           | \$309.95  |
| NB24-10 24 Pin    | \$369.95  |
| *w/cable purchase |           |

### 1080i Model II

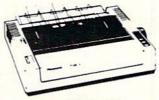

- 150 Cps Draft
- Friction & Tractor Feed Std.

Bidirectional & Logic

Seeking NLQ in all Pitches

| 3151 \$CALL              |
|--------------------------|
| KXP 4450 Laser \$1649.95 |
| 1524 24 Pin \$559.95     |
| Fax Partner \$579.95     |
| Optical Scanner \$859.95 |
| 1080i Model II \$149.95* |
| 1091i Model II \$179.95  |
| 1092i \$309.95           |
| 1592 \$375.95            |
| 1595 \$439.95            |
|                          |

\*quantities limited

### SEIKOSHA

### Sp180Ai

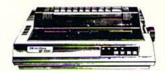

- 100 Cps Draft
- 24 Cps NLQ
- Tractor & Friction Feed
- Epson FX & IBM Graphic Compatible

### \*quantities limited

| SP 180Ai        | \$125.95* |
|-----------------|-----------|
| SP 180VC        | \$125.95* |
| SP 1000VC       | \$139.95  |
| SP 1000AP       | \$159.95  |
| SP 1200VC       | \$149.95  |
| SP 1200Ai       | \$159.95  |
| SP 1200AS RS232 | \$179.95  |
| SK3000 Ai       | \$349.95  |
| SK3005 Ai       | \$445.95  |
| SPB 10          | \$CALL    |
| SL 130Ai        | \$599.95  |
| SP 1600Ai       | \$CALL    |

### **PRINTERS**

### Okidata

| Okimate 20        | \$129.95 |
|-------------------|----------|
| Okimate 20 w/cart | \$189.95 |
| 120               | \$189.95 |
| 180               | \$219.95 |
| 182               | \$209.95 |
| 182+              | \$225.95 |
| 183               | \$239.95 |
| 292 w/interface   | \$449.95 |
| 293 w/interface   | \$585.95 |
| 294 w/interface   | \$799.95 |
| 202               | COEE OF  |

| Laser 6 | . SCALL  |
|---------|----------|
| 390     | \$479.95 |
| 391     | \$649.95 |
| 320     | \$345.95 |
| 321     | \$475.95 |

### Toshiba

| 321SL          | \$489.95 |
|----------------|----------|
| 341 SL         | \$659.95 |
| 351 SX 400 cps | \$979.95 |

### **Epson**

| LX800  | \$184.95 |
|--------|----------|
| FX850  | \$339.95 |
| FX1050 |          |
| EX800  |          |
| LQ500  | \$339.95 |
| GQ3500 | \$LOW    |
| LQ850  | \$525.95 |
| LQ1050 |          |
|        |          |

### Brother

| M1109                    | \$189.95 |
|--------------------------|----------|
| M1509                    |          |
| M1709                    | \$439.95 |
| Twinwriter 6 Dot & Daisy | \$899.95 |
| M1724L                   | \$569.95 |
| HR20                     | \$345.95 |
| HR40                     | \$599.95 |
| HR60                     | \$649.95 |

### Citizen

| 120 D       | \$144.95 |  |
|-------------|----------|--|
| 180 D       | \$159.95 |  |
| MSP-40      | \$279.95 |  |
| MSP-15E     | \$309.95 |  |
| MSP-50      | \$369.95 |  |
| MSP-45      | \$349.95 |  |
| MSP-55      | \$469.95 |  |
| Premiere 35 | \$539.95 |  |
| Tribute 224 | \$539.95 |  |
| Tribute 124 | \$439.95 |  |
|             |          |  |

# \$65<sup>95</sup>

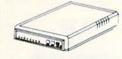

Avatex 1200e

### MODEMS

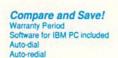

| Hayes   |
|---------|
| 12001   |
| 2 Years |
| YES     |
| YES     |
| YES     |
| YES     |
|         |

# \$8995

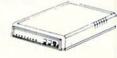

Avatex 1200hc

### Avatex:

| 1200e           | \$65.95 |
|-----------------|---------|
| 1200i PC Card   | \$65.95 |
| 1200p           | \$89.95 |
| 1200hc Modem    | \$89.95 |
| 2400            | 149.95  |
| 2400i PC Card 5 | 139.95  |

### **US Robotics:**

| Courier | 1200 | <br>\$169.95 |
|---------|------|--------------|
| Courier | 2400 | <br>\$299.95 |

Auto-answer

### Hayes:

| Smartmodem 3 | 300 \$  | 139.95 |
|--------------|---------|--------|
| Smartmodem 1 | 200 \$  | 279.95 |
| Smartmodem 2 | 2400 \$ | 419.95 |

Free Shipping on Prepaid Cash Orders Over \$50 in the Continental U.S.

### **Monitors**

### Thomson:

| 4120 CGA \$219.95            | • |
|------------------------------|---|
| GB 100 \$119.95              | 5 |
| GB 200 Super Card . \$169.95 | 5 |
| *quantities limited          |   |

### Blue Chip:

| всм | 12" | Green | TTL | <br>\$64.95 |
|-----|-----|-------|-----|-------------|
| всм | 12" | Amber | TTL | <br>\$69.95 |

### NEC

### Magnavox:

| BM7652  | \$79.95 |
|---------|---------|
| BM7622  | \$79.95 |
| 7BM-613 | \$79.95 |
| 7BM-623 | \$79.95 |
| CM8502  | 179 95  |

### CM8502 . \$179.95 9CM-053. \$339.95 CM8762 . \$239.95 8CM-515 SCALL 8CM-873 **\$CALL** \$439.95

| Access:               |         |
|-----------------------|---------|
| Echelon               | \$25.95 |
| Mach 128              | \$28.95 |
| Wld. Cl. Leader Brd   | \$22.95 |
| Famous Courses 1 or 2 |         |
|                       | \$11.95 |
| Action Soft:          |         |
| Up Periscope          | \$18.95 |
| Thunderchopper        |         |
| Activision:           |         |
| Last Ninja            | \$19.95 |
| Might & Magic         |         |
| Crossbow              | \$19.95 |
| Maniac Mansion        | \$19.95 |
| Beyond Zork           | \$25.95 |
| Batteries included:   |         |
| Paperclip III         | \$31.95 |
| Berkeley Softworks:   |         |
| Geofile 64            | \$29.95 |
| Geos 64               |         |
| Geos 128              | \$39.95 |
| Geowrite 128          | \$39.95 |
| Berkeley TriPak       | \$29.95 |
| Broderbund:           |         |
| Bank St. Writer       | \$29.95 |
| Print Shop            |         |
| Print Shop Compan     |         |
| Graphic Library 1,2,3 | \$14.95 |
| Cauldron              | \$9.95  |
| Electronic Arts:      |         |
| Bard's Tale III       | \$25.95 |
| Hunt for Red October  | \$25.95 |
| Monopoly              | \$20.95 |
| Strike Fleet          | \$20.95 |
| Wasteland             | \$25.95 |
| Ерух:                 |         |
| Fastload              |         |
| California Games      |         |
| 4x4 Off Road Racing   |         |
| Metrocross            | \$13.95 |
|                       |         |
|                       |         |

Access:

| Firebird:<br>Jinxter        | ***                 |
|-----------------------------|---------------------|
| Starglider                  |                     |
|                             | \$11.95             |
| Microleague:                |                     |
| Microleag. Baseball         |                     |
| Microleag. Wrestling        | \$16.95             |
| Microprose:                 | 555000              |
| Airborne Ranger             |                     |
| Gunship                     | \$19.95             |
| F-15 Strike Eagle           |                     |
| Pirates                     | \$22.95             |
| Stealth Fighter             | \$22.95             |
| Mindscape:                  |                     |
| Blockbuster                 | \$16.95             |
| Harrier Combat<br>Simulator | \$16.95             |
| Paperboy                    | STATE OF BELLEVILLE |
| Road Runner                 |                     |
| Origin:                     | ******              |
| Autoduel                    | \$29.95             |
| Ultima IV                   | The second second   |
| Software Simulations:       | \$04.33             |
|                             | ***                 |
| College Basketball          |                     |
|                             | \$17.95             |
| Springboard:                |                     |
| Newsroom                    | \$19.95             |
| Certificate Maker           | \$14.95             |
| Strategic Simulations:      |                     |
| Phantasie III               |                     |
| Eternal Dagger              |                     |
| Questron II                 | \$25.95             |
| Sublogic:                   |                     |
| Flight Simulator II         | \$30.95             |
| Stealth Mission             | \$30.95             |
| Timeworks:                  |                     |
| Swiftcalc 128               | \$27.95             |
| Wordwriter 3                | \$22.95             |
| Unison World:               |                     |
| Art Gallery 1 or 2          | \$14.95             |
| Print Master                |                     |
|                             |                     |

| Activision:<br>Fairy Tale Adventure |         |
|-------------------------------------|---------|
| Romantic Encounters                 | \$22.95 |
| Electronic Arts:                    |         |
| FA/18 Interceptor                   | \$33.95 |
| Ferrari Formula One                 | \$33.95 |
| World Tour Golf                     | \$24.95 |
| Epyx:                               |         |
| Destroyer                           | \$22.95 |
| Death Sword                         |         |
| Sub Battle Simulator                |         |
| Microprose:                         |         |
| Silent Service                      | \$22.05 |
|                                     | \$22.55 |
| Mindscape:                          |         |
| Balance of Power                    |         |
| Harrier Combat<br>Simulator         | \$27.95 |
|                                     | 427.00  |
| Origin:<br>Moebius                  | \$34.95 |
|                                     |         |
| Ogre                                | \$18.95 |
| Strategic Simulations:              |         |
| Gettysburg                          |         |
| Kampfgruppe                         |         |
| Phantasie III                       | \$25.95 |
| Sublogic:                           |         |
| Flight Simulator                    | \$31.49 |
| Jet Simulator                       | \$31.49 |
| Scenery Disk                        | \$CALL  |
| Unison World:                       |         |
| Print Master                        | \$25.95 |
| Art Gallery 1 or 2                  |         |
|                                     |         |
| Fonts & Borders                     |         |

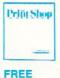

Special Edition Graphics Library With Print Shop

| Access:                         |          |
|---------------------------------|----------|
| Wld. Cl. Value Pack             | . \$9.95 |
| 10th Frame                      |          |
| Activision:                     |          |
| Beyond Zork                     | \$27.95  |
| GBA Basketball                  | . \$9.95 |
| Last Ninja                      | \$24.95  |
| Might & Magic                   | \$27.95  |
| Broderbund:                     |          |
| Ancient Art of War              | \$26.95  |
| Print Shop                      | \$34.95  |
| Print Shop Comp                 | \$29.95  |
| Carmen San Diego                |          |
| Europe                          | \$27.95  |
| Electronic Arts:                |          |
| Yeager's AFT                    | \$26.95  |
| Weaver Baseball                 | \$26.95  |
| Hunt for Red October            | \$31.95  |
| Pegasus                         | \$26.95  |
| Skyfox II                       | \$18.95  |
| Starflight                      | \$31.95  |
| Alternate Reality-City          | \$25.95  |
| Epyx:                           |          |
| California Games                | \$22.95  |
| L.A. Crackdown                  | \$28.95  |
| Home Video Producer .           | \$28.95  |
| Print Magic                     | \$32.95  |
| Death Sword                     | \$11.95  |
| Impossible Mission 2            | \$22.95  |
| Str. Sport Baseball             | \$22.95  |
| Spider Bot                      | \$13.95  |
| Firebird:                       |          |
| Jinxter                         | \$22.95  |
| Universal Military<br>Simulator |          |
|                                 | \$28.95  |
| Microleague:                    |          |
| Microleag. Baseball             | \$22.95  |
| GM Disk                         | \$16.95  |

| Client Co.                  |         |
|-----------------------------|---------|
| Silent Service              | \$22.95 |
| Gunship                     | \$27.95 |
| Pirates                     | \$22.95 |
| Mindscape:                  |         |
| Blockbuster                 | \$20.95 |
| Gauntlet                    | \$22.95 |
| Harrier Combat<br>Simulator |         |
| Indoor Sports               | \$16.05 |
| Paperboy                    | \$22.05 |
| Willow                      | \$22.95 |
| Uninvited                   | \$22.95 |
|                             | \$22.90 |
| Origin:                     |         |
| Ultima III                  | \$23.95 |
| Ultima IV                   |         |
| Moebius                     |         |
| Strategic Simulations:      |         |
| Gettysburg                  | \$35.95 |
| Phantasie III               | \$25.95 |
| Questron II                 | \$25.95 |
| Stellar Crusade             | \$31.95 |
| Star Command                | \$31.95 |
| Wargame Constr              | \$23.95 |
| Sublogic:                   |         |
| Flight Simulator            | \$34.95 |
| Jet Simulator               | \$30.95 |
| Western Europe              |         |
| Scenery Disk                | \$14.95 |
| Timeworks:                  |         |
| Wordwriter PC               | \$27.95 |
| PC Quintet                  | \$49.95 |
| Partner PC                  | \$22.95 |
| Swiftcalc PC                |         |
| Unison World:               |         |
| Newsmaster II               | \$39.95 |
| Print Master                |         |
| Art Gallery 1 or 2          |         |
| Fonts & Borders             |         |

### Printer Paper

| 1000 sheet laser \$16.95        |
|---------------------------------|
| 1000 mailing labels \$8.95      |
| 200 sheet OKI 20 \$8.95         |
| Transparent Labels \$4.95       |
| Banner Paper 45' Roll . \$10.95 |

### Printer Interfaces

| Xetec Jr            | \$35.95 |
|---------------------|---------|
| Xetec Supergraphics | \$55.95 |
| Xetec Gold          | \$74.95 |
| PPI                 | \$29.95 |
| Cardco GWhiz        | \$32.95 |
| Cardco Super G      | \$44.95 |
| MW 350              |         |

We carry cables for most printer applications for many popular computers.

### Surge Suppressors

| PP102-6 outlet      | \$16.9 |
|---------------------|--------|
| PP106-6 outlet with |        |
| EMI/RFI             | \$28.9 |
| PP104-6 outlet with |        |
| indicator           | \$19.9 |
| PP101-6 outlet      |        |
| powerstrip          | \$9.9  |
| Modem Protector     | \$10.9 |

Printer Ribbons

Save up to 50%! We carry a stock of thousands for most applications.

### Switch Boxes

| Cent '25' AB | \$39.95 |
|--------------|---------|
| Cent '36' AB | \$39.95 |
| RS232 ABC    | \$45.95 |
| Cent ABC     | \$49.95 |
| RS232 ABCD   | \$49.95 |
| Cent ABCD    | \$49.95 |
|              |         |

DEALER INQUIRIES WELCOME, CALL TOLL FREE

### Drive Maintenance

Confliction Vietnam ..... \$22.95

... \$13.95

Stat Disk .....

Microprose:

| 5 1/4 Drive Cleaner | \$7.95  |
|---------------------|---------|
| 3.5 Drive Cleaner   | \$10.95 |
| ///                 |         |
|                     |         |
|                     |         |

Video Tape

SKC T120 VHS Video Tape:

| each    | . \$3.99 |
|---------|----------|
| 3 pack  | \$10.95  |
| 10 pack | \$35.95  |

### C64 Power Supply Micro R + D

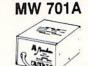

\$34.95

1-Year Warranty

Disc Storage

| QVS-10 5V4  | *************************************** | \$3.95  |
|-------------|-----------------------------------------|---------|
| QVS-75 5V4  |                                         | \$10.95 |
| QVS-40 31/2 | *************************************** | \$9.95  |

### Diskettes

| 3.5       |         |
|-----------|---------|
| Maxell:   |         |
| SSDD      | \$11.50 |
| DSDD      | \$17.95 |
| Bonus:    |         |
| SSDD      | \$10.95 |
| DSDD      | \$13.95 |
| Verbatim: |         |
| SSDD      | \$12.95 |

| DSDD\$18.95         |
|---------------------|
| SKC:                |
| SSDD\$9.95          |
| DSDD \$13.99        |
| 5-1/4               |
| Disk Notcher \$5.95 |
| Maxell:             |
| SSDD\$7.95          |
| DSDD\$8.95          |

| Bonus  | :      |             |
|--------|--------|-------------|
| SSDD   |        | <br>\$5.95  |
| DSDD   |        | <br>\$6.95  |
| SKC:   |        |             |
| DSDD   |        | <br>\$6.95  |
| DSHD   |        | <br>\$13.95 |
| Generi | c DSDD | <br>\$4.95  |
| Verbat | im:    |             |
| SSDD   |        | <br>\$8.99  |
| DSDD   | •••••• | <br>\$11.50 |
|        |        |             |

### Joysticks

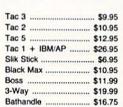

| <u>v</u>  |
|-----------|
| \$24.95   |
| \$29.95   |
| \$14.95   |
| \$16.95   |
| \$27.95   |
| \$8.95    |
| \$13.95   |
| . \$13.95 |
|           |

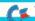

For my money, RERUN DISKS are the greatest.

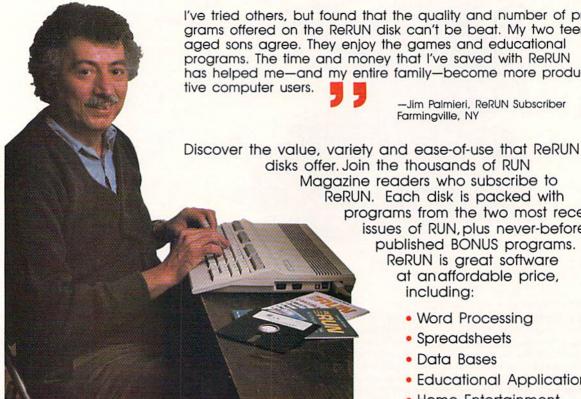

I've tried others, but found that the quality and number of programs offered on the ReRUN disk can't be beat. My two teenaged sons agree. They enjoy the games and educational programs. The time and money that I've saved with ReRUN has helped me-and my entire family-become more produc-

> -Jim Palmieri, ReRUN Subscriber Farmingville, NY

Magazine readers who subscribe to ReRUN. Each disk is packed with programs from the two most recent issues of RUN, plus never-beforepublished BONUS programs. ReRUN is great software at an affordable price. including:

- Word Processing
- Spreadsheets
- Data Bases
- Educational Applications
- Home Entertainment

ORDER A SUBSCRIPTION TODAY! CALL TOLL-FREE 1-800-343-0728

(single issues available at \$16.47 each)

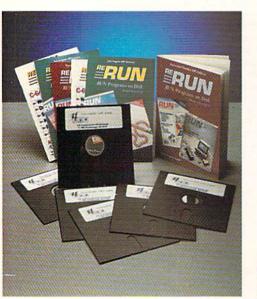

# SAVE 30% ON A YEAR'S SUBSCRIPTION

I want to save time and money! Send me the following:

- ☐ One year (6 issue) subscription to ReRUN for only \$69.97
- ☐ Nov./Dec. '88 single issue for \$16.47
- ☐ Back issues at \$16.47 each

month year month vear

|--|

| Payment | Enclosed | □ VISA |
|---------|----------|--------|

☐ MasterCard ☐ American Express

Card # Exp. Date

Signature Name

Address

City

State Add \$23.70 for foreign airmail Please allow up to 2 weeks for delivery

Zip

RND88

RERUN 80 ELM ST. PETERBOROUGH, NH 03458

### EASY APPLICATIONS

From p. 94.

a failsafe isn't necessary, since RR128 is automatically copied into the REU. Upon exiting, RR128 is cleared from the computer's memory, but remains available by pressing the F6 key whenever you need to find a phone number or address. Should you or another program erase this magic function of the F6 key, you can reaccess RR128 by entering SLOW:FETCH 139,7168,65338, 1:RUN, if the REU is a 1700, or SLOW:

FETCH 139,7168,65338,7:RUN, if you have a 1750.

### RAM EXPANSION USERS NOTE

P}ROGRAM"

While RR128 tries to "stay out of the way" in the REU, other applications may overwrite its area in the highest bank. If so, you'll lose your data, so make sure you resave RR128 to disk after making any changes to your data.

When being retrieved from the REU,

FT C) - {SHFT E}XITS {SHFT

:REM\*196

RR128 expects the start-of-Basic pointers at locations 45 and 46 to point to location 7169 (\$1C01). If you suspect that the start of Basic has been altered or the 40-Column graphics screen has been allocated, you probably should reset the pointers by entering POKE 45,1:POKE 46,28.  $\blacksquare$ 

Loren Lovhaug, a programmer and writer, is RUN's Telecomputing Workshop columnist.

### Listing 1. Rolodex Replacer 128 program.

| 1    | HIC 5,1:PRINT"(SHFT G)ETTING HAPPY":DIM D\$(500,6)           |
|------|--------------------------------------------------------------|
|      | :REM*18                                                      |
| 2    | GOSUB 18000: KEY 6, "SLOW: FETCH                             |
|      | 139,7168,65338,7:RUN"+CHR\$(1                                |
|      | 3):LF\$="@" :REM*5Ø                                          |
| 3    | XR\$(Ø)="128K {SHFT S}YSTEM":X                               |
|      | R\$(1)="256K {SHFT S}YSTEM":XR                               |
|      | \$(2)="64ØK {SHFT S}YSTEM"                                   |
|      | :REM*17Ø                                                     |
| 4    | WR=52684:WM=52682:E\$=CHR\$(27)                              |
|      | :RESTORE 6 :REM*97                                           |
| 5    | SYS WR, 49, 18:SYS WR, 224, 19:FO                            |
|      | R I=Ø TO 7:READ D(I):SYS WM,D                                |
|      | (I):NEXT:SYS WR,240,19:FOR I=                                |
|      | 7 TO Ø STEP-1:SYS WM,D(I):NEX                                |
|      | T I :REM*51                                                  |
| 6    | DATA 16,56,124,254,56,56,56,5                                |
| -    | 6 :REM*3Ø                                                    |
| 7    | FM\$="##{SHFT -}###############                              |
|      | ######{SHFT -}###########                                    |
|      | FT - ) ############## (SHFT                                  |
|      | -)#############{SHFT -}##{S                                  |
|      | HFT -)####":PRINT CHR\$(14)                                  |
|      | :REM*152                                                     |
| 8    |                                                              |
| 0    | RESTORE 9:FOR I= 1 TO 6:READ<br>F\$(I),FL(I):NEXT I :REM*210 |
| 9    | DATA "(SHFT N) AME ", 20," (SHFT                             |
| 9    | A)DDRESS ",20,"(SHFT C)ITY "                                 |
|      | ,15,"{SHFT S}TATE ",2,"{SHFT                                 |
|      | Z)IP ",10,"{SHFT P}HONE ",12                                 |
|      | :REM*13Ø                                                     |
| -    |                                                              |
| - 11 | DOKE 248,128:RV\$=CHR\$(18):SP                               |
|      | \$="(82 SPACES)":VB\$=CHR\$(221                              |
|      | ):CW=51748:EN\$=E\$+"K"                                      |
|      | :REM*255                                                     |
| 1    | 1 FOR I=1 TO 6:FD\$(I)=D\$(N-1,I                             |
| -    | ):NEXT I :REM*159<br>Ø OPEN 1,Ø :REM*91                      |
| 2    | Ø OPEN 1, Ø :REM*91<br>7 F\$="RR128" :REM*13                 |
| 2    | 7 F\$="RR128" :REM*13                                        |
| 9    |                                                              |
|      | "{SHFT R}OLODEXREPLACER 128                                  |
|      | ";XR\$(XR);"{8 SPACEs}{SHFT R                                |
|      | ) (SHFT U) (SHFT N) (SHFT M) AG                              |
|      | AZINE (SHFT N)OV 1988(4 SPAC                                 |
|      | Es)BY (SHFT L)OREN (SHFT L)O                                 |
| 723  | VHAUG" :REM*186                                              |
| 1    | ØØ SYS CW:WINDOW Ø,1,79,24,1:C                               |
|      | OLOR 5,8:PRINT"(SHFT M)AIN                                   |
|      | (SHFT M)ENU: ";:COLOR 5,4:P                                  |
|      | RINT"((SHFT B))ROWSE ((SHFT                                  |
|      | F))IND ({SHFT A})DD ({SHFT                                   |
|      | S))AVE (SHFT E)(SHFT S)(SH                                   |
|      |                                                              |

| 101     | COLOR 5,6:PRINT"{11 SPACES}                                   |
|---------|---------------------------------------------------------------|
|         | {SHFT P}RESS THE 1ST LETTER                                   |
|         | OF YOUR CHOICE OR (SHFT E)                                    |
|         | {SHFT S} {SHFT C}." :REM*251                                  |
| 103     | (SHFT S) (SHFT C)." :REM*251<br>M\$="BFAS"+E\$:GOSUB 13000:ON |
|         | к дото 2000,3000,1000,6000                                    |
|         | ,19000 :REM*186                                               |
| 1000    | WINDOW Ø,1,79,3,1:PRINT"{S                                    |
|         | HFT T}YPE YOUR NEW ENTRY B                                    |
|         | ELOW. {2 SPACES} {SHFT Y}OU                                   |
|         | MAY USE SCREEN EDITOR FUNC                                    |
|         | TIONS TO ASSIST YOU.":COLO                                    |
| ALL ST  | R 5,8 :REM*244                                                |
| 1005    | GOSUB 11000: FOR F=1 TO 6:G                                   |
|         | OSUB 12000:FD\$(F)=A\$:NEXT                                   |
|         | F:COLOR 5,6:SF=0 :REM*142                                     |
| 1010    |                                                               |
|         | (SHFT P)RESS 1ST LETTER OF                                    |
|         | ITEM TO CHANGE (N,A,C,S,Z                                     |
|         | ,P) OR (SHFT R) (SHFT E) (SH                                  |
|         | FT T) (SHFT U) (SHFT R) (SHFT                                 |
|         | N) TO ACCEPT. (SHFT E) (SH                                    |
|         | FT S) {SHFT C} ABORTS": M\$="                                 |
|         | NACSZP"+E\$+CHR\$(13):GOSUB                                   |
|         | 13000 :REM*176<br>IF K=7 THEN 100 :REM*76                     |
| 1015    | IF K=/ THEN 100 :REM*/6                                       |
| 1020    |                                                               |
|         | GOSUB 12000 :REM*24<br>FD\$(F)=A\$:GOTO 1010                  |
| 1 Ø 3 Ø | :REM*157                                                      |
| 1 Ø 3 5 |                                                               |
| ככעו    | Ø+A :REM*146                                                  |
| 1040    |                                                               |
| ערעו    | = 1 TO 6:L\$=L\$+CHR\$(34)+FD                                 |
|         | \$(I)+CHR\$(34)+CHR\$(44):NEX                                 |
|         | T I:L\$=LEFT\$(L\$, LEN(L\$)-1)                               |
|         | :L1\$=STR\$(LN+1)+" DATA "+C                                  |
|         | HR\$(34)+"LAST"+CHR\$(34)                                     |
|         | :REM*135                                                      |
| 1045    |                                                               |
|         | :REM*132                                                      |
| 1050    |                                                               |
|         | L1\$:PRINT"GOTO 1060":POKE                                    |
|         | 842,19:FOR I=843 TO 845:P                                     |
|         | OKE I,13:NEXT:POKE 208,4:S                                    |
|         | TOP :REM*211                                                  |
| 1060    | IF SF>Ø THEN GRAPH'C 5:LN=                                    |
|         | TN:FOR I = 1 TO 6:D\$(A,I)=F                                  |
|         | D\$(I):NEXT I:GOTO 100                                        |
|         | :REM*119                                                      |
| 1Ø61    |                                                               |
|         | TO 6:D\$(N,I)=FD\$(I):NEXT I                                  |
|         |                                                               |
|         |                                                               |

| NAME AND DESCRIPTION OF THE PERSON OF THE PERSON OF THE PE |                                                           |
|----------------------------------------------------------------------------------------------------|-----------------------------------------------------------|
|                                                                                                    |                                                           |
|                                                                                                    |                                                           |
|                                                                                                    | :N=N+1:GOTO 100 :REM*5 IF N=1 THEN COLOR 5,3:PRIN         |
| 2000                                                                                                    | IF N=1 THEN COLOR 5,3:PRIN                                |
|                                                                                                    | T:PRINT"(SHFT N)O DATA CUR                                |
|                                                                                                    | RENTLY DEFINED (SHFT P)R                                  |
|                                                                                                    | ESS ANY KEY TO CONTINUE.":                                |
| 2445                                                                                                    | GETKEYZ\$:GOTO 100 :REM*163<br>GRAPHIC 5,1:WINDOW 0,5,79, |
| 2005                                                                                                    | 24,1:COLOR 5,3:PRINT RV\$;L                               |
|                                                                                                    | EFT\$(SP\$,8Ø):COLOR 5,6                                  |
|                                                                                                    | :REM*98                                                   |
| 2010                                                                                                    |                                                           |
| 2010                                                                                                    | :GOSUB 14000:COLOR 5,3:PRI                                |
|                                                                                                    | NT RV\$; LEFT\$(SP\$, 80): PRINT                          |
|                                                                                                    | "(SHFT P)RESS ANY KEY TO R                                |
|                                                                                                    | ETURN TO (SHFT M)AIN (SHFT                                |
|                                                                                                    | M)ENU.":GETKEY Z\$:GOTO 10                                |
|                                                                                                    | Ø :REM*1Ø4                                                |
| 2020                                                                                                    | S=1:E=5:GOSUB 14000:COLOR                                 |
|                                                                                                    | 5,3:PRINT RV\$;LEFT\$(SP\$,80                             |
|                                                                                                    | ):TD=1:BD=5:COLOR5,8                                      |
|                                                                                                    | :REM*131                                                  |
| 2030                                                                                                    | PRINT" (SHFT P) RESS (UP ARR                              |
|                                                                                                    | OW) OR {LEFT ARROW} TO SCR                                |
|                                                                                                    | OLL DATA. {2 SPACES} (SHFT P                              |
|                                                                                                    | PRESS {SHFT E} {SHFT S} {SHF                              |
|                                                                                                    | T C) TO RETURN TO MAIN MEN                                |
| Venanna                                                                                                    | U." :REM*1Ø5                                              |
| 2040                                                                                                    | COLOR 5,6:SYS CW:WINDOW Ø,                                |
|                                                                                                    | 6,79,10,0:M\$="{CRSR UP}{CR                               |
|                                                                                                    | SR DN)"+E\$:DO:GOSUB 13000:                               |
|                                                                                                    | IF K=3 THEN EXIT: ELSE ON K                               |
| 20150                                                                                                    | GOSUB 15000,16000:REM*200                                 |
| 3000                                                                                                    | LOOP:GOTO 100 :REM*220<br>WINDOW 0,1,79,24,1:PRINT"{      |
| 2000                                                                                                    | SHFT P)RESS THE FIRST LETT                                |
|                                                                                                    | ER OF THE FIELD YOU TO SEA                                |
|                                                                                                    | RCH YOUR DATA ON. (2 SPACES                               |
|                                                                                                    | (SHFT E) (SHFT S) (SHFT C)                                |
|                                                                                                    | ABORTS.":COLOR 5,8 :REM*82                                |
| 3010                                                                                                    | PRINT"((SHFT N))AME(3 SPAC                                |
| Mariani.                                                                                                    | Es)((SHFT A))DDRESS(3 SPAC                                |
|                                                                                                    | Es)({SHFT C})ITY{3 SPACEs}                                |
|                                                                                                    | ({SHFT S})TATE{3 SPACES}({                                |
|                                                                                                    | SHFT Z})IP{3 SPACEs}({SHFT                                |
|                                                                                                    | P))HONE(3 SPACES)(SHFT E)                                 |
|                                                                                                    | (SHFT S) (SHFT C)" :REM*232                               |
| 3020                                                                                                    | M\$="NACSZP"+E\$:GOSUB 13000                              |
| -                                                                                                    | :IF K=7 THEN 100 :REM*227                                 |
| 3030                                                                                                    | SCNCLR: PRINT" (SHFT E)NTER                               |
|                                                                                                    | SEARCH DATA FOR ";F\$(K);"B                               |
|                                                                                                    | ELOW:":S=K:F=K:GOSUB 11000                                |
|                                                                                                    | :GOSUB 12000:SYS CW:WINDOW                                |
|                                                                                                    | Ø,1,79,24,1:COLOR 5,4                                     |
|                                                                                                    | :REM*182►                                                 |

### EASY APPLICATIONS

| 3040  | FF=0:POKE 248,0:FOR I= 1 T     |   |
|-------|--------------------------------|---|
|       | O N:IF INSTR(D\$(I,K),A\$) T   |   |
|       | HEN S=I:E=I:GOSUB 14000:FF     |   |
|       | =1 :REM*235                    |   |
| 3Ø5Ø. | NEXT I: IF FF= # THEN PRINT    |   |
|       | A\$;" NOT FOUND IN ";F\$(K):   |   |
|       | PRINT "{SHFT P}RESS A KEY      |   |
|       | TO RETURN TO MENU.": GETKEY    |   |
|       | Z\$:POKE 248,128:GOTO 100      |   |
|       | :REM*8                         |   |
| 3060  | POKE 248,128:COLOR 5,6:PRI     |   |
|       | NT RV\$; LEFT\$(SP\$,80):COLOR | 5 |
|       | 5,8:PRINT"({SHFT C})HANGE      |   |
|       | {2 SPACEs}({SHFT D})ELETE(     |   |
|       | 2 SPACEs) (SHFT E) (SHFT S) (  | 5 |
|       | SHFT C}" :REM*47               |   |
| 3Ø7Ø  | M\$="CD"+E\$:GOSUB 13000:ON    |   |
|       | К GOTO 4000,5000,100           |   |
|       | :REM*64                        |   |
| 4000  | PRINT" (SHFT E) NTER THE NUM   |   |
|       | BER OF THE ITEM YOU WISH T     |   |
|       | O CHANGE AND PRESS RETURN:     | 5 |
|       | ";:POKE 5,1:SYS 6552Ø:RREG     |   |
|       | A,Y,X :REM*134                 |   |
| 4010  | WINDOW X+1,Y+1,X+5,Y+1,1:I     |   |
|       | NPUT#1, A: IF A<1 OR A>(N-1)   |   |
|       | THEN 4010 :REM*55              |   |
| 4020  | SYS CW:WINDOW Ø,1,79,24,1:     |   |
|       |                                |   |

|      | SYS CW:GOSUB 11000:GOSUB 1      |
|------|---------------------------------|
|      | 7000:SF=1:GOTO 1010             |
|      | :REM*142                        |
| 5000 | PRINT" (SHFT E) NTER THE NUM    |
|      | BER OF THE ITEM YOU WISH T      |
|      | O DELETE AND PRESS RETURN:      |
|      | ";:POKE 5,1:SYS 6552Ø:RREG      |
|      | A,Y,X :REM*127                  |
| 5Ø1Ø | WINDOW X+1,Y+1,X+5,Y+1,1:I      |
|      | NPUT#1, A: IF A<1 OR A>(N-1)    |
|      | THEN 5010 :REM*90               |
| 5020 | SYS CW: WINDOW Ø,1,79,24,1:     |
|      | SYS CW:GOSUB 11000:GOSUB 1      |
|      | 7ØØØ :REM*1Ø4                   |
| 5030 | SYS CW: WINDOW Ø, 13, 79, 13, 1 |
|      | :COLOR 5,3:PRINTCHR\$(15);"     |
|      | (SHFT W) ARNING: "; CHR\$(143   |
|      | );:COLOR5,8:PRINT"{SHFT Y}      |
|      | OU ARE ABOUT TO DELETE THI      |
|      | S ITEM. (2 SPACES) (SHFT P)R    |
|      | ESS ! TO CONFIRM.":REM*168      |
| 5040 | GETKEY Z\$:IF Z\$<>"!" THEN     |
|      | 100:ELSE COLOR 5,5:PRINT "      |
|      | (SHFT D) ELETING ITEM AND R     |
|      | ETHINKING THE NATURE OF TH      |
|      | INGS (SHFT P) LEASE BE P        |
|      | ATIENT." :REM*68                |
| 5050 | GRAPHIC Ø,1:PRINT "DELETE"      |
|      |                                 |

| 1 |      | ;20000+A;":RENUMBER 20000,      |
|---|------|---------------------------------|
|   |      | 1,20000" :REM*195               |
| 2 | 5060 |                                 |
| И |      | ="G{SHFT O}5070":FOR I=1 T      |
| Г |      | O 6: POKE I+843, ASC(MID\$(Z\$  |
|   |      | ,I,1)):NEXT I:POKE 850,13:      |
| G |      | POKE 208,9:STOP :REM*106        |
| 7 | 5070 | GRAPHIC 5:GOSUB 18000:GOTO      |
| Ι |      | 100 :REM*110                    |
| ) | 6000 | SYS CW:WINDOW Ø,1,79,24,1:      |
| 5 |      | COLOR 5,8 :REM*80               |
|   | 6010 | PRINT" (SHFT E) NTER THE NAM    |
|   |      | E TO USE FOR THIS SAVE AND      |
| 1 |      | PRESS RETURN:"; :REM*147        |
|   | 6020 | SYS CW: WINDOW 54,1,70,1,1:     |
| • |      | PRINT F\$;E\$;"K":INPUT#1,NF    |
| 3 |      | \$:SYS CW:WINDOW 0,2,79,2,1     |
|   |      | :COLOR 5,6 :REM*35              |
| 1 | 6030 | Z\$="{SHFT E}NTER THE UNIT      |
| 3 |      | TO WHICH YOU WISH TO SAVE       |
| 3 |      | "+NF\$+":":PRINT Z\$:REM*209    |
|   | 6040 | SYS CW: WINDOW LEN(Z\$)+1,2,    |
| • |      | LEN(Z\$)+17,2,1:INPUT#1,U:I     |
| 2 |      | F U<8 OR U>11 THEN 6040         |
| I |      | :REM*16Ø                        |
| , | 6050 | SYS CW: WINDOW Ø, 1, 79, 24, 1: |
| 3 | 2,20 | IF NF\$=F\$ THEN SCRATCH (F\$   |
|   |      |                                 |

) ON U(U)

:REM\*126

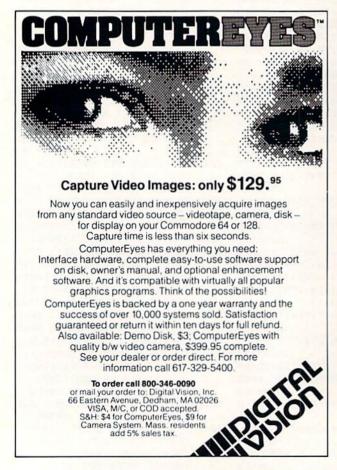

Circle 128 on Reader Service card.

RUN is a publication of IDG Communications/Peterborough, a division of IDG Communications, the world's largest publisher of computer-related information. IDG Communications publishes over 90 computer publications in 33 countries. Fourteen million people read one or more of IDG Communications' publications each month. IDG Communications publications contribute to the IDG News Service, offering the latest domestic and international computer news. IDG Communications publications include: ARGENTINA's Computerworld Argentina; ASIA's Communications World, Computerworld Hong Kong, Computerworld Malaysia, Computerworld Singapore, Computerworld Southeast Asia, PC Review; AUSTRALIA's Computerworld Australia, Communications World, Australian PC World, Australian Macworld; AUSTRIA's Computerwelt Oesterreich; BRAZIL's DataNews, PC Mundo, Micro Mundo; CANA-DA's Computer Data; CHILE's Informatica, Computacion Personal; DENMARK'S Computerworld Danmark, PC World Danmark; FIN-LAND's Tietoviikko, Mikro; FRANCE's Le Monde Informatique, Distributique, InfoPC, Telecoms International; GREECE's Micro and Computer Age; HUNGARY's Computerworld SZT, PC Mikrovilag; IN-DIA's Dataquest; ISRAEL's People & Computers Weekly, People & Computers BiWeekly; ITALY's Computerworld Italia; JAPAN's Computerworld Japan; MEXICO's Computerworld Mexico; THE NETH-ERLANDS' Computerworld Netherlands, PC World Benelux; NEW ZEALAND's Computerworld New Zealand; NORWAY's Computerworld Norge, PC World Norge; PEOPLE'S REPUBLIC OF CHINA's China Computerworld, China Computerworld Monthly; SAUDI ARABIA's Arabian Computer News; SOUTH KOREA's Computerworld Korea, PC World Korea; SPAIN's CIMWORLD, Computerworld Espana, Commodore World, PC World Espana, Communicaciones World, Informatica Industrial; SWEDEN's Computer Sweden, MikroDatorn, Svenska PC World; SWITZERLAND's Computerworld Schweiz; UNITED KING-DOM's Computer News, DEC Today, ICL Today, PC Business World, LOTUS; UNITED STATES' Amiga World, CD-ROM Review, CIO, Computer Currents, Computerworld, Computers in Science, Digital News, Federal Computer Week, 80 Micro, FOCUS Publications, inCider, InfoWorld, Macintosh Today, MacWorld, Computer & Software News (Micro Marketworld/Lebhar-Friedman), Network World, PC World, Portable Computer Peview, Publish!, PC Resource, RUN, Windows; VEN-EZUELA's Computerworld Venezuela; WEST GERMANY's Computerwoche, PC Welt, Run, Information Management, PC Woche.

### APPLICATIONS EASY

| 6Ø6Ø      | PRINT"(SHFT S)AVING ";NF\$:                             |
|-----------|---------------------------------------------------------|
|           | GRAPHIC Ø,1:PRINT "DSAVE ( NF\$) ON U";U;":GOTO 6Ø7Ø":  |
|           | POKE 842,19:POKE 843,13:PO                              |
|           | KE 208,2:STOP :REM*33                                   |
| 6Ø7Ø      | IF NF\$=F\$ THEN 6090:ELSE G                            |
|           | RAPHIC Ø,1:PRINT "27 F\$=";                             |
|           | CHR\$(34); NF\$; CHR\$(34)<br>:REM*84                   |
| 6080      | POKE 842,19:POKE 843,13:Z\$                             |
| Орор      | ="G{SHFT O}6090":FOR I=1 T                              |
|           | O 6:POKE I+843,ASC(MID\$(Z\$                            |
|           | ,I,1)):NEXT I:POKE 850,13:                              |
|           | POKE 208,9:STOP :REM*219                                |
| 6090      | GRAPHIC 5:COLOR 5,4:SYS CW                              |
|           | :WINDOW Ø,1,79,24,1:POKE 2                              |
|           | 48,0:DIRECTORY ON U(U):PRI<br>NT:PRINT"(SHFT P)RESS ANY |
|           | KEY TO CONTINUE": POKE 248,                             |
|           | 128:GETKEY Z\$:GOTO 100                                 |
|           | :REM*3Ø                                                 |
| 11000     | FOR I= 1 TO 6:WINDOW 24+(                               |
|           | 1Ø-LEN(F\$(I))),4+I,55,4+I                              |
|           | ,1:PRINT F\$(1); VB\$; LEFT\$(                          |
|           | SP\$,FL(I));VB\$:NEXT I:SYS                             |
| 12444     | CW:RETURN :REM*25Ø<br>A\$="":POKE248,128:FL=1Ø-L        |
| 12000     | EN(F\$(F)):WINDOW24+FL,4+F                              |
|           | ,34,4+F,Ø:PRINTRV\$;F\$(F):                             |
|           | WINDOW 35,4+F,34+FL(F),4+                               |
|           | F, Ø: PRINTENS: INPUT#1, AS: I                          |
|           | FA\$=LF\$ THENA\$=FD\$(F):PRI                           |
| 12441     | NTA\$ :REM*124<br>WINDOW 24+FL,4+F,34,4+F,Ø             |
| 12001     | :PRINT F\$(F):SYS CW:RETUR                              |
|           | N :REM*219                                              |
| 13000     |                                                         |
|           | K\$:K=INSTR(M\$,K\$):LOOP:RE                            |
|           | TURN :REM*171                                           |
| 14000     |                                                         |
|           | FM\$; Z,D\$(Z,1),D\$(Z,6),D\$(                          |
|           | Z,2),D\$(Z,3),D\$(Z,4),D\$(Z,5):NEXT Z:RETURN:REM*217   |
| 15000     |                                                         |
| . 5 , 5 , | BD=BD-1:S=TD:E=TD:ELSE RE                               |
|           | TURN :REM*4                                             |
| 15001     | SYS 51914:SYS CW:WINDOW Ø                               |
|           | ,6,79,6,1:GOSUB 14000:SYS                               |
|           | CW:WINDOW Ø,6,79,10,0:RE TURN :REM*111                  |
| 16000     |                                                         |
|           | TD=TD+1:S=BD:E=BD:ELSE RE                               |
|           | TURN :REM*2Ø8                                           |
| 16001     | SYS 51900:SYS CW:WINDOW 0                               |
|           | ,10,79,10,1:GOSUB 14000:S                               |
|           | VC CWANTNIPON A C 70 44 A.                              |

YS CW: WINDOW Ø, 6, 79, 10, Ø:

1,35,4+I,D\$(A,I),Ø:FD\$(I

)=D\$(A,I):NEXT I:RETURN

1:READ D\$(N,1):IF D\$(N,1)

="LAST" THEN EXIT: REM\*110

:REM\*94

17000 SYS CW:FOR I= 1 TO 6:CHAR

18000 N=0:RESTORE 20000:DO:N=N+

18001 FOR I=2 TO 6: READ D\$(N,I) :NEXT I:LOOP:LN=N+2ØØØØ

1811Ø DATA"ØØ 89 1C ØA ØØ DE 2Ø 3Ø 2C 31 3A 99 22 53 4C

|       | 4F" :REM*8Ø                  |         | F (PEEK(AR) AND 16) THEN                                                                                                    |
|-------|------------------------------|---------|----------------------------------------------------------------------------------------------------|
| 18111 | DATA"57 3A 46 45 54 43 48    |         | XR=2 :REM*244                                                                                                    |
|       | 2Ø 32 2C 34 36 32 34 2C      | 18230   | IF XR=1 THEN SB=1:ELSE SB                                                                                                    |
|       | 36" :REM*116                 |         | =7 :REM*197                                                                                                    |
| 18112 | DATA"35 33 33 36 2C 37 3A    | 18235   |                                                                                                    |
| 10112 | 45 42 3D 28 5Ø 45 45 4B      | 1120000 | ,SB:FAST:IF PEEK(2817)=13                                                                                                    |
|       | 28" :REM*142                 |         | 7 AND PEEK(2951)=50 THEN                                                                                                    |
| 18113 | DATA"34 36 32 35 29 2A 32    |         | RETURN :REM*Ø                                                                                                    |
|       | 35 36 29 2B 5Ø 45 45 4B      | 18240   |                                                                                                    |
|       | 28" :REM*86                  |         | I=1 TO 9:READ D\$:FOR J= 1                                                                                                    |
| 18114 | DATA"34 36 32 34 29 3A 46    |         | TO LEN(D\$) STEP 3:Q=Q+1:                                                                                                    |
|       | 4C 3D 45 42 2D 37 31 36      |         | POKE Q, DEC(MID\$(D\$,J,2)):                                                                                                    |
|       | 38" :REM*9Ø                  |         | NEXT:NEXT :REM*5                                                                                                    |
| 18115 | DATA"3A 46 45 54 43 48 20    | 18250   | SLOW:STASH 139,2816,65338                                                                                                    |
|       | 46 4C 2C 37 31 36 38 2C      |         | ,SB:FAST:RETURN :REM*63                                                                                                    |
|       | 36" :REM*97                  | 19000   | SLOW:STASH 2,4624,65336,S                                                                                                    |
| 18116 | DATA"35 33 33 35 2D 46 4C    |         | B:EB=(PEEK(4625)*256)+PEE                                                                                                    |
|       | 2C 37 3A 52 55 4E 22 3A      |         | K(4624):FL=EB-7168:STASH                                                                                                    |
|       | 97" :REM*218                 |         | FL,7168,65335-FL,SB                                                                                                    |
| 18117 | DATA"20 38 34 32 2C 31 39    |         | :REM*137                                                                                                    |
|       | 3A 97 2Ø 38 34 33 2C 31      | 19999   | SYS CW:GRAPHIC 5,1:POKE 2                                                                                                    |
|       | 33" :REM*212                 |         | 48,0:IF XR>0 THEN NEW:END                                                                                                    |
| 18118 | DATA"3A 97 2Ø 32 3Ø 38 2C    |         | :ELSE END :REM*220                                                                                                    |
|       | 32 ØØ ØØ ØØ" :REM*91         |         | REM FROM HERE ON IS WHERE                                                                                                    |
| 18200 | SLOW: AR=57094: POKE AR, 255 |         | YOUR DATA GETS TACKED ON                                                                                                    |
|       | :IF PEEK(AR) <> 255 THEN XR  |         | :REM*55                                                                                                    |
|       | =Ø:RETURN :REM*28            | 20001   | DATA "LAST" :REM*Ø                                                                                                    |
| 18210 | POKE AR, Ø: AR=57Ø88: XR=1:I |         | The second second secon |
|       |                              |         |                                                                                                    |

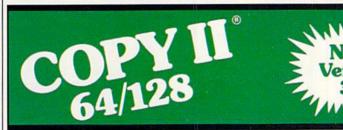

### **BACKUP PROTECTED** SOFTWARE FAST.

From the team who brought you Copy II for the Apple, the Macintosh and the IBM comes a revolutionary new copy program for the Commodore 64/128 computers.

- Copies many protected programs automatically. (We update Copy II 64/128 regularly to handle new protections; you as a registered owner may update at any time for \$15 plus \$3 s/h.)
- · Copies even protected disks in under 2 minutes (single drive), 1 minute (dual drive).
- Improved support for ROM updates on 1571 drives.
- Maximum of four disk swaps on a single drive.

 Includes fast loader, 12-second format.

Requires a Commodore 64, 128, or "D" computer with one or two 1541 or 1571 drives.

Sales/Information: call 503/690-8090, 8 - 5 P.S.T., M-F. We accept . Or send a check for \$39.95 U.S. plus \$3 s/h, \$8 overseas.

\$39.95

Central Point Software, Inc. 15220 N.W. Greenbrier Parkway, #200 Beaverton, OR 97006

Central Point Software

Call for a catalog of our full product line. This product is provided for the purpose of enabling you to make archival copies only.

Circle 81 on Reader Service card.

### Our Third Year In Business! We Know How To Service **Our Customers!**

# BAIWALL

**SOLID PRODUCTS & SOLID SUPPORT** 

P.O. Box 129 / 58 Noble Street Kutztown, PA 19530

24 HOURS — TOLL FREE 1-800-638-5757

SATISFACTION **GUARANTEED** Earn Bonus \$\$ No Surcharge On Charge Orders Friendly Service

### ACCESSORIES/HARDWARE

| Aprospan Cartridge Expander      | \$<br>25 |
|----------------------------------|----------|
| Banner Band Paper-Party          | 12       |
| Banner Band Paper-Christmas      | 12       |
| Banner Band Roll Paper COLOR     | 12       |
| Cover 1541                       | 7        |
| Cover 1571                       | 9        |
| Cover C128                       | 9        |
| Cover C64                        | 7        |
| Cover C64-C                      | 8        |
| Diskette Box (70-5 1/4 disks)    | 10       |
| Drive Box                        | 27       |
| Explode Fast Load Cart           | 19       |
| Final Cartridge                  | 49       |
| Hot Shot Plus Printerinterfce    | 69       |
| Joystick-Winner 104              | 8        |
| Joystick-Winner 220              | 15       |
| Joystick-Winner 770              | 13       |
| Lightpen-Model 170C              | 69       |
| Lightpen-Model 184C              | 49       |
| M3 Mouse (full proportional)     | 39       |
| Mach 128 Cartridge               | 35       |
| Mousepad                         | 8        |
| Parchment 100 sheets COLOR       | 12       |
| Quick Brown Box-32K              | 79       |
| Quick Brown Box-64K              | 99       |
| RS232 Interace Cable             | 39       |
| Ribbons for your printer         | Call     |
| Serial Box 2-for-1               | 29       |
| Serial Box 4-for-1               | 39       |
| Serial Cable-6ft                 | 9        |
| Super Chips-C128                 | 45       |
| Super Chips-C128D                | 45       |
| Super Chips-C64                  | 25       |
| Super Chips-C64 mode on C128     | 25       |
| Super Graphix Gold Ptr Interface | 89       |
| Super Graphix Senior             | 65       |
| Warpspeed 128 Cartridge          | 35       |
| ADIDO Caluma Cuitat Catla        |          |

### CREATIVITY

| Advanced Art Studio             | \$ | 25 |
|---------------------------------|----|----|
| Animation Station               |    | 65 |
| Awardware                       |    | 12 |
| Billboard Maker                 |    | 29 |
| Blackjack Academy               |    | 29 |
| Blazzing Paddles                |    | 25 |
| Bumpersticker Maker             |    | 35 |
| Businesscard Maker              |    | 29 |
| CAD 3D                          |    | 39 |
| Cadpak 128                      |    | 42 |
| Cadpak 64                       |    | 29 |
| Cardware                        |    | 9  |
| Certificate Maker               |    | 17 |
| Colorez 128                     |    | 12 |
| Create a Calendar               |    | 22 |
| Crossword Magic                 |    | 39 |
| Dybervideo                      |    | 29 |
| Doodle                          |    | 29 |
| Flexidraw 5.5                   |    | 29 |
| Flexifont                       |    | 24 |
| Galleria 1-clipart ddle/flxdrw  |    | 24 |
| Galleria 2-clipart sddle/flxdrw |    | 24 |
| Graphics Integrator 2           |    | 24 |
| Home Designer CAD 128           |    | 45 |
| Home Designer-Engnring Library  | 1  | 10 |
|                                 |    |    |

### UTILITIES/LANGUAGES

|                            | <br>_    |
|----------------------------|----------|
| Assembler/Monitor 64       | \$<br>29 |
| Basic 8                    | 25       |
| Basic Compiler 128         | 42       |
| Basic Compiler 64          | 29       |
| Big Blue Reader            | 32       |
| Bobsterm Pro 64            | 35       |
| Bobterm Pro 128            | 42       |
| CP/M Kit 128               | 22       |
| Cobol 128                  | 29       |
| Cobol 64                   | 29       |
| Gnome Kit 64/128           | 29       |
| Gnome Speed Compiler 128   | 29       |
| K Jax-Elite 4.2            | 14       |
| K Jax C128 Cannon          | 29       |
| K Jax Elite V3             | 9        |
| K Jax Hacker's Utility Kit | 17       |
| K Jax Volume 1-4 EACH      | 9        |
| K Jax Volume 5-7 EACH      | 17       |
| Merlin 128                 | 45       |
| Merlin 64                  | 35       |
| Physical Exam 1541         | 29       |
| Physical Exam 1571         | 29       |
| Power Assembler 64/128     | 30       |
| Power C 64/128             | 30       |
|                            | 1 4      |

### PRODUCTIVITY

| -1 | Name of Street, Street, Street | -        |
|----|----------------------------------------------------------------------------------------------------|----------|
| ı  | Business Form Shop                                                                                                    | \$<br>30 |
| ı  | CMS Accounting 128                                                                                                    | 129      |
| ı  | CMS Accounting 64                                                                                                    | 129      |
| ı  | Chartpak 128                                                                                                    | 29       |
| ı  | Chartpak 64                                                                                                    | 29       |
| ı  | KFS Accountant 128                                                                                                    | 109      |
| ı  | KFS add-on Industry Modules EA                                                                                                    | 49       |
| ı  | Leroys Label Maker                                                                                                    | 24       |
| ı  | Page Builder 128                                                                                                    | 39       |
| ı  | Paperclip Publisher                                                                                                    | 39       |
| ı  | Partner 128 Cartridge                                                                                                    | 39       |
| ı  | Partner 64 Cartridge                                                                                                    | 39       |
| ı  | Persnl Portfolio Manger 128                                                                                                    | 42       |
| ı  | Persnl Portfolio Manger 64                                                                                                    | 29       |
| ı  | Pocket Superpak 2                                                                                                    | 67       |
| ı  | Security Analyst 128                                                                                                    | 35       |
| ı  | Sylvia's Persnl Manger 128                                                                                                    | 39       |
| ı  | TAS 128                                                                                                    | 42       |
| ı  | TAS 64                                                                                                    | 29       |
| ı  | TW Account Payable 64                                                                                                    | 39       |
| ı  | TW Account Receivable 64                                                                                                    | 39       |
| ı  | TW General Ledger 64                                                                                                    | 39       |
| 1  | TW Inventory 64                                                                                                    | 39       |
| ı  | TW Payroll 64                                                                                                    | 39       |
| ı  | Microlawyer                                                                                                    | 39       |

### **EDUCATIONAL**

Alphabet Zoo

| Calculus by Numeric Methods   | 2 |
|-------------------------------|---|
| Counting Parade               |   |
| Early Learning Friends        |   |
| Easy Sign (sign Language)     | 1 |
| Evelyn Wood Dynamic Reader    | 1 |
| Facemaker                     | 1 |
| First Men Moon Math           | 1 |
| Hayden SAT Preparation        | 3 |
| How to Program in Basic       | 2 |
| Kids on Keys                  | 1 |
| Kidsword (large characters)   | 3 |
| Kidwriter                     | 2 |
| Kindercomp                    | 1 |
| Linkword: French              | 1 |
| Linkword: French 2            | 1 |
| Linkword: German              | 1 |
| Linkword: Italian             | 1 |
| Linkword: Russian             | 1 |
| Linkword: Spanish             | 1 |
| Little Computer People        | 1 |
| Mathbusters                   | 2 |
| Mavis Beacon Typing           | 3 |
| Memory Academy                | 1 |
| R.S.V.P.                      | 2 |
| Reading 1 (Peter Rabbit)      | 1 |
| Reading 2 (Jungle Book)       | 1 |
| SWM Add/Subtract              | 2 |
| SWM Add/Subtract w/Decimals   | 2 |
| SWM Add/Subtract w/Fractions  | 2 |
| SWM Mltply/Divide w/Decimals  | 2 |
| SWM Mltply/Divide w/Fractions | 2 |
| SWM Multply/Divide            | 2 |
| Sky Travel                    | 3 |
| Stickybear ABC's              | 2 |
| Stickybear Math 1             | 2 |
| Stickybear Math 2             | 2 |
| Stickybear Numbers            | 2 |
| Stickybear Opposites          | 2 |
| Stickybear Reading            | 2 |
| Stickybear Reading Comp       | 2 |
| Stickybear Spellgrabber       | 2 |
| Stickybear Townbuilder        | 2 |
| Ticket to London              | 2 |
| Ticket to Paris               | 2 |
| Ticket to Spain               | 2 |
| Ticket to Washington DC       | 2 |
| Where Carmen-Europe           | 2 |
| Where Carmen-USA              | 2 |
| Where Carmen-World            | 2 |
| Widham-Below the Root         | 1 |
| Widham-Swiss Family Robsin    | - |
| Widham Witard of 07           |   |

ICON Factory

Our policy is to stock what we advertise and carry the best products available for your C64 and C128 computers. Over 400 of the best productivity, educational & technical software and a host of accessories in stock now! And CHECK OUT OUR C128 LINE! You will be amazed at the number of products that we carry for this fantastic machine!

**OUR POLICY** 

### BOOKS

40/80 Column Switch Cable

| 1541 TrbIshoot & Repair        | 17    |
|--------------------------------|-------|
| Anatomy of 1541                | 17    |
| Anatomy of C64                 | 17    |
| Basic 7.0 for C128             | 12    |
| Beginner's Guide-Basic 8       | ,     |
|                                | 17.00 |
| C128 Assembly Programming      | 14    |
| C128 Internals Book            | 17    |
| C128 Programmer's Ref Guide    | 20    |
| C128 TrbIshoot & Repair        | 17    |
| C64 Basic Prgrmmng (also disk) | 25    |
| C64 Programmer's Ref Guide     | 17    |
| C64/C128 Assembly Programming  | 14    |
| GEOS Inside & Out              | 20    |
| GEOS Tips & Tricks             | 17    |
| GEOS Programmer's Ref. Guide   | 17    |
| I Speak Basic To My C64        | 9     |
| K Jax Book Revealed 1          | 23    |
| K Jax Book Revealed 2          | 23    |
| Machine Language 64            | 13    |
| Subroutines for C128           | 15    |
| Superbase The Book             | 15    |
| Troubleshoot & Repair C64      | 18    |
| Twin Cities C128 Book NEW      | 15    |

### DATABASES

| Data Manager 128        | 37        |
|-------------------------|-----------|
| Data Manager 2 (C64)    | 17        |
| Fleet Filer 64/128      | 29        |
| Pocket Filer 2          | 29        |
| vww:€ømmodo             |           |
| SPNDISREPrint Wilhout 6 | Anni AAnr |

| Krack Jax Art Disks 1-10 EA  | 13 |
|------------------------------|----|
| Newsroom                     | 17 |
| PC Circuit Board Maker       | 79 |
| Page Illustrator 128         | 29 |
| Party Ware                   | 12 |
| Perspectives 2 (3D)          | 39 |
| Photo Finish                 | 19 |
| Postcards                    | 19 |
| Printmaster Art I            | 15 |
| Printmaster Art II           | 15 |
| Printmaster Art III-Fantasy  | 17 |
| Printmaster Plus             | 25 |
| Printshop                    | 35 |
| Printshop Holiday Library    | 19 |
| Screen F/X                   | 25 |
| Slideshow Creator            | 13 |
| Toy Shop                     | 22 |
| VTS-Graphic Companion 2      | 17 |
| Video Title Shop w/Gr Comp 1 | 25 |
|                              |    |

### **GARAGE SALE**

| Brainpower Decision Maker    | 15 |
|------------------------------|----|
| Brainpower Forecaster        | 15 |
| Brainpower Numbers at Work   | 15 |
| Brainpower Project Planner   | 15 |
| C Power 128                  | 15 |
| C Power 64                   | 15 |
| Flexi-Aided Design           | 15 |
| How to Get Most Geos Bk/Disk | 12 |
| Jewels of Darkness           | 10 |
| Maps of Europe Game          | 12 |
| Maps of USA Game             | 12 |
| Maps of World Game           | 12 |
| Silicon Dreams               | 10 |

| Prototerm 128                 | 12 |
|-------------------------------|----|
| RamDOS 128                    | 29 |
| Renegade                      | 29 |
| SYSRES Enhanced               | 30 |
| Super 81 Utilities C128       | 29 |
| Super 81 Utilities C64        | 29 |
| Super C 128                   | 45 |
| Super C 64                    | 45 |
| Super Cat                     | 22 |
| Super Disk Librarian C128     | 19 |
| Super Disk Librarian C64      | 29 |
| Super Disk Utilities C128     | 29 |
| Super Pascal 128              | 45 |
| Super Pascal 64               | 45 |
| Super Snapshot V3             | 49 |
| Super Snapshot w/C128 Disable | 54 |
| Syntech BBS                   | 39 |
| Syntech BBS Games Disk        | 15 |
|                               |    |

### GEOS-RELATED

| Dealer Deale 64       | 20 |
|-----------------------|----|
| Becker Basic 64       | 35 |
| Deskpak Plus 64/128   | 22 |
| Fontpak Plus 64/128   | 22 |
| GEOS 128              | 45 |
| GEOS 64               | 39 |
| Geocalc 128           | 45 |
| Geocalc 64            | 39 |
| Geofile 128           | 45 |
| Geofile 64            | 39 |
| Geos Programmer 64    | 45 |
| Geopublish 64         | 45 |
| Geospell              | 19 |
| Geowrite Workshop 128 | 45 |
| Geowrite Workshop 64  | 39 |
| Wordpublisher         | 28 |

### PERSONAL ENRICHMENT

| The state of the state of the s |     |
|----------------------------------------------------------------------------------------------------|-----|
| Bodylog Cardio Exercise                                                                                                    | 75  |
| Bodylog Enhanced Stress Reduct                                                                                                    | 229 |
| Bodylog Hartlab                                                                                                    | 49  |
| Bodylog Muscle Developement                                                                                                    | 54  |
| Bodylog Stress Reduction                                                                                                    | 89  |
| Boston Bartender's Guide                                                                                                    | 12  |
| Bridge 5.0                                                                                                    | 22  |
| Chessmaster 2000                                                                                                    | 30  |
| Dr. Ruth's Bk Good Sex                                                                                                    | 22  |
| Dream Machine Analyzer                                                                                                    | 19  |
| Family Tree 128                                                                                                    | 39  |
| Family Tree 64                                                                                                    | 39  |
| Jeopardy 2                                                                                                    | 12  |
| Monopoly                                                                                                    | 25  |
| Paul Whitehead Chess                                                                                                    | 25  |
| Scrabble                                                                                                    | 29  |
| Scrubbles                                                                                                    | 29  |
| Sexual Edge                                                                                                    | 19  |
| Strider's Classical Music EA                                                                                                    | 9   |
| Tarot 128                                                                                                    | 15  |
| Wheel of Fortune 2                                                                                                    | 12  |
|                                                                                                    |     |

### **SPREADSHEETS**

| Pocket Planner 2         | 29 |
|--------------------------|----|
| Swiftcalc 128 w/Sideways | 37 |
| Swiftcalc 64 w/Siddways  | 17 |
| Vizistar 128             | 60 |

### WORDPROCESSORS

Widham-Alice in Wonderland

| ank Street Writer           | 35 |
|-----------------------------|----|
| leet System 2 + (C64)       | 39 |
| leet System 4 (C128)        | 52 |
| ontmaster 128 w/Speller     | 39 |
| ontmaster II (C64)          | 35 |
| aperclip 3                  | 39 |
| ocket Dictionary 64/128     | 10 |
| ocket Writer 2              | 39 |
| uperscript 128              | 45 |
| izistar 128                 | 60 |
| Vordpro 128 w/Spell w/Filer | 30 |
| Vordpro 64 w/Spell          | 30 |
| Vordwriter 128              | 37 |
| Vordwriter 3 (C64)          | 30 |
| rite Stuff 128 NEW          | 24 |
| /rite Stuff 64              | 19 |
| /rite Stuff 64 w/Talker     | 24 |

### 1541/1571 Drive Alignment

This excellent alignment program is a must have for every Commodore owner. Easy to use, it helps you to align your drive so that it runs just as if it were new! The simple instructional manual and on-screen help prompt you thru the alignment procedure and help you adjust the speed and head stop of your drives. It even includes instructions on how to load the alignment program when nothing else will load. Don't be caught short! We get more RED LABEL orders for this program, then any other program we sell. Save yourself the expense! Order now, keep it in your library and use the 1541/1571 Drive Alignment program regularly!! Works on the C64, C128, and SX64 for both the 1541 and 1571 drives.

STILL ONLY \$25.00

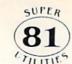

### Super 81 Utilities

This full-featured disk utilities system, for your 1581 drive, is available in both C64 and C128 versions. Among the many features included in this fine package are:

- Copy whole unprotected 1541/1571 disks to 1581 partitions
- Copy unprotected 1541/1571 files to 1581 disks
- . Copy unprotected 1581 files to 1571 disks
- Backup 1581 files or disks with 1 or 2 1581's
   1581 Disk Editor, Drive Monitor and RAM Writer
- ·Includes numerous DOS commands such as Rename a file/disk, ·Scratch/Unscratch files, Lock/Unlock files, Create Auto-Boot and

Tired of not being able to use your 1581? Super 81 will get that great little drive out of the closet

and into use. only \$29.00

(please specify C64 version or C128 version)

### RamDOS 128

Yes...we know that Ram Expanders are scarce these days. But for you lucky ones that already have one, RamDOS 128 is just for you! This complete RAM based "Disk" Operating System for the 1750 RAM Expander, will turn ALL or part of your expansion memory into a lightning-fast RAM-DISK! Under RamDOS, a 50K file( 190 blocks) will load in just 1/2 second. Load entire disks or individual files into your expansion memory and get to work. When done save the entire memory or individual files back to your disk for permanent storage. RamDOS makes your work fast and easy!

only \$29.00

(C128 and 1750 Ram Expander required)

# Home Designer

### Home Designer CAD 128

Given glowing ratings by every major Commodore magazine, this CAD system outclasses every other CAD program, because of its object-based design. With over 50 powerful commands, 5 drawing layers, superb support of library figures and lazer-quality printouts at ANY scale on your dot matrix printer or plotter, you can create drawings so accurate that a blueprint can be made from them!

Tired of working with poor quality/inaccurate printouts, manipulating little dots on a bit-map, giving up on detailed work because you can't zoom in close enough? Join the professionals!

only \$45.00

mouse or joystick required
NEW!Engineering Library disk available now. \$10.00

### CATALOGS

People tell us our catalog is the BEST! Find out for yourself. Our 40 page catalog is crammed full of detailed descriptions of hundreds of C64/C128 products. Call or write for your copy today!

### **BONUS DOLLARS**

EARN BONUS \$\$\$ WHEN YOU ORDER!! For every \$50 of software and accessories that you order, you earn one bonus dollar. That's an additional 2% discount!! Use your bonus dollars on future purchases.

### BAIWALL

SOLID PRODUCTS & SOLID SUPPORT P.O. Box 129 / 58 Noble Street Kutztown, PA 19530 24 HOURS — TOLL FREE

1-800-638-5757

Circle 73 on Reader Service card

### The.

## Mrite Stuff

The most productive C128 word processor on the market! Features? The list is so long, but ...

60 User-definable macros, Up to 64K divided into 10 work areas. Built-In Outline Generator, File Translator for other w/p documents, Quick preview for up to 250 columns, WYSIWYG preview, Industrial strength printer macros, Load/save to 16K buffer, Support 1700/1750 RAM Expanders, Split screen option, Alarm clock. Micro justification/line pitch control; Create custom characters, and much more! The Write Stuff, with it's well-written manual, on-line help and full keyboard overlay, is easy to use. And if you need power, you won't find another w/p system on the market that can match it!

**ONLY \$24.00** 

# PROTY PROTOLING BBS 128

This fast & flexible multi-message base Bulletin Board System for your C128 is easy to setup and packed full of features. It supports 1500 Users, all memory resident for lightning fast log ons. No relative files are used in the board, so you won't be plagued by file crashes. Full Remote Sysop control. Multi-level menu for ease-of-use, supports up to 8 drives and a host of protocols including Punter, Xmodem, Checksum \$ Xmodem CRC. Works with 1650, 1670 and most 100% Hayes compatible modems.

If you have been searching for a BBS that uses the speed and power of your C128, Protolinc BBS is your answer!

NEW PRICE - S29.00

(40 & 80 columns supported)

# TAROT~128

Now you can consult your computer about love and romance, marriage, business and personal challenges, spiritual matters and search for wisdom. Learn about the divinatory and reversed meaning of all 78 cards. Print out your readings for future reference. Really interesting!!

### Memory Academy 128

Memory Academy will help you improve your ability to recall colors, words, numbers and story details! It is packed full of practice routines (you set the number of items and display time) and a final exam.

either only \$15.00

(80 column monitor required)

### **GREAT ACCESSORIES FOR YOUR C64/C128**

The Drive Box - With some simple souldering you can make any Commodore drive switchable between devices 8, 9, 10 or 11 and also write the unnotched side of your disk - \$27.00

2-For-1 or 4-For 1 Serial Boxes - Connect 2 or 4 peripherals to the box and share with another device. Multiple computers sharing one drive. Multiple printers hooked to one computer, etc. 2-For 1 Box is \$29.00. 4-For-1 Box is \$39.00.

Quick Brown Box - A great cartridge into which you can write programs, utilities or data files. What you store will remain intact, even with the cartridge unplugged or the computer turned off! 32K Box is \$79.00; 64K Box is \$99.00.

M3 Mouse - If you are looking for a reliable, wellbuilt fully proportional mouse, stop looking! Built by Contriver, the M3 Mouse is the best we've seen. \$39.00.

### **ORDERING INSTRUCTIONS**

For your convenience, you can place a phone order 24 HOURS/7 DAYS A WEEK on our TOLL-FREE LINE 
1-800-638-5757. Price, Availability and Compatability Checks are also Welcome on our order line, Monday 
thru Friday, 9AM-4PM EST. AFTER HOURS, Orders Only Pleaself When placing an order, please specify your 
COMPUTER MODEL, HOME & DAYTIME PHONE NUMBER, SHIPPING ADDRESS, METHOD DF PAYMENT and 
ITEMS ORDERED. To help us serve you better, please have all your information, including your CHARGE 
CARD number, ready before you call us.

ACCEPTED PAYMENT METHODS: We gladly accept payment by, PREPAID BY PERSONAL CHECK (will not hold for clearing) or MONEY ORDER: COD (continental USA only AND \$4.00 ADDITIONAL); MASTERCARD: VISA; SCHOOL PURCHASE ORDERS. All payment must be in USA DOLLARS. THERE IS NO SURCHARGE FOR CHARGE CARDS and your card is NOT charged until we ship.

May Not Reprint Without Permission

We do our very best to help you with your product selections, before you order and after you receive your product. General questions, price, and compatibility with your computer, etc. will be handled by our order staff at the time you place your order. But if you have specific, detailed questions about a product, printer compatibility questions etc., you will get the most help from our TECHNICAL SUPPORT LINE at NEWS 680, 660 FOR FORE TOWN OF THE AMENTAL AND EST. and our trained tech staff will be happy to help

ALL ORDERS received before 3PM EST will normally be shipped same or next business day, Out-of Stock items will be shipped by the same shipping method as original order, normally within 3 or 4 business days. All UPS shipments are sent SIGNATURE REQUIRED/NO DRIVER RELEASE. ADD the following shipping charges to your TOTAL software order.

UPS: GROUND-\$4.00 (cont USA ONLY); AIR/RUSH-\$7.00 (Includes Puerto Rico/Hawaii); OVERNIGHT-\$12.00 PLUS \$2.50 per item (must be received by 12 NOON)

PRIORITY MAIL: USA:\$4.00 (includes APD/FPO); CANADA/MEXICO-\$6.00; OTHER FOREIGN:\$4.00 handling PLUS Actual Shipping (minimum \$12.00)

We have a liberal return policy to better service your needs. Software piracy is a problem, but as long as our policy is not abused, we will continue to honor it. If within 15 days from the time you receive an item, you are not satisfied with it for any reason, you may return it to us for either a refund, exchange or open credit. REFUNDS ARE SUBJECT TO A 10% RESTOCKING FEE PER ITEM RETURNED (55.00 MINIMUM PER ITEM). A DEFECTIVE ITEM will be replaced with the same item (NO CHARGE... of course). EXCHANGES/OPEN CREDITS will gladly be issued for the FULL PURCHASE PRICE OF THE ITEM.

# **GEOWATCH**

Make a personal statement by transforming GEOS's deskTop icons with this editor.

By WAYNE DEMPSEY

MY ICON EDITER PROGRAM (spelled Editer because Icon Editor is a trademark of Berkeley Softworks) lets you change and personalize almost any icon on the GEOS deskTop. The only one you cannot alter is the Commodore icon, because its picture is stored internally.

### CREATING ICON EDITER

The listing for Icon Editer is simple and straightforward. When typing the Data statements, be sure to remember the spaces between the numbers. Also, it's a wise idea to use *RUN*'s Checksum program to verify your input.

Before you run Icon Editer, save a copy to a backup disk. After you load the program, it tells you to insert a blank disk. When you're prompted to confirm the fact that you want to format the disk, answer Y, and Icon Editer will take about ten minutes to save a binary version of itself to disk.

Next, boot GEOS and open the disk. When the prompt appears, convert the disk to GEOS format. The Icon Editer is now ready for use.

### WORKING WITH ICON EDITER

To enter Icon Editer, double-click its icon on the deskTop. The Icon Editer screen appears, along with a dialog box asking for the filename of the icon you want to change.

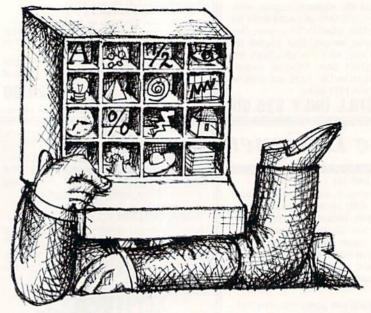

At the bottom of the dialog box are two icons—Cancel and Disk. Cancel reloads the deskTop; Disk lets you insert a new disk. *Do not* switch disks without first clicking on the Disk icon.

After you type the filename of the icon you want to edit, the icon is loaded from the current disk. An enlarged picture of the icon appears in the center of the screen, with an actual-size icon shown at the right. You change the icon by pressing the mouse button and moving the pointer through the large pixel-picture. Pressing the button also lets you toggle between Draw and Erase. The pointer turns black to draw and pink to erase.

The File Menu icon gives you three options: Save, Recover or Quit. Any changes to the edited icon are temporary until you choose Save. Choosing Recover restores the original icon, and Quit reloads the deskTop without saving the icon.

Since changes are permanent after you choose Save, be careful not to accidentally erase an important icon. R

Wayne Dempsey is a high school honor student, currently in his junior year, who particularly enjoys working with GEOS.

Send your questions on GEOS to: geo-Watch, RUN Magazine, 80 Elm St., Peterborough, NH 03458.

8,5,"#"

### Listing 1. Icon Editer program.

| 1 | REM BASIC LOADER FO   | R ICON EDI |
|---|-----------------------|------------|
|   | TER                   | :REM*229   |
| 2 | REM WAYNE DEMPSEY     | :REM*174   |
| 3 | PRINT"PLEASE WAIT A   | PPROXIMATE |
|   | LY 6 MINUTES          | :REM*235   |
| 4 | PRINT"INSERT A FORM   | ATTED DISK |
|   | ": WAIT198,1: OPEN15, | 8,15,"IØ:" |
|   | :INPUT#15,A           | :REM*46    |
| 5 | IF A=ØTHEN PRINT"DI   | SK HAS DAT |
|   | A ON ITCONTINUE       | (Y)?":POKE |
|   | 198, Ø:GOTO7          | :REM*8     |
| 6 | GOTO1Ø                | :REM*128   |
| 7 | GETA\$: IFA\$=""THEN7 | :REM*151   |
| 8 | IFA\$="Y"THEN1Ø       | :REM*216   |
| 9 | END                   | :REM*137   |
|   |                       |            |

|    | 1-1110111010031000001310-0        |
|----|-----------------------------------|
|    | +C:NEXTY:IFZ <> 168646THENPRIN    |
|    | T"ERROR IN DATA": END : REM*48    |
| 11 | RESTORE: PRINT#15, "NØ: ICON ED   |
|    | ITER, 00": PRINT#15, "B-A:"; 0;1  |
|    | ;1:OPEN5,8,5,"#" :REM*23Ø         |
| 12 | PRINT#15, "B-A:"; Ø; 1; 1: REM*59 |
| 13 | PRINT#15,"U1:";5;0;1;1:FORZ=      |
|    | ØTO255:GOSUB19:PRINT#5,CHR\$(     |
|    | C);:NEXT :REM*122                 |
| 14 | PRINT#15, "U2:";5; Ø;1;1:CLOSE    |
|    | 5:OPEN5,8,5,"ICON EDITER,P,W      |
|    | ":REM*122                         |
| 15 | FORZ=1TO1613:GOSUB19:PRINT#5      |
|    | 12<br>13                          |

10 T=1:FORY=1TO1869:GOSUB19:Z=Z

| 16 | PRINT#15,"U1:";5;Ø;     | 8;1:PRIN   |  |
|----|-------------------------|------------|--|
|    | T#5, CHR\$(Ø); CHR\$(25 |            |  |
|    | 31);                    | :REM*222   |  |
| 17 | PRINT#15, "B-P";5;21    | PRINT#5,   |  |
|    | CHR\$(1); CHR\$(1); CHR | (Ø);CHR\$  |  |
|    | (6);                    | :REM*64    |  |
| 18 | PRINT#15,"U2:";5;Ø;     | 18;1:CLOS  |  |
|    | E5:CLOSE15:END          | :REM*167   |  |
| 19 | IFT=1THENREADA\$        | :REM*121   |  |
| 20 | Z\$=MID\$(A\$,T,2):C=Ø  | FORX=1TO   |  |
|    | 2:W\$=MID\$(Z\$,X,1)    | :REM*185   |  |
| 21 | IFASC(W\$) < 58ANDASC(W | V\$)>47THE |  |
|    | NR-ASC(W\$)-48          | -REM*160   |  |

22 IFASC(W\$) < 71ANDASC(W\$) > 64THE ►

:REM\*23Ø

RUN it right: C-64; GEOS

,CHR\$(C);:NEXT:CLOSE5:OPEN5,

# THERE ARE SOME THINGS YOU JUST CAN'T DO WITH GEOS... LUNTIL NOW, THAT IS.

Introducing **GEOS Power Pak\***, a collection of the most useful GEOS desktop accessories, utilities and applications ever assembled on one disk.

The editors of RUN magazine have packed this twosided disk with over a halfdozen useful programs, a wide variety of fonts and over a hundred illustrations to use with GEOS. It features the work of some of the BEST talent in the GEOS market, including telecommunications expert Bill Coleman; font designers and artists Susan Lamb, Tom Trevorrow and Shaun Jones; and GEOS programmers Joe Buckley and Wayne Dempsey. This assures you, the GEOS user, of increased productivity and ease of use each and every time you boot up GEOS.

Discover how it feels to be a GEOS power user with the GEOS Power Pak. This disk will give you features unavailable anywhere else.

### For example:

### APPLICATIONS

—geoTerm is the first terminal program for GEOS. Before the GEOS Power Pak, this application had the experts stumped. But now you can telecommunicate to BBSs and online networks, sending and receiving messages, attending confer"The editors of RUN have assembled the best talent in the GEOS community for this disk!"

ences and uploading and downloading programs.

—CardFile is a file manager that comes in handy to maintain lists. Use it as an address book or to keep lists of tapes, records or household items . . . the possibilities are endless.

### FONTS

-Choose from a wide selection of character fonts and point sizes. All the fonts are original and unpublished. Suitable for letter writing, headlines or to spruce up any newsletter, memo or sign.

### CLIP ART

—Pick from over one hundred illustrations to use in your own documents.

### ACCESSORIES

- —Thumbnail is a unique program that reduces full-page geoPaint images for display on the screen and to save to disk. Catalog your geoPaint collection or paste images into a geoWrite document.
- —geoOrganizer is a disk utility that lets you rearrange your GEOS files quickly and easily.
- -Pattern Editor lets you create your own fill patterns for use within geoPaint.
- —geoBreak. Enjoy this classic arcade game.
- —Convert 2.2. Convert GEOS data and programs for uploading and downloading with geoTerm.
- —Write Hand Man. Word and document analyzer.
- —AutoView. geoPaint slide show maker.
- —PaintView II. View geoPaint pages.

Like the original GEOS program, the **GEOS Power Pak** greatly enhances the capabilities of your C-64.

Let's face it. You've invested lots of time and energy learning to use GEOS. The GEOS Power Pak returns this investment tenfold with easy applications, expanded capabilities and increased productivity.

**GEOS Power Pak** revolutionizes the program that revolutionized your C-64.

\*GEOS Power Pak is a product of RUN magazine and is not connected with Berkeley Softworks, creator of GEOS, or Commodore, manufacturer of the C-64.

| power to my Comm                | to add more computing<br>nodore 64. Send me the<br>from <i>RUN</i> magazine for |
|---------------------------------|---------------------------------------------------------------------------------|
| ☐ Check enclosed                | ☐ American Express                                                              |
| ☐ MasterCard                    | □ Visa                                                                          |
| Card #                          |                                                                                 |
| Exp. Date                       | Annual Control                                                                  |
| Name                            |                                                                                 |
| Address                         |                                                                                 |
| City                            |                                                                                 |
| State                           | Zip                                                                             |
| Foreign Airmail, please add \$3 | .95 per order.                                                                  |
| Mail to: ReRUN                  | 80 Elm St.                                                                      |
| Peterbore                       | ough, NH 03458                                                                  |
| or call toll free 1-4           | 800-343-0728                                                                    |
|                                 | GPD68                                                                           |

# Flight notes # 2E

→ Wrapping Up Europe - The deadline for entering our "Find Red Square" contest was November 15th, 1988. Current plans call for a mid-December drawing to determine the contest winner. This contest, requiring you to use Flight Simulator or Jet to locate Red Square on our new "Western European Tour" Scenery Disk, was as much fun for us as it was for you! Watch for another Scenery Disk promo contest next year.

The success of Stealth Mission has really surprised us. Rather than develop product quickly for an increasingly cost-conscious consumer market, our engineering staff decided to spare no expense and create the ultimate simulation in terms of strategic depth and program polish. One example of Stealth Mission's strategic depth is the ability to choose your aircraft type. Your ability to fly either an F-19 Stealth flighter, the experimental forward-swept wing X-29, or a Navy F-14 Tomcat provides a first-hand perspective on the way mission challenges can vary depending on your stealth capabilities.

Stealth Mission's polish is like nothing you've ever experienced before. One much-appreciated new feature is the ability to pause aircraft motion while you adjust your strategies (such as weapon/target selection) or system settings. For fumble-fingered computer pilots like myself, this feature lets me concentrate more on my strategies rather than on perfecting my sensory-motor skills. Autopilot landing and airborne refueling systems eliminate much of the difficulties and frustrations of flying. Stealth Mission is unlike any other simulation I've ever flown. It's truly a gem. Enjoy!

Its Back! Not advertised since early 1984, the classic Night Mission Pinball will be back in production once again by the time you read this. Priced at only \$29.95, now everyone can afford to add this classic to their software collection. If you're a family person like myself, be prepared to be without your computer for extended periods of time. Pinball's uncanny realism and general appeal has a way of captivating everyone.

SubLOGIC Corporation 501 Kenyon Road Champaign, IL 61820 TELEPHONE: (217) 359-8482 ORDER LINE: (800) 637-4983

Please address any feedback/correspondence regarding SubLOGIC products, operations, or this "Flight Notes" column to ATTN: Chairman's Office.

Circle 87 on Reader Service card.

### GEOWATCH

| NB=ASC(W\$)-55 :REM*92                                                                                           | Ø ØØ ØØ ØØ Ø1 :REM*146                                         |
|----------------------------------------------------------------------------------------------------|----------------------------------------------------------------|
| 23 IFJ=ØTHENC=B*16:J=1:GOTO25                                                                                    |                                                                |
| :REM*25<br>24 C=C+B:J=Ø :REM*13                                                                                  | 9 C8 85 Ø2 2Ø 51 C1 6Ø ØØ Ø                                    |
|                                                                                                    | C ØØ ØØ 14 ØØ :REM*88                                          |
| 25 NEXTX:T=T+3:IFT=64THENT=1                                                                                     | 122 DATA Ø1 EF Ø4 8Ø D4 Ø4 ØC 4                                |
| 26 RETURN :REM*14                                                                                                | 5 ØØ ØØ 43 ØØ 84 F4 Ø4 ØØ 1                                    |
|                                                                                                    | C Ø5 ØØ Ø5 ØØ :REM*37                                          |
| 100 DATA 00 FF 03 15 BF FF FF F<br>F 95 55 55 FA AA AB D5 55 5                                                   | 123 DATA 2B Ø5 ØA Ø5 ØØ 52 Ø5 1                                |
|                                                                                                    | 7 Ø5 ØØ 5F Ø5 66 69 6C 65 Ø                                    |
|                                                                                                    | Ø 45 64 69 74 :REM*27                                          |
| 101 DATA FF D5 AA 23 6B D7 E3 5<br>5 82 00 6B BA FE 55 BA 82 6                                                   | 124 DATA 6F 72 2Ø 69 6E 66 6F Ø                                |
|                                                                                                    | Ø 73 61 76 65 2Ø 69 63 6F 6                                    |
| B BA 82 55 82 :REM*18Ø<br>1Ø2 DATA C2 6B D6 FE 55 AA ØØ 6                                                        | E ØØ 72 65 63 :REM*9                                           |
| B D7 FF D5 AA AA AB D5 55 5                                                                                      | 125 DATA 6F 76 65 72 2Ø 69 63 6<br>F 6E ØØ 71 75 69 74 ØØ 2Ø B |
| 5 AA AA AB D5 :REM*7                                                                                             |                                                                |
|                                                                                                    |                                                                |
|                                                                                                    | 126 DATA Ø3 A9 65 85 Ø2 2Ø 56 C<br>2 6Ø 2Ø BD C1 A2 ØØ 2Ø ØC C |
|                                                                                                    |                                                                |
| F 6E 2Ø 45 64 :REM*11Ø<br>1Ø4 DATA 69 74 65 72 2Ø 56 31 2                                                        |                                                                |
| E 30 00 00 00 00 57 61 79 6                                                                                      |                                                                |
| E 65 2Ø 44 65 :REM*165                                                                                           | 1 85 ØB A9 ØØ 85 ØA 2Ø E7 C                                    |
| 105 DATA 6D 70 73 65 79 00 00 0                                                                                  | 1 A9 Ø7 85 Ø8 :REM*87                                          |
| a aa aa aa aa aa aa aa aa aa aa                                                                                  | 128 DATA 20 D5 C1 4C BC 05 20 B                                |
| Ø ØØ ØØ ØØ ØØ :REM*118                                                                                           | D C1 2Ø ØC C1 2Ø 48 Ø6 2Ø Ø<br>F C1 6Ø 2Ø BD :REM*243          |
| 106 DATA 00 00 00 00 00 00 00                                                                                    |                                                                |
| Ø ØØ ØØ ØØ A9 34 85 ØF A9 6                                                                                      | 129 DATA C1 4C 2C C2 81 ØB 3C 1<br>4 7C Ø5 ØB 45 25 8A Ø5 ØB 3 |
| D 85 ØE 2Ø Ø6 :REM*92                                                                                            | 4 38 96 Ø5 ØB :REM*1Ø                                          |
| 107 DATA 04 20 0B C2 20 06 04 8                                                                                  | 130 DATA 2A 5A A5 Ø5 ØE ØØ 1A 4                                |
| A DØ 2F 18 A9 1C 55 73 65 2                                                                                      | 9 63 6F 6E 2Ø 45 64 69 74 6                                    |
| Ø 74 68 65 2Ø :REM*195                                                                                           | 5 72 1B ØØ 1B :REM*32                                          |
| 108 DATA 49 63 6F 6E 20 45 64 6                                                                                  | 131 DATA 43 72 65 61 74 65 64 2                                |
| 9 74 65 72 2Ø 74 6F 2Ø 63 7                                                                                      | Ø 62 79 ØØ 18 57 61 79 6E 6                                    |
| 5 73 74 6F 6D :REM*35                                                                                            | 5 2Ø 44 65 6D :REM*6                                           |
| 109 DATA 69 7A 65 20 79 6F 75 7                                                                                  | 132 DATA 70 73 65 79 00 1B 28 4                                |
| 2 2Ø 6F 77 6E 2Ø 47 45 4F 5                                                                                      | 3 29 20 31 39 38 38 20 52 5                                    |
| 3 2Ø 69 63 6F :REM*226                                                                                           | 5 4E 2Ø 4D 61 :REM*17Ø                                         |
| 110 DATA 6E 73 2E 00 02 A6 02 A                                                                                  | 133 DATA 67 61 7A 69 6E 65 ØØ 2                                |
| D CD 3A 85 Ø9 AD CC 3A 85 Ø                                                                                      | Ø A1 C2 A9 ØØ 8D AØ 82 2Ø B                                    |
| 8 DØ 22 AD AF :REM*13Ø                                                                                           | 4 C1 1Ø ØØ Ø2 :REM*192                                         |
| 111 DATA 39 85 Ø8 AD BØ 39 85 Ø                                                                                  | 134 DATA Ø7 ØØ A9 Ø6 85 Ø3 A9 E                                |
| 9 2Ø Ø6 Ø4 2Ø 92 C2 2Ø Ø6 Ø                                                                                      | 6 85 Ø2 A9 Ø7 85 ØD A9 Ø2 8                                    |
| 4 8A DØ 4Ø A6 :REM*115                                                                                           | 5 ØC 2Ø 56 C2 :REM*54                                          |
| HEAR CONTROL IN SECURIOR CONTROL CONTROL CONTROL CONTROL CONTROL CONTROL CONTROL CONTROL CONTROL CONTROL CONTROL | 135 DATA A5 Ø2 C9 Ø2 FØ Ø7 C9 Ø                                |
|                                                                                                    | 6 FØ Ø6 4C 48 Ø6 4C 2C C2 A                                    |
| Ø 2Ø A8 C1 Ø1 :REM*239                                                                                           | 9 Ø5 85 Ø3 A9 :REM*52                                          |
| 113 DATA ØØ ØØ ØØ Ø5 Ø2 Ø3 3F Ø                                                                                  | 136 DATA FD 85 Ø2 2Ø 56 C2 4C B                                |
| 1 C7 Ø1 58 ØØ 2Ø Ø5 ØØ Ø3 E                                                                                      | C Ø5 81 ØB 1E 28 15 Ø6 ØE Ø                                    |
| A ØØ AØ Ø7 58 :REM*254                                                                                           |                                                                |
| 114 DATA 00 20 01 59 00 21 07 E                                                                                  | 137 DATA 72 65 6E 74 2Ø 44 69 7                                |
|                                                                                                    | 3 6B 3A 1B ØØ 18 5Ø 6C 65 6                                    |
| 3 1E ØØ 6A Ø7 :REM*113                                                                                           | 1 73 65 2Ø 49 :REM*198                                         |
|                                                                                                    |                                                                |
| 1 A9 5F 85 7Ø A9 2Ø 85 Ø8 A                                                                                      | Ø 4E 65 77 2Ø 44 69 73 6B 1<br>B ØØ 81 ØB 34 :REM*21Ø          |
| 9 A1 85 Ø9 A5 :REM*212                                                                                           |                                                                |
| 116 DATA 71 85 ØB A5 7Ø 85 ØA A                                                                                  | 139 DATA 28 38 Ø6 ØE ØØ 18 46 6                                |
| 9 FF 20 21 C1 A5 71 C9 00 D<br>0 04 A5 70 C9 :REM*145                                                            | 9 6C 65 2Ø 4E 6F 74 2Ø 46 6<br>F 75 6E 64 ØØ :REM*82           |
|                                                                                                    |                                                                |
| Ø 85 7Ø 9Ø Ø2 E6 71 B8 5Ø D                                                                                      | 140 DATA A9 07 85 0F A9 02 85 0                                |
|                                                                                                    | E 20 ØB C2 EØ Ø5 DØ ØE A9 Ø                                    |
| 9 A9 27 85 7Ø :REM*59<br>118 DATA A9 ØØ 85 Ø9 A9 58 85 Ø                                                         | 6 85 Ø3 A9 3Ø :REM*1Ø7                                         |
| 8 A9 ØØ 85 ØB A9 EB 85 ØA A                                                                                      | 141 DATA 85 Ø2 2Ø 56 C2 4C BC Ø<br>5 A9 84 85 15 A9 ØØ 85 14 2 |
|                                                                                                    | Ø 29 C2 2Ø 5C :REM*36                                          |
|                                                                                                    | 142 DATA C2 A9 Ø6 8D 2E DØ 2Ø 5                                |
| 9 FØ ØA A5 7Ø 18 69 Ø6 85 7                                                                                      | F C2 A9 d7 85 d8 A9 81 85 d                                    |
| Ø B8 5Ø E7 6Ø :REM*97                                                                                            | F C2 A9 Ø7 85 Ø8 A9 81 85 Ø<br>B A9 Ø5 85 ØA :REM*188          |
|                                                                                                    | 143 DATA 20 C6 C1 A9 00 85 0B A                                |
| 2 2Ø 5A C1 6Ø Ø1 ØØ ØØ ØØ                                                                                        | 9 2Ø 85 ØA A9 54 85 ØC 2Ø C                                    |
|                                                                                                    |                                                                |

### GEOWATCH

|        | F C1 | 20                    | D2         | C1             |          |           | :1                                      | REM* | *3   |                                         | Ø Ø1        | 60        | A9           | 21     |                   |                | :REM                                                                                                    | 1*126 |
|--------|------|-----------------------|------------|----------------|----------|-----------|-----------------------------------------|------|------|-----------------------------------------|-------------|-----------|--------------|--------|-------------------|----------------|----------------------------------------------------------------------------------------------------|-------|
| 144    | DATA | A9                    | Ø1         | 8D             | 2E       | Ø7        | A9                                      | ØØ   | 8    | 167                                     | DATA        | 85        | Ø6           | A9     | 9F                | 85             | Ø7                                                                                                    | A9 Ø  |
|        | D 2F | 07                    | 20         | 80             |          |           |                                         | Ø7   |      |                                         | Ø 85        |           | A9           |        |                   |                |                                                                                                    | 00 8  |
|        | Ø A1 | 07                    | AD         | 2F             |          |           | :RI                                     | EM*3 | 35   |                                         | 5 ØB        | A9        | 89           | 85     |                   |                | :REM                                                                                                    | 1*155 |
| 145    | DATA | 07                    | C9         | 14             | FØ       | Ø6        | EE                                      | 2F   | Ø    | 168                                     | DATA        | ØA        | 20           | B3     | C2                | C9             | FF                                                                                                    | FØ 2  |
|        | 7 B8 | 5Ø                    | EA         | AD             | 2E       | Ø7        | C9                                      | Ø3   | F    |                                         | F A9        | 00        | 85           | 09     | A9                | 8A             | 85                                                                                                    | Ø8 A  |
|        | Ø Ø6 | EE                    | 2E         | Ø7             |          |           | : I                                     | REM* |      |                                         | 9 ØØ        | 85        | ØB           | A9     |                   |                | : REM                                                                                                    | 1*141 |
| 146    | DATA | В8                    | 50         | D8             | A9       | Ø8        | 8D                                      | AA   | 8    | 169                                     | DATA        | В9        | 85           | ØA     | 20                | В3             | C2                                                                                                    | C9 F  |
|        | 4 A9 | 14                    | 8D         | A9             |          | 159303    |                                         | 85   |      |                                         | F FØ        |           | A9           |        |                   |                |                                                                                                    | BA 8  |
|        | 3 A9 | 6F                    | 85         | 02             |          |           |                                         | 4*23 |      |                                         | 5 Ø8        | A9        | ØØ           | 85     | 15050             |                |                                                                                                    | M*25  |
| 147    | DATA |                       | Ø1         | 20             | Ø3       |           |                                         |      |      | 170                                     | DATA        |           |              |        | 85                | ØA             |                                                                                                    | B3 C  |
| 25.000 | 0 06 | C1                    | 60         | Carriord       | 0.537    |           |                                         | Ø5   |      |                                         |             | FF        | FØ           |        |                   | No common      | The state of the state of the s | 8D 2  |
|        | 6 ØB | 50                    | ØA         | 90             | ,,       | <b></b>   |                                         | REM* |      |                                         | E Ø7        |           | ØØ           | 8D     | O.P.              |                |                                                                                                    | 1*168 |
| 148    | DATA | 82                    | ØB         |                | 1E       | 13        |                                         | ØD   |      | 171                                     | DATA        |           | 1 400 miles  |        | 59                |                |                                                                                                    | Ø8 4  |
| 110    | A 32 | ØC                    | 10         | Ø2             |          |           | 23.100.0                                | 11   |      |                                         | C Ø1        | 09        | A9           |        |                   |                |                                                                                                    | A9 Ø  |
|        | 8 00 | ØØ                    | ØØ         | ØØ             |          |           |                                         | 1*18 |      |                                         | Ø 8D        | 74        | Ø8           | A9     | UD                | 21             |                                                                                                    | M*66  |
| 1/10   | DATA | 135000                | ØØ         | A14-50         |          |           |                                         | ØØ   |      | 172                                     | DATA        | 89        | 8D           |        | do                | 40             |                                                                                                    | Ø9 A  |
| 143    |      | C21/6.5               | THE PERSON |                |          |           |                                         |      |      |                                         | 9 Ø3        |           | 2E           |        |                   |                | 777                                                                                                    | 74 Ø  |
|        | ø øø | ØØ                    | ØØ         | ØØ             | QQ       |           |                                         | 5Ø   | 0    |                                         | THE SECTION | 8D        |              |        | A9                | a trainer      |                                                                                                    |       |
| 154    | C 65 | 61                    | 73         | 65             | 74       |           |                                         | 1*21 |      | 177                                     | 8 A9        | B9        | 8D           | 73     | do                |                |                                                                                                    | 1*176 |
| 150    | DATA | 20                    | 54         | 79             |          |           |                                         | 46   |      | 1/3                                     | DATA        | Ø8        | 4C           | Ø1     | The second second |                | The second second                                                                                                    | 8D 2  |
|        | 9 6C | 65                    | 6E         | 61             | 6D       |           |                                         | 1B   | 26   |                                         | F Ø7        |           | 21           |        | 110/04/0          |                |                                                                                                    | A9 5  |
|        | ø øø | ØØ                    | ØØ         | ØØ             |          |           |                                         | 1*12 |      |                                         | 9 85        |           | A9           | ØØ     |                   |                |                                                                                                    | 1*214 |
| 151    | DATA | ØØ                    | ØØ         | 2000           |          |           | 1.0000000000000000000000000000000000000 | EØ   | 10.5 |                                         | DATA        |           | ØB           |        |                   |                |                                                                                                    | 86 Ø  |
|        | 1 FØ | Ø9                    | EØ         |                |          |           |                                         | ØЗ   |      |                                         |             | E8        |              |        |                   |                |                                                                                                    | Ø7 2  |
|        | Ø 11 | 60                    | A9         | 5B             |          |           |                                         | REM* |      |                                         | Ø B3        | 100       | C9           |        |                   |                |                                                                                                    | M*9Ø  |
| 152    | DATA |                       | 2B         |                |          | 1100      |                                         | A9   | 100  | 100                                     | DATA        |           | 0.00         | CC0020 | 1000              | 51000          | 110000                                                                                                    | 5Ø E  |
|        | B 8D | 2B                    | Ø7         | B8             | 5Ø       | Ø8        | A9                                      | BB   | 8    |                                         | 9 A9        | Section . |              |        | Ø7                | A9             |                                                                                                    | 85 Ø  |
|        | D 2B | 100                   | B8         | 50             |          |           |                                         | EM*5 |      |                                         | 6 A9        |           | 85           | Ø7     |                   |                |                                                                                                    | M*65  |
| 153    | DATA | ØØ                    | AC         | 2F             |          | 1000000   |                                         | Ø7   |      | 176                                     | DATA        |           | 74           |        |                   | ALC: UNITED IN |                                                                                                    | 73 Ø  |
|        | d dd | A2                    | Ø3         | CC             | 3Ø       | Ø7        | FØ                                      | ØA   | E    |                                         | 8 85        | Ø8        | 18           |        | Ø6                | 6D             | 73                                                                                                    | Ø8 8  |
|        | 8 E8 | E8                    | E8         | E8             |          |           | :RI                                     | 8*ME | 13   |                                         | D 73        | Ø8        | 9Ø           | ØЗ     |                   |                | :RE                                                                                                    | M*18  |
| 154    | DATA | E8                    | C8         | В8             | 5Ø       | F1        | 8E                                      | 2D   | Ø    | 177                                     | DATA        | EE        | 74           | Ø8     | AD                | 74             | Ø8                                                                                                    | 85 Ø  |
|        | 7 AD | 2D                    | Ø7         | 18             | 69       | 20        | 8D                                      | 2D   | Ø    |                                         | B AD        | 73        | Ø8           | 85     | ØA                | 20             | В3                                                                                                    | C2 C  |
|        | 7 60 | A2                    | ØØ         | AØ             |          |           | REN                                     | 1*14 | 2    |                                         | 9 FF        | FØ        | Ø6           | CE     |                   | - 1            | REM                                                                                                    | *114  |
| 155    | DATA | ØØ                    | CC         | 2F             | 07       | FØ        | Ø7                                      | E8   | E    | 178                                     | DATA        | 30        | Ø7           | В8     | 50                | D1             | AD                                                                                                    | 3Ø Ø  |
|        | 8 E8 | C8                    | B8         |                |          |           |                                         | CC   |      |                                         | 7 C9        | Ø7        | FØ           | 1D     | C9                | Ø6             | FØ                                                                                                    | 26 C  |
|        | E Ø7 | FØ                    | Ø5         | E8             |          |           | :RE                                     | EM*3 | 3    |                                         | 9 Ø5        | FØ        | 2F           | C9     |                   |                | :RE                                                                                                    | M*84  |
| 156    | DATA | C8                    | В8         | 50             | F6       | 8E        | 31                                      | 07   | 6    | 179                                     | DATA        | 04        | FØ           | 38     | C9                | Ø3             | FØ                                                                                                    | 41 C  |
|        | 0 00 | A9                    | ØØ         | 200            |          |           |                                         | 31   |      |                                         | 9 02        | FØ        | 4A           | C9     |                   | -              | 53                                                                                                    |       |
|        | 7 BD | Ø5                    | 81         | 2A             | 7.5      | 100000    |                                         | EM*2 |      |                                         | Ø FØ        | 5C        | 60           | A9     | 5.0               |                |                                                                                                    | M*67  |
| 157    | DATA |                       | AØ         | Ø7             | 90       | 08        |                                         | Ø1   |      | 180                                     | DATA        | 80        | and the same |        | Ø8                | A9             | 7F                                                                                                    |       |
|        | Ø 39 | C1                    | В8         | 50             | 5/3/20   | A9        |                                         | 20   | 2000 | 200000000000000000000000000000000000000 | 2 Ø8        |           | F7           |        |                   |                | 8D                                                                                                    |       |
|        | 9 C1 | AD                    | 2C         | 07             |          |           |                                         | EM*7 |      |                                         |             | BF        |              | 12     |                   |                |                                                                                                    | *147  |
| 158    | DATA | 85                    | Ø9         | disciplin      | 2B       | 07        |                                         | Ø8   |      | 181                                     | DATA        | Ø8        |              |        | 09                |                |                                                                                                    | 8D 1  |
|        | D 2C | Ø7                    | 85         |                |          | 55,525400 |                                         | 85   |      |                                         | 3 Ø8        |           |              |        | 10,740,550,000    |                |                                                                                                    | F7 Ø  |
|        | A AD |                       |            | 10             |          |           |                                         | EM*1 | 2    |                                         | 9 A9        |           |              |        |                   |                |                                                                                                    |       |
| 159    | DATA |                       |            |                |          |           |                                         |      |      |                                         |             |           |              |        |                   |                |                                                                                                    |       |
|        |      |                       |            |                |          |           |                                         |      |      |                                         | 7 Ø9        |           |              |        |                   |                |                                                                                                    |       |
|        | B A5 |                       |            |                | <b>P</b> |           |                                         | 1*11 |      |                                         | D 12        |           |              |        |                   | ,,,            |                                                                                                    | M*27  |
| 160    | DATA |                       |            |                |          |           |                                         |      |      |                                         | DATA        |           |              |        | 80                | 13             |                                                                                                    |       |
| . 0 p  | Ø Ø7 |                       |            |                |          |           |                                         |      |      |                                         | B 8D        |           |              |        |                   |                |                                                                                                    |       |
|        | 8 A9 |                       | 6D         |                | -        |           |                                         | 1*15 |      |                                         | D 13        | de        | AQ           | FD     | -                 |                |                                                                                                    | M*15  |
| 161    | DATA | I from the same       |            |                |          |           |                                         | EE   |      |                                         | DATA        |           |              |        | 40                | F7             |                                                                                                    |       |
| 101    | C Ø7 |                       |            |                |          |           |                                         | 60   |      |                                         | 1 8D        |           |              |        |                   |                |                                                                                                    |       |
|        | 8 88 |                       |            |                |          |           |                                         | 1*14 |      |                                         | C F7        |           |              |        | I L               |                |                                                                                                    | *125  |
| 162    | DATA | 857650                |            | Annual Control |          |           |                                         | A9   |      | 105                                     | DATA        |           |              |        | do                |                |                                                                                                    |       |
| 102    |      |                       |            |                |          |           |                                         |      |      | 103                                     |             |           |              |        |                   |                |                                                                                                    | 13 Ø  |
|        | Ø 85 |                       |            |                |          |           |                                         | ØØ   |      |                                         | 8 9D        |           |              | 20     | כע                | 01             |                                                                                                    | M*51  |
| 1.00   | 5 ØB |                       |            |                |          |           |                                         | 1*25 |      | 100                                     |             |           |              |        | od                | do             |                                                                                                    |       |
| 163    | DATA | Control of the second |            |                |          |           |                                         | FØ   |      | 100                                     | DATA        |           |              |        |                   |                |                                                                                                    |       |
|        | 1 60 |                       |            |                |          |           |                                         | Ø5   |      |                                         | 7 A9        |           |              |        |                   |                |                                                                                                    |       |
|        | 9 00 |                       |            | 60             |          |           |                                         | 1*12 |      |                                         | 9 Ø5        |           | ØA           | 20     |                   |                |                                                                                                    | M*16  |
| 164    | DATA |                       |            |                |          |           |                                         |      |      | 187                                     | DATA        |           |              |        |                   |                |                                                                                                    |       |
|        | 8 C9 |                       |            |                | C9       | 00        |                                         |      |      |                                         | 5 81        |           |              |        | 90                |                |                                                                                                    | 2Ø 3  |
|        | Ø A9 |                       | 8D         |                |          |           |                                         | EM*4 |      | 100                                     | 2 Ø7        |           |              |        | -                 |                |                                                                                                    | *238  |
| 165    | DATA |                       |            |                |          |           |                                         |      |      |                                         |             |           |              |        |                   |                |                                                                                                    |       |
|        | F 8D |                       |            |                |          |           |                                         | ØØ   |      |                                         | 9 81        |           |              |        |                   |                |                                                                                                    |       |
|        | Ø 5C |                       |            |                |          |           |                                         | EM*1 |      |                                         | 6 C1        | 60        | ØØ           | ØØ     |                   |                | :RE                                                                                                    | M*43  |
| 166    | DATA |                       |            |                |          |           |                                         |      |      |                                         |             |           |              |        |                   |                |                                                                                                    |       |
|        | 2 00 | 00                    | 99         | AD             | 05       | 85        | C9                                      | ØØ   | F    |                                         |             |           |              |        |                   |                |                                                                                                    | •     |
|        |      |                       |            |                |          |           |                                         |      |      |                                         |             |           |              |        |                   |                |                                                                                                    |       |

# NEW! A SUPERCONTROLLER MULTIFUNCTION CHIP!

THE

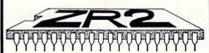

- · DC DIMMER
- · AC DIMMER
- 16 CHANNEL CONTROLLER
- 64 CHANNEL MATRIX
- PULSE COUNTER
- · SERIAL IN / 16 CH OUT
- 4 CHASING ROUTINES
- SERIAL ENCODER
- SERIAL DECODER

In addition, the ZR2 provides:

3 OPERATION MODES-

AUTO/SYNC/MANUAL;

VARIABLE SPEEDS; 100% SOFTWARE COMPATIBLE; REQUIRES ONLY +5V AND SINGLE CRYSTAL INTERFACES TO THE 64 & 128! THE ZR2 REPLACES MULTIPLE

IDEAL FOR ROBOTICS, LIGHT AND MOTOR CONTROL, MULTIMEDIA, DATA TRANSFER, AND MORE.

AND COSTLY DISCRETE PARTS.

THE ZR2 IS TRULY A TOOL FOR THE TECHNICAL IMAGINATION!

ONLY \$34.95

NOW! NEW LOW PRICE! THE ZR2 IS NOW \$29.95!

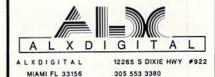

MIAMI FL 33156 305 553 338 (please print clearly)

STATE, ZIP
Send \$29.95 per ZR2 + \$1.55 Shipping; FLORIDA |
RESIDENTS ADD 6% SALES TAX. Check or Money Order

Circle 163 on Reader Service card.

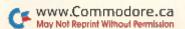

# TELECOMPUTING WORKSHOP

Here's a critical look at QuantumLink, the leading telecommunications network among Commodore users.

By LOREN LOVHAUG

OVER THE PAST FIVE MONTHS, I've somehow managed to avoid any real controversy with the topics in this column. However, a journalism professor once told me, "If you're not drawing any heat, you probably aren't close enough to the fire." Well, this month's column may have me hopping on hot coals. I plan to share with you my opinions on QuantumLink, which, in addition to GEnie and CompuServe, is of primary interest to C-64 and C-128 users.

In the past, I've served as a SYSOP on both GEnie and Q-Link, and I currently manage Q-Link's C-128 area and host a weekly conference on GEnie. However, as you'll soon read, my affiliations don't temper my ability to take a critical look at these networks.

QuantumLink differs from GEnie and CompuServe in that it's the only one of the three that is, in both content and access, a Commodore-exclusive network. In order to log onto Q-Link, you must use its proprietary software on a C-64 or a C-128 (in 64 mode). This approach is an important factor to consider when evaluating QuantumLink.

### SOFTWARE TO LIVE AND DIE BY

Of the three big networks, Q-Link's custom software is the easiest for beginners to learn, because it's completely menu-driven, colorful and very simple to use. Logging on is automatic: when you load the software, your computer and modem dial your local access number and get you onto Q-Link without the use of a password.

Q-Link's software also handles the downloading of files and buffering of text with no user interaction other than giving answers to a few obligatory prompts. A good share of Q-Link's popularity probably stems from the fact that effective use of the network doesn't require the memorization of a variety of acronyms and page numbers, or a mastery of the ins and outs of various telecommunications protocols.

However, Q-Link's ease of use is not without a price. In many respects, its software is severely limiting, especially for experienced users. Many long-time telecommunicators have very specific interests and often visit only small, specific parts of any network's download and message areas. Because of this, most networks offer various keyword shortcuts that let experienced users go directly to their desired destination, thereby avoiding the monotony of stepping sequentially through an all-too-familiar hierarchy of menus. Q-Link offers no such circumventions. In many cases, the net result is unnecessary delay and expense.

Another sore spot with Q-Link's proprietary software is in its message editors. The electronic mail editor is lousy. It's basically an old-time line editor in disguise. Automatic word-wrap is not provided, and it requires a return after every line. To make matters worse, pressing return makes the line permanent, and you can't go back to re-edit it. Finally, a return on a blank line causes the editor to terminate at once and transmit your message. I'd wager that Q-Link users have sent literally thousands of incomplete pieces of Email simply because they've accidentally hit an extra return.

Fortunately, Q-Link's public message editor is much better. It includes such modern conveniences as Insert mode and rudimentary block editing. Also, in a true online triumph, you can use the cursor keys to edit text in all four directions. Unfortunately, automatic word wrap and search and replace capabilities are still missing.

Also absent from both message editors is the ability to upload offline, pre-written text, and to forward messages and Email to specific users. To the network uninitiated, these strong criticisms of Q-Link's message editing facilities might seem unduly harsh. But the ability to effectively edit and transmit text is the lifeblood of any national telecomputing service. In this area, Q-Link is substandard.

Q-Link's software again falls short of the mark in its intolerance for Commodore and third-party peripherals. In order to access Q-Link, many user report having to unplug common peripherals like printers and interfaces.

Disk drive support on QuantumLink is poor; only the 1541 and 1571 (in Single-Sided mode) can be used. Higher capacity drives such as the SFD-1001 and the 1581 aren't supported.

There's also no facility for sending common disk commands, such as those necessary to format a new disk, scratch a file or obtain a disk directory while online. Since most modern generic terminal programs don't suffer from these problems, those related to Q-Link must be considered liabilities.

My last gripe about Q-Link's proprietary software is uttered on behalf of approximately one-third of all RUN readers, and, by some estimates, as many as half of all QuantumLink users—Q-Link software's lack of Native mode C-128 support. The "common denominator" approach that grants only C-64 mode access to Q-Link forces C-128 owners to do without their 80-column text display, enhanced keyboard, extra memory and faster speed.

Q-Link has expressed little interest in remedying this situation, in spite of the fact that it's one of the most consistently posted online complaints. Ironically, this means that the only telecommunications network advertised as being exclusively for Commodore eight-bit computers is also the one that excludes owners of Commodore's crowning eight-bit glory from using their machines at full capacity.

### BUT WAIT, Q-LINK IS GREAT!

Given my critical review of Quantum-Link's software, I imagine most of you are probably thinking that I really don't like the network. Au contraire! Q-Link outshines the ineptitude of its software because of one inescapable truth: It's people and online activity that make a network, not machines or software.

In this sense, Q·Link is 100 percent first class. Although I feel that Q·Link leaves a lot to be desired as far as its software programming is concerned, there is simply no other network that can truly claim that it has more to offer a C·64 or C·128 owner. When it comes

RUN Works: A One-Disk Software System for Everything Commodore 64 and 128 Users Need

1. RUN PAINT Full-Feature Paint and Drawing Program

2. MONEY MANAGER for **Business and Home** 

3. LABEL BASE Create Address Labels

4. RUN TERM Telecommunicator

5. RUN SHELL Disk Utility

6. GRAPHMAKER 3-D Bar Graphs

7. FORM WRITER Forms Design

Spend a little and get the works...

RUN WORKS. As a home-based business owner, I save time and money with LABEL BASE's fast, easy address labeling system. And I really appreciate FORMWRITER'S form creation program when I think of the money I'd spend creating and printing forms professionally.

When I create a proposal for work, GRAPHMAKER'S 3-D Bar Graphs really help me make my point.

I think RUNPAINT Is awesome 'cause I can draw on the screen just by moving the pointer with my joystick or mouse. It's easy!

> RUNPAINT lets me design and print my own unique creations. Even though I'm not an artist, RUNPAINT makes me look like one!

Introducing RUN Works. . . a complete selection of all the software programs you'll ever need.

On just one disk!

RUN Works is easy to use. But it works hard so you don't have to. Which means you're more productive and efficient.

And you can buy RUN Works at a fraction of the price you'd pay for comparable programsup to \$50 each elsewhere.

What's more, RUN Works and its fully illustrated documentation booklet are only available through this special offer.

So order today. There's no risk. RUN Works is 100% Money Back Guaranteed for thirty days.

The MONEY MANAGER really lets our family

plan our finances

and save!

Call 1-800-343-0728 Or send back the coupon or order card today.

YES! I want to spend just a little and get the software works for my Commodore 64 or 128. Please rush me all seven RUN Works programs on just one easy-to-use disk.

I'll pay only \$24.97!

☐ Check is enclosed ☐ MasterCard ☐ American Express ☐ Visa

CARD# EXP. DATE NAME ADDRESS

Foreign Airmail, please add \$3.95 per order. Mail this coupon or the postage-paid card to:

> IDG Communications/Peterborough Attn: RUN Works PO Box 802, Peterborough, NH 03458

STATE

### WORKSHOP TELECOMPUTING

to online experts, special events and interaction with other Commodore computerists, Q-Link is tops.

QuantumLink has worked harder than the other networks in marketing their system directly to Commodore owners and in providing the kinds of services that Commodore owners want most. It's no accident that nearly all of the most prolific Commodore companies, programmers and writers have their own sections on Q-Link or regularly frequent it. Because of this fact, notice of the most important C-64/128 hardware and software developments often appears first on QuantumLink, as

does the cream of the crop of public domain software.

Commodore also maintains a rather large online presence. It's even claimed that "straight answers" from Commodore can be obtained on Q-Link. These "official" responses are often vague or laced with "marketspeak," but it makes for entertaining reading, and, fortunately, there are enough good-hearted folk from the Commodore engineering staff who volunteer their time to set the record straight. And to QuantumLink's everlasting credit, it's their aggressiveness and willingness to cater to the Commodore public that brings both the "official" and the "accurate" online. Next month, I'll take a look at GEnie.

Loren Lovhaug is the SYSOP of QuantumLink's C-128 Special Interest Group and co-SYSOP of GEnie's Commodore Flagship. You can write to him care of:

> Telecomputing Workshop **RUN Magazine** 80 Flm St Peterborough, NH 03458

You can also send him electronic mail on QuantumLink (LOVHAUG) or GEnie (Sparrow.I).

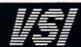

### 1-800-544-7638 Inquiries & Oregon buyers 1-503-246-0924

**SCHOOLS** OUR

### SUNTRON C64/VIC20 POWER SUPPLY\$26.95

6 Pin Din, 6 ft., male/male. 6 Pin Din, 9 ft., male/male. 6 Pin Din, 18 ft., male/male 6 Pin Din, 36 ft., male/male 6 Pin Din Extension, 6 ft. B69 \$7.95 \$12.95 \$19.95 \$5.95 B618 A66 \$5.95 \$4.95 \$5.95 \$4.95 \$5.95 \$5.95 5 Pin Din to 3 RCA plugs, 5 ft M653 5 Pin Din to 2 RCA plugs, 5 ft 5 Pin Din Extension, 10 ft 8 Pin Din to 2 RCA plugs, 3 ft M652 ME65 M382 8 Pin Din to 5 RCA plugs, 3 ft M385 DB9, 12ft., Joystick Extension \$4.95 JS12 DB9, 'Y' cable, 1 female/ 2 male DB9, 'Y' cable, 1 male/2 female DB9, 6 ft., male/male DB9, 6 ft., Extension ISY \$6.95 \$3.95 \$8.95 RJSY DB9MM DROME \$8.95 Parallel, 36 Pin, 6 ft., male/male Parallel, 36 Pin, 10 ft., male/male Parallel, 36 Pin, 6 ft., male/fem C6MM CAME \$9.95 Parallel, 36 Pin, 10 ft., male/fem Serial, DB25, 6 ft., male/male Serial, DB25, 6 ft., male/fem C10MF R6MM \$8.95 REME \$8.95 IBM Printer, 6 ft., male/male IBM Printer, 10 ft., male/male IBM Printer, 15 ft., male/male \$10.95 IBP15 \$16.95 IBM Printer, 15 ft., male/male
IBM Printer, 25 ft., male/male
IBM Printer, 25 ft., male/male
IBM Exploard Extension, 5 Pin, 5 ft
Power Cable, male/right angle female
Gender Changer, 6 Pin, female/fem
Gender Changer, parallel, male/male IBP25 IBKE \$5,95 PR6 GC6FF GCMM Gender Changer, parallel, female/fem Gender Changer, serial, male/male Gender Changer, serial, female/fem Gender Changer, DB9, male/male GCFF \$9.95 \$5.95 \$5.95 \$4.95 GSMM G9MM Gender Changer, DB9, female/female Adaptor, DB9 female to DB25 male G9FF G9F25M \$8.95 Adaptor, DB25 male to 36 pin male A2536M \$8.95 Null Modem, DB25, male/male Null Modem, DB25, male/female Null Modem, DB25, female/female NMMM \$5.95 \$5.95 NMFF \$5.95 RS232 Mini Tester, male/female \$12.95 \$14.95 \$24.95 TESMF RS232 Line Surge Protector Parallel Line Booster

BLASTER C64, C128

Add automatic firepower to your games, plug-in module that makes the fire button of your joystick have machine gun action. Adjustable speed control

DISK DOUBLER

The original! All metal Cuts an exact square notch in the disk. Same spot every time!

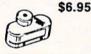

PLB

\$5.95

TO ORDER: VISA, MASTER CARD, money orders, or check (allow 21 days for check to clear) accepted

SHIPPING: \$3.00, power supplies \$4.00, power center \$5.00. \$3.00 service charge on C.O.D. (cash only) plus U.P.S., APO, FPO, etc., no extra charge.

TERMS: All sales are final. Defective items replaced or repaired at our discretion. RA# REQUIRED. Price and ava ability subject to change.

VSI was founded in 1984 and has since become a leader in the relied of cables and switching devices. We are dedicated to pro-vide top value and quality on a budget. School districts large and small are a specialty of our firm. Complete catalog on request

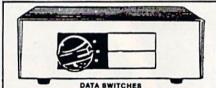

VSI switches end cable swapping, share equipment. Need extra cables, we stock a broad selection.

- ONE YEAR WARRANTY, Deluxe All Metal Case
- Compact Design, Rotary Switch Full Shielding, Exceeds FCC Requirements

| AB all models                                                                                                    | \$29.95 |
|----------------------------------------------------------------------------------------------------|---------|
| AB all models ABCD all models Switch models available: 8 Pin Mini Din, 6 Pin Din, DB9, Parallel, Serial Ax X Bh (Forespows), Parallel or Serial | \$29.95 |
| Switch models available:                                                                                                    |         |
| 8 Pin Mini Din, 6 Pin Din, DB9, Parallel, Serial                                                                                                |         |
| As y Rh (crossover) Parallel or Serial                                                                                                    | C44.05  |

Apple cables also available.

### NEW...MODEM LINK by VSI This is the LINK from a Hayes compatible modern to your Commodore, Emulates Hayes or a 1670. The LINK con-

nects to the user port, and has been tested in 1200 or 2400 baud. Compact, full plastic case, why pay more.

# NEW...THE BUTTON by VSI \$8.95 The BUTTON is a deluxe reset for the C64. Plugs into the

user port, don't worry the port is duplicated on the outside edge of the case. Comes in a compact case, 3x11/2 inches, do not confuse the C64 with the newer 64C.

### BLACK BOOK of C128 \$15.95

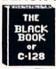

The best friend a C128 user ever had Includes C-64, C128, CPM, 1541, 1571. 261 pages of easy to find information. 75 easy to read charts and tables. The Black Book of C128 is very much like a dictionary, always ready to answer your questions.

\$29.95

**COOLING FAN** Heat is a #1 enemy to your disk drive. Reduce bad loads and costly repair bills with a fan, keep your 1541 or 1571 cool. Quiet, surge and spike protection, EMI filtering

### VOICE MASTER JR. \$37.95

Turn your computer into a talking and listening servant. Get speech and voice recognition in ONE product. Easy to use, write music by whistling a tune. Unlimited uses for

### SPECIALTY

POWER CENTER

WAS \$59.95 NEW LOW PRICE \$49.95

The POWER CENTER provides individual control of up to 5 components plus master on or off switch.

n5 on or off switch.

System protection: EMI/RFI filtering, surge and spike protection, 15 AMP breaker, heavy duty cable, 3 prong plug. Lighted rocker

### switches, all steel case, size: 1 3/4 H x 12 1/4 D x 15 W. **OMNITRONIX INTERFACES**

HOT SHOT PLUS

\$64.95 Printer interface, 8K buffer, expandable to 64 K. 6 fonts plus editor in

ROM, prints double or quad density, CPM selection. **DELUX RS232 INTERFACE** \$39.95 Connects standard modems or RS 232 accessories to the C64, C128,

64C, SX64, VIC20, or Plus4. SERIAL PRINTER INTERFACE \$64.95

Use a standard RS232 type printer on the Commodore. Conncets to Serial Bus (6 pin).

IBM to CBM Adaptor Now use your C64 compatible printer on a PC compatible. Includes a specially designed cable and software.

### JOYSTICK REDUCER

\$3.95

Every once in a while, our buyers find one of those odd gadgets they just can't resist. The Joy Stick Reducer is odd and low-priced. It allows one joystick to be plugged into both ports at the same time. I know you are saying, what's it good for. Stop and think, how many times have you had to try both ports before finding the right one?

### APROSPAND-64

Give your C64 or 128 full expandability. This skillfully designed expansion unit plugs into the cartridge port, this gives you 4 switchable (single or in combination) cartridge slots, includes fuse protection and a reset button!

12 PLUS 12 in. cartridge port extension

\$19.95

### SPECIAL PURCHASE

Chrome plated, heavy duty universal printer stand. Rubber feet, allows front, back, or bottom feed. For 80 or 132 column printers. Original price \$24.95

Now \$12.95

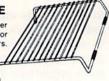

VSI 3641 S.W. Evelyn, Portland, OR 97219, Shipping \$3.00, VISA, MC, money orders accepted. Price & stock, subject to change.

# COMMODORE CLINIC

Discover the secrets of chaining programs and copying from tape to disk; and, starting with this issue, beginning users get help.

By LOU WALLACE

What's the secret to loading and running C-64 programs from within another program? I've written a program that uses a menu to load various programs, but it works only part of the time.

> —LEONARD MEEK PEARL CITY, HI

The "secret" to loading, or chaining, programs together on the C-64 is a technique called "dynamic keyboarding." This programmers' trick involves poking values into the keyboard buffer memory to tell the computer that you have pressed some number of keys, and also poking into the keyboard queue the keys you have pressed.

While the routine is running, it prints to the screen the phrase LOAD "filename",8; then, several lines below that, it prints the word RUN. Then it executes the Poke statements, and your computer will load and run whatever program you define in F\$ in lines 1030 and 1050 below.

Use this simple program as a subroutine. Just pass the name of the program to load as the variable F\$, and with the drive from which to load it defined as DN. Then GOTO this routine.

- 1000 REM C64 DYNAMIC KEYBOARD SUBROUTINE
- 1010 REM THIS WILL LOAD AND RUN A
- 1020 REM PROGRAM FROM DRIVE DN
- 1030 REM F\$ = PROGRAM, DN IS THE DRIVE
- 1040 KB = 198:KQ = 631
- 1050 PRINT CHR\$(147);"LOAD"; CHR\$(34) ;F\$; + CHR\$(34) + "," + STR\$(DN)
- 1060 PRINT:PRINT:PRINT: PRINT"RUN"
- 1070 POKEKQ,19:POKEKQ + 1,13: POKEKQ + 2,13
- 1080 POKE 198,3

I recently bought a used 1700 RAM Expansion module. I'd like to use it with GEOS, but since it came sans instructions or software, I don't know how. Also, I'd like to get the RAMDOS you mentioned in the Au-

gust 1988 Clinic, but I have no access to user groups or BBSs. Where can I find one?

-BERNARD SCHULTZ ST. PAUL, MN

Unfortunately, GEOS doesn't support the 128K 1700 RAM expander. It works only with the 1764 (256K) or 1750 (512K). As for getting the RAMDOS, there are several user groups in your area, including the Minnesota Commodore Users Association. Their contact number is 612-533-1479.

I recently typed in RUN's Checksum program, and when I ran it, I got a Data Error message. Here's what I typed in. Where is the problem, and how do I fix it?

—WALTER LAPCHYNSKI, JR. INDEPENDENCE, OH

The problem is that you mistyped something in the listing. It's very important that you type in the listing exactly the way it appears. If you still have problems, proofread your listing, character for character, against the magazine listing.

For example, you transposed part of line 50 to line 30. In line 30, substitute SA+I,B:NEXT for 140,234 and press return. Also, in line 190 you typed in DATA 96,55. Retype this part of the line as DATA 96,56 and press return. Save the corrected listing before running it. Your Checksum program should work properly now.

I suggest that, when you type in listings, you use a straight edge, such as a ruler or a sheet of Post-it paper, to mark your place in the listing as you type, so that you don't inadvertently transpose or skip lines.

I typed in the listing for Cards-31 ("Knock!," September 1988), and line 1440 gives me a checksum value of 42 instead of 167. I typed in the instructions in the curly brackets ({SHIFT LB.}) right, but I don't get the right value.

—JOHN C. STRIETER PALM CITY, FL

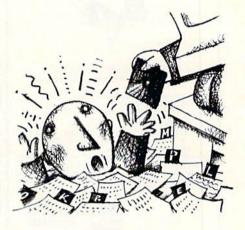

Unless I see the listing as you typed it in, it's difficult to tell what's wrong. You may have typed in LB., when you should have typed in the shifted British pound sign. If you refer to "RUN's Checksum" in a current issue of RUN, you'll see that LB. represents the British pound sign.

Please, dear readers, always read "RUN's Checksum" if you have any problems with programs you've typed in. Also see "Type-in Troubles?" (August 1988, p. 71, November 1988, p. 91 or on page 113 of this issue) for additional type-in tips.

### **UPDATE**

In a recent Clinic, a reader asked about finding a program that would copy files from tape to disk. Reader Larry Sunnerberg, of Salem, New Hampshire, sent in the program below in response. Even though I don't have a tape system to check its effectiveness, I am including it here in the hopes that it will help readers make the transition from tape to disk. (Remember that this program has not been tested, so make sure you have a backup of the tape before you start, just in case!)

- 10 REM TAPE TO DISK TRANSFER
- 20 FOR I = 53181 TO 53247:READ A:POKE I,A:NEXT
- 30 PRINT CHR\$(147);"TAPE TO DISK TRANSFER PROGRAM"
- 40 PRINT:PRINT"INSERT AND REWIND TAPE TO BE COPIED" ►

### NEW ADVANCED 3-D GRAPHICS

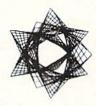

For Commodore 64/128 in 64 mode View Designs in Multiple Perspectives

- à Versatile/Fast 360 degree rotation à 2000 Line Display à Printer capability with latest compatibles à 1520 Plotter availability à Disk Loading and Saving of Designs à Superimpose Designs' Modify Partial Designs à Commercial Graphic program compatibility Professional—Educational—Home Applications Architects, Engineers, Designers, Programmers, Students

CAD-3D!! Enter me into the fastest growing field in graphic technology. At a special introductory price \$49.95. Add \$4.00 for shipping and handling, for C.O.D. add an additional \$4.00, (California residents please include 6% sales tax).

iht Software 2269 CHESTNUT STREET SUITE 162 SAN FRANCISCO, CA 94123

ORDER LINE • (415) 923-1081 Dealers/Distributors inquiries welcomed.

Circle 174 on Reader Service card.

### **BIG BLUE READER 128/64** COMMODORE <=> IBM PC File Transfer Utility

Big Blue Reader 128/64 is ideal for those who use IBM PC compatible MS-DOS computers at work and have the Commodore 128 or 64 at home.

Big Blue Reader 128/64 is not an IBM PC emulator, but rather it is a quick and easy to use file transfer program designed to transfer word processing, text and ASCII files between two entirely different disk formats; Commodore and IBM MS-DOS. Both C128 and C64 applications are on the same disk and requires either the 1571 or 1581 disk drive. Transfer 160K-360K 5.25 inch & 720K 3.5 inch

MS-DOS disk files.)

Big Blue Reader 128 supports: C-128 CP/M files.

Trxx RAM exp, 40 and 80 column modes.

Big Blue Reader 64 Version 2 is 1571 and 1581 compatible and is available separately for \$29.95!

### BIG BLUE READER 128/64 \$44.95

Order by check, money order, or COD.
No credit card orders please. Foreign orders add \$4.
Free shipping and handling. BBR 128/64 available as an upgrade to current users for \$18 plus original disk.
CALL or WRITE for more information.

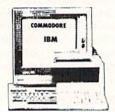

### To order Call or write: SOGWAP Software

115 Bellmont Road; Decatur, IN 46733 Ph (219) 724-3900

# **AUTHORS** WANTED!

RUN IS ALWAYS on the lookout for programs and articles that contain interesting and useful ideas. For the most part, those ideas come from you, our readers. We rely on you to keep our files well stocked with articles and programs from which to

What kinds of articles do we need? We are looking for programs—of all kinds, shapes, sizes and colors. We need useful applications for the home, small business and school. We need utilities, programmers aids, creativity software and games.

We are sure many of you have developed unique programs that you use every day. You may not realize that a whole community of users is waiting to read about and share your creations.

If you are not a programmer, don't despair. We still need you. The introduction of new Commodore products-GEOS, the 1351 mouse, the 17xx series of RAM expanders and the 1581 drive-has opened up a vast area of topics for you to write about. What commercial software packages do you use that support these devices? What are their strengths and weaknesses? Users and potential users need to know.

These are just suggestions; we're sure you can think of more. Consider this an invitation to share your knowledge and computing experiences with tens of thousands of other Commodore users. And you will be rewarded for your efforts.

To help you submit those articles and programs for publication, we provide the RUN author's guidelines. These information sheets give you an idea of what kinds of material we are looking for and take you step by step through the process of preparing your articles for submission.

For a free copy, send a self-addressed, stamped, business-size envelope to:

> **Author Guidelines** RUN Magazine 80 Elm Street Peterborough, NH 03458

### CLINIC

- 50 PRINT:PRINT"INSERT DISK INTO DRIVE"
- 60 PRINT:PRINT"DOES THE DISK NEED TO BE FORMATTED? Y/N"
- 70 GET A\$:IF A\$ = "" THEN 70
- 80 IF A\$ = "N" THEN 150
- 90 IF A\$ <> "Y" THEN 70
- 100 INPUT "NAME OF DISK"; A\$
- 110 INPUT "DISK ID"; B\$
- 120 IF LEN(A\$) > 16 THEN A\$ = LEFT\$(A\$,16)
- 130 IF LEN(B\$) > 2 THEN B\$ = LEFT\$(B\$,2)
- 140 OPEN 15,8,15,"N0:"; + A\$ + "," + B\$ + CHR\$(34):CLOSE15
- 150 SYS 53181
- 160 DATA 169,1,162,1,160,1,32,186,255, 169.0
- 170 DATA 162.65,160,3,32,189,255,169,0
- 180 DATA 32,213,255,169,8,162,8,160,255
- 190 DATA 32,186,255,169,20,162,65,160,
- 200 DATA 189,255,173,61,3,141,251, 0,173,62
- 210 DATA 3,141,252,0,169,251,174,63,3,172
- 220 DATA 64,3,32,216,255,76,189,207
- 230 DATA 32,213,255,169,8,162,8,160,255
- 240 DATA 32,186,255,169,20,162,65,160, 3,32
- 250 DATA 3.141.252.0.169.251.174.63.3.172
- 260 DATA 64,3,32,216,255,76,189,207

In the October 1988 Clinic, Jay Green asked how to merge two programs. You told him to check a local BBS or user's group library. I use a simple command for the C-128 that does the trick. Load the first program, then load the second with:

BLOAD"second program", P(PEEK(4624) + 256\*PEEK(4625) - 2)

Then renumber the two programs so that the second program's line numbers are all higher than those in the first. Then enter DELETE 2 - 1 to relink the lines. Save the new program.

> -BOB RENAUD WASHINGTON, MA

We received several replies from readers about this problem, and yours was the best. Thanks BLoads, Bob.

Do you have a problem or question about your Commodore computer system, software or programming? Send your questions to:

> Commodore Clinic **RUN Magazine** 80 Elm St. Peterborough, NH 03458.

Queries are answered only through this column, and, due to the volume of mail, only questions likely to appeal to the majority of our readers can be published.

### CRAZY CAVERNS

### From p. 50.

- 179 DATA 47BØØ16ØAEA8Ø2BD4C55 F ØØ34CC449AD945548A9 Ø18D945 568C9Ø2FØ5D2Ø :REM\*34
- 18Ø DATA 124DA9ØF8D18D4A9Ø88D Ø 3D4A9ØØ8DØ5D4A9FØ8D Ø6D4A92 F8DØØD4A9FF8D :REM\*243
- 181 DATA Ø1D42Ø634EA9ØF8D18D4 A 9418DØ4D4A94Ø8DØ4D4 A9ØØ8D1 8D4A9Ø18D86Ø2 :REM\*22
- 182 DATA 18ADA75569ØA8DA755AD A 85569ØØ8DA8552ØFC4D A21E2Ø4 :REM\*223 247AD9455C9Ø2
- 183 DATA DØC4EEA8Ø2ADA8Ø2C9Ø5 D Ø19A9ØØ8DA8Ø2AEE855 EØØ4FØØ 4EEE855E8BDE9 :REM\*2
- 184 DATA 558DE655EEAB5568684C Ø D432Ø1D4DAEA8Ø2A9ØØ 9D4C552
- ØD15Ø6ØADA8Ø2 :REM\*183 185 DATA DØØEADDØ553Ø23ADØ2DØ C 99290021860C901D016 ADD0551 ØØAADØ2DØC968 :REM\*175
- 186 DATA BØØA4CE449ADØ2DØC99Ø B ØE4C9Ø2DØ16ADDØ551Ø ØAADØ2D
- :REM\*35 ØC96ØBØØA4CE4 187 DATA 49ADØ2DØC988BØCAC9Ø4 D ØØFADDØ553ØØAADØ2DØ C9A69ØØ
- :REM\*1ØØ 34CE449386Ø38 188 DATA ADØ2DØE9188DB65538AD Ø 3DØE9368DB755AØØØ84 9B849CA
- DB6554A4A4A8D :REM\*217 189 DATA B655ADB7554A4A4A8DB7 5 5AEB755FØ1Ø18A59B69 28859BA
- 59C69ØØ859CCA :REM\*94 DATA DØFØ18A59B6DB655859B A
- 59C69ØØ859CA9798DB9 5518A59 B6DB955859B85 :REM\*195 191 DATA A7A59C69Ø4859C18A59C 6
- 9D485A86Ø2ØCØ4AA9ØØ A2Ø8AØF F2ØBAFFA9Ø7A2 :REM\*168
- 192 DATA 1BAØ562ØBDFFA9ØØ859B A 99E859CA233AØ9EA99B 2ØD8FF6 ØA9ØØ2ØBDFFA9 :REM\*50
- 193 DATA ØAA222AØ562ØBDFFA9ØF A 208A820BAFF20C0FFA9 0F20C3F F6ØA9ØØA2Ø8AØ :REM\*199
- 194 DATA Ø12ØBAFFA21BAØ56A9Ø7 2 ØBDFFA9ØØA2ØØAØ9E2Ø D5FF6ØA 200BD5F569D00 :REM\*99
- 195 DATA 9EE8EØ32DØF56ØA9ØØ8D 1 5DØ8DCD548D21DØA993 2ØD2FFA 9Ø58DA8Ø22Ø26 :REM\*3
- 196 DATA 5Ø2ØD64C2Ø9A4B2ØAE4B 2 Ø724CEE2ØDØ2ØE4FFFØ F8C953F ØØEC952FØØ7C9 :REM\*92
- 197 DATA 45DØEC4CE2FC4CED42A9 9 32ØD2FF2Ø994A2Ø724C 4C2D4BA
- :REM\*232 9028D8602A211 198 DATA AØØB182ØFØFFA9CEA254 2 Ø884BA212AØØB182ØFØ FFA9E1A
- 25420884BA213 :REM\*18 199 DATA AØØB182ØFØFFA9FØA254 2 Ø884B6Ø85FD86FEAØØØ B1FDFØØ
- :REM\*2Ø3 720D2FFC84C8E 200 DATA 4B60A032A200BD009E9D 0 Ø9FA9ØØ9DØØ9EE888DØ F16ØA9Ø
- :REM\*193 Ø85A9A99E85AA 201 DATA A90A8DC754A2008ECB54 1 8ADCB5469Ø38DCB54AA 38BDØØ9 FEDA7558DC854 :REM\*196
- 202 DATA E8BD009FEDA8550DC854 9

- Ø23CACACACA8AA8A9Ø5 8DC654B DØØ9F91A9E8C8 :REM\*57
- 2Ø3 DATA CEC654DØF48ECB54CEC7 5 4FØØ34CCØ4B6ØADCD54 FØØ34CE :REM\*209 Ø4BEECD548EC9
- 204 DATA 54A211A00B1820F0FFA9 F BA2542Ø884B382ØFØFF 8888881 :REM\*85 820F0FFAEC954
- 205 DATA CACACACA8AA88EC85420 C FFFC9ØDFØØ791A9C8CØ Ø3DØF2A
- EC854E8E8E88A :REM\*224 206 DATA A8ADA75591A9E8ADA855 C 891A9AEC95418A5A969 Ø585A9A
- 5AA69ØØ85AACE :REM\*1Ø4 207 DATA CA54F0034CE04B60A901 8 D8602202650A9068D86 02A9068
- DC854A9ØC8DC9 :REM\*15Ø 208 DATA 54A90A8DC754A9008DCA 5 4AEC854ACC954182ØFØ FFAØØ3A ECA54BDØØ9E2Ø :REM\*137
- 209 DATA D2FFE888D0F6A009A92E 2 ØD2FF88DØFABDØØ9E8D CC54E8B DØØ9EE88ECA54 :REM\*17
- 210 DATA AECC5420CDBDEEC854CE C 754DØC12Ø554B6ØA9Ø5 8D86Ø2A 2Ø2AØØA182ØFØ :REM\*102
- 211 DATA FFA9ØEA2552Ø884B6Ø2Ø 1 24DA9ØF8D18D4A9FØ8D 13D4A9B :REM\*22 B8D14D4A9648D
- 212 DATA ØED4A9Ø18DØFD4A9818D 1 2D4A98Ø8D12D46ØA218 A9ØØ9DØ :REM\*244 ØD4CA1ØFA6ØA9
- 213 DATA Ø58D18D4A9ØØ8DØ5D4A9 B B8DØ6D4A9648DØØD4A9 F48DØ1D 4A9218DØ4D4A9 :REM\*191
- 214 DATA 208D04D460A90F8D18D4 A 9Ø88DØ3D4A9DØ8DØ5D4 A9ØØ8DØ
- 6D438ADØØD4E9 :REM\*113 215 DATA ØA8DØØD4A9Ø28DØ1D4A9 4 18DØ4D46ØA92B85B385 B5A9Ø68 5B4A9DA85B6A9 :REM\*37
- 216 DATA Ø88DF655A9ØØ8DF7556Ø A 901A0A0A20320A04DA9 05A0A0A 20320A04DA902 :REM\*32
- 217 DATA AØAØA2Ø22ØAØ4D4C694D 8 DAE558CAD55AØØØADAD 5591B3A :REM\*97 DAE5591B5C8AD
- 218 DATA AD5591B3ADAE5591B52Ø 7 B46CADØE36ØA9Ø78D86 Ø2A2Ø1A :REM\*154 0221820F0FFA9
- 219 DATA 95A2552Ø884BA2Ø5AØ22 1 82ØFØFFA99BA2552Ø88 4BA2Ø9A :REM\*211 Ø22182ØFØFFA9
- 22Ø DATA A1A2552Ø884BA9Ø18D86 Ø 26ØA2Ø3AØ22182ØFØFF ADA855A EA7552ØCDBD6Ø :REM\*51
- 221 DATA A207A0221820F0FFADAA 5 5AEA9552ØCDBD6ØA2ØB AØ24182 ØFØFFADAC55AE :REM\*64
- 222 DATA AB552ØCDBDA216AØ2118 2 ØFØFFA2ØØA9F8A2552Ø 884BA9Ø ØAEE855E82ØCD :REM\*85
- 223 DATA BDA217AØ21182ØFØFFA9 F FA2552Ø884BA9ØØAEA8 Ø2E84CC DBDAEF755EØØ7 :REM\*249
- 224 DATA FØØEAØØØBDEF5591B3C8 9 1B3EEF7556Ø2Ø7B46A9 ØØ8DF75 5CEF655FØØ16Ø :REM\*1 59
- 225 DATA A9Ø28D94556ØA2ØØBDFE 5 19D8Ø2ØBD7E519DØØ21 E8EØ8ØD

- ØEFA9Ø18DD555 :REM\*119 226 DATA A9Ø48D1DDØA9838DFAØ7 A 9078D29D0ADA8020AAA BD2E558 DØ4DØE8BD2E55 :REM\*8
- 227 DATA 8DØ5DØA9848DFCØ7A9Ø3 8 D2BDØADA8Ø2ØAAABD38 558DØ8D ØBD42558DD655 :REM\*96
- 228 DATA E8BD38558DØ9DØBD4255 8 DD755A9Ø18DD55578A9 Ø98D14Ø 3A94F8D15Ø3A9 :REM\*161
- 229 DATA Ø88DBE55A9ØB8DBF5558 6 ØAD9455DØØECEE455DØ Ø9ADE65 58DE4552Ø634E :REM\*5
- 23Ø DATA CEBE55DØ59A9Ø88DBE55 A DFAØ7C982FØØ6CEFAØ7 4C364FE EFAØ7ADFCØ7C9 :REM\*151
- 231 DATA 85FØØ6EEFCØ74C464FCE F CØ7ADD5553Ø19ADØ8DØ CDD7559 ØØBA9FF8DD555 :REM\*63
- 232 DATA 20954F4C7A4FEE08D04C 7 A4FADØ8DØCDD655BØØB A9Ø18DD 5552Ø954F4C7A :REM\*62
- 233 DATA 4FCEØ8DØAEA8Ø2BD4C55 D ØØ3EE2DDØCEBF55DØØ8 A9ØB8DB F552ØB74F4C31 :REM\*23
- 234 DATA EAA2842000C0A2854C00 C Ø8CB6558DB75538A59B EDB6558 DB955A59CEDB7 :REM\*26
- 235 DATA 550DB95560ADA802F03A 2 Ø2F4AAEA8Ø2BDBC548D BB54BDC 154AABD5155A8 :REM\*71
- 236 DATA E8BD51552Ø9F4FBØØ6E8 E 8E84CF14FE8BD5155A8 E8BD515 5E82Ø9F4FBØØ3 :REM\*230
- 237 DATA 20F74FCEBB54D0D660A0 0 ØB19BC92ØDØØ16Ø38E9 43C9Ø1D :REM\*246 ØØFA92Ø919BC8
- 238 DATA 919BA9Ø18DAF554C1F5Ø A ABD9255919BC8919BEE Ø1DØEEØ 3DØ6ØADA8Ø2ØA :REM\*201
- 239 DATA AABDC5Ø385F7E8BDC5Ø3 8 5F8AØØØB1F7FØ4B8DDØ 55C8B1F 78DB355C8B1F7 :REM\*11
- 24Ø DATA 8D86Ø2C8B1F78DBØ55C8 B 1F78DB155C8B1F78DB2 55C88CB 455AEBØ55ACB1 :REM\*107
- DATA 55182ØFØFFADB3552ØD2 F FCEB255FØØBADDØ551Ø FØEEBØ5 54C615ØACB455 :REM\*23
- 242 DATA 4C385ØA2ØØBD7B539D8Ø 2 1BDBB539DCØ21E8EØ4Ø DØEFADA 8Ø2ØA48AABD2C :REM\*185
- 243 DATA 568DØADØE8BD2C568DØB D ØA9ØD8D2CDØA9868DFD Ø768AAB D36568DØCDØE8 :REM\*207
- 244 DATA BD36568DØDDØA9878DFE Ø 7A9Ø38D2DDØ6ØA9ØØ8D ØCDØA2Ø ØBDFB539DCØ21 :REM\*113
- 245 DATA E8EØ4ØDØF5ADA8Ø2ØAAA B D4Ø568DØCDØE8BD4Ø56 8DØDDØA 9ØA8D2DDØAD1E :REM\*23
- 246 DATA DØ6ØØØØØØØØØØØØØØØØØ dadadadadadadadadada dadadad ØØØØØØØØØØØØØØ :REM\*125
- 247 DATA ØØØØØØØØØØØØØØØØØØØØ aaaaaaaaaaaaaaaaaaaa aaaaaaa ØØØØØØØØØØØØØ :REM\*185
- 248 DATA ØFØØØØFCØBEØØØØØØØØ adadadadadadadadada adadada øøøøøøøøøøøø :REM\*237 ▶

### CRAZY CAVERNS

| 249   | DATA ØØØØØØØØØØØØØØØØØØØØØØØØØØØØØØØØØØØ |        | 8000044000682800149 0001322<br>0121C400C0C24 :REM*160 | 286     | 10000000000000 :REM*53 DATA 00000000000000000000000000000000000 |
|-------|------------------------------------------|--------|-------------------------------------------------------|---------|-----------------------------------------------------------------|
|       | ØØØØØØØØØØØØ :REM*191                    | 268    | DATA Ø38618ØØ722ØØØ132ØØØ 3                           | 200     | adadadadadadadadadada adadada                                   |
| 250   | DATA ØØØØØØFØ3CØØFC3FØBE Ø               | 200    | 34ØØ1578ØØØDFØØØØ7C ØØØØ1EØ                           |         | ØØØØØØØØØØØØ :REM*1Ø1                                           |
|       | 1F8ØØØ3FCØØØ3F78ØØ3 FCØØØ3F              |        | ØØØ1EØØØØ1EØØ :REM*14Ø                                | 287     | DATA ØØ8B8C8Ø81ØØØØØØØØØØ                                       |
|       | CØØØ1F8ØØØØ6Ø :REM*252                   | 269    | DATA ØØ1FØØØØ7B8ØØ1F7CØØØ Ø                           | 201     | рамировосоротруруруру р                                         |
| 251   | DATA ØØØØ6ØØØØ6ØØØC1F8ØØ C               | 203    | adadadadadadadadada adadada                           |         | C8Ø81ØØØØØØØ :REM*89                                            |
| 20.   | 354ØC43FEBØFFFEAØ43 FEAØC3F              |        | ØØØØØØØØØØØØ :REM*99                                  | 200     | DATA ØØ644B32231914E3F7F8 6                                     |
|       | C1ØC3FCØCØ1F8 :REM*76                    | 270    | DATA ØØØ3C3CØØ342CØØ1E7ØØ Ø                           | 200     | 2796F2ØØ8ØØ4C455645 4C3AØØ5                                     |
| 252   | DATA ØØØØØØØØØZAAØØØ6Ø3ØØ Ø              |        | Ø7EØØØFE7FØØFE7FØØF E7FØØFE                           |         | 343524E3AØØ47 :REM*95                                           |
|       | 15400000006000006000 01F8000             |        | 7FØØØØØØØFE7 :REM*245                                 | 289     | DATA 414D452Ø4F56455221ØØ C                                     |
|       | 36CØØØ3FCØØØ2 :REM*156                   | 271    | DATA FØØFE7FØØFE7FØØFE7FØ Ø                           | 203     | 6C6A24B3C5Ø41555345 ØØ2E534                                     |
| 253   | DATA F400030C0001F8000060 0              |        | 00000000000030000000 0000000                          |         | 34F524553533Ø :REM*161                                          |
|       | ØØ1F8ØØØ2ACØØ63FDEØ FFFDØØ6              |        | ØØØØØØØØØØØØØ :REM*149                                | 290     | DATA 3A2E53434F5245536E57 B                                     |
|       | 3FDEØØ3FCØØØ3 :REM*135                   | 272    | DATA ØØØØØØØØØØØØØØØØØØØØ                             |         | CDFBØB46BD46BD22469 FC2FC83                                     |
| 254   | DATA FCØØØ1F8ØØØØØØØØØØ2AA Ø             |        | ØØØØØØØ2ØØØ181ØØØ18 28ØØ387                           |         | 48CD227DØ28DA :REM*72                                           |
|       | ØØ4Ø1ØØØ2AAØØØØØØØØ ØØØØØØØ              |        | FFFFC4924DCFF :REM*4Ø                                 | 291     | DATA F9DAC8DF254CF9470000 0                                     |
|       | ØØØØØØØØØØØØ :REM*95                     | 273    | DATA FFFC7FFFFC3FFFFC1FFF F                           |         | 000000000000000000000000000000000000000                         |
| 255   | DATA ØØØØØØØØØØØØØØØØØØØØ                |        | 846ØØ6166ØØ633FFFFE ØØØ28ØØ                           |         | ØØØØØØØØØØ4A :REM*14Ø                                           |
|       | ØØØØCCCCC7FFFFF4ØØØ Ø17FFFF              |        | ØØAAAØØØ4AAØØ :REM*2Ø2                                | 292     | DATA 565278144A565258114A 5                                     |
|       | F7FFFFFØØØØØØ :REM*112                   | 274    | DATA Ø455ØØØØ5ØØØØØ15ØØØØ 1                           |         | 65228ØF4A565254ØB4A 56524CØ                                     |
| 256   | DATA ØØØØØØØØØØØØØØØØØØØ                 |        | 500002800002A0000A2 80008A8                           |         | 94A5652EAØ64A :REM*193                                          |
|       | 999999999999999999                       |        | ØØØ8A8ØØØA58Ø :REM*149                                | 293     | DATA 565278Ø54A5652E8Ø34A 5                                     |
|       | ØØØØØØØØØØØØ :REM*128                    | 275    | DATA ØØØ5ØØØØAA8ØØØAA8ØØØ 2                           |         | 6529EØ24A5652CCØ1Ø5 4ØA54Ø2                                     |
| 257   | DATA ØØØØØØØØØØØØØØØØØØØ                 |        | ΑΦΦΦΦΦΑΦΦΦΦΦΦΦΦΦΦΦΦΦΦΦΦΦΦΦΦΦΦΦΦΦΦΦΦΦΦΦ                |         | Ø41AE41124282 :REM*233                                          |
|       | ØØØØØØØØØØØ3333337F FFFF4ØØ              |        | ØBE1A8ØØØ1AAA :REM*85                                 | 294     | DATA 42000000000000000000000000000000000000                     |
|       | ØØ17FFFFF7FFF :REM*171                   | 276    | DATA ØØØØAAØØØØ55ØØØØ5ØØØ                             | 376.307 | 000000000000000000000000000000000000000                         |
| 258   | DATA FFØØØØØØØØØØØØØØØØØØ                |        | Ø15ØØØØ15ØØØØ28ØØØØ AAØØØØA                           |         | ØØØØØØØØØØØØ :REM*115                                           |
|       | 9999999999999999999999                   |        | 28002A28002A8 :REM*199                                | 295     | DATA ØØØØØØØØØØØØØØØØØØØØ                                       |
|       | ØØØØØ4Ø554114 :REM*218                   | 277    | DATA 9404AA9405000400AA80 0                           |         | 000000000000000000000000000000000000000                         |
| 259   | DATA 551455ØØØØ4155555545 4              |        | ØΑΑ8ØØØ2ΑØØØØ8Α8ØØ2 Α28ØØØØ                           |         | ØØØØØØØØØØØØFØ :REM*91                                          |
|       | 1000000425555111155 5500004              |        | ØØØØØØØØØВЕØØ :REM*88                                 | 296     | DATA ØØØ3FØØØBEØØØØØØØØØØ                                       |
|       | 3FFAAFEFEAABF :REM*14                    | 278    | DATA ØØØ2Ø4Ø4Ø6ØØØØØ81828 Ø                           |         | 8888888888888888888                                             |
| 260   | DATA BFAA44000FFAAFEFEAA B               |        | ØØØØØØØØØØØØØØØ2853 2941564                           |         | ØØØØØØØØØØØØ :REM*95                                            |
|       | F4600000000FFAAFEFE 4500000              |        | 52Ø484947482Ø :REM*122                                | 297     | DATA ØØØØØØØØØØØØØØØØØØØØ                                       |
|       | ØØØØØØFFAA47 :REM*65                     | 279    | DATA 53434F524553ØØ285229 4                           | 1000    | 000000000000000000000000000000000000000                         |
| 261   | DATA 55Ø44Ø15Ø44151454C44 C              |        | 553544152542Ø47414D 45ØØ284                           |         | ØØØØØØØØØØØØ :REM*1Ø4                                           |
|       | Ø4C41CØA5FB48A5FC48 2Ø91CØ2              |        | 5294E442Ø4741 :REM*13                                 | 298     | DATA ØØØØØ3CØFØØFC3FØBEØØ Ø                                     |
|       | Ø36CØAØØØA23C :REM*8                     | 28Ø    | DATA 4D4500454E5445522049 4                           |         | 280000AA000AA100055 1000050                                     |
| 262   | DATA 202EC0202EC0202EC0CA C              |        | E495449414C533AA4A4 A4ØØ534                           |         | ØØØ54ØØØØ54ØØ :REM*6Ø                                           |
|       | ACACACACA1ØEF6885FC 6885FB6              |        | 14E544127532Ø :REM*169                                | 299     | DATA ØØ28ØØØØA8ØØØ28AØØØ2 A                                     |
|       | ØBDB4CØ91FBC8 :REM*14Ø                   | 281    | DATA 48414C4C2Ø4F462Ø4641 4                           |         | 20002A200025A000050 0002AA0                                     |
| 263   | DATA E86ØAØ3FB1FB99B4CØ88 1              |        | D45ØØØ7ØBØF13151C1F ØD11ØC1                           |         | ØØ2ААØØØØАØØØ :REM*96                                           |
|       | ØF86Ø38BØØ118A9ØØ69 ØØ8DB2C              |        | 96E877Ø876453 :REM*174                                | 300     | DATA ØØΑØØØØØØØØØØØØØØØØØ                                       |
|       | ØA5FB48A5FC48 :REM*29                    | 282    | DATA 6F9B85AA3A7C844EE17F 3                           |         | ØØØBEØØØ2A4ØØAAA4ØØ A8ØØØØ5                                     |
| 264   | DATA 2091C02036C0A000B9B4 C              |        | 48F469F3A5D84E7E1FA 3453466                           |         | 5ØØØØØ5ØØØØ54 :REM*98                                           |
|       | Ø48B9B6CØ99B4CØ6899 B6CØC8C              |        | EØ1Ø1Ø1Ø1Ø12A :REM*193                                | 3Ø1     | DATA ØØØØ54ØØØØ28ØØØØAAØØ Ø                                     |
|       | 8C8CØ42DØEBAØ :REM*4                     | 283    | DATA Ø737Ø7FDØ4ØDØ591Ø699 Ø                           |         | 28AØØØ28A8Ø162A8Ø16 AA1ØØØØ                                     |
| 265   | DATA 3FB9B4CØAEB2CØDØ27A2 Ø              |        | 6B9Ø6C1Ø6E1Ø6E9Ø6Ø9 Ø711Ø7E                           |         | Ø5ØØ2AAØØØ2AA :REM*117                                          |
|       | 74A2EB3CØCA1ØF9ADB3 CØ91FB8              |        | 1Ø4E7Ø4A8Ø5AF :REM*69                                 | 302     | DATA ØØØØA8ØØØ2A2ØØØ28A8Ø Ø                                     |
|       | 81ØE76885FC68 :REM*79                    | 284    | DATA Ø532Ø638Ø641Ø649Ø6CF Ø                           |         | <b>ФФФФФФФФФФВЕФФФФФФФФФФФ</b>                                  |
| 266   | DATA 85FB6ØA9ØØ85FB86FC46 F              |        | 4E5Ø46AØ585Ø582Ø68B Ø699Ø69                           |         | ØØØØØØØØØØØØ :REM*238                                           |
|       | C66FB46FC66FB6ØA2Ø7 4AØ84A2              |        | BØ699Ø69CØ678 :REM*149                                |         | DATA ØØØØØØ :REM*196                                            |
|       | EB3CØ282EB3CØ :REM*217                   | 285    | DATA Ø786Ø7ØØ44ØØØØ53434F 5                           |         | DATA -1 :REM*162                                                |
| 267   | DATA CACA1ØF23ØDØØØØØØØØØØ               |        | 245ØØ48492Ø5Ø54ØØ53 414E544                           |         |                                                                 |
|       |                                          |        |                                                       |         |                                                                 |
| Listi | ng 2. High-score file generator.         |        |                                                       |         |                                                                 |
| 1Ø 1  | REM> RUN THIS SCORE FILE                 | 70 5   | SYS 57812".SCORES",8,1                                | 130     | DATA 20,20,74,86,82,16,19,7                                     |
|       | GENERATOR :REM*148                       | III NA | :REM*127                                              |         | 4 :REM*171                                                      |
|       | REM> JUST ONCE ON SAME DI                | ad t   |                                                       | 140     |                                                                 |

|    | GENERATOR :REM*148        |
|----|---------------------------|
| 20 | REM> JUST ONCE ON SAME DI |
|    | SK AS :REM*219            |
| 30 | REM> GAME PROGRAM.        |
|    | :REM*175                  |
| 40 | I=32768 :REM*18           |
| 5Ø | READ A: IF A=256 THEN 70  |
|    | :REM*14Ø                  |
| 60 | POKE I,A:I=I+1:GOTO 50    |
|    | :REM*41                   |

| 10 5  | S 5/812".SCORES",    | 8,1       |
|-------|----------------------|-----------|
|       |                      | :REM*127  |
| 8Ø PC | OKE 193, Ø: POKE 194 | ,128      |
|       |                      | :REM*2Ø9  |
| 9Ø PC | OKE 174,50: POKE 17  | 5,128     |
|       |                      | :REM*115  |
| 100 5 | SYS 62957            | :REM*62   |
| 110   | PRINT "SAVE COMPLE   | TE. CHECK |
|       | DRIVE FOR ERRORS"    | :REM*134  |
| 120 1 | DATA 74,86,82,124,   | 21,74,86, |
| 1     | 8.2                  | . PEM*36  |

| 130 | DATA | 20,2 | 0,74,8 | 36,82,16,19,7 |
|-----|------|------|--------|---------------|
|     | 4    |      |        | :REM*171      |
| 140 | DATA | 86,8 | 2,60,  | 15,74,86,82,2 |
|     | Ø    |      |        | :REM*49       |
| 15Ø | DATA | 10,7 | 4,86,8 | 32,208,7,74,8 |
|     | 6    |      |        | :REM*34       |
| 160 | DATA | 82,1 | 48,7,  | 74,86,82,14,6 |
|     |      |      |        | :REM*228      |
| 170 | DATA | 74,8 | 6,82,  | 158,2,74,86,8 |
|     | 2    |      |        | :REM*43       |
| 180 | DATA | 18 2 | 256    | • DEM*236 ■   |

### TYPE-IN TROUBLES?

Troubleshooting tips for entering listings.

YOU HAVE TYPED IN A RUN PROGRAM and are having some problems getting it to run. After a while, you feel like calling for help, but since we're not next door, it's expensive to call us. But we can share our experiences with you. Having heard from many users over the years about their difficulties with typing in listings, we've identified a few recurring problems that plague many people but are easy to fix. So read on and see if your problem is one of these. If so, perhaps the answers will help you find and correct the difficulty.

 You get an Out of Data in Line xxx message. This means that a program line was reading from Data statements and reached the end of the data before it was done reading. There are two possible problems.

One might be with the line that reads the data, usually a For...Next loop. Make sure you have the proper values for the loop, because if the listing has a loop of 0 to 150 and you've typed 0 to 160, you'll get the "Out of Data" message. If the loop is correct, then the problem lies in the Data statements themselves. One possibility is that you omitted a whole line of data. That's easy enough to find and correct. More likely, you may have skipped one or more individual data items or typed in a period instead of a comma, which causes two data values to be read as one number. Check your typing carefully against the listing.

· You get an Illegal Quantity Error in Line xxx. That means that you've read a number from a Data statement and tried to Poke it into a memory address. The error occurs because the number is larger than 255 (the largest value a memory address can contain), which means that somewhere in your Data statements you've made an error by typing in a number larger than 255. Again, this is easy to check for and correct. Just look in your Data statements for a number larger than 255. You might have added an extra digit, or perhaps you ran two numbers together (23456 instead of 234,56).

· You get a Syntax Error in Line xxx. This could be almost anything. What it tells you is that there is something wrong in the indicated line. Usually you've misspelled a Basic keyword or omitted some required character. List the line and examine it carefully.

· You get an Error in Data message. This occurs in programs that add up all the data as read, and, when finished, compares that sum with what it should be if all the data were typed in correctly. If it isn't the same, it means an error somewhere in typing the Data statements. Go back and check the data carefully, correct the mistake(s), save the new version and try

Finally, we urge everyone who intends to type in one of our listings to use RUN's Checksum program, which is printed in each issue. This nifty little program will help you avoid every mistake we mentioned above, except that it won't detect the omission of a line.

-LOU WALLACE

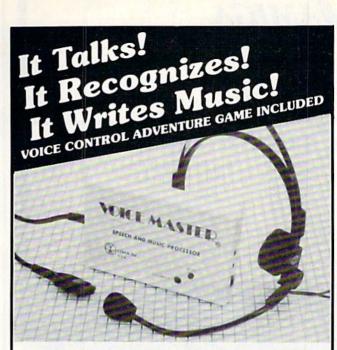

### THE AMAZING VOICE MASTER® Speech and Music Processor

Your computer can talk in your own voice.

Not a synthesizer but a true digitizer that records your natural voice quality-and in any language or accent. SPEECH CONSTRUCTION SET software package included for complete pitch and amplitude editing. The ultimate in a graphics based speech workstation.

And it will understand what you say. A real word recognizer for groups of 32 words. Now you can have a two way conversation with your computer!

Exciting Music Bonus lets you hum or whistle to write and perform. Notes literally scroll by as you hum! Your composition can be edited, saved, and printed out.

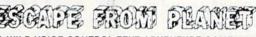

A WILD VOICE CONTROL TEXT ADVENTURE GAME ... Escape certain death by scientific experiments! Confront exotic ocelots in alien jungles! Explore the ruins of an ancient alien city! Dig for treasure on far-off islands! Culture! Art! Disease! Asteroids! Violence! Violence in all its forms! Fun violence for kids-more serious violence for adults! Co-Exist with aliens in peace and harmony, or blast them to pieces! Kill aliens named Joe! Symbolic squids! Enjoy lounging around in a swivel chair! Die of explosive decompression! Have fun exploring Planet X! Then have fun blowing it up! Escape from Planet X and win!

Escape from Planet X is included with the purchase of Voice Master. Available separately for only \$19.95 (plus \$2 shipping costs). Game can be played with keyboard only.

ONLY \$89.95 C-64 and 128 (in 128 mode) includes all hardware and software.

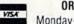

ORDER HOTLINE: (503) 342-1271 Monday—Friday, 8 AM to 5 PM Pacific Time

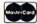

Add \$4 for shipping and handling. Add an additional \$2 for 2nd day delivery. All goods shipped UPS. Master Card and VISA, money order, cashiers check or personal checks accepted (allow a 3-week shipping delay when paying by personal check). Specify computer type when ordering. 30-DAY MONEY BACK GUARANTEE, ONE YEAR WAR-RANTY ON HARDWARE

Call or write for FREE product catalog.

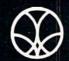

COVOX INC.

(503) 342-1271

675-D Conger Street, Eugene, OR 97402 Telex 706017 (AV ALARM UD)

# MIGA

| AMIGA 500 COMPUTER                  | <br>\$ | 545.95  |
|-------------------------------------|--------|---------|
| AMIGA 2000 COMPUTER                 | <br>   | 1445 95 |
| AMIGA 501 512K RAM                  | <br>5  | 149 95  |
| AMIGA 2052 2MEG RAM                 | <br>\$ | 399.95  |
| AMIGA 2088D BRIDGECARD              | <br>\$ | 499.95  |
| AMIGA 2090 HARD DRIVE CONTROLLER.   | <br>5  | 199.00  |
| AMINGA 2000 FIAND DRIVE CONTROLLER. | <br>   | 319.00  |

# Ccommodore

| 64-C COMPUTER \$159.95 | LT KERNAL 20M 64 \$ 799.95   |
|------------------------|------------------------------|
| 128D COMPUTER \$449.95 | LT KERNAL 40M 64 \$1295.95   |
| 1764 256K RAM \$118.95 | LT KERNAL 20M 128 \$ 849.95  |
| 1750 512K RAM \$149.95 | LT KERNAL 40M 128 \$1345.95  |
| 1571 DRIVE \$221.95    |                              |
| 1581 DRIVE \$179.95    |                              |
|                        | AVATEX 2400 MODEM \$ 179.95  |
| 1670 MODEM \$ 79.95    | OMNITRONIX INTER \$ 45.95    |
| 1680 MODEM \$ 99.00    | SKYLES QUICKSILVER \$ 119.95 |
|                        | SFD 1001 \$ 169.95           |
| C-NET 64 BBS \$ 84.95  | C-NET 128 BBS \$ 89.95       |

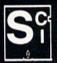

### SOFTECH COMPUTER SYSTEMS

Post Office Box 23397 Lexington, KY 40523 (606) 268-2283 (800)/992-SCSI (Orders) No surcharge for MC/VISA

Sorry, no walk-in customers. All returns must have an RMA#. Merchandise found defective will be repaired or replaced. We do not offer refunds for defective products or for products that do not perform satisfactorily. Prices are subject to change without

Commodore is a registered trademark of Commodore Business Machines, Inc. AMIGA is a registered trademark of Commodore—Amiga Inc.

Circle 237 on Reader Service card.

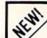

### SUPER CARTRIDGE EXPLODE! V4.1 w/COLOR DUMP

Introducing the WORLD'S FIRST! COLOR SCREEN DUMP in a cartridge. Explode! V4.1 will now SUPPORT DIRECTLY from the screen, FULL COLOR PRINTING for the RAINBOW STAR NX-1000 and also the OKIDATA 10 & 20 printers. The MOST POWERFUL DISK DRIVE and PRINTER CARTRIDGE produced for the COMMODORE USER. Super FRIENDLY with the features most asked for

- SUPER FAST built in single drive 8 or 9 FILE COPY, copy files of up to 235 BLOCKS in length, in less than 13 seconds!
- SUPER SCREEN CAPTURE. Capture and Convert ANY SCREEN to KOALA or DOODLE.
- . SUPER FAST FORMAT (8 SEC'S). plus FULL D.O.S. WEDGE w/standard format! SUPER FASTLOAD and SAVE (50k in 9 SEC'S) works with all C-64 or C-128s NO MATTER
- WHAT VINTAGE! And with most after market drives EXCEPT the 1581, M.S.D. 1 or 2. SUPER PRINTER FEATURES allows ANY DOT MATRIX PRINTER even 1526/802 to print HI-RES SCREENS (using 16 shade GRAY SCALE). ANY PRINTER or INTERFACE
- COMBINATION can be used with SUPER EXPLODE! V4.1 or V3.0 NEW and IMPROVED CONVERT feature allows anybody to convert (even TEXT) SCREENS into DOODLE or KOALA TYPE PICTURES W/FULL COLOR!
- SUPER FAST SAVE of EXPLODE! SCREENS as KOALA or DOODLE FILES w/ COLOR
- SUPER FAST LOADING with COLOR RE-DISPLAY of DOODLE or KOALA files
- SUPER FAST LOAD or SAVE can be TURNED OFF or ON without AFFECTING the REST of SUPER EXPLODES'S FEATURES. The rest of Explode V4.1 is still active.
- SUPER EASY LOADING and RUNNING of ALL PROGRAMS from the DISK DIRECTORY
- . SUPER BUILT IN TWO WAY SEQ. or PRG. file READER using the DISK DIRECTORY.
- NEVER TYPE a FILE NAME AGAIN when you use SUPER EXPLODE'S unique LOADERS. CAPTURE 40 COLUMN C or D-128 SCREENS! (with optional DISABLE SWITCH). Add \$5

All the above features, and much more! PLUS A FREE UTILITY DISK W/ SUPER EXPLODE! V4.1

MAKE YOUR C-64, 64-C or C-128\*, D-128\* SUPER FAST and EASY to use.

VIDEO BYTE! THE INEXPENSIVE DIGITIZER (available NOV. 15th) \$69.95 VIDEO BYTE! the VIDEO DIGITIZER you can use with your C-64 or 128 and a V.C.R., B&W or COLOR VIDEO CAMERA. VIDEO BYTE! is the inexpensive alternative to other more expensive units

VIDEO BYTEI can be used with SUPER EXPLODE! V4.1, V4.0 or V3.0 EXPLODE!

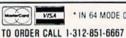

\* IN 64 MODE ONLY

Personal Checks 10 Days to Clear

SUPER EXPLODE! V4.1 \$44.95 **EXPLODE! V3.0 \$29.95** 

PLUS \$1.50 S/H C.O.D.'S ADD \$4.00 IL RESIDENTS ADD 6% SALES TAX

THE SOFT GROUP, P.O. BOX 111, MONTGOMERY, IL 60538

Circle 236 on Reader Service card.

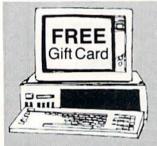

### FIND THAT WORD

Subscription To "The First" Computerized Word Search Game Magazine

member of the PuzzleMaster group of games provided by Advanced Solutions, Inc.

It's the NEW, EXCITING, computerized word game magazine on diskettes MIND CHALLENGING Monthly Issues Be a Charter Subscriber and get the game program (29.95 value) FREE!!

Call Toll Free 1-800/835-2246 Ext. 18

Send Check to: Advanced Solutions, Inc. Dept. 1813 500 Ocean Avenue East Rockaway, NY 11518

Or call: (516) 599-6600 Ext. 8277 Master Card and Visa Accepted

As Low As \$350 Per Issue GREAT HOLIDAY GIFT IDEA. . .

### Attention Foreign Computer Stores/ **Magazine Dealers**

You have a large technical audience that speaks English and is in need of the kind of microcomputer information that IDG Communications/ Peterborough provides.

Provide your audience with the magazines they need and make money at the same time. For details on selling AmigaWorld, RUN. CD-ROM Review. PC Resource and inCider contact:

> Mariorie Rubin **Boarts International** 747 3rd Avenue New York, NY 10017 Phone: (212) 688-2778

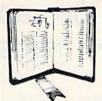

### GET MORE PLEASURE FROM THE BIBLE WITH

### LANDMARK

### The Computer Reference Bible

Here's what LANDMARK will enable you to do:

- SEARCH THROUGH THE BIBLE—Find Phrases, words or sentences.
- DEVELOP TOPICAL FILES—Copy from The Bible text and search results then add your own comments and notes.
- COMPILE YOUR PERSONAL BIBLE—Outline texts in color. Add Notes and comments. Create your own supplementary Study files.
- CREATE FILES—Then convert them for use with wordprocessors like Paperclip and GEOS.
- MAKE SUPPLEMENTARY STUDY FILES—and develop translation variations.

### SUGGESTED RETAIL \$164.95 ASK ABOUT OUR FALL '88 SPECIAL!

v1.2 for C64 or v2.0 for C128/1571 CALL OR WRITE TODAY FOR A FREE BROCHURE, WHICH SHOWS HOW VALUABLE LANDMARK CAN BE

> IN YOUR BIBLE STUDY P.A.V.Y. Software P.O. Box 1584 Ballwin, MO 63022 (314) 527-4505

ASK FOR IT AT YOUR LOCAL SOFTWARE DEALER!

Circle 221 on Reader Service card

### ELECTRONIC DISK DRIVE DEVICE SELECTOR

Now you can have full control over your disk drive number. No more having to run special software. No more permanently setting the device number by cutting lands. No more trying to remember what switches to set.

With the Electronic Disk Drive Device Selector (EDDDS), there is no more worry of which drive is set to what number. Using EDDDS the device number is conveniently displayed for you to see.

Changing device number is easy with the EDDDS. No need to shut off the disk drive, just press a switch and the device number is changed. The EDDDS also includes a device reset switch so you can man-

OΒ

154

ually reset your drive if it locks up. The EDDDS is ideal for multiple drive use giving you maximum drive

The EDDDS is not only easy to use but easy to install. No soldering

required and no heavy electronics knowledge needed—fully illustrated, step-by-step instructions included.

Several models available to suit your needs; for 1541, 1541 II, 1571, 1581 and C128-D—EDDDS I uses quick clips for the connections with hardware mounted outside your drive in an attractive case For early 1541 and 1541C drives EDDDS II IN internal, or EDDDS II EX, external models available. (Internal model requires some drilling & cutting of the drive case.)

Send payment to: RAINBOWTECH ELECTRONICS P.O. Box 19, BRIGHTWATERS, N.Y. 11718-0019

When ordering specify drive type & EDDDS model number. EDDDS I — for 1541, 1541 II, 1571, 1581 & C128-D — \$65.00
EDDDS II N — for early 1541 & 1541C internal mounting — \$60.00
EDDDS II EX — for early 1541 & 1541C external mounting — \$65.00
EDDDS III — w/o Device Selector Switch (Device Display Only) — for 1541, 1541 II, 1571 & 1581 — \$45.00

Please add \$4,00 UPS shipping. C.O.D.s accepted. N.Y. State residence add 7.5% sales tax. 516-665-4137 • Check reader service number for additional information

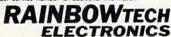

### Faster than a Speeding Cartridge More Powerful than a Turbo ROM It's Fast, It's Compatible, It's Complete, It's ...

Ultra-Fast Disk Operating System for the C-64, SX-64 & C-128

- Speeds up all disk operations. Load, Save, Format, Scratch, Validate, access PRG, SEO, REL, & USR files up to 15 times faster!
- Uses no ports, memory, or extra cabling. The JiffyDOS ROMs upgrade your computer and drive(s) internally for maximum speed and compatibility.
- Guaranteed 100% compatible with all software and hardware. JiffyDOS speeds up the loading and internal file-access operation of virtually all commercial software.
- Built-in DOS Wedge plus 14 additional commands and convenience features including one-key load/save/scratch, directory menu and screen dump.
- Easy do-it-yourself installation. No electronics experience or special tools required. Illustrated step-by-step instructions included.

JiffyDOS is available for C-64, 64C, SX-64, C-128 & C-128D (JiffyDOS/128 speeds up both 64 and 128 modes) and 1541, 1541C, 1541-II, 1571, 1581, FSD-182, MSD-1&2, Excel 2001, Enhancer 2000 disk drives. System includes ROMs for computer and disk drive, stock/JiffyDOS switching system, illustrated step-by-step installation instructions, User's Manual, Money-Back Guarantee, & unlimited customer support.

C-64/SX-64 systems \$49.95; C-128/C-128D systems \$59.95; Add1 drive ROM's \$24.95 Please add \$4.25 shipping/handling per order. VISA/MC, COD, Money Order accepted Call or write for more information. Dealer, Distributor, & Users' Group pricing available Please specify computer and drive when ordering

### Creative Micro Designs, Inc.

P.O. Box 789, Wilbraham, MA 01095 50 Industrial Dr., Box 646, E. Longmeadow, MA 01028

Phone: (413) 525-0023 FAX: (413) 525-0147

Circle 166 on Reader Service card.

### COLOR RIBBONS & PAPER

### COLOR RIBBONS

RED, BLUE, GREEN, BROWN, PURPLE, YELLOW

| Ribbons Price Each     | Black | Color | Heat<br>Transfer | -        |
|------------------------|-------|-------|------------------|----------|
| Brother M1109          | 4.95  | 5.95  | 7.00             |          |
| C. Itoh Prowriter Jr.  | 7.00  | 9.00  | -                |          |
| Citizen 120D/180D      | 5.00  | 6.00  | 7.95             | P        |
| Commordore MPS 801     | 4.15  | 4.75  | 5.75             | 16       |
| - MPS 802/1526         | 6.00  | 6.75  | -                |          |
| - MPS 803              | 4.95  | 5.95  | 7.00             |          |
| - MPS 1000             | 3.95  | 4.95  | 6.75             |          |
| - MPS 1200/1250        | 5.00  | 6.00  | 7.95             | $\vdash$ |
| - 1525                 | 6.00  | 8.00  | -                | C        |
| Epson MX80/LX800       | 3.75  | 4.25  | 6.75             |          |
| Okidata 82/92          | 1.75  | 2.25  | 4.50             | P        |
| Okidata 182/192        | 6.50  | 7.50  | -                |          |
| Panasonic K-XP 1080    | 6.75  | 7.75  | _                | 0        |
| Seikosha SP 800/1000   | 5.25  | 6.50  | 7.95             | ١,       |
| Star SG10              | 1.75  | 2.25  | 4.50             |          |
| Star NX10/NL10         | 5.00  | 6.00  | 7.95             | (        |
| Star NX1000            | 5.00  | 6.00  | 8.00             |          |
| Star NX1000C - 4-Color | -     | 10.75 | -                |          |
|                        | I .   |       | 1                |          |

### COLOR PAPER

BRIGHT PACK -

200 Sheets/50 ea. color: Red. Blue, Green, Yellow, 9 1/2 × 11 - \$10.90/pk.

PASTEL PACK -

200 Sheets/50 ea. color: Pink, Yellow, Blue, Ivory. 9 1/2 × 11 - \$10.90/pk.

COLOR BANNER -

45'/Roll - \$11.95/Roll

PARTY BANNER -

45'/Roll - \$11.95/Roll

CHRISTMAS BANNER -

45'/Roll - \$11.95/Roll CERTIFICATE PAPER -

100 Sheets/Pk. \$12.00/Pk.

T-SHIRT RIBBONS (Heat Transfer) — Call For Price & Avail. COLORS: Red, Blue, Green, Brown, Purple, Yellow, Black

### **COLOR DISKETTES**

5 1/4" DS/DD Rainbow Pack, 10/pack - \$12.50

For ribbons & paper not listed above, call for price. Price & spec. subject to change w/o notice. Min. order \$25.00, S & H \$3.50 minimum. Visa, M.C., C.O.D.

### RENCO COMPUTER SUPPLIES

P.O Box 475, Manteno, IL 60950 U.S.A. 1-800-522-6922 • (IL) 1-800-356-9981 815-468-8081

ww.Commodore.c C:Mgv:Not-Remaind-Without-Pearnission

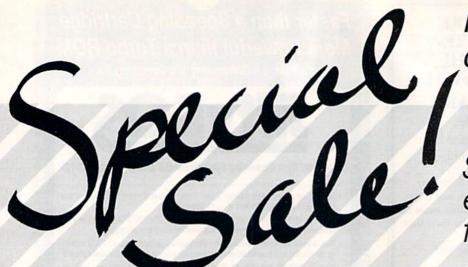

From the editors of RUN magazine

Software written especially for you!

# RERUN'S SPECIAL DISK SERIES COLLECTIONS

3 for \$29.97 or \$12.97 each

| 1986 SINGLE ISSUES   JAN/FEB   MAR/APR   MAY/JUN   JUL/AUG   SEP/OCT   NOV/DEC   SPRING EDITION Available for the C-64 and                   | □ PRODUCTIVITY PAK I Includes: Home Finance Aid, Basic 4.5, Datafile, DF Mail, DF Report, DF Calc, Runterm, Run It Write, Disk Master, Graphmaker, Memo and Screen Print □ WINTER EDITION Includes: Perfect Typist, Pay the Bills, UltraQuiz, Perfect Pitch, Make Music, Source Reader, Source Print, Brainstorming, Songfest, Joy to the World, Adeste Fideles, |  |  |
|----------------------------------------------------------------------------------------------------|----------------------------------------------------------------------------------------------------|--|--|
| VIC-20. Includes: Tax Records 64, CalcAid, Quatro, Fly the Grand Canyon and more!  GAMEPAK Features 20 never-before-pub-                     |                                                                                                    |  |  |
| lished games  □ SUMMER EDITION Includes: Sound Effects, Joystick Artist, Play Ball, Money Manager and more!                                  | Spirited Sprites and more!  PRODUCTIVITY PAK II Packed with productive applications, including many never-before-published programs: Logo for Kids, Disk                                                                                                    |  |  |
| ☐ <b>FALL EDITION</b> Includes: Home Run Derby, Turtle Graphics, Big Letters, Function Keys, Test Maker, Flynn's Gold, Disk Doctor and more! | Backup, Construction Set, The Datafile Series,<br>Run Script, Runterm Plus, Gradebook 128, Reminder 128, Menu 128 and more!                                                                                                    |  |  |
| 1987 SINGLE ISSUES   JAN/FEB   MAR/APR   MAY/JUNE   JUL/AUG   SEP/OCT   NOV/DEC                                                              | Subscription offer: Save time and money, order your subscription now for convenient at-home delivery; 6 bimonthly issues only \$69.97—save 28%!                                                                                                    |  |  |
|                                                                                                    | S1288                                                                                                    |  |  |
| □ Payment Enclosed: Amount \$ Charge My: □ Amex □ Visa □ MC                                                                                  | Name (print)                                                                                                    |  |  |
| Card #  Exp. Date                                                                                                    | Address                                                                                                    |  |  |
| Signature                                                                                                    | City State Zip                                                                                                    |  |  |

For foreign air mail, please add \$3.95 per order.

MAIL TO: THE RERUN DISK SERIES, 80 ELM ST., PETERBOROUGH, NH 03458

# *RUN* CLASS ADS

# COMMODORE 64-128

FINEST PUBLIC DOMAIN PROGRAMS PRETESTED QUALITY PROGRAMS • \$1.50 • ON DISK YOU PICK THE PROGRAMS THAT YOU WANT!!! FREE DISK FULL OF PROGRAMS WITH FIRST ORDER

FOR YOUR OWN LIST AND DESCRIPTION OF THESE PROGRAMS SEND JUST A SASE TO:

DEPT A BOX 67021 **TOPEKA, KS 66667** 

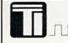

### Top-Tech International, Inc.

Advanced Computer Systems

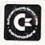

### COMMODORE LIFETIME-COMPUTER®

Lifetime warranty for every serviced or sold C-64!

COMMODORE/AMIGA Sales & Service Center Full line of CBM computers; peripherals, power supplies, parts, protective devices; Service Manuals Flat Service Rates-FAST, Professional Service

\* \* \* \*
Visa, Discover, Amex & MasterCard

(800) 843-9901 • 1100 S. Delaware Ave., Philadelphia, PA 19147 • (215) 389-9901

Never pay for another ribbon!

### Convert your C64/C128 to a DX7 with the

SFX SOUND EXPANDER 9 voice digital synthesizer module

SFX FULL SIZED KEYBOARD

SFX COMPOSER & SOUND EDITOR MIDI compatible sequencer and editor for Sound Expander Fearn & Music, 519 W. Taylor #114, Santa Maria, CA 93454

Phone 800-447-3434 In CA 805-925-6682

\$ 110.00 88.00

45.00

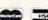

MacInker™, the Automatic Ribbon Re-inker will re-ink your fabric printer ribbon for less than 5 cents in ink. The Universal MacInker (\$68.50) re-inks most cartridges, with appropriate driver kits. Average 20 yard ribbon can be re-inked 60-100 times. Dark, lubricated, dot matrix ink yields better than new print quality. Write or call for complete catalog. Satisfaction guaranteed. >100,000 sold.

Computer Friends, Inc. 14250 NW Science Park Dr. Portland OR 97229

1-800-547-3303

503-626-2291

### FINALLY! A Music Program that is Easy to Use and Powerful The MAESTRO! for the C-64 and C-128 (64 mode)

Easiest and fastest music entry and playback. Powerful-can accommodate almost all popular and classical music. Add feeling by conducting music using keyboard and up to eleven designated changes each, in tempo and volume. Orchestrate up to four different sounds for each voice. Cut and Paste. Transpose. Play part of a song. Play program of up to 20 songs in any order. Excellent for learning individual vocal parts. Includes 24 sample songs, and Sound Designer program. Joystick needed for music entry only. 51/4 in. diskette and manual-\$24.95 + \$3 shipping. CA residents add tax.

Zwetzig Associates, Dept. S-R, 5932 Bruns Ct., Oakland, CA 94611

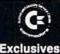

Read/Write Heads **Print Heads Amiga Chips** 

lus UPS postao

PARTS/LABOR KASARA MICROSYSTEMS, INC. 24 West Street Spring Valley, NY 10977 800-248-2983 (Nationwide) • 914-362-3131

SEND FOR CHIPS/PARTS CATALOG Prices subject to change

SAVE YOUR FAMILY!

Genealogy software with features to fit every budget and requirement: LINEAGES/Starter, LINEAGES/Standard, LINEAGES/Advanced, and our most comprehensive FAMILY ROOTS. Prices \$29 & up. Data is compatible between systems and you may upgrade from one to another. Call for FREE information. Satisfaction guaranteed.

QUINSEPT, INC.

PO Box 216, Lexington, MA 02173 1-800-637-ROOT 617-641-2930

**ELECTRONICS AC/DC CIRCUIT** 

ANALYSIS PROGRAM \$29.95 Disk, Tape

Computer Heroes P.O. Box 79R

Farmington, CT 06034 C-64, C-128, IBM PC Orders only 1-800-622-4070

Program computes general numeric solution to electronic circuit of up to 40 nodes and 63 branches. Branches may contain resistors, capacitors, inductors, current sources, voltage sources or 4 types of controlled sources. Computer displays node voltages, branch voltages, currents, powers and power factors. Step function of branch parameters or frequency with graphic display of results. Menu controlled and user friendly.

### EXCELERATOR PLUS

Commodore® Compatible Disk Drive

Faster, Quieter, More Compact and More

- Reliable Than the 1541 & 1541C!!!!

  Guaranteed 100% Compatibility

  Full One-Year Warranty

  It even enhances GEOS!

  Advanced direct drive technology at a fair price. Your new EXCELERATOR
  PLUS comes ready to run and guaranteed to work smoothly with the
  Commodore 64, 64C, VIC 20, Plus 4, C 128 (in 64 mode) and 18.

CREDIT CARDS ACCEPTED. CALL 503/689-3353

Pacific International Computers 907 River Road, Suite 134, Eugene, OR 97404

Commodore is a registered trademark of Commodore Business Machines, Inc.

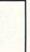

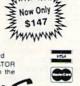

MANAMANA

### FREE **NEWS LETTER**

Two Disk Sides, From

### THE LIBRARY

This is our way of introducing THE LIBRARY COMMODORE USERS GROUP. We are an International Membership Group of Computer friends spread to many parts of the world. We now number over 2000, and offer the benefits of friendship and buying power. We will include complete membership and group information with your News Letter. Please include \$3.00 for postage and handling. \$5.00 credit will be returned.

### THE LIBRARY

PO Box 13121, Pensacola, FL 32591-3121

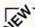

### ATTENTION ROLE PLAYERS

Build stronger characters with our editors or solve those tough riddles with our hintbooks.

CHARACTER EDITORS (\$19.95) - Might and Magic, Bards Tale 1, Bards Tale 2, Bards Tale 3, Wasteland, Wizardry 1, Ultima 3, Ultima 4, and Pool of Radiance.

HINT BOOKS (\$9.95) — Wizardry 1 and Might and Magic.

Add \$3.00 for shipping/handling. Specify computer type on order. GOSSELIN COMPUTER CONSULTANTS

P.O. Box 1083 • Brighton, MI 48116 • (313) 229-2453

### RUN'S BEST SOFTWARE! PRODUCTIVITY PAK III

- RUN Script Plus Word Processor RUN File Database
- · RUN Calc Spreadsheets RUN Notepad
- · For Commodore 64 and 128 computers

ONLY \$19.97

(including postage & handling)

RUN Magazine, 80 Elm St., Peterborough, NH 03458 CALL TOLL-FREE 1-800-343-0728

# RUN CLASS AD

### AUTHORIZED COMMODORE AMIGA SERVICE CENTER

C-64 REPAIR 49.00\*

\*Not including head stepper motors or spindle motor.

We also service Epson, Star, NEC, IBM, Zenith,
Apple, Okidata & COMPAQ
Discounts for Dealers and Schools.

Computer Service Center
1310 S. Dixie Hwy. Ste. 18W, Pompano Beach, FL 33060
For more Info call 305-785-2490

### WIN LOTTO MILLIONS!!! NEW RELEASE! LOTTO PICKER™ PLUS v2.1

Lotto Picker™ Flus stores winning Lotto 6/7, Keno 10/11, & Pick 3/4 numbers & uses multiple statistical analysis (hot, cold, & unbiased numbers) to wheel what might be your million dollar ticket! Guaranteed to work for all Lotto-style games worldwide. Easy-touse, fully documented, and not copy protected. Includes a database editor, programmable games, and much, much morel Never obsolete—Pays for itselff \$34.95 (Plus \$5.55 S&H). ORDERS: 1-800-634-5463 

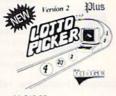

### Surgically Precise! Illustrated manual

 True digital alignment disk No special scopes or tools needed · Used by many repair shops and owners

Specify Commodore Disk Drive, 1541, 1571, etc

Cardinal Software, 14840 Build America Dr., Woodbridge, VA 22191, Info: (703) 491-6494 \$39.95 ea. **₹800 762-5645** 

### TRY BEFORE YOU BUY:

Yes We Accept:

Best selling games, utilities, educational, and classics plus new releases!

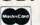

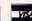

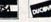

- 100's of titles
- Low prices
- Same day shipping
- Free brochure

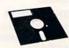

**RENT-A-DISC** Frederick Bldg. #223 Huntington, WV 25701 (304) 529-3232

C-128 1541/1571 Repair

Computer Technologies 1313-B Washington Ave. Titusville, FL 32780 (407) 269-1081 Prices include parts/labor 90 Day Warranty Call for unlisted products Discount for dealers & schools

**AUTHORIZED COMMODORE SERVICE CENTER** 

BASIC GAME DESIGN Flashy Tricks of the Trade Clean, fast BASIC for Scrolls, Animation, 3D Color Graphics, Sound and Music. Great NEW [c] GAMES fully explained. Any disk \$15 ppd. Any 2 \$25 ppd.

1) 10 Games of Logic - + bonus ACTION Game, OIL WAR, + DEMOS.

2) 10 Games of Action - + bonus LOGIC Game, DUFFY'S DRAWERS, + DEMOS.

3) Music-Easy 3-Part HARMONY, with Tremolo, Phase, Various Voices, etc. OVERTURE—

play a one note melody and get Harmony. Save/load tunes to disk and EASILY add Rich MUSIC to your Own Programs! OMNIVOX-Realtime Harmony at the touch of a key! AN-DROID SYMPATHY ORCHESTRA-C-64 Music in Harmony.

4) Advanced-WIZAD'S TOWER 1-4 Thieves of Magic face Wizad the Mad, Humor-Treach-

ery, EMPIRE STAR a battle in 3D CubeSpace, 1–2 players-Logic, MY DEAR DR, WATSON-at last the rest of Holmes' Adventures can be told, Text-Humor, Includes AUTORUN, UNL-IST, PIX, SIDLAB and Morel NEW! HOT! ROXTAR(ML)-Turns C-64 into MAXI ROCK CHORD ORGAN. \$20 ppd.

RKDO Graphics, Rte. 1 Box 199A, Stanley, WI 54768

M. D. KRAM Won \$74,000

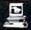

Finishing 1st of 484 using his **ULTRA-PICK Computer Program** 

C-64 repair—\$34.95

128D-\$70.00

at CAESARS PALACE

Las Vegas, Nevada World Cup Thoroughbred Handicapping

ULTRA-PICK .... \$395.00 EXACTA ..... \$995.00 TRIFECTA ..... \$5,000.00 HANDICAPPING ... \$99.95

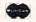

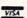

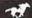

215-435-4178

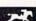

# FREE 10-DAY TRIAL • SEND NO MONEY I need to get organized I wish it were easier to plan things Word Processors are OK, but I have trouble deciding what to say and how to organize it

If you checked even one, you need LIST MASTER (C64 Disk: \$29.95). This Idea Processor. List Keeper and Outliner heips you think, plan, compose, organize. Well documented with Context-Sensitive Help, Interfaces with Word Processors.

PLUS: FREE BONUS with this ad: MENU MASTER (value \$25) presents LIST MASTER files in menu-driven form. Put address lists, catalogs, even manuals on disk in a way that's quick & easy to retrieve & peruse. Yours to keep even if you don't buy!

FULL PRODUCT SUPPORT & SATISFACTION GUARANTEED: IF NOT FULLY SATISFIED SIMPLY RETURN PRODUCT. CALL 415/563-0660 or write:

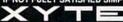

1924 Divisadero, San Francisco, CA 94115
 or just ask for our FREE CATALOG

### PRINTER UTILITY PACKAGE

Use any parallel printer with your C-64 without an interface. Your C-64 has the capability of interfacing directly with any Centronicscompatible printer. This package includes several printed programs that you can add to your own programs, including a utility to allow use of the computer while printing is in progress. Also included are plans for assembling a parallel printer cable and a description of the parallel interface standard. These programs are not on a disk. They are provided in printed form so you can study them and adapt them to your own programs. \$12.50 Check or Money Order to: SOLUTIONS, PO Box 19774, Seattle, WA 98109

### WORLD WIDE SOFTWARE

We gathered Commodore software programs from all over the World and separated them as to categories. Full disks of utilities, business, graphics, music, like you have

never seen, plus game disks of skill, sports, gambling, etc. (Five disks of British games)-30 Categories in all. Even Scandanavian Risque, Ham Radio disks. Game and Demo disks that talk and sing. All programs in English. Catalog also has an American Section with disks of similar categories, plus Instructional Disks. Full disks \$2 to \$5. A 25¢ stamp gets this unusual catalog.

Home-Spun Software, PO Box 1064R, Estero, FL 33928

### FREE CATALOG

Discount software for your home computer. Apple, Atari, Commodore, IBM. . . WMI Data Systems-R 4 Butterfly Drive

Hauppauge, NY 11788 1-800-962-1988 Ext. 122 (516) 543-5252

### WAKE UP AND REMINDER SERVICE

Isn't it about time your computer hobby started paying for itself? With this program package and an inexpensive modem you can use those hours you spend at the computer to create an extra income. Just 100 customers in your dialing area can generate a sizable income. Make changes once a week and the computer dials the number automatically, unattended. You can provide services for wake-up calls, reminders for birthdays, anniversaries, or just to take medicine several times a day. There is a multitude of uses for this program. CAUTION: Using this program for harassment purposes is against the law. SEND: \$39.95 plus \$2 S&H to:

Mr. Data, PO Box 93, Danville, IL 61834-0093

### NOTHING LOADS YOUR PROGRAMS FASTER THAN THE QUICK BROWN BOX

A NEW CONCEPT IN COMMODORE CARTRIDGES

Store up to 30 of your favorite programs in a single battery-backed cartridge for easy, instant access. Change contents as often as you wish. The Quick Brown Box accepts most unprotected and "frozen" programs including the only word processor that saves your text as you'type, "The Write Stuff." Coexists with GEOS⊚ and Commodore RAM Expansion Units. Loader utilities included for both C-64 and C-128 modes.

16K \$69; 32K \$99; 64K \$129 (plus \$3 sh); MA res. add 596). Call for "Write Stuff" pkg.

Brown Boxes, Inc., 26 Concord Rd., Bedford, MA 01730: (617) 275-0090; 862-3675.

"Good Reliable Stuff" Info (Jan/Feb '88)
"A Little Gem" Twin Cities 128 (Mar/Apr '88)
"You'll Never Lose Your Cool, or Your Programs" RUN (Nov '87)
"A Worthy Product—Long Overdue" Ahoy (Feb '88)

### Commodore Amiga Service Center

C-128 . . . \$64.95 C-64 Repair

\$39.95

1541 . . . . . 25.00 (alignment) 1571 . . . . . 25.00 (alignment)

includes parts/labor

SX-64 . . . . 59.95

CALL for Commodore Chips & Power Supplies

at low prices.

**A&M Computer Repair** 20 Guernsey Drive, New Windsor, New York 12550 (914) 562-7271

### Disk Drives From Oceanic America

We Proudly Present: \$149.00 For the C-64/128

Other Products We Carry:

6 Games in one pack for only \$6.90 ANCHOR MODEM 300/1200 BAUD was \$129 Sale \$69

FREEZE MACHINE w/reset button. Make backup

Please Call For Shipping

Now Available for the Amiga **MASTER 3-A External Drive** 

### Pre-Christmas Sale: \$200 \$159.00 FREE! Virus Checker Disk Included! SURFSIDE

Components International P.O. Box 1836 Capitola, CA 95010 800-548-9669 In CA 408-462-9494

(We Verify all Charge Card Orders)

# RUN

### Class Ads

RUN Class Ads were specifically designed to provide the effectiveness of display advertising at the cost of classified advertising. This opportunity gives the Class Ad buyer the lowest cost available to reach RUN's highly qualified circulation of exclusive Commodore 64 & 128 owners.

Need help in designing your Class Ad, questions about rates, frequency or size? Call HEATHER PAQUETTE at 1-800-441-4403 or 603-924-9471. We accept checks, money orders, Master Card or VISA.

### **RUN'S CHECKSUM**

TYPE IN RUN's CHECKSUM, which serves for both the C-64 and for the C-128 in either 40- or 80-Column mode, and save it to disk before running. When typing in a program from RUN, first load and run RUN's Checksum. The screen will display a SYS number that deactivates and reactivates the Checksum. Always disable RUN's Checksum before attempting to run another program. Note: You can abbreviate Basic keywords; spaces affect the checksum only when within quotes; and the order of characters affects the checksum.

With this new version, when you press return after typing in a program line, a one-, two-, or three-digit number from 0 to 255 appears in the home position. If this number matches the checksum value in the program listing, the line is correct. If the number that appears doesn't match the checksum value, compare the line with the magazine listing to find your error. Then move the cursor back up to the line and make your corrections. Now, after you press return, the correct checksum value should appear. Continue entering the listing until all the lines have been correctly typed. Then deactivate RUN's Checksum, using the SYS number. Save the finished program.

All the graphics and control characters in the listings in RUN have been translated into understandable key combinations. They are the instructions you see inside the curly braces. For example, {SHIFT L} means you hold down the shift key while you press the L key. You do not type in the curly braces. What appears on the screen will look quite different from what is designated inside the braces. Here are some more examples:

{22 SPACEs}—press the space bar 22 times

{SHIFT CLR}—hold down the shift key and press the clr-

{2 CRSR DNs}—press the cursor-down key twice

{CTRL 1}-hold down the control key and press the 1 key {COMD T}—hold down the Commodore logo key and press the T key

{FUNCT 1}—press the F1 key

{5 LB.s}—press the British pound key (not #) five times R

### Listing 1. RUN's Checksum program. This program is available on RUN's BBS for users to download.

- 10 REM RUN'S CHECKSUM 64/128 BOB KODADEK
- 20 MO=128:SA=3328:IF PEEK(40960)THEN MO=64:SA=4 9152
- 30 FOR I=0T0169:READB:CK=CK+B:POKE SA+I,B:NEXT
- 40 IFCK > 20651 THENPRINT"DATA ERROR!": END
- 50 POKESA+110,240:POKESA+111,38:POKESA+140,234
- 60 PRINTCHR\$(147)STR\$(MO)" RUN CHECKSUM":PRINT
- PRINT"TO TOGGLE ON OR OFF, SYS"SA:IF MO=128 THEN 100
- 8Ø POKESA+13,124:POKESA+15,165:POKESA+25,124:PO KESA+26,165
- 9Ø POKESA+39,2Ø:POKESA+41,21:POKESA+123,2Ø5:POK ESA+124,189
- 100 POKESA+4, INT(SA/256):SYS SA:NEW
- 11Ø DATA 12Ø,162,24,16Ø,13,173,4,3,2Ø1,24,2Ø8,4 ,162,13,160,67,142,4,3,140
- 12Ø DATA 5,3,88,96,32,13,67,152,72,169,Ø,141,Ø, 255,133,176,133,180,166,22
- 13Ø DATA 164,23,134,167,132,168,17Ø,189,Ø,2,24Ø ,58,201,48,144,7,201,58,176
- 14Ø DATA 3,232,208,240,189,0,2,240,42,201,32,20 8,4,164,180,240,31,201,34
- 15Ø DATA 208,6,165,180,73,1,133,180,230,176,164 ,176,165,167,24,125,Ø,2,133
- 16Ø DATA 167,165,168,1Ø5,Ø,133,168,136,2Ø8,239, 232,208,209,169,42,32,210
- 17Ø DATA 255,165,167,69,168,17Ø,169,Ø,32,5Ø,142 ,169,32,32,210,255,32,210
- 18Ø DATA 255,169,13,32,21Ø,255,1Ø4,168,96,1Ø4,1 70,24,32,240,255,104,168
- 19Ø DATA 96,56,32,24Ø,255,138,72,152,72,24,162, 0,160,0,32,240,255,169
- 200 DATA 42,208,198

### JANUARY

### COMING **ATTRACTIONS**

### 30 FUN FACTS-

Some of the most respected voices in the industry share their views and opinions regarding Commodore computing. Thirty lists reveal the best software companies, the best sources for learning about Commodore computers, best uses for an orphaned computer and the best word processors. This entertaining and titillating look at computing is a great way to start off the new year.

### TUTORIALS-

The January issue is your opportunity to learn how to program two of Commodore's newest peripherals-the 1351 mouse and the RAM expander.

### TYPE-INS-

Among the program listings we'll be presenting next month are 64 Calendar Maker, Address Book 128 and Multitasking 64.

### RERUN PREVIEW-

Here's the lineup for the November-December ReRUN disk: Mystery Match (64)—Sharpen your memory skills and concentration; Hail to the Chief (64)-Presidential trivia game; Panel Maker (64)-Create on-screen panels; Crazy Caverns (64)-Help Santa Claus find missing presents; Math Match (64)-Learn arithmetic the fun way; Instant Address Book (128)-Store addresses and phone numbers; Icon Editer (64)-Make icons for GEOS; Finance 128 (128)-Maintain loan balances and payments.

**RUN** ALERT: As a service to its readers, RUN will periodically publish the names of companies who are having difficulties meeting their customer obligations or who have gone out of business. Readers are advised to contact Susan Maizel, Customer Service Representative, RUN Magazine, 80 Elm St., Peterborough, NH 03458, before dealing with these companies: S&S Wholesalers, Compumed, Pro-Tech-Tronics, White House Computer, Prism Software (Waco, Texas) and Underware.

### LIST OF ADVERTISERS

135 Micro Prose Software . . . . . . . . . . . . . 17

(603) 924-7138 or (800) 441-4403

NATIONAL ADVERTISING SALES MANAGER: KEN BLAKEMAN

NORTHEAST SALES: BARBARA HOY MIDWEST/SOUTHEAST SALES: NANCY POTTER THOMPSON WESTERN STATES SALES MANAGER: GIORGIO SALUTI, (415) 328-3470

| Read | Reader Service Page F     |      | Reader Service Page                    |  |
|------|---------------------------|------|----------------------------------------|--|
| 163  | ALX Digital 105           |      | Mindscape, Inc                         |  |
| 49   | Absolute Software 19,21   | 98   | Montgomery Grant                       |  |
| 7    | Access Software 59        | 229  | New World Computing                    |  |
| 29   | Accolade                  | 210  | Oceanic America 61                     |  |
| 40   | ActionSoft                | 239  | Origin Systems                         |  |
| 18   | Activision                | 221  | P.A.V.Y. Software 115                  |  |
| 231  | Advanced Solutions 114    | 15   | Protecto's Computer Direct 92, 93      |  |
| 79   | Aprotek                   | 183  | Quantum Link 49                        |  |
| 73   | Briwall 100, 101          | 224  | Rainbird                               |  |
| 81   | Central Point Software 99 | 163  | Rainbowtech Electronics 115            |  |
| *    | Cinemaware Corp 25        | 232  | Renco Computer 115                     |  |
| 226  | Computer Repeats 72       |      | RUN                                    |  |
| 300  | Covox, Inc                |      | Special Issue                          |  |
| 166  | Creative Micro Design 115 |      | ReRUN Greatest Hits 69                 |  |
| 50   | Data East USA, Inc        |      | Christmas Ad                           |  |
| 154  | Datel Computers           |      | ReRUN Subscription 96D                 |  |
| 235  | Demonware                 |      | GEOS Power Pak 103                     |  |
| 46   | Digital Solutions         |      | RUN Works 107                          |  |
| 128  | Digital Vision 98         |      | Back Issues                            |  |
| 153  | EPYX                      |      | Class Ads 117-119                      |  |
| 105  | EPYX CIII                 | 133  | Sir Tech Software 41                   |  |
| 12   | EPYX                      | 237  | Softech Computer Systems 114           |  |
| 234  | EPYX                      | *    | Software Discounters of America 80 A-H |  |
| 256  | EPYX                      | 111  | Software Simulations 40                |  |
| 85   | EPYX                      | 26   | SubLogic Corp 20                       |  |
| 77   | EPYX                      | 87   | SubLogic Corp 104                      |  |
| 3    | Electronic Arts           |      | Tab Books, Inc 79                      |  |
| 142  | Electronic Arts           | 179  | Taito Software 2, 3                    |  |
| 158  | Entertainment On-Line 73  | 155  | Tenex Computer 95                      |  |
| 174  | IHT Software              | 236  | The Soft Group 114                     |  |
| 240  | Joker Software Int'l      | 209  | Tussey Computer                        |  |
| 227  | Konami                    | 187  | Utilities Unlimited 89                 |  |
| 66   | Loadstar                  | *    | Value-Soft                             |  |
| *    | LucasFilm 67              | 96   | Xetec, Inc                             |  |
| *    | Lyco Computer 96          | 0.00 |                                        |  |
| 68   | Micro Prose Software CIV  | S.   | e the Software Discounters of          |  |
| 103  | Micro Prose Software 51   |      | merica Catalog on Page 80 A-H.         |  |
| 10.  | M. D. C. F.               | 22.7 | merica Catalog on rage of A-ri.        |  |

For further information from our advertisers, circle the corresponding Reader Service number on the adjoining card. \*This advertiser prefers to be contacted directly

This index is provided as an additional service. The publisher does not assume any liability for errors or omissions.

### PRESIDENT MICHAEL PERLIS

VICE-PRESIDENT/GENERAL MANAGER ROGER MURPHY

> VICE PRESIDENT STEPHEN TWOMBLY

CORPORATE CIRCULATION DIRECTOR: FRANK S. SMITH SINGLE COPY SALES MANAGER: LINDA RUTH DIRECT SALES MANAGER: MICHAEL CARROLL NEWSSTAND PROMOTION MANAGER: DEBBIE WALSH DIRECTOR OF CREDIT SALES & COLLECTIONS: WILLIAM M. BOYER

CORPORATE PRODUCTION DIRECTOR: DENNIS CHRISTENSEN CORPORATE PRODUCTION MANAGER: SUSAN GROSS; MANUFACTURING MANAGER: LYNN LAGASSE

TYPESETTING MANAGER: LINDA PALMISANO; SYSTEM SUPERVISOR: DOREEN MEANS TYPESETTER: DEBRA A. DAVIES

Manuscripts: All manuscript contributions, queries, requests for writer's guidelines and any other editorial correspondence should be directed to RUN, Editorial Offices, 80 Elm St., Peterborough, NH 03458; telephone: 603-924-9471.

Subscription problems or address changes: Call 1-800-525-0643 (in Colorado, call 447-9330), or write to RUN, Subscription Services, PO Box 58711, Boulder, CO 80322-8711.

Problems with advertisers: Send a description of the problem and your current address to: RUN, 80 Elm Street, Peterborough, NH 03458, ATTN.: Susan Maizel, Customer Service

Back Issues: RUN back issues are available for \$3.50, plus \$1 postage and handling, from: RUN, Back Issue Orders, 80 Elm St., Peterborough, NH 03458

Problems with ReRUN: Write to ReRUN, 80 Elm St., Peterborough, NH 03458, or call 1-800-343-0728.

RUN's BBS: The RUNning Board is RUN's reader fe | lback bulletin board, which you can call anytime, day or night, seven days a week, for up-to-date information about the magazine, the Commodore industry and news and information of interest to all Commodore users. Call: 603-924-9704.

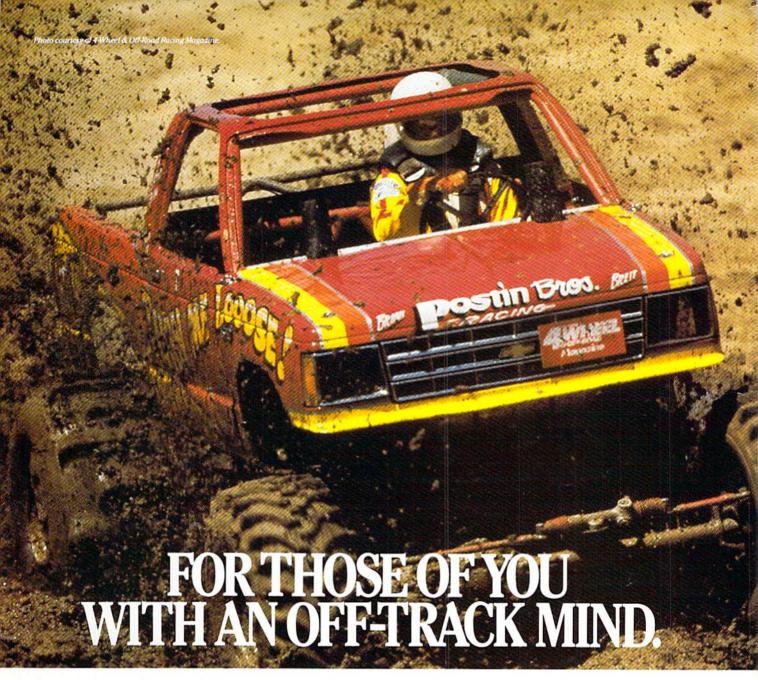

Get ready for four of the most challenging, rugged, rump-bumping cross

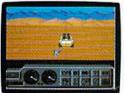

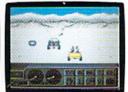

Plenty of thrills guaranteed on the following grounds: gumbo mud, packed snow, skid-sand, and the scrubblest terrain south of the border

country road racing courses this earth has to offer.

Fight the torturous terrain of Baja. Rocks, boulders, skid-sand, even a few spikey cactuses. And of course, heat that's hot enough to fillet any forehead. Ever had your hands stuck to the wheel?

Permanently. You will when you endure the longest winter of your life in the ice,

> sleet and slosh of The Michigan Course. The Georgia Red Clay Course has enough mud to keep you a human fossil for 2,000 years. And then there's Death Valley. Get it. D-E-A-T-H Valley.

Start with pre-race strategy.

Select and customize your personal vehicle. Your supplies. Your repair equipment. Believe us. You'll need everything.

There are boulders, rivers, potholes, and mudbogs to contend with. What are mudbogs? You'll find out. (Just after you find out there's a Demon 4 x 4 chasing you all through the race. A Demon hellbent on your destruction.)

If you win enough races, collect enough points, only then will the

Victor's Cup be yours. It's the least we can do. After all, you did go through hell to get there.

Commodore 64/128, IBM & compatibles, Amiga

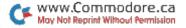

# of Sight of Sight

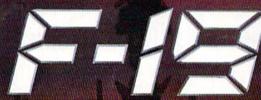

### STERLTH FIGHTER

F-19 STEALTH FIGHTER will turn your computer into the hottest flying machine on today's electronic battlefront. The graphics are that vivid ... the game play that challenging ... and the realism that convincing.

Learn the secrets of stealth flying — maintaining a low electromagnetic profile to avoid enemy radar and mastering the tactics that only a stealth pilot dares to try. We've painstakingly reasearched stealth technology — and we make it real!

You'll discover hundreds of action-packed scenarios in real-world regions — from a deep-strike mission in North Africa to a reconnaissance flight over Central Europe. We'll train you in the basics, but only your skill and cunning can save the day.

Featuring

- . Carrier and land based take-offs and landings
- · Advanced electronics, counter-measures
- Intelligent enemies land, sea and air opposition
- Realistic flight experience

### For Commodore C-64/128

Can't find F-19? Call (301) 771-1151, weekdays 8am to 5pm EST and order by MC/VISA; or mail check/money order for \$44.95 for C-64/128. U.S. funds only. MD residents add 5% sales tax. Free shipping in U.S.; \$5.00 international. Allow 1-3 weeks for U.S. delivery.

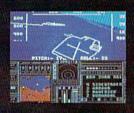

AICRO PROSE

180 LAKEFRONT DRIVE • HUNT VALLEY, MD 21030

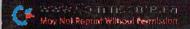

Circle 68 on Reader Service card.